# *RÉPUBLIQUE ALGÉRIENNE DÉMOCRATIQUE ET POPULAIRE*

**MINISTÈRE DE L'ENSEIGNEMENT SUPÉRIEUR ET DE LA RECHERCHE SCIENTIFIQUE UNIVERSITÉ HASSIBA BENBOUALI DE CHLEF Faculté des Sciences et Sciences de l'Ingénieur Département d'Hydraulique** 

### **THESE DE MAGISTER**

### **OPTION : HYDRAULIQUE URBAINE**

**Présenté par : Mr : BELAIB Allel** 

**Thème :** 

# **MODELISATION HYDRAULIQUE D'UN SYSTÈME DE TRANSFERT D'EAU POTABLE**  *-CAS DU TRANSFERT DU COULOIR CHLEF-TENES-EL GUELTA –*

*A PARTIR DU BARRAGE DE SIDI YACOUB-* 

**Soutenue publiquement le :** ………………………. **Devant le jury composé de :** 

**Mr K. EZZIANE Président Mr A.HAMOUDI SAAED Promoteur Mr H. BENAOUDA Co-promoteur Mr B.REMINI** Examinateur **Mr M.REMAOUN Examinateur** 

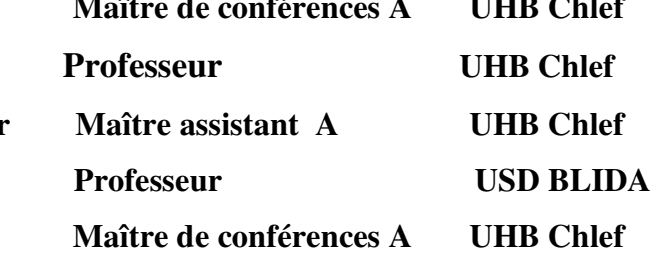

### *DEDICACE*

 *Je dédié ce mémoire en guise de reconnaissance à Mes chers parents, à ma femme pour son encouragement et ses sacrifices à mes deux petites filles Alâa et Meriem ,à ma sœur et mes frères , à tous les membres de l'association des sciences et d'Astronomie « Er-Rassed » de Ténès ,à mes amis et collègues de travail , mes collègues de la promotion de la Post Graduation ,* 

 *A tous ceux que j'aime dans ce monde, ce présent travail est en partie le votre* 

*BELAIB A.* 

### SOMMAIRE

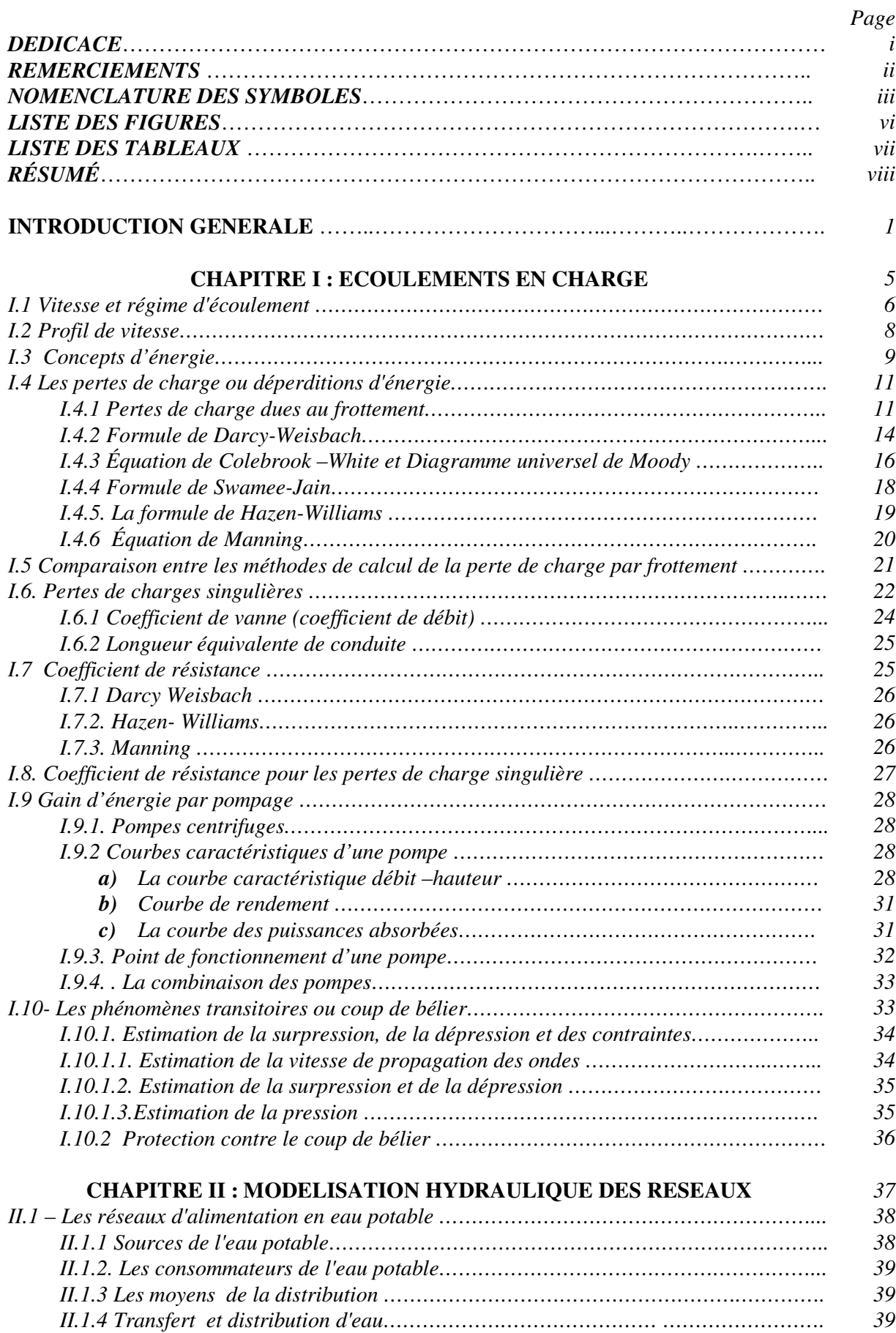

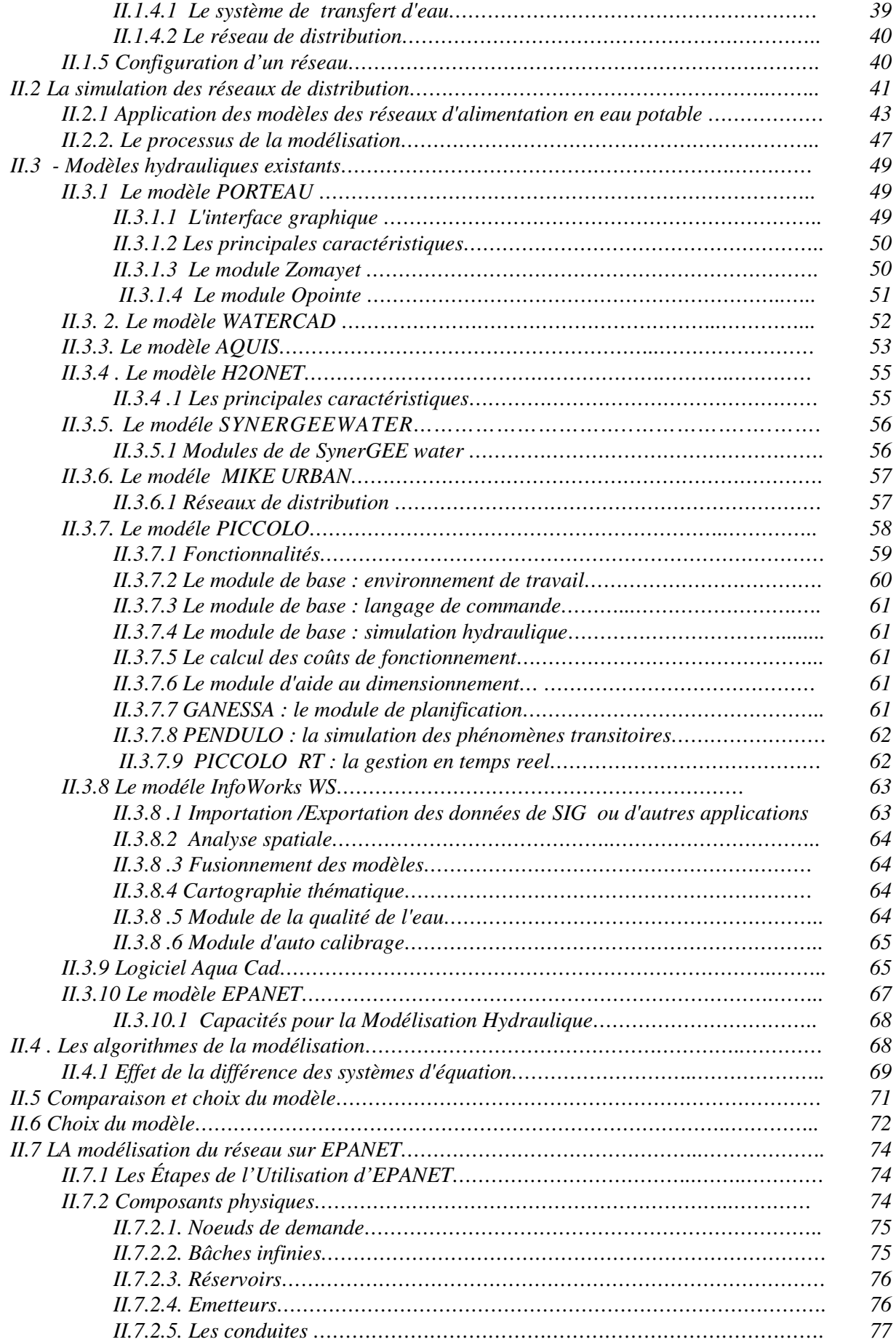

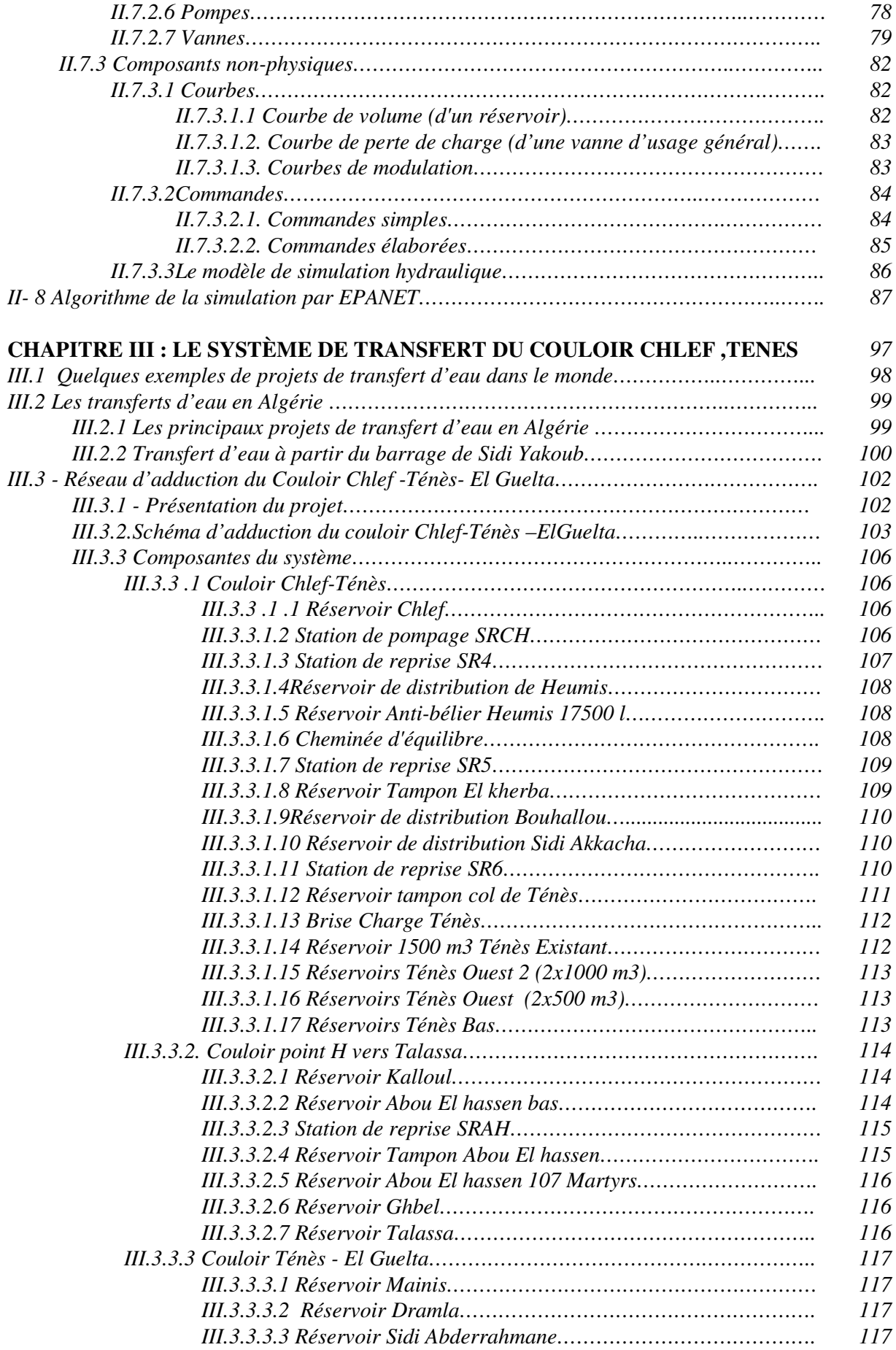

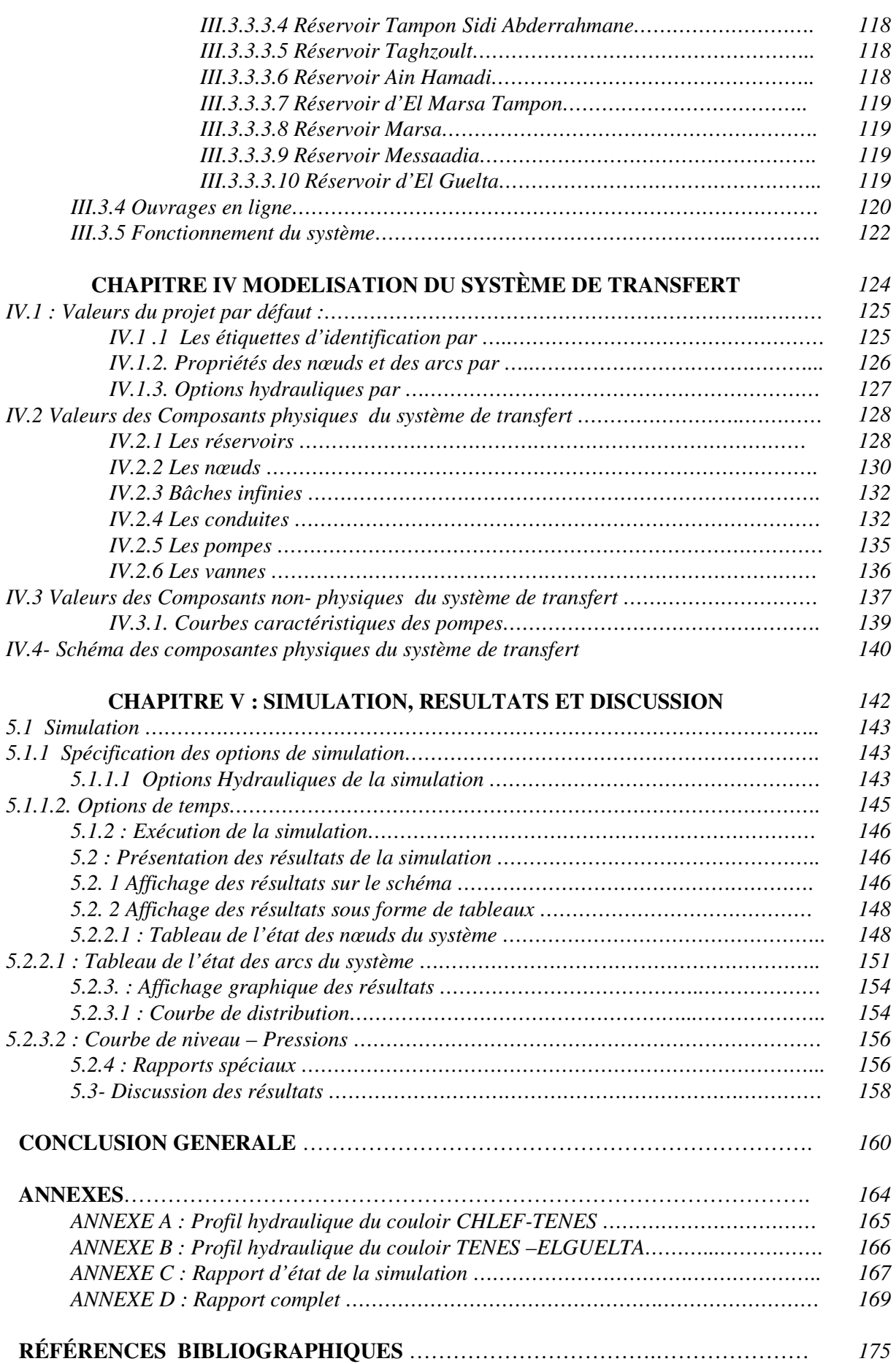

### **REMERCIEMENTS**

Je tiens à exprimer vivement mes remerciements aux termes de respect et de reconnaissance à Mr HAMOUDI Saaed , promoteur, qui a largement contribué à l'élaboration de cette thèse, pour ces précieux conseils et ses orientations

Je tiens à remercier Mr BENAOUDA Hamid , Co-promoteur pour sa qualité remarquable d'encadrement, pour sa grande disponibilité, sa grande contribution, et pour le temps qu'il a consacré à la correction de ce mémoire.

Je remercie également les enseignants du département de l'hydraulique pour leur soutien et leur encouragement.

Je remercie mes professeurs de la post-graduation Mr REMINI B., Mr ISSADI A., Mr SALAH B. Mr BENAROUS M. Mr MEDDI M.

Je tiens à remercier Mr Pierre F. Lemieux, ing., Ph. D. Professeur du Département de génie civil , Faculté de génie Université de Sherbrooke, Sherbrooke (Qué.) pour son guidage et ses orientations qui m'ont été utiles pour le choix du sujet de la thèse

Je remercie Mr BENHENNI Ali pour son aide et sa disponibilité

Je remercie mes collègues de la post graduation

Je remercie également tous ceux qui ont aidé de prés ou de loin à l'élaboration de ce travail

Enfin, que Messieurs le président de jury et les membres qui feront l'honneur d'examiner ce mémoire ; trouvent l'expression de ma parfaite considération.

### **NOMENCLATURE DES SYMBOLES**

- A: surface de la section transversale de la conduite  $(m^2)$
- $\overline{A}$ : Surface moyenne entre deux sections de la conduite (m<sup>2</sup>)
- **Ar** : coefficient de résistance
- **B** : exposant du débit.
- **C** : la célérité de l'onde ou vitesse de propagation (m/s)
- $C_d$ : Coefficient de décharge (lps/m<sup>0,5</sup>)
- **Cf** : facteur de conversion d'unité
- **C***HW*: coefficient de Hazen-Williams
- **Cv**: coefficient de vanne  $[(m^3/s)/(Kpa)^{0.5}]$
- **D** : diamètre (m)
- **e** : épaisseur de la conduite ( en m)
- *f* : coefficient de frottement ou coefficient de résistance à l'écoulement
- **FCV** : Vanne régulatrice de débit ou limiteur de débit
- **g**: Accélération de pesanteur  $(m/s^2)$
- **GPV** : Vanne d'usage général
- **H**: Charge hydraulique totale (m)
- **H**<sup>d</sup>: charge de vitesse (m)
- **hL** : pertes de charge due au frottement (m)
- **hm** : perte de charge singulière (m)
- **HMT** : hauteur manométrique totale exprimé en m
- **h<sup>p</sup>** : charge de la pompe (m)
- *h<sup>r</sup> :* résistance du conduit
- **Hst** : hauteur d'élevation statique (m)
- **h0** : charge de la pompe au débit nulle (m)
- ∆**H** : la hauteur de la surpression ou de la dépression (en m)
- **H\*** : charge statique (m)
- $(h<sup>h</sup>)$  : les pertes de charge dans le systéme de conduite (m)
- **K** : coefficient dépend de l'élasticité du matériau constituant la conduite
- **KL**: coefficient de perte de charge singulière
- $\mathbf{K}_{m}$ : coefficient de résistance de la perte de charge singulière ( $s^{2}/m^{5}$ )
- **KP** : coefficient de résistance de la conduite  $(s^z/m^{3z-1})$
- **L**: distance entre deux sections de la conduite (m)
- **Le** : longueur équivalente de la conduite (m)
- *m* : coefficient de pertes singulières.
- **N**:Périmétre de la section transversale de la canalisation (m)
- **n** : coefficient de rugosité de Manning
- **P**: pression moyenne dans la conduite (pascale)
- **PBV** : Vanne brise-charge
- **PN** : pression nominale en bars
- **PP** : puissance de la pompe en KW
- **PRV** : vanne réductrice de pression
- **PSV** : Vanne stabilisatrice amont
- $\mathbf{Q}$  : Débit (m<sup>3</sup>/s)
- $\mathbf{Q}_{\mathbf{p}}$  : Débit de la pompe  $(m^3/s)$
- **Re** : Nombre de Reynolds
- *r* : coefficient de résistance
- **t** : le temps en seconde
- **TCV** : Vanne diaphragme
- **U0** : La vitesse initiale de l'eau dans la conduite en m/s
- **V** : vitesse moyenne du fluide (m/s)
- **Z** : Altitude du point considéré (m)
- α : angle de la conduite par rapport à l'horizontale (deg)
- ɛ: Index de la rugosité interne de la conduite (m)
- γ: Poids spécifique du fluide (Kg/m<sup>2</sup>/s<sup>2</sup>)
- γ : Exposant de pression
- $\mu$ : Viscosité absolue (Kg/m/s)
- $\mathbf{\hat{v}}$ : Viscosité cinématique (m<sup>2</sup>/s)
- $p:$  densité du fluide (Kg / m<sup>3</sup>)
- $\rho$ : Rendement de la pompe  $(\%)$
- $\tau_0$ : effort de cisaillement le long de paroi de la conduite
- $\omega$  : vitesse relative à la valeur nominale

# **LISTE DES FIGURES**

# *N° Désignations Page*

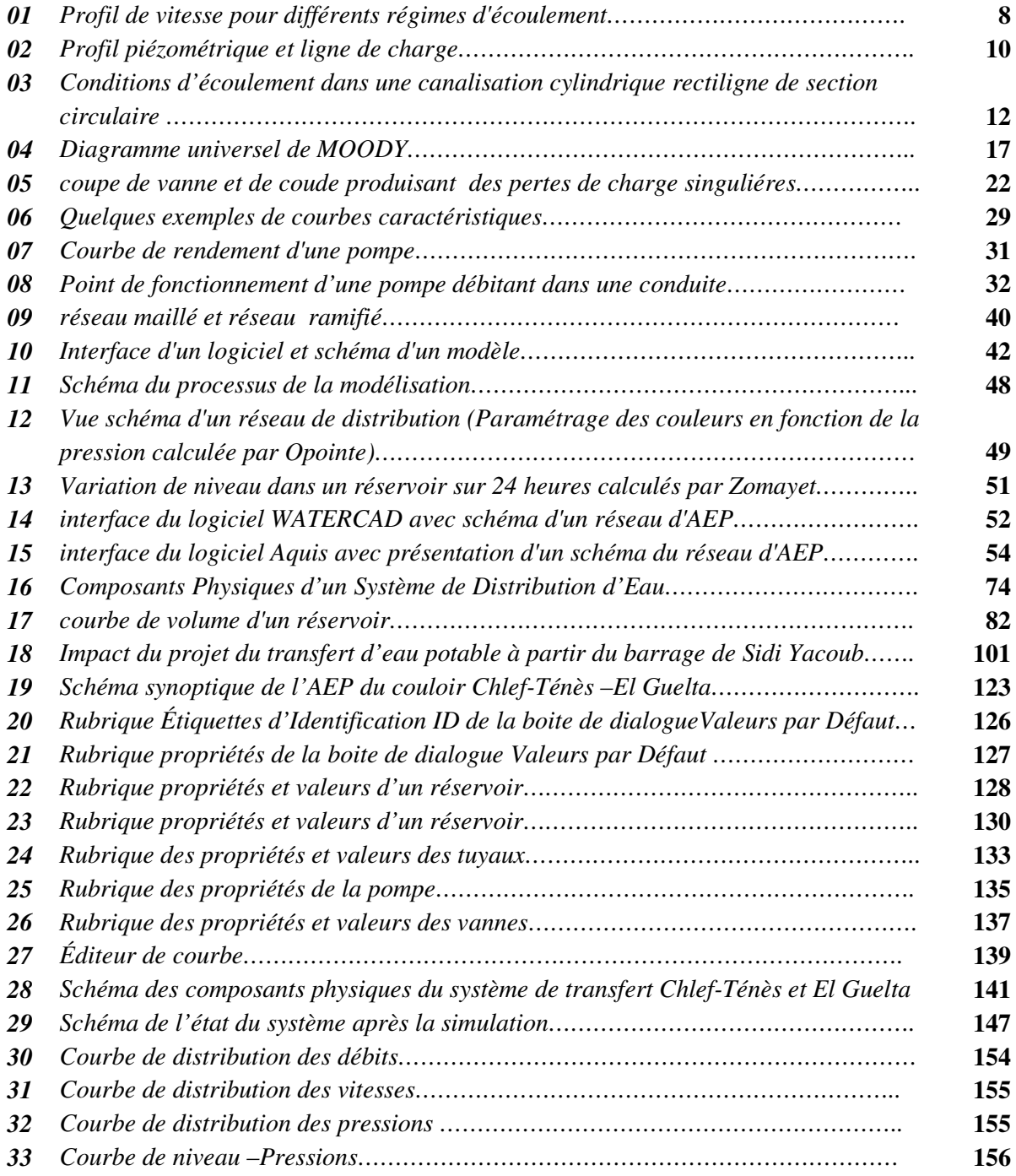

# **LISTE DES TABLEAUX**

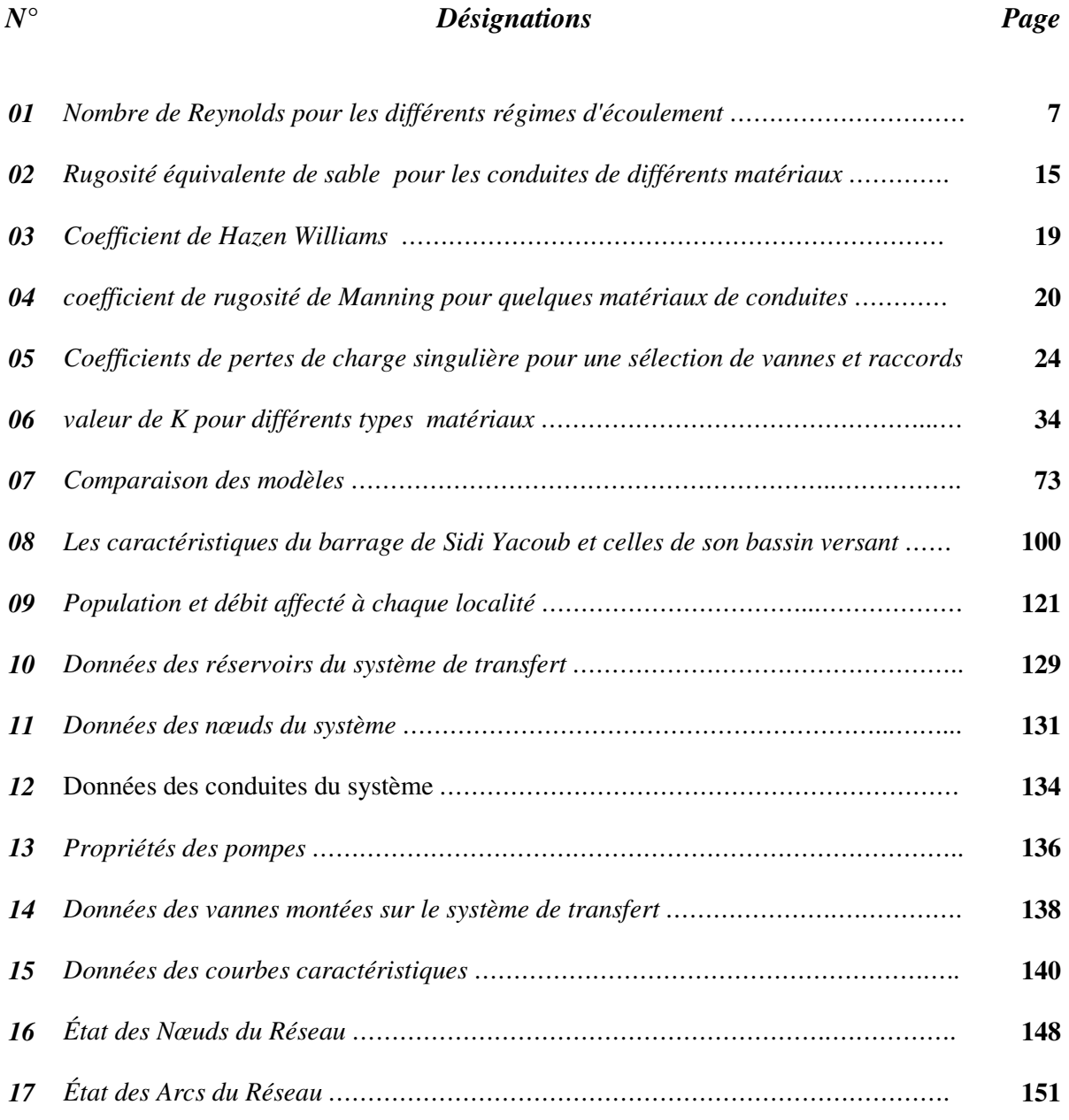

مـــلــخص لقد تم استعمال تكنولوجيا تحويل المياه منذ القديم لتزويد المدن بالماء الشروب و "غراض السقي ، في معظم الدول ان ، تقام مشاريع ضخمة لتحويل المياه من المناطق ذات الوفرة المائية نحو المناطق التي تعاني نقصا من ھذه المادة الحيوية . الأمر يتعلق هنا بتحويلات مهمة على مسافات طويلة تقاس بمئات الكيلومترات . إن مشاريع التحويلات المائية تتطلب تحكما وإلماما بالقوانين و النظريات التي تسير تدفق وجريان الماء في القنوات ، لهذه الأسباب ظل هذا العلم بتطور بشكل مستمر منذ الحضارات القديمة ، و تعتبر النمذجة الهيدروليكية لشبكات توزيع و نقل المياه آخر تكنولوجية يعرفھا مسلسل تطور ھذه العلوم . إن الھدف من ھذا العمل ، ھو إنجاز النموذج الھيدروليكي لنظام تحويل المياه الصالحة للشرب ، آخذين كمثال على ذلك مشروع تحويل المياه الصالحة للشرب من سد سيدي يعقوب نحو الشلف ، تنس و القلتة بغرض الحصول على نتائج للعوامل الھيدروليكية التي تساعدنا على فھم و تحليل عمل نظام التحويل ھذا . كلمات المفتاح **:** الجريان تحت الضغط ، النمذجة الھيدروليكية ،نظام تحويل المياه*2*،*EPANET* ،العوامل الھيدروليكية، رواق

### **ABSTRACT:**

 *The technology of the transfer of water was mobilized for a long time, dice antiquity, for the adduction drinking water to the cities and for projects of irrigation.* 

*In the majority of the countries, transfers of water were carried out, from the wet areas towards the areas which are to it less .they are important transfers at long distances of which the Unit of Account is the hundred kilometers, the projects of transfer of water require a control and a knowledge of the laws which govern the water run-off and of the transport theories hydraulic.* 

*For these reasons which this science did not cease developing since antiquity.The modeling of the networks of water supply is last technology in this process of advance* 

*The objectif of this work is to to realize the hydraulic modeling of a system of transfer of drinking water by taking as example the system of transfer starting from the dam of sidi yacoub towards Chlef, Ténès and El Guelta, in order to have results on the hydraulic parameters which enable us to make an analysis of this system.*

**Key words :** *flow under pressure, hydraulic modeling, water transfer system ,EPANET2 , Hydraulic parameters, corridor Chlef –Tenes and El Guelta* 

### **RÉSUMÉ :**

*La technologie du transfert d'eau a été mobilisée depuis longtemps, dés l'antiquité, pour l'adduction des villes en eau et pour des projets d'irrigation.* 

*Dans la plupart des pays, des transferts d'eau ont été réalisés, des régions humides vers les régions qui le sont moins .il s'agit de transferts importants sur grandes distances dont l'unité de compte est la centaine de kilomètres, Les projets de transfert d'eau nécessitent une maîtrise et une* 

*connaissance des lois qui régissent l'écoulement de l'eau et des théories du transport hydraulique. Pour ces raisons que cette science n'a cessé de se développer depuis l'antiquité. La modélisation des réseaux d'alimentation en eau est la dernière technologie dans ce processus d'avancement Le but de ce travail est de réaliser la modélisation hydraulique d'un système de transfert d'eau potable en prenant comme exemple le système de transfert à partir du barrage de sidi yacoub vers Chlef, Ténès et El Guelta , Dont l'objectif est d'avoir des résultats sur les paramètres hydrauliques qui nous permettent de faire une analyse de ce système.* 

**Mots clés :** *écoulement en charge, Modélisation hydraulique, système de transfert d'eau, Epanet2, paramètres hydrauliques, couloir chlef –Ténès –El Guelta* 

الشلف تنس القلتة

# **INTRODUCTION GENERALE**

### **INTRODUCTION GENERALE**

L'eau existe en quantité fini, elle tombe et s'écoule sur terre selon les climats, Hommes et eau ne se trouvent pas donc nécessairement concentré aux mêmes endroits .Ce décalage parfois observable entre les populations et l'abondance de l'eau est à l'origine de l'idée de transfert d'eau : s'il n'ya pas assez d'eau en un endroit , apportons la depuis un lieu où elle abonde

 L'eau représente aujourd'hui un enjeu crucial pour toutes les sociétés. La crise actuelle, bien plus qu'une question de rareté, en est une de répartition.

La technologie du transfert a été mobilisée depuis longtemps, cela a commencé il y a deux milléniums quand Minos *(roi légendaire de Crète)* a construit le premier système de transfert d'eau .

Les projets de transfert d'eau nécessitent une maîtrise et une connaissance des lois qui régissent l'écoulement de l'eau et des théories du transport hydraulique. Pour ces raisons que cette science n'a cessé de se développer depuis l'antiquité ,La modélisation des réseaux d'alimentation en eau est la dernière technologie dans ce processus d'avancement et elle est devenue , une partie critique de concevoir et de gestion des systèmes d'alimentation en eau qui sont capables de répondre aux besoins, actuels et futurs , de la population d'une façon sûre, efficace, et sans risque.

La disponibilité de plus en plus de modèles sophistiqués et accessibles permet à ces buts d'être entièrement réalisés plus que jamais avant

Un aperçu dans la littérature de la modélisation des réseaux et systèmes de transfert d'eau, nous montrent l'existence de plusieurs modèles, malgré que les uns se différent par rapport au autres par leurs formulations mathématiques, algorithmes, domaines d'application, facilités d'utilisations, mais à la fin tous les programmes de modélisation des réseaux de conduites sont similaires, chaque programme détermine la répartition des débits dans les conduites et calcule les pressions, les pertes de charge dans la conduite en plus tous les programmes construis et résoud les matrices .

**2** 

L'Algérie souffre aujourd'hui d'un déficit chronique d'eau qui engendre des situations de pénurie, notamment en milieu urbain.

Pour faire face à cette situation et couvrir les besoins en eau, les autorités compétentes ont lancé un programme de mobilisation de nouvelles ressources en eau. Ce programme comprend la construction des barrages et l'aménagement des infrastructures aval (transfert) en direction des villes.

Le transfert à partir du barrage du Sidi yacoub vers Chlef , Ténès et El guelta est un projet qui entre dans cette nouvelle stratégie de mobilisation , Il dessert depuis août 2001 [phase I], par le biais d'une adduction de 33 Km de long, 156 585 habitants.

La deuxième phase a permis, depuis 2003, d'alimenter 283 000 habitants de 15 autres localités allant de Chlef jusqu'a El Guelta en passant par Ténès., avec un linéaire de 147 Km

 Notre travail consiste à modéliser, du point de vue hydraulique, le système de transfert du couloir Chlef, Ténès et El-Guelta et lancer une simulation du comportement hydraulique du système dans le but d'avoir des résultats sur les paramètres (débits, vitesses, pressions, niveaux) qui permettent de faire une analyse du système.

Pour arriver à cet objectif nous avons préparé notre travail en cinq chapitres

Nous commencerons d'abord dans le premier chapitre par une présentation générale sur les principes de l'hydraulique fréquemment utilisées dans les systèmes de distribution ou de transfert d'eau, car pour bien utiliser les capacités d'un modèle de simulation et bien interpréter les résultats produits, on doit avant tout, comprendre les principes mathématiques qui régissent l'écoulement dans les conduites.

Ensuite, nous présenterons dans le deuxième chapitre la modélisation des réseaux d'alimentation en eau potable en donnant une vue d'ensemble des composants de système de base de distribution, définissant la nature et les buts de la simulation de système de distribution, et donner les étapes de base dans le processus de modélisation. ainsi nous essayons de donner un aperçu sur les différents modèles hydrauliques et programmes existants dans le domaine avec une présentation des alghorithmes qui sont la base de tout programme , et puis le choix du modèle à utilser dans notre travail

**3** 

le troisième chapitre est consacré à la présentation de notre système de transfert à modéliser, nous donnons un descriptif des composantes physiques du système telle que les réservoirs, les stations de pompage et leurs équipements, les conduites, etc. ..

Dans le quatrième chapitre nous passerons à la modélisation du système de transfert, en choisissant les paramètres nécessaires et en introduisant les différentes valeurs demandées par le modèle et indispensable à la modélisation

Le cinquième et dernier chapitre sera consacré à la simulation, présentation des résultats des paramètres hydrauliques sous forme de schémas, graphes et tableaux suivis par une discussion analysante du système sur la base de ces résultats obtenus

# **CHAPITRE I**

# **ECOULEMENTS EN CHARGE**

Le modèle de base de la simulation est la méthode pour rapprocher mathématiquement le comportement réel d'un système d'alimentation en eau .

Pour bien utiliser les capacités d'un modèle de simulation et bien interpréter les résultats produits, on doit avant tout, comprendre les principes mathématiques qui régissent l'écoulement dans les conduites.

Dans ce chapitre on donne un aperçu sur les principes de l'hydraulique fréquemment utilisés dans les systèmes de distribution ou de transfert d'eau.

#### **I.1 Vitesse et régime d'écoulement** :

Le profil de la vitesse d'un fluide s'écoulant dans une conduite n'est pas constant à travers le diamètre, la vitesse d'une particule fluide dépend de la position de celle-ci par rapport aux parois de la conduite, dans la plupart des cas, les modèles hydrauliques prennent en considération la vitesse moyenne à travers la section transversale de la canalisation qui peut être calculée en utilisant la formule suivante :

$$
V = \frac{Q}{A} \tag{1}
$$

Avec :

V : vitesse moyenne du fluide (m/s)

Q : Débit de la conduite  $(m^3/s)$ 

A: surface de la section transversale de la conduite  $(m<sup>2</sup>)$ 

La surface de la section transversale d'une conduite circulaire, peut être directement calculée à partir du diamètre D, donc l'équation de la vitesse peut être reformulée comme suit ;

$$
V = (4 Q)/(\pi D^2)
$$
 (2)

Avec D : diamètre (m)

Dans un écoulement en charge, les forces de pression et les forces de viscosité sont les seuls à jouer un rôle, par conséquent, un nombre sans dimensions peut être calculé et employé pour caractériser le régime d'écoulement, ce paramètre est le nombre de Reynolds qui peut être considéré comme rapport entre les forces d'inertie et les forces de viscosité dans un fluide.

Le nombre de Reynolds pour les conduites circulaires :

$$
R_e = \frac{VD \rho}{\mu} = \frac{VD}{\theta} \qquad (3)
$$

Avec :

- Re : Nombre de Reynolds
- D : Diamètre de la conduite (m)
- $\rho$  : densité du fluide (Kg / m<sup>3</sup>)
- µ : Viscosité absolue ( Kg/m/s)
- $\vartheta$ : Viscosité cinématique (m<sup>2</sup>/s)

Pour les conduites non circulaires on prend D égal à quatre fois le rayon hydraulique.

Selon le nombre de Reynolds on peut définir trois régimes d'écoulement comme indiqué dans le tableau suivant :

*Tableau 1* **:** *Nombre de Reynolds pour les différents régimes d'écoulement* 

| Régime d'écoulement | <b>Nombre de Reynolds</b> |  |
|---------------------|---------------------------|--|
| Laminaire           | < 2000                    |  |
| Transitoire         | 2000-4000                 |  |
| Turbulent           | > 4000                    |  |

### **I.2 Profil de vitesse** :

On raison des efforts de cisaillement le long des parois de la conduite , la vitesse du liquide On raison des efforts de cisaillement le long des parois de la conduite , la vitesse du liquide<br>est nulle au parois de la canalisation , et augmente en s'éloignant des parois pour atteindre son maximum le long de l'axe de la conduite , la figure N° 1, montre la variation de la vitesse du<br>fluide dans une conduite , également appelée profile de vitesse . fluide dans une conduite , également appelée profile de vitesse .

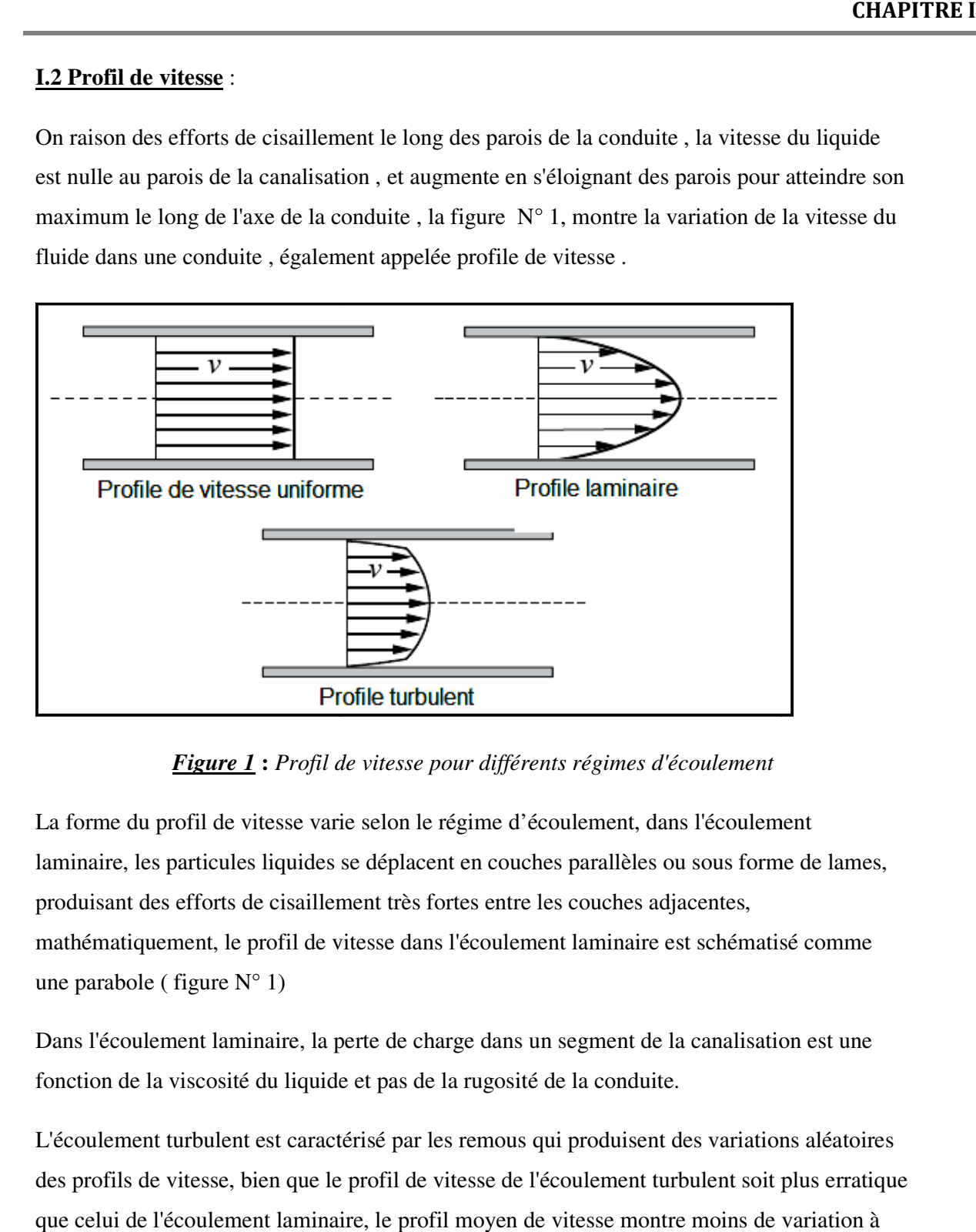

*Figure 1* **:** *Profil de vitesse pour différents régimes d'écoul d'écoulement*

La forme du profil de vitesse varie selon le régime d'écoulement, dans l'écoulement La forme du profil de vitesse varie selon le régime d'écoulement, dans l'écoulement<br>laminaire, les particules liquides se déplacent en couches parallèles ou sous forme de lames, produisant des efforts de cisaillement très fortes entre les couches adjacentes, mathématiquement, le profil de vitesse dans l'écoulement laminaire est schématisé comme une parabole ( figure  $N^{\circ}$  1)

Dans l'écoulement laminaire, la perte de charge dans un segment de la canalisation est une fonction de la viscosité du liquide et imatiquement, le profil de vitesse dans l'écoulement laminaire es<br>arabole (figure N° 1)<br>l'écoulement laminaire, la perte de charge dans un segment de la<br>on de la viscosité du liquide et pas de la rugosité de la conduite.

L'écoulement turbulent est caractérisé par les remous qui produisent des variations aléatoires des profils de vitesse, bien que le profil de vitesse de l'écoulement turbulent soit plus erratique que celui de l'écoulement laminaire, le profil moyen de vitesse montre moins de variation à travers la conduite

#### **I.3 Concept d'énergie**

Les fluides possèdent l'énergie sous trois formes. La quantité d'énergie dépend du mouvement du fluide (énergie cinétique), de l'altitude (énergie potentielle), et de la pression (énergie de pression). Dans un système hydraulique, un fluide peut avoir les trois types d'énergie en même temps. L'énergie totale liée à un fluide selon le poids spécifique du fluide s'appelle "charge hydraulique totale". L'énergie cinétique s'appelle la charge de vitesse  $(V^2/2g)$ , l'énergie potentielle s'appelle la charge d'altitude (z), et l'énergie interne de pression s'appelle la charge de pression (P/γ).

La charge hydraulique totale dans une section quelconque d'une conduite est définie par :

$$
H = Z + \frac{P}{\gamma} + \frac{V^2}{2g} \qquad (4)
$$

Avec H: Charge hydraulique totale (m)

- Z : Altitude du point considéré (m)
- P: pression moyenne dans la conduite (pascale)
- $γ$ : Poids spécifique du fluide (Kg/m<sup>2</sup>/s<sup>2</sup>)
	- V: vitesse moyenne (m/s)
- g: Accélération de pesanteur  $(m/s^2)$

cette charge peut être répartie en deux grandeurs :  $H = H^* + H_d$ 

$$
a \text{vec } H^* = Z + \frac{P}{\gamma} \text{ et } H_d = \frac{V^2}{2g}
$$

les termes Z,  $\frac{P}{\gamma}$  et  $\frac{V^2}{2g}$  $\frac{v}{2g}$  ont la dimension d'une longueur

la ligne de charge représente la ligne des niveaux de la charge totale

$$
(H = Z + \frac{P}{\gamma} + \frac{V^2}{2g})
$$
 le long de la conduite,

la somme de l'énergie potentielle t de pression (Z +  $\overline{\phantom{a}}$ qui représente la ligne des niveaux de la charge statique H\* en fonction de x ,  $\boldsymbol{\gamma}$ ) nous donne le profil piézométrique

qui représente la ligne des niveaux de la charge statique H\* en fonction de x,<br>la figure N° 2 montre la ligne de charge et le profil piézométrique dans une conduite simple

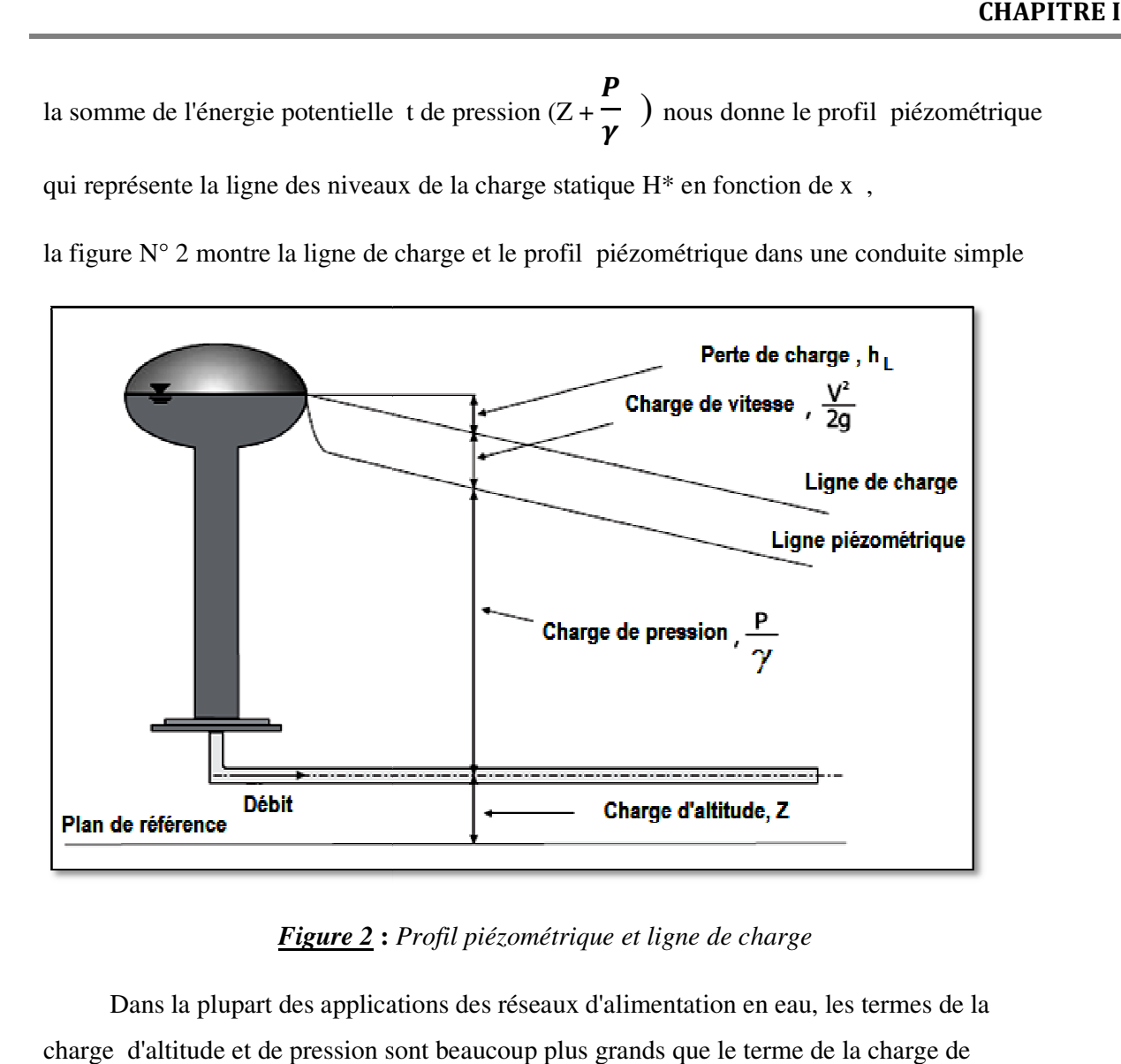

*Figure 2* **:**  *Profil piézométrique et ligne de charge*

 Dans la plupart des applications des réseaux d'alimentation en eau, les termes de la charge d'altitude et de pression sont beaucoup plus grands que le terme de la charge de vitesse. Pour cette raison, la charge de vitesse est souvent ignorée Dans la plupart des applications des réseaux d'alimentation en eau, les termes de la<br>charge d'altitude et de pression sont beaucoup plus grands que le terme de la charge de<br>vitesse. Pour cette raison, la charge de vitesse

Pression au sol = cote piézométrique – cote du sol

### **I.4 Les pertes de charge ou déperditions d'énergie**

Les déperditions d'énergie, également appelées les pertes de charge, sont généralement le résultat de deux mécanismes :

• Frottement le long des parois de la conduite

• Turbulence due aux changements des lignes profilées par des équipements et des accessoires

Les pertes de charge le long des parois de la conduite s'appellent les pertes de frottement ou les pertes de charge dues au frottement, alors que les pertes dues à la turbulence dans le fluide s'appellent les pertes singulières.

### *I.4.1 Pertes de charge dues au frottement :*

Quand un liquide traverse une canalisation, les efforts de cisaillement se développent entre le liquide et les parois de la conduite. Cet effort de cisaillement est un résultat de frottement, et sa grandeur est dépendante des propriétés du fluide qui traverse la canalisation, la vitesse auquel il se déplace, la rugosité interne de la conduite, et la longueur et le diamètre de la conduite.

Considérer, par exemple, le segment de la canalisation représenté sur la figure  $N^{\circ}3$ . Un équilibre de force sur l'élément liquide contenu dans une section de la conduite peut être employé pour former une expression générale décrivant la perte de charge due au frottement. Les forces exercées sur le liquide sont :

- la différence de pression entre les sections 1 et 2
- Le poids du volume liquide contenu entre les sections 1 et 2
- Le cisaillement aux parois de la conduite entre les sections 1 et 2

Si on considère que l'écoulement dans la canalisation a une vitesse constante (c'est-à-dire, l'accélération est égale à zéro), le système peut être équilibré en appliquant la différence de pression, les forces de la gravité, et les forces de cisaillement.

**CHAPTER**  
\n
$$
P_1 A_1 - P_2 A_2 - \overline{A}Ly \sin(\alpha) - \tau_0 NL = 0
$$
 (5)  
\nn à la section 1  
\n2 de la section transversale 1  
\n3 la section 2  
\ne de la section transversale 2  
\nmoyenne entre la section 1 et la section 2  
\nécifique du fluide  
\ne la condition 2  
\n2  
\nectifique du fluide  
\nde cisaillement le long de paroi de la conduite  
\n4  
\n4  
\n4  
\n5  
\n6  
\n8  
\n9  
\n10  
\n11  
\n12  
\n13  
\n14  
\n15  
\n16  
\n17  
\n18  
\n19  
\n10  
\n11  
\n12  
\n13  
\n14  
\n15  
\n16  
\n17  
\n18  
\n19  
\n10  
\n11  
\n12  
\n13  
\n14  
\n15  
\n16  
\n17  
\n18  
\n19  
\n10  
\n11  
\n12  
\n13  
\n14  
\n15  
\n16  
\n17  
\n18  
\n19  
\n10  
\n11  
\n12  
\n13  
\n14  
\n15  
\n16  
\n17  
\n18  
\n19  
\n10  
\n11  
\n12  
\n13  
\n14  
\n15  
\n16  
\n17  
\n18  
\n19  
\n10  
\n11  
\n12  
\n13  
\n14  
\n15  
\n16  
\n17  
\n18  
\n19  
\n10  
\n11  
\n12  
\n13  
\n14  
\n15  
\n16  
\n17  
\n18  
\n19  
\n10  
\n10  
\n11  
\n12  
\n13  
\n14  
\n15  
\n16  
\n17  
\n18  
\n19  
\n10  
\n10  
\n11  
\n12  
\n13  
\n14  
\n15  
\n16  
\n17  
\n18  
\n19  
\n10  
\n10  
\n11  
\n12  
\n13  
\n14  
\n15  
\n16  
\n17  
\n18  
\n19  
\n10  
\n10  
\n11  
\n12  
\n

Avec :

P1: Pression à la section 1

A1: surface de la section transversale 1

P2:Pression à la section 2

A2: surface de la section transversale 2

 $\overline{A}$ :surface moyenne entre la section 1 et la section 2 section transversale 1<br>ection 2<br>section transversale 2<br>ne entre la section 1 et la section<br>la section 1 et la section 2<br>ne du fluide<br>nduite par rapport à l'horizontale

L: distance entre la section 1 et la section 2

γ: Poids spécifique du fluide

α : angle de la conduite par rapport

 $\tau_0$ : effort de cisaillement le long de paroi de la conduite

N:Périmètre de la section transversale de la canalisation

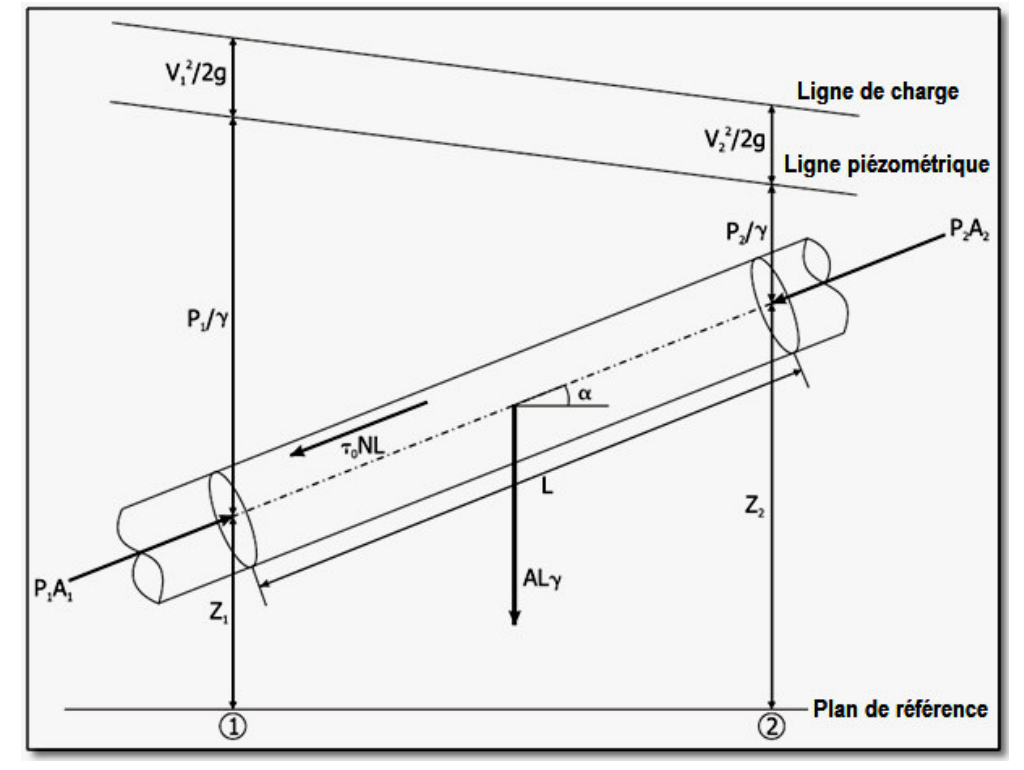

*Figure 3* **:** *Conditions d'écoulement dans une canalisation cylindrique rectiligne de section circulaire* 

le dernier terme de la partie gauche de l'équation (5) représente les pertes de charge dues aux frottement le long des parois de la conduite entre les deux sections.

En considérant que  $sin(\alpha) = (Z_2-Z_1)/L$ , l'équation de la perte de charge due au frottement peut être récrit de la façon suivante:

*(La charge de vitesse n'est pas considérée dans ce cas-ci parce que les diamètres de la conduite, et donc les charges de vitesse, sont identiques.)* 

$$
h_L = \tau_0 \frac{NL}{\gamma A} = \left(\frac{P_1}{\gamma} + Z_1\right) - \left(\frac{P_2}{\gamma} + Z_2\right) \tag{6}
$$

Avec :

 $h_L$ : pertes de charge dues au frottement

 $Z_1$ : altitude de centre de surface de la section 1

 $Z_2$ : altitude de centre de surface de la section 2

IL faut se rappeler que Les efforts de cisaillement dans un fluide peuvent être trouvés analytiquement pour l'écoulement laminaire en utilisant la loi de viscosité de Newton. L'effort de cisaillement est une fonction de la viscosité et du gradient de la vitesse du fluide, de la masse volumique liquide (ou de densité), et du diamètre de la conduite. La rugosité des parois de pipe est également un facteur (c'est-à-dire, plus les parois de la conduite sont rugueuses, plus l'effort de cisaillement est grand). Combinant tous ces facteurs, on peut déduire cela :

$$
\tau_0 = F(\rho, \mu, V, D, \varepsilon) \qquad (7)
$$

Avec :

 $ρ$ : Densité du fluide (Kg/m<sup>3</sup>)

µ : viscosité absolue (Kg/m/s)

V: vitesse moyenne du fluide (m/s)

D : Diamètre (m)

ɛ: Index de la rugosité interne de la conduite (m)

#### *I.4.2 Formule de Darcy-Weisbach*

la formule de Darcy-Weisbach a été développée En utilisant l'analyse dimensionnelle , La formule est une équation pour la perte de charge exprimée en termes de variables énumérées en équation (7) comme suit :

$$
h_L = f \frac{LV^2}{D2g} = \frac{8fL Q^2}{g D^5 \pi^2}
$$
 (8)

Avec :

*f* : coefficient de frottement ou coefficient de résistance à l'écoulement

g: l'accélération de la pesanteur  $(m/s^2)$ 

Q: Débit volume écoulé par la conduite de diamètre D  $(m^3/s)$ 

Le coefficient de frottement de Darcy-Weisbach, *f*, est une fonction des mêmes variables que l'effort de cisaillement des parois

 (Équation (7)). Encore en utilisant l'analyse dimensionnelle, un rapport fonctionnel pour le coefficient de frottement peut être développé

$$
f = F\left(\frac{VD\rho}{\mu}, \frac{\varepsilon}{D}\right) = F(R_e, \frac{\varepsilon}{D}) \qquad (9)
$$

Ou Re: Nombre de Reynolds

Le facteur de frottement de Darcy-Weisbach dépend de la vitesse, de la densité, et de la viscosité du fluide ; la taille de la conduite transportant le fluide ; et la rugosité interne de la conduite. La vitesse, la densité, la viscosité, et les dimensions de la conduite sont exprimées en termes de nombre de Reynolds. La rugosité interne est exprimée en termes de variable appelée la rugosité relative, qui est la rugosité interne de la conduite  $(\varepsilon)$  divisée par le diamètre de la conduite (D).

Au début des années 30, le chercheur allemand Nikuradse a développé une expérience qui deviendrait fondamentale dans la détermination de la perte de charge (Nikuradse, 1932).

Il a collé des grains de sable de diametre uniforme à l'intérieur de trois conduites de différentes tailles. Ses expériences ont prouvé que la courbe de f en fonction de Re est lisse pour les mêmes valeurs de ɛ /D. **EHAPITRE**<br>
intérieur de trois conduites de<br>
de  $f$  en fonction de Re est lisse<br>
ikuradse, la valeur  $\varepsilon$  est appelée<br>
iuites de différents matériaux<br>
0.9<br>
4.4

En s'appuyant sur les experiences des grains de sable de Nikuradse, la valeur  $\varepsilon$  est appelée rugosité équivalente des grains de sable de la conduite:

Le tableau 2 fournit des valeurs de  $\varepsilon$  pour divers matériaux.

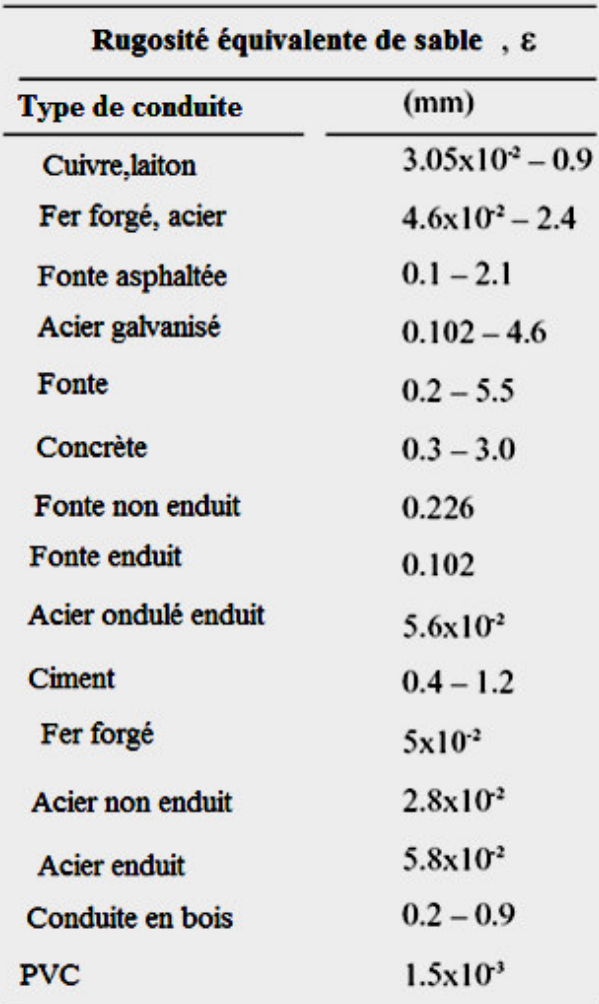

*Tableau 2* **:** *Rugosité équivalente de sable pour les conduites de différents mat matériaux*

*D'après Lamont (1981),Moody (1944) et* 

### *I.4.3 Équation de Colebrook –White et Diagramme universel de Moody*

Les formules existantes qui rapportent le facteur de frottement au nombre de Reynolds et à la rugosité relative sont nombreuses,

Établie en 1939 la formule de Colebrook –White est celle qui est largement adoptée Pour le calcul du coefficient de frottement *f* celui-ci s'exprime par :

$$
\frac{1}{\sqrt{f}} = -0,86 \ln(\frac{\varepsilon}{3.7 \, \rho} + \frac{2.51}{\text{Re}\,\sqrt{f}}) \tag{10}
$$

En admettant que les valeurs de  $\frac{\varepsilon}{D}$  et de R<sub>e</sub> soient données, la relation (10) montre que la valeur du coefficient de frottement *f* ne peut être explicitement déterminée. la relation(10) est en effet implicite vis-à-vis de *f* puisque celui est contenu à la fois dans les membres gauche et droit de la relation. La détermination du coefficient de frottement *f* nécessite donc un procédé itératif ou graphique dans le cas ou la relation (10) est utilisée.

A ce sujet, un diagramme a été élaboré dans le but de déterminer par voie graphique la valeur du coefficient de frottement  $f$ , lorsque la rugosité relative de la conduite ainsi que le nombre de Reynolds Re caractérisant l'écoulement sont données .

Ce diagramme porte le nom de diagramme universel de Moody qui ne peut être dissocié de la relation (10) de Colebrook –White. En se basant sur les observations de Nikuradse et de Colebrook –White ainsi que sur un grand nombre d'expériences réalisées sur des conduites industrielles, Moody (1944) a élaboré un diagramme logarithmique dans le quel est présenté le coefficient de frottement *f* en fonction du nombre de Reynolds Re pour diverses valeur de la

**8**<br> **rugosité relative**  $\bf{D}$ telle que

 $0 \leq \varepsilon/D \leq 5.10^{-2}$ .

Ce diagramme est présenté sur la figure N°4

Il est intéressant de noter que pour l'écoulement laminaire (valeur faible de Re) le facteur de frottement est une fonction linéaire du nombre de Reynolds, alors que dans la gamme entièrement turbulente (valeur élevé de  $\varepsilon/D$  et  $R_e$ ) le facteur de frottement est seulement une fonction de la rugosité relative. Cette différence se produit parce que l'effet de la rugosité est négligeable pour l'écoulement laminaire, alors que pour l'écoulement turbulent les forces visqueuses deviennent négligeables.

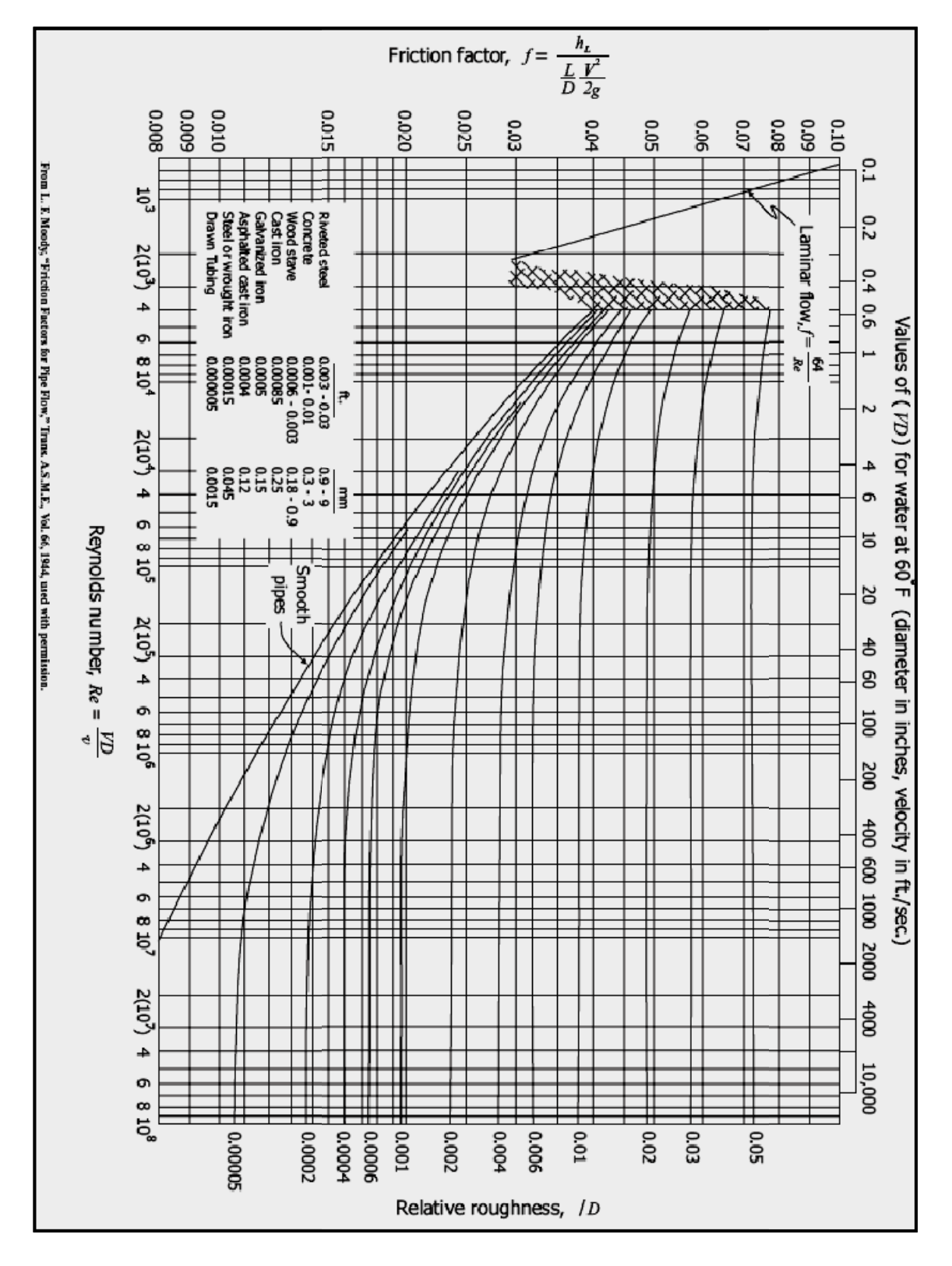

*Figure 4*  **:** *Diagramme universel de MOODY*

### *I.4.4 Formule de Swamee-Jain*

Etablie en 1976 , la formule de Swamee et Jain est destinée au calcul explicite du coefficient de frottement f de l'écoulement turbulent dans les conduites circulaires sous pression . Cette formule se veut être une solution approchée à la relation implicite de Colebrook- white. aucune méthode analytique n'a été proposée par les auteurs pour établir leur relation .selon Swamee et Jain (1976) , la relation de Colebrook- white peut être remplacée , avec une bonne approximation , par la relation approchée suivante :

$$
f = \frac{1,325}{\left[ln(\frac{\varepsilon}{3,7} - \frac{5,74}{Re^{0,9}})\right]^2}
$$
 (11)

 Comme l'indique la relation (11) , le coefficient de frottement peut être directement calculé à partir des valeurs connues du nombre de Reynolds Re et de la rugosité relative ɛ/D . Cependant Swamee et Jain indiquent que la relation (11) doit être appliquée dans les gammes de valeur

$$
4 \times 10^3 \leq \text{Re} \leq 10^8 \text{ et } 10^{-6} \leq \varepsilon/\text{D} \leq 10^{-2}
$$

La relation (11) ne couvre donc pas l'ensemble du diagramme de Moody , mais elle est de nos jours la formule la plus largement adoptée par la plupart des progiciels de la modélisation des systèmes d'alimentation en eau en raison de sa simplicité , la formule historique de Colebrook- white est ainsi peu à peu abandonnée au profit de la formule de Swamee et Jain

### *I.4.5. La formule de Hazen-Williams Williams*

Une autre expression de pertes de charge fréquemment utilisée, en particulier en Amérique du Nord, est la formule de Hazen-Williams

$$
h_L = \frac{c_f L}{c_{HW}^{1,852} D^{4,87}} Q^{1,852} \qquad (12)
$$

Avec :

 $h_L$ : perte de charge due au frottement  $(m)$ 

L : distance entre la section 1 et 2 (m)

C*HW*: coefficient de Hazen-Williams de charge due au frottemen<br>ce entre la section 1 et 2 (n<br>ficient de Hazen-Williams<br>re (m)<br>dans la conduite (m<sup>3</sup>/s)

D: diamètre (m)

Q : débit dans la conduite ( $m^3/s$ )

 $C_f$ : facteur de conversion d'unité (10.7 SI)

C<sub>f</sub> : facteur de conversion d'unité ( 10.7 SI )<br>au lieu d'employer un facteur de frottement, la formule de Hazen-Williams emploie un facteur de capacité de transport de la conduite (C<sub>HW</sub>), des valeurs de C<sub>HW</sub> plus élevées représentent des conduites plus lisses (avec des capacités de charge plus élevées) et les valeurs de C<br>inférieures décrivent des conduites plus rugueuses.<br>Le tableau 3 présente les valeurs de C<sub>HW</sub> pour différents matériaux de conduite inférieures décrivent des conduites plus rugueuses. s de charge fréquemment utilisée, en particulier en Amérique<br>
en-Williams<br>  $P_L = \frac{C_f L}{C_H^1 1.852} D^{4.87} Q^{1.852}$  (12)<br>
ttement (m)<br>  $P_L^2$  (m)<br>  $P_L^2$  (m)<br>  $P_L^2$  (m)<br>  $P_L^2$  (m)<br>  $P_L^2$  (m)<br>  $P_L^2$  (m)<br>  $P_L^2$  (m)<br>  $P_L^$ **CHAPITRE I**<br>
fréquemment utilisée, en particulier en Amérique<br>
<sup>5</sup><br>  $\frac{C_f L}{D^4.87} Q^{1.852}$  (12)<br>
<br>
<sup>1</sup><br>
<br>
(12)<br>
<br>
(12)<br>
<br>
(12)<br>
<br>
(12)<br>
<br>
(12)<br>
<br>
(12)<br>
<br>
(12)<br>
<br>
(12)<br>
<br>
(12)<br>
<br>
(12)<br>
<br>
(12)<br>
<br>
(12)<br>
<br>
<br>
(2)<br>
<br>
<br>
<br>
<br>
<br>

Le tableau 3 présente les valeurs de  $C_{HW}$  pour différents matériaux de conduite,

**Tableau 3:** Coefficient de Hazen Williams, Lamont (1981)

| Type de conduite       | c <sub>HW</sub> |
|------------------------|-----------------|
| <b>Amiante-ciment</b>  | 140             |
| Fonte                  |                 |
| neuve                  | 130             |
| vieille (sans enduit)  | 40 - 120        |
| avec enduit de ciment  | 130 - 150       |
| avec enduit bitumineux | 140 - 150       |
| Béton de pression      | 140             |
| Cuivre                 | 130 - 140       |
| Boyau à incendie       | 135             |
| PVC                    | 150             |

### *I.4.6 Équation de Manning :*

Une autre expression pour le calcul de la perte de charge, c'est l'équation de Manning

$$
h_L = \frac{C_f L (n \, Q)^2}{D^{5,33}} \quad (13)
$$

Avec :

**n** : coefficient de rugosité de Manning

 $C_f$ : facteur de conversion des unités (10,29 SI)

Selon l'expression précédente, la perte de charge, en utilisant l'équation de Manning, dépend de la longueur et du diamètre de la conduite, du débit, et du coefficient de la rugosité, Dans ce cas-ci, une valeur plus élevée de n représente une rugosité interne plus élevée de la conduite. Le tableau n° 4 fournit des coefficients de rugosité pour les matériaux utilisés généralement dans les conduites

*Tableau 4* **:** *coefficient de rugosité de Manning pour quelques matériaux de conduites* 

| Type de conduite | Coefficient de<br><b>Manning</b> | Type de conduite | Coefficient de<br><b>Manning</b> |
|------------------|----------------------------------|------------------|----------------------------------|
| Amiante ciment   | 0,011                            | Acier galvanisé  | 0,016                            |
| Laiton           | 0,011                            | Plastique        | 0,009                            |
| <b>Brique</b>    | 0,015                            | Acier asphalté   | 0,010                            |
| Fonte            | 0,012                            | Acier            | 0,011                            |
| Cuivre           | 0,011                            | <b>Bois</b>      | 0,012                            |
| Métal ondulé     | 0,022                            |                  |                                  |

### **I.5. Comparaison entre les méthodes de calcul de la perte de charge par frottement**

La plupart des modèles hydrauliques ont des dispositifs qui permettent à l'utilisateur de choisir entre les formules de Darcy- Weisbach, Hazen-Williams, ou Manning pour le calcul des pertes de charge, cela dépend de la nature du problème et des préférences de l'utilisateur

La formule de Darcy-Weisbach est une équation physique à la base, dérivée de la seconde loi de Newton. Avec des viscosités et des densités appropriées, elle peut être employée pour trouver la perte de charge dans une conduite pour n'importe quel fluide newtonien dans n'importe quel régime d'écoulement.

Les formules de Hazen-Williams et Manning, sont des expressions empiriques (Elles ont été développées à partir des données expérimentales), et s'appliquent généralement seulement à l'eau dans des conditions d'écoulement turbulentes.

La formule de Hazen-Williams est l'équation prédominante utilisée aux Etats-Unis, tandis que l'équation de Darcy-Weisbach est prédominante en Europe. La formule de Manning n'est pas typiquement employée pour la modélisation des réseaux d'alimentation en eau ; cependant, elle est parfois employée en Australie.

### **I.6. Pertes de charge singulières**

A la perte de charge linéaire, due au frottement et repartie tout au long de la conduite , s'ajoutent des pertes de charges singuliéres ,localisées dans des sections particuliéres de la<br>conduite et dues à un changement de s'ajoutent des pertes de charges singuliéres ,localisées dans des sections particuliéres de la conduite et dues à un changement de direction ou d'intensité de la vit A la perte de<br>
i'ajoutent des p<br>
conduite et dues<br>
Il s'agit de sing

Il s'agit de singularités qui, dans les écoulements en charge correspondent aux raccords et aux pièces speciales (coudes, tés, cônes, joints, vannes, clapets, …etc.)

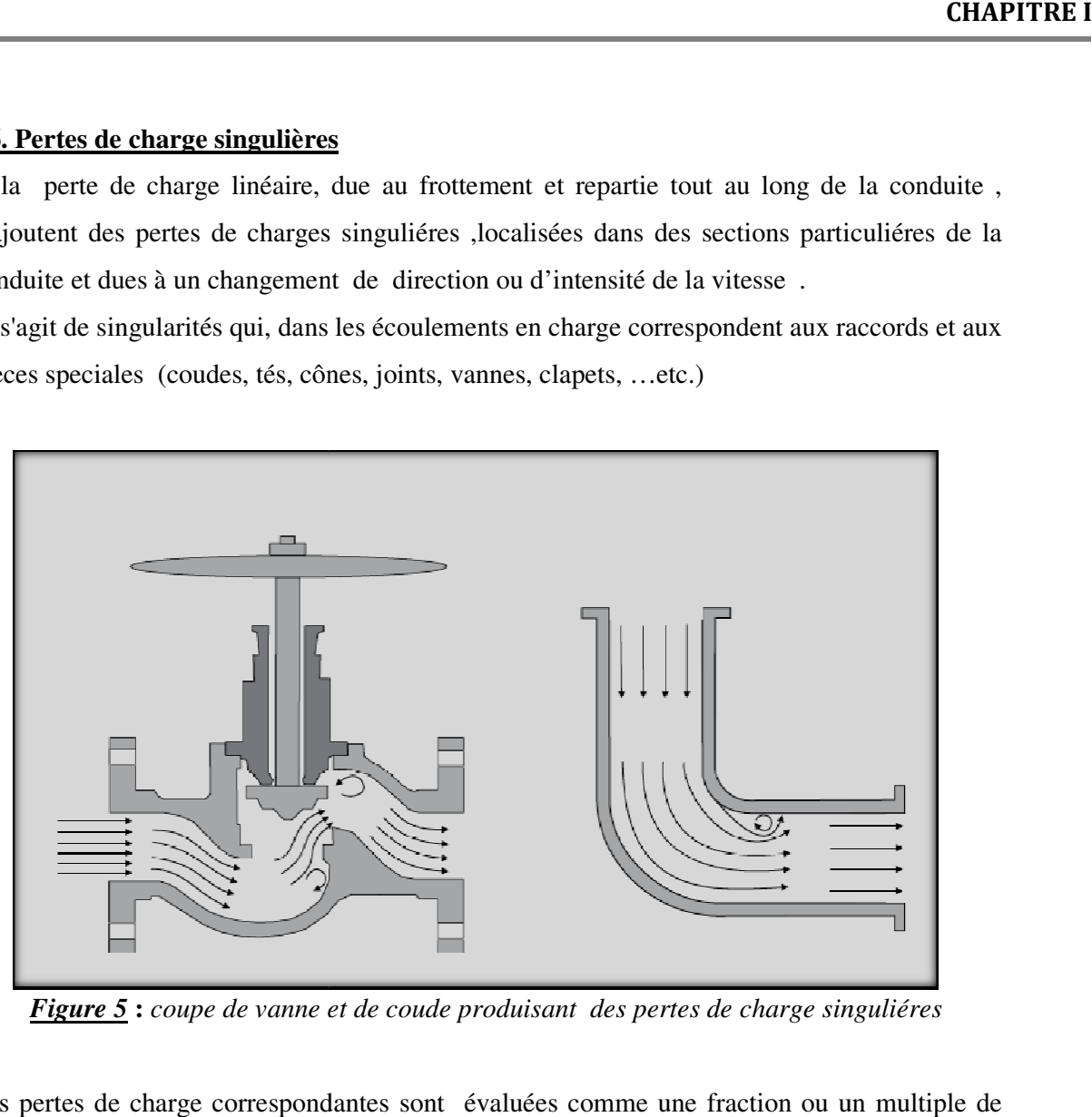

*Figure 5* : *coupe de vanne et de coude produisant des pertes de charge singuliéres* 

Les pertes de charge correspondantes sont évaluées comme une fraction ou un multiple de l'énergie cinétique, ce qui conduit à la forme générale de la loi de comportement des singularités :

$$
h_m = K_L \frac{v^2}{2g} = K_L \frac{Q^2}{2gA^2} \quad (14)
$$

Avec ;

hm : perte de charge singulière (m)

KL: coefficient de perte de charge singulière

V: vitesse (m/s)

 $h_m$ : perte de charge singulière (m)<br>  $K_L$ : coefficient de perte de charge singulière<br>
V: vitesse (m/s)<br>
g : constante de l'accélération gravitationnelle (m/s<sup>2</sup>)

A: section de la conduite  $(m^2)$ 

Q: débit  $(m^3/s)$ 

Par rapport à la perte de charge linéaire,  $h_m$  introduit une perte supplémentaire, due à la présence d'une singularité dans un tronçon cylindrique rectiligne. Il apparaît ainsi que plusieurs singularités montées plus ou moins en série ne peuvent pas être considérées séparément; elles forment une nouvelle singularité.Cela multiplie à l'infini les combinaisons possibles et enlève tout espoir de mise au point d'une tabulation exhaustive

Pour des systèmes d'alimentation en eau, les pertes de charge singulières sont généralement plus petites que les pertes de charge linéaires dues au frottement. Pour cette raison, beaucoup de modeleurs choisissent fréquemment de négliger les pertes singulières. Mais dans d'autres cas , telle que les stations de pompage ou des tubulures de vanne où il peut y avoir plus d'accessoires et de vitesses plus élevées, les pertes mineures peuvent jouer un rôle significatif dans le système

Comme les coefficients de rugosité des conduites, les coefficients de perte de charge singulière varieront légèrement avec la vitesse, cependant. Pour la plupart des problèmes pratiques de réseau, le coefficient de perte de charge singulière est traité en tant que constante.

Le tableau 5 affiche les coefficients de perte de charge singulière pour quelques types de vannes et raccords. Ces coefficients doivent être considérés seulement à titre indicatifs, parce que K dépend aussi de la géométrie, du numéro de Reynolds et des conditions de flux.
| <b>ACCESOIRE</b>                                 | <b>COEFF.PERTE SINGULIERE</b> |
|--------------------------------------------------|-------------------------------|
| Vanne à boule, entièrement ouverte               | 10,0                          |
| Vanne à angle, entièrement ouverte               | 5,0                           |
| Clapet anti-retour à battant, entièrement ouvert | 2,5                           |
| Vanne, entièrement ouverte                       | 0,2                           |
| Coude de petit rayon                             | 0,9                           |
| Coude de rayon moyen                             | 0,8                           |
| Coude de grand rayon                             | 0,6                           |
| Coude de 45 degrés                               | 0,4                           |
| Coude de 180 degrés                              | 2,2                           |
| Té Standard -flux droit                          | 0,6                           |
| Té Standard-flux dévié                           | 1,8                           |
| Entrée brusque                                   | 0,5                           |
| Sortie brusque                                   | 1,0                           |

*Tableau 5 Coefficients de pertes de charge singulière pour une sélection* 

*de vannes et raccords* 

#### *I.6.1 Coefficient de vanne ( coefficient de débit) :*

Le coefficient de débit (ou coefficient de vanne) indique le débit en  $m<sup>3</sup>/h$  pour une perte de charge de 1 bar

La plupart des fabricants de vanne fournissent un diagramme de pourcentage d'ouverture de la vanne appelé coefficient de vanne (Cv) ou coefficient de débit , qui peut être lié à la perte de charge singulière  $K_L$  en employant l'équation (15).

$$
K_L = C_f D^4 / C_v^2 \qquad (15)
$$

Avec :

D : Diamètre (m)

Cv : coefficient de vanne  $[(m^3/s)/(Kpa)^{0.5}]$ 

Cf : facteur de conversion des unités (1,22 SI)

#### *I.6.2 Longueur équivalente de conduite :*

C'est la longueur équivalente de la conduite qui peut produire la même perte de charge due à une singularité et elle peut être calculée par la relation suivante :

$$
L_e = \frac{K_L D}{f} \tag{16}
$$

Avec :

Le : longueur équivalente de la conduite (m)

D : diamètre de la conduite équivalente (m)

*f* : coefficient de Darcy-Weisbach

la notion de longueur équivalente était répondue quand les calculs de pertes de charge singulières étaient calculés à la main, ce qui prenait beaucoup de temps, maintenant, avec le développement des modèles et des ordinateurs on peut faire ces calculs avec une extrême exactitude dans un laps de temps, ce qui rend la notion de longueur équivalente inefficace

#### **I.7 Coefficient de résistance** :

Beaucoup d'expressions relatives pour le calcul de la perte de charge ont été développées. Elles peuvent être mathématiquement généralisées avec l'introduction d'une variable désignée sous le nom de coefficient de résistance.

Ce format permet à l'équation de demeurer essentiellement la même indépendamment de la méthode de calcul de frottement employée, ce qui est idéal pour la modélisation hydraulique.

$$
h_L = K_P Q^Z \qquad (17)
$$

Avec :

 $h_L$ : Perte de charge par frottement (m)

 $K_P$  : coefficient de résistance de la conduite (s<sup>z</sup>/m<sup>3z-1</sup>)

Q : débit de la conduite  $(m^3/s)$ 

Z : exposant en fonction du débit

Les équations pour le calcul de  $K_p$  avec les différentes méthodes de calcul des pertes de charge sont les suivantes :

#### *I.7.1 Darcy Weisbach :*

$$
K_P = f \frac{L}{2gA^ZD} \tag{18}
$$

*f* : coefficient de frottement de Darcy Weisbach

L : longueur de la conduite (m)

D : diamètre de la conduite (m)

A : surface de la section de la conduite  $(m^2)$ 

 $Z=2$ 

#### *I.7.2. Hazen- Williams*

$$
K_P = \frac{c_f L}{c^Z D^{4,87}} \tag{19}
$$

Avec :

Kp : Coefficient de résistance de la conduite  $(s^z/m^{3z-1})$ 

L : longueur de la conduite (m)

C : facteur avec l'ajustement de vitesse

 $C_f$ : facteur de conversion des unités (10,7 SI)

D : diamètre de la conduite (m)

 $Z= 1,852$ 

#### *I.7.3. Manning :*

$$
K_P = \frac{C_f L n^z}{D^{5,33}} \tag{20}
$$

Avec :

n : coefficient de rugosité de Manning

 $z = 2$ 

 $C_f$ : facteur de conversion des unités (10,3 SI)

#### **I.8. Coefficient de résistance pour les pertes de charge singulières :**

Le coefficient de résistance peut être défini aussi pour les pertes de charge singulières, suivant les indications de l'équation ci-dessous, comme le coefficient de résistance de la conduite, le coefficient de résistance pour des pertes de charge singulières est une fonction des caractéristiques physiques des singularités et le débit.

$$
h_{m=K_M} Q^2 \qquad \qquad (21)
$$

Avec :

hm : perte de charge singulière (m)

 $K_m$ : coefficient de résistance de la perte de charge singulière (s<sup>2</sup>/m<sup>5</sup>)

Q : Débit de la conduite  $(m^3/s)$ 

D'autre part, En utilisant l'équation (14) on aura :

$$
K_M = \frac{\sum K_L}{2gA^2} \tag{22}
$$

Avec :

 $\sum K_L$ : Somme des coefficients de pertes de charge des accessoires

## **I.9 Gain d'énergie par pompage**

Dans plusieurs cas, on aura besoin d'ajouter de l'énergie à un circuit hydraulique pour surmonter des différences d'altitude, des pertes d'énergie par frottement, et des pertes singulières. Une pompe est un dispositif auquel l'énergie mécanique est appliquée et transférée à l'eau en tant que charge hydraulique. La charge supplémentaire s'appelle la charge de pompe et est une fonction du débit de la pompe. La discussion suivante est orientée vers les pompes centrifuges parce qu'elles sont plus souvent les pompes utilisées dans des systèmes d'alimentation en eau

# *I.9.1. Pompes centrifuges*

Une pompe centrifuge est construite pour répondre à des conditions précises de fonctionnement : débit Q à élever à une hauteur H

D'une façon générale, Une pompe de ce type comporte essentiellement :

- *Un organe mobile* : une roue ou turbine ou encore impulseur (rotor, mobile…) qui met en vitesse l'eau parvenant par son ouïe centrale situé dans le prolongement de l'axe de rotation. - *Des organes fixes* : un diffuseur ou une volute ou le corps de la pompe qui transforme l'énergie de vitesse acquise en hauteur manométrique. Il est muni à sa base d'un orifice de vidange et à sa partie supérieure d'un orifice de remplissage qui sert lors de l'amorçage de la pompe. Le vide partiel ainsi créé à l'aspiration garantie l'approvisionnement continu de l'eau.

Une pompe peut être monocellulaire si elle a une seule roue valable dans des domaines de basses et moyennes pressions, ou multicellulaire si elle a plusieurs roues fonctionnant dans des domaines de moyennes et autres pressions.

# *I.9.2 Courbes caractéristiques d'une pompe*

Les courbes principales qui caractérisent une pompes centrifuge et qui expriment ses qualités, sont, pour une vitesse de rotation donnée, au nombre de trois :

# *a) La courbe caractéristique débit –hauteur* :

Ou courbe QH, elle représente le rapport entre la charge et le débit qu'une pompe peut fournir à sa vitesse nominale. La charge est le gain de charge que la pompe fournit à chaque unité d'eau, ce qui est approximativement la différence entre la pression à l'entrée et à la sortie de la pompe. Elle est représentée sur l'axe vertical (Y) de la courbe en mètres.

Le débit est représenté sur l'axe horizontal (X) dans les unités de débit correspondant. Pour être valable, la charge de la courbe caractéristique d'une pompe doit diminuer quand le débit augmente. Le débit est représenté sur l'axe horizontal (X) dans les unités de débit correspondant. Pour être valable, la charge de la courbe caractéristique d'une pompe doit diminuer quand le débit augmente.<br>Le point de rencontre de

Le point de rencontre de la courbe QH avec l'axe des ordonnées est le point de débit nul. On l'appelle point à vanne fermée ou, encore, point de barbotage

N°6):

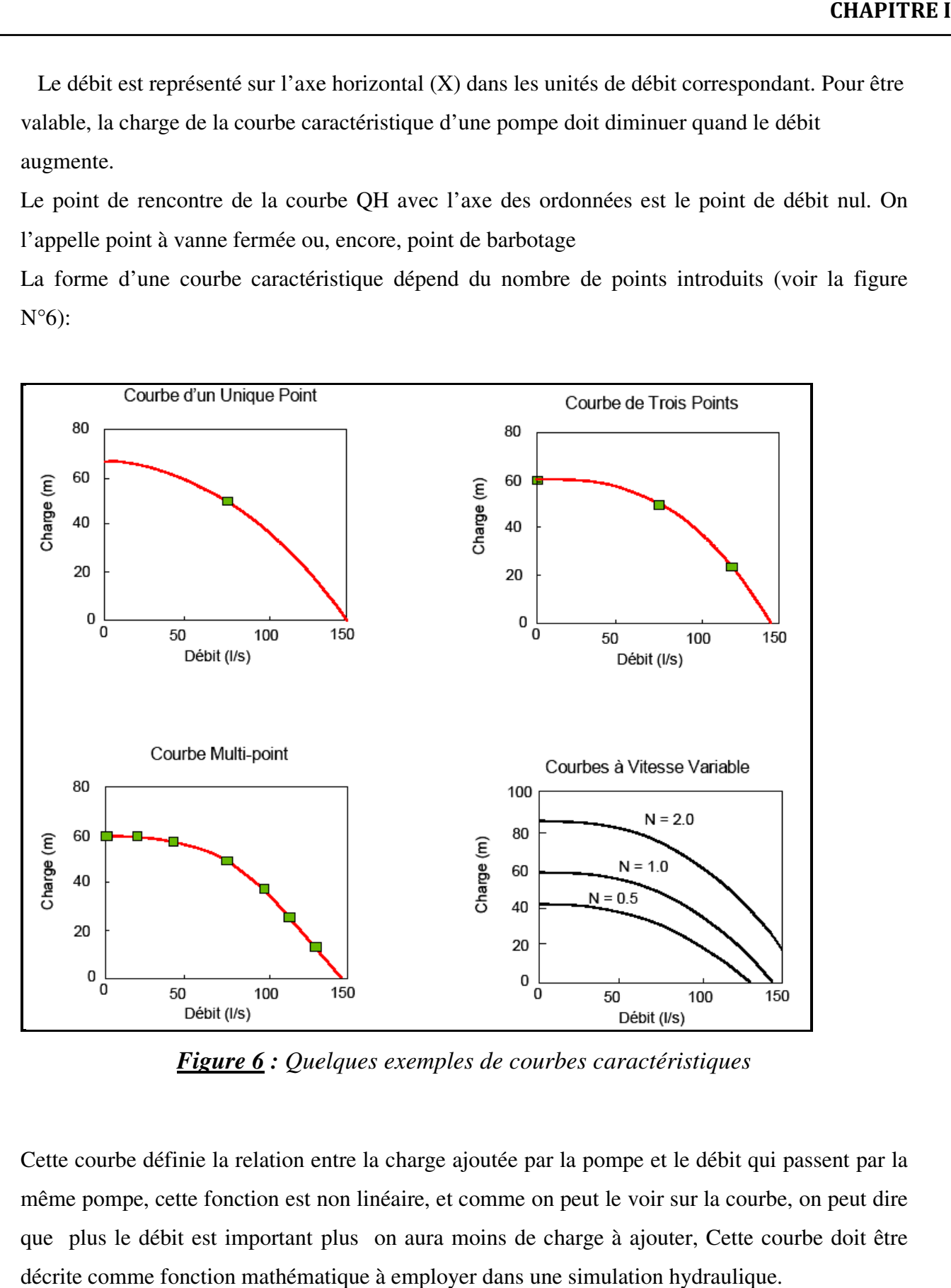

*Figure 6 : Quelques exemp Quelques exemples de courbes caractéristiques*

Cette courbe définie la relation entre la charge ajoutée par la pompe et le débit qui passent par la même pompe, cette fonction est non linéaire, et comme on peut le voir sur la courbe, on peut dire que plus le débit est important plus on aura moins de charge à ajouter, Cette courbe doit être décrite comme fonction mathématique à employer dans une simulation hydraulique.

Quelques modèles ajustent une courbe polynôme aux points de repères choisis, mais l'approche la plus utilisée est de décrire la courbe en employant une fonction sous la forme suivante :

$$
h_P = h_0 - c Q_P^m \tag{23}
$$

Avec :

 $h_p$ : charge de la pompe  $(m)$  $h_0$ : charge de la pompe au débit nulle (m)  $Q_p$ : Débit de la pompe  $(m^3/s)$ C,m : coefficients décrivant la forme de courbe de pompe

*Courbe à partir d'un Unique Point* - une courbe caractéristique construite à partir d'un point est définie par la seule combinaison d'une charge hydraulique et d'un débit, qui correspondent au point de fonctionnement de la pompe (les Conditions nominales). Quelques modèles supposent que la charge à débit nul est égale à 133 % de la charge nominale, et qu'à charge nulle, le débit est le double du débit nominal. Ils traitent alors la courbe comme une courbe construite à partir de trois points.

*Courbe à partir de trois points* - cette courbe caractéristique est définie par trois points de fonctionnement: un point de bas débit (quand le débit est limité ou nul), un point de débit nominal (débit et charge aux conditions nominales), et un point de débit maximal (débit et charge au débit maximal). On cherche la meilleure courbe de tendance qui passe par ces trois points et qui est décrite par la fonction (23)

*Courbe multiPoint* - une courbe caractéristique multipoint se définit en fournissant deux, quatre ou plus de quatre couples charge-débit.

Créer une courbe complète en reliant les points par des segments. Pour les pompes à vitesse variable, la courbe de pompe se décale quand la vitesse change. Les rapports entre le débit Q et la charge H pour deux points de fonctionnement homologues, aux vitesses  $N_1$  et  $N_2$  sont:

$$
\frac{Q_1}{Q_2} = \frac{N_1}{N_2} \qquad \frac{H_1}{H_2} = \left(\frac{N_1}{N_2}\right)^2 \tag{24}
$$

## *b)* **Courbe de rendement**

Une Courbe de rendement met le rendement de la pompe en pourcentage (axe Y) en relation avec le débit de la pompe dans les unités de débit choisies (axe X). La figure N° 7 affiche un exemple d'une courbe de rendement. Le rendement devrait représenter l'efficacité de la configuration totale de la pompe, c'est-à-dire qu'il tient compte de toutes les pertes hydrauliques dans le corps de pompe aussi bien que des pertes électriques au niveau du moteur de la pompe. Cette courbe n'est utilisée que pour les calculs d'énergie. Si elle n'est pas fournie pour une pompe spécifique, un rendement fixe identique pour tous les points de fonctionnement sera utilisé.

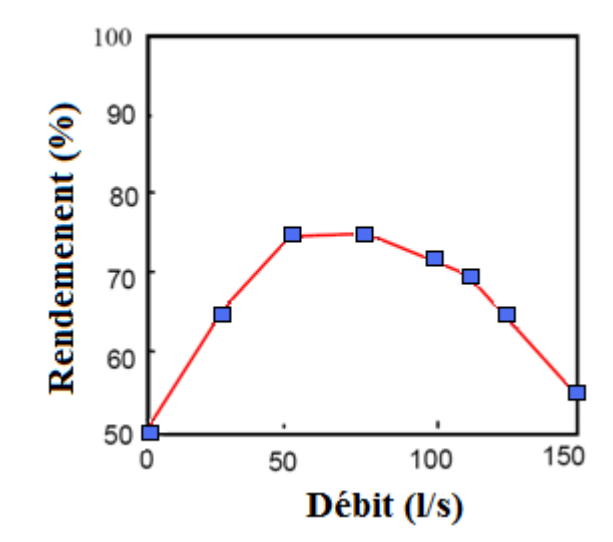

*Figure 7* : *Courbe de rendement d'une pompe* 

#### *c)* **La courbe des puissances absorbées :**

La puissance dont il s'agit ici est la puissance utile recueillie sur l'arbre de la pompe, elle se calcule à partir de H, dans les pompes centrifuges à faible et moyenne vitesse, les courbes caractéristiques de la puissance sont régulièrement ascendantes et atteignent parfois un maximum L'expression de calcul de la puissance absorbée par une pompe, c'est-à-dire la puissance nécessaire pour son entraînement mécanique s'exprime par la relation :

$$
\boldsymbol{P}_{\boldsymbol{P}} = \frac{9.81. \ Q. \ HMT}{\rho} \tag{25}
$$

Avec :

Pp : puissance en KW,

Q : débit en m3/s

HMT : hauteur manométrique totale exprimé en m

: Rendement de la pompe

# *<u><i>I.9.3. Point de fonctionnement d'une pompe*</u>

Pour élever le liquide à une certaine hauteur par l'intermédiare d'un systéme de conduite sous pression, une pompe doit surmonter en plus de la hauteur d'élevation statique H<sub>st</sub>, également les Pour élever le liquide à une certaine hauteur par l'intermédiare d'un systéme de conduite sous<br>pression, une pompe doit surmonter en plus de la hauteur d'élevation statique H<sub>st</sub>, également les<br>pertes de charge (linéaires augmentent proportionnellement avec le carré de débit (ou de vitesse),  $h \nvert_h(Q)$  représente la hauteur des pertes d'énergie dans la conduite en fonction du débit (figure), cette caractéristique est appelée résistance du conduit ,notée aussi par par *h<sup>r</sup>*  dans le systéme de conduite<br>débit (ou de vitesse),  $h \dot{h}$ (Q<br>nction du débit (figure), cette **CHAPITRE I**<br>
téme de conduite sous<br>
sique  $H_{st}$ , également les<br>
conduite , ces pertes<br>
,  $h_n(Q)$  représente la<br>
i, cette caractéristique<br>
si deux caractéristiques<br>
si deux caractéristiques<br>
si deux caractéristiques<br>
si u

Le point de fonctionnement est obtenu graphiquement par l'intersection des deux caractéristiques  $H(Q)$  et  $H_c(Q)$ 

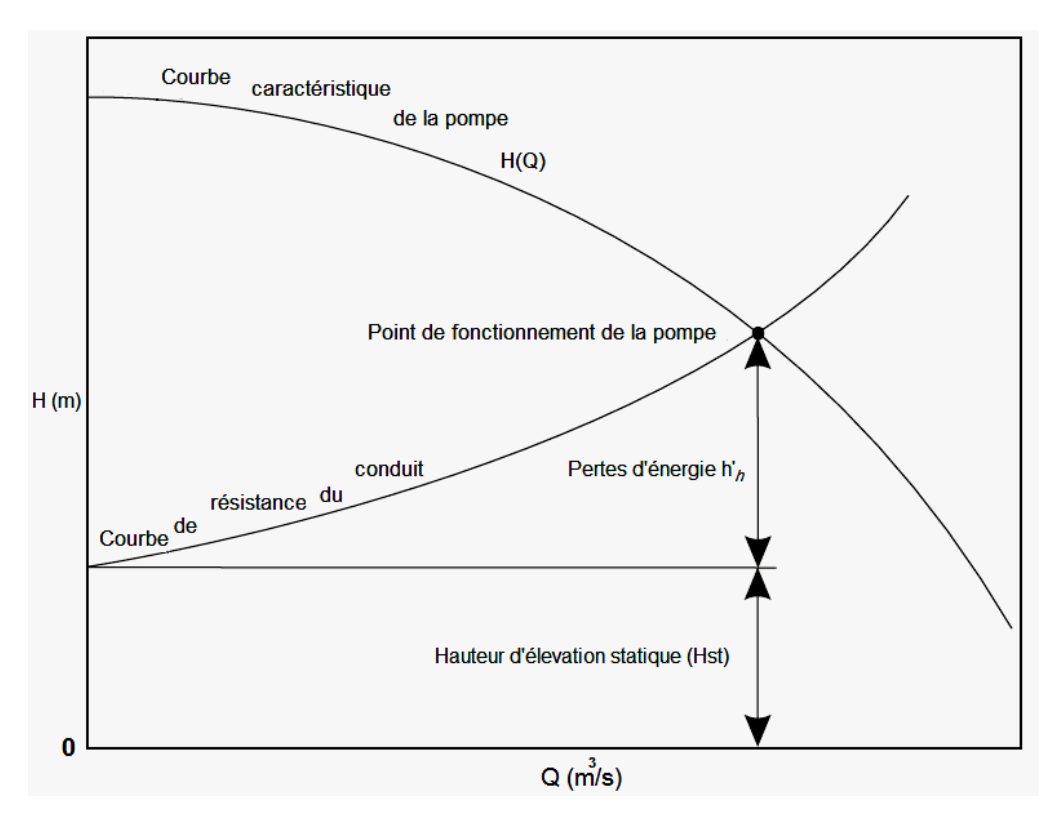

**Figure 8:** Point de fonctionnement d'une pompe débitant dans une conduite

# *I.9.4. . La combinaison des pompes*

**Le couplage en série** Pour un débit donné, la hauteur d'élévation résultante est la somme des hauteurs partielles.

La caractéristique correspondante devient :  $Q = Q1 = Q2 = ... = Qn$  et  $H = \sum Hi$ 

# **Le couplage en parallèle**

Pour une hauteur donnée le débit de refoulement résultant est la somme des débits partiels. On a  $Q = \sum Q i$  et H = const.

# **I.10- Les phénomènes transitoires ou coup de bélier :**

Le phénomène de coup de bélier consiste en des oscillations de pression, surpressions et dépressions alternatives, provoquées par une modification rapide du régime d'écoulement dans une conduite .ces oscillations parcourent la canalisation, d'une extrémité à l'autre, en un mouvement d'aller et retour périodique.

Les causes les plus fréquentes sont :

- L'arrêt brutal d'un groupe électro-pompe alimentant une conduite de refoulement
- La fermeture instantanée d'une vanne

Le fait que les conduites soient soumises à des variations de pression importantes et rapides poserait au niveau de l'exploitation de gros problèmes compte tenu des risques de rupture. Il est donc impératif de se protéger contre ces coups de bélier qui apparaîtront dés qu'il y aura une modification d'exploitation d'une adduction.

Nous pouvons prévoir dés a présent qu'il faudra se protéger contre :

- Les surpressions qui peuvent, si elles ne sont pas limitées, faire éclater la canalisation
- Les dépressions qui peuvent, si elles ne sont pas limitées, aplatir la canalisation, aspirer les joints

# *I.10.1. Estimation de la surpression, de la dépression et des contraintes :*

# *I.10.1.1. Estimation de la vitesse de propagation des ondes* **:**

La vitesse de propagation des ondes de surpression et dépression (ou célérité) se calcule par la formule d'Allievi :

$$
C = \frac{9900}{\sqrt{49 + \frac{K.D}{e}}}
$$
 (26)

Dans laquelle :

C : célérité (m/s)

- D : Diamètre de la conduite (en m )
- e : épaisseur de la conduite ( en m)
- K : dépend de l'élasticité du matériau constituant la conduite ; voir le tableau 2.2

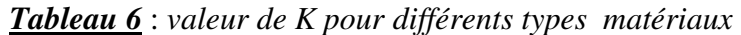

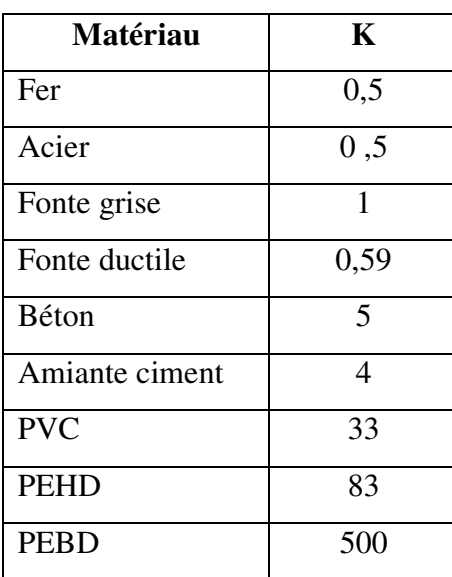

# *I.10.1.2. Estimation de la surpression et de la dépression :*

• En cas d'arrêt brusque, c'est-à-dire si le temps t d'arrêt (ou de fermeture d'une vanne) est inférieur à 2L/C , la hauteur de surpression ou de dépression est égale à :

$$
\Delta H = \frac{C \cdot U_0}{g} \tag{27}
$$

• En cas d'arrêt progressif, si  $t > 2L/C$ , la hauteur de surpression ou de dépression est égale à :

$$
\Delta H = \frac{2 \cdot L \cdot U_0}{g \cdot t} \qquad (28)
$$

Dans lesquelles :

- ∆H : la hauteur (en m ) de la surpression ou de la dépression
- C : la célérité de l'onde ou vitesse de propagation (m/s)
- U0 : La vitesse initiale de l'eau dans la conduite en m/s
- L : la longueur de la canalisation en m
- t : le temps d'arrêt des pompes ou de fermeture d'une vanne en seconde

# *I.10.1.3.Estimation de la pression :*

Pour obtenir la pression au sol , il faut ajouter les pertes de charge (J) du régime permanant avant l'apparition du coup de bélier .

La pression totale dans la conduite est P =  $(\Delta H+J)$ . 9,81. 10<sup>-2</sup> (bars)

# *I.10.2 Protection contre le coup de bélier :*

Les coups de bélier peuvent entrainer des ruptures de canalisation (dans le cas de surpression) ou des phénomènes de cavitation (dans le cas de dépression) ; Les principaux dispositifs de protection utilisés sont :

• Les volants d'inertie : ces volants à forte masse permettent d'augmenter l'inertie des pompes et de prolonger la durée de la période d'arrêt en cas de coupure d'alimentation des moteurs, ceci permet une réduction de la dépression

Ce dispositif n'est envisageable que pour les canalisations ne dépassant pas quelques centaines de mètres, Au-delà la masse des volants devient trop importante

- Les cheminées d'équilibre : il s'agit d'un réservoir ouvert à l'air libre qui va injecter de l'eau dans la canalisation au moment de l'arrêt. les cheminées protègent contre les dépressions et les surpressions, ne nécessitent que peu d'entretien, mais sont assez volumineuses.
- Les réservoirs d'air : ils fonctionnent selon le même principe qu'une cheminée d'équilibre mais sont fermés et retiennent un volume d'air qui va se comprimer au cours du phénomène. leurs entretien est plus complexe, il est nécessaire d'injecter périodiquement de l'air pour compenser les pertes par dissolution

# **CHAPITRE II**

# **MODELISATION HYDRAULIQUE DES RESEAUX**

Ce chapitre présente la modélisation des réseaux d'alimentation en eau potable en donnant une vue d'ensemble des composants de système de base de distribution, définissant la nature et les buts de la simulation de système de distribution, et donner les étapes de base dans le processus de modélisation. ainsi nous essayons de donner un aperçu sur les différents modéles hydrauliques et programmes existants dans le domaine avec une présentation des alghorithmes qui sont à la base de tout programme , puis une comparaison des modéles cités et nous donons d'une maniére détaillée une défintions , mode d'utilisation et alghortihme de calcul du modéle maintenu pour réaliser notre travail

## **II.1 – Les réseaux d'alimentation en eau potable**

#### *II.1.1 Sources de l'eau potable*

L'eau *non traitée* (également appelée l'eau *brute*) peut venir des nappes souterraines ou des eaux de surface telles que les lacs, les barrages, et les fleuves. L'eau brute est habituellement transportée à une installation de traitement de l'eau, où elle est traitée pour produire l'eau *traitée*  (également connue en tant qu'eau *potable*).

Le traitement nécessaire à la production d'eau potable dépend fortement de la ressource. Il varie aussi avec le niveau d'exigence, les normes appliquées, qui ne sont pas exactement identiques selon les époques, les pays et l'état des connaissances sur l'incidence des éléments sur la santé.

Les eaux souterraines, issues de prélèvements au sein d'aquifères comme les nappes phréatiques, sont souvent celles qui demandent le traitement le plus léger ; elles peuvent être potables dès le pompage, étant donné que le sous-sol joue le rôle d'un immense réservoir filtrant. La pollution d'une nappe est pourtant possible, et est alors beaucoup plus durable que celle d'un cours d'eau.

Le traitement des eaux de surfaces, c'est-à-dire prélevées en cours d'eau, lacs ou barrages est indispensable, étant donné que ces eaux sont exposées aux pollutions organiques et sont presque toujours le support d'une vie aquatique (notamment le phytoplancton).

Seulement 0,3 % de la totalité de la réserve mondiale d'eau est disponible comme "eau potable propre" d'où la nécessité de trouver et d'utiliser des procédés spécifiques: On peut ainsi produire de l'eau potable à partir de l'eau de mer ou d'autres sources avec des coûts souvent plus importants. Dans le cas de l'eau de mer, on parle alors de désalinisation avec plusieurs méthodes possibles : la distillation, la nano filtration, l'électrodialyse, système d'échangeur d'ions, ...

## *II.1.2. Les consommateurs de l'eau potable*

Les abonnés d'un système d'approvisionnement en eau sont facilement identifiés- ils sont la raison pour laquelle le système existe en premier lieu. Propriétaires de maisons, usines, hôpitaux, restaurants, établissement scolaires etc.…

Les clients et leur mode de consommation d'eau sont le mécanisme d'entraînement derrière la façon dont un système d'alimentation en eau se comporte.

La consommation de l'eau peut varier avec le temps, le long terme (de façon saisonnière) et 'à court terme (de façon journalière), et avec l'espace. La bonne connaissance de la façon dont l'utilisation de l'eau est distribuée à travers le système est primordiale pour une modélisation précise.

## *II.1.3 Les moyens de la distribution*

L'adduction de l'eau de la source au client exige un réseau de conduites, pompes, vannes, et autres accessoires. Le stockage de l'eau pour s'adapter à des fluctuations de la demande due aux taux variables d'utilisation ou pour des besoins de protection contre les incendies , exige des équipements tels que des réservoirs et des conduites , les ouvrages de stockage, et l'infrastructure sont désigné sous le nom du système d'alimentation en eau.

## *II.1.4 Transfert et distribution d'eau.*

Ce système de canalisation est souvent classé en deux catégories (transfert et distribution)

## *II.1.4.1 Le système de transfert d'eau* :

se compose d'équipements qui sont conçus pour transporter des grands quantités d'eau à travers des grandes distances, généralement entre des équipements importants. Par exemple, un transfert peut être utilisé pour transporter l'eau d'une installation de traitement aux réservoirs de stockage à travers plusieurs villes. Les consommateurs particuliers ne sont pas servis habituellement par le système de transfert

## *II.1.4.2 Le réseau de distribution : Le*

Une étape intermédiaire pour livrer l'eau aux clients d'extrémité.

Les diamètres des conduites dans un réseau de distribution sont plus petits que celui d'un système de transfert, et la canalisation suit typiquement la topologie et l'alignement des rues de la ville. Coudes, pièces en T, les croix, et nombreux d'autres pièces spéciales sont employées pour relier et réorienter les éléments de conduites. Bouches d'incendie, vannes d'isolement, ou tout autre accessoire sont reliés directement au réseau de distribution en T, les croix, et nombreux d'autres pièces spéciales sont employées pour relier<br>éléments de conduites. Bouches d'incendie, vannes d'isolement, ou tout autre<br>reliés directement au réseau de distribution ts que celui d'un syst<br>nt des rues de la vil<br>nt employées pour r<br>lement, ou tout aut<br>amifié (voir fig.1),

## **II.1.5 Configuration d'un réseau :**

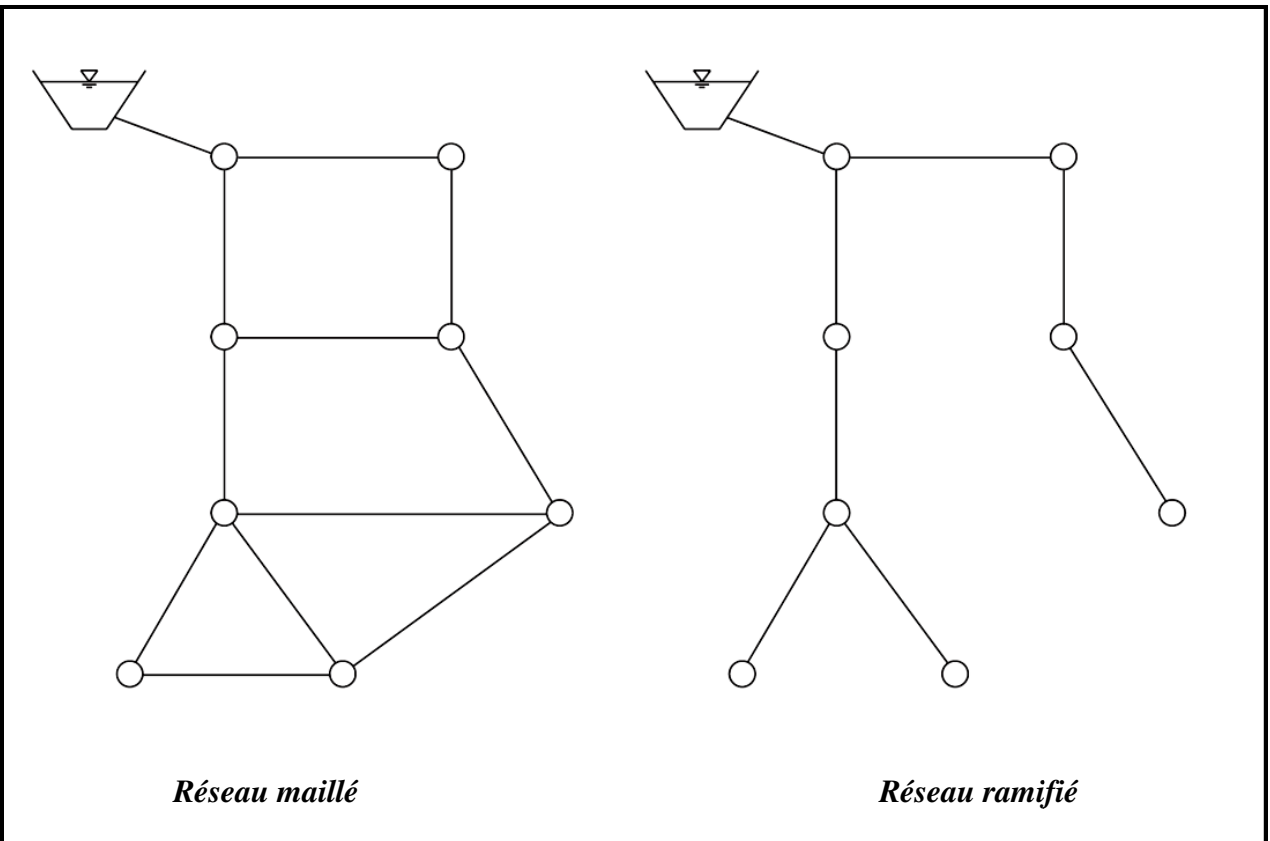

Un système de transfert ou un réseau de distribution peut être maillé ou ramifié (voir fig.

*Figure 9 : réseau maillé et réseau ramifié* 

La caractéristique d'un réseau ramifié est que l'eau circule dans toute la canalisation, dans un seul sens, de ce fait chaque point du réseau n'est alimenté en eau que d'un seul côté

La caractéristique d'un réseau ramifié est que l'eau circule dans toute la canalisation, dans un seu<br>sens, de ce fait chaque point du réseau n'est alimenté en eau que d'un seul côté<br>Ce type de réseau présente l'avantage d' rupture d'une conduite principale, tous les abonnés situés à l'aval seront privés

Réseau maillé : le réseau maillé dérive du réseau ramifié par connexion des extrémités des conduites permettant une alimentation de retour, ainsi chaque point du réseau peut être alimenté en eau de deux ou plusieurs côtés.

## **II.2 La simulation des réseaux de distribution** :

Le terme simulation se rapporte généralement au processus d'imitation du comportement d'un système, dans notre travail en considère la simulation comme le processus de l'utilisation d'une représentation mathématique du système réel, cette représentation est appelé "modèle".

La simulation d'un réseau de transfert ou de distribution qui reproduit le comportement dynamique d'un système existant ou projeté, est généralement appliqué, surtout dans les cas ou on ne peut pas soumettre directement le système réelle à l'expérimentation, ou afin d'évaluer un projet de système de distribution avant de le réaliser réellement.

Des simulations peuvent être utilisées pour prévoir les réactions du système sous un éventail de conditions sans perturber le système en place,

 En utilisant la simulation les problèmes peuvent être prévus dans un système de transfert existant ou projeté et les solutions peuvent être évaluées avant que le temps, l'argent et le matériel ne soient investi dans un projet réel.

Par exemple , si une entreprise chargée de la gestion du réseau de distribution veut vérifier si une nouvelle ramification destiner à fournir de l'eau avec un débit assez suffisant pour lutter contre l'incendie sans compromettre à la pression de service destinée aux abonnés existants , ce système peut être réalisé et testé directement sur le terrain , mais si un des problèmes ou des dysfonctionnements apparaissent , les dégâts , et le coût de la remise en état seraient énormes ,

La simulation peut fournir des informations valables à l'ingénieur pour prendre des décisions convenables, la simulation est un outil d'aide à la décision.

La simulation peut être utilisée dans un état statique ou dynamique, la simulation à l'état statique est utilisée pour déterminer le comportement d'opération du système à cet état ; ce type d'analyse peut aider à déterminer l'effet à court terme du débit d'incendie ou de la demande moyenne sur le système.

La simulation à l'état dynamique est utilisée pour évaluer les performances du système avec le temps, ce type d'analyse permet à l'utilisateur de modeler le remplissage et le vidange des réservoirs, régulariser l'ouverture et la fermeture des vannes , variati débits à travers le système en fonction de la variation des conditions de la demande et mettre en place une stratégie de contrôle automatique . dynamique est utilisée pour évaluer les performances du système avec<br>vse permet à l'utilisateur de modeler le remplissage et le vidange des<br>· l'ouverture et la fermeture des vannes , variation des pressions et des on des pressions et des<br>s de la demande et mettre en<br>e, ce qui facilite la création

Les logiciels modernes de la simulation utilisent l'interface graphique, ce qui facilite la création des modèles et la visualisation des résultats de la simulation. débits à travers le système en fonction de la variation des conditions de la demande et mettre en<br>place une stratégie de contrôle automatique .<br>Les logiciels modernes de la simulation utilisent l'interface graphique, ce qu

sous forme de tableaux

Un modèle type de l'interface d'un logiciel moderne avec schéma d'un modèle est présenté dans la figure 10

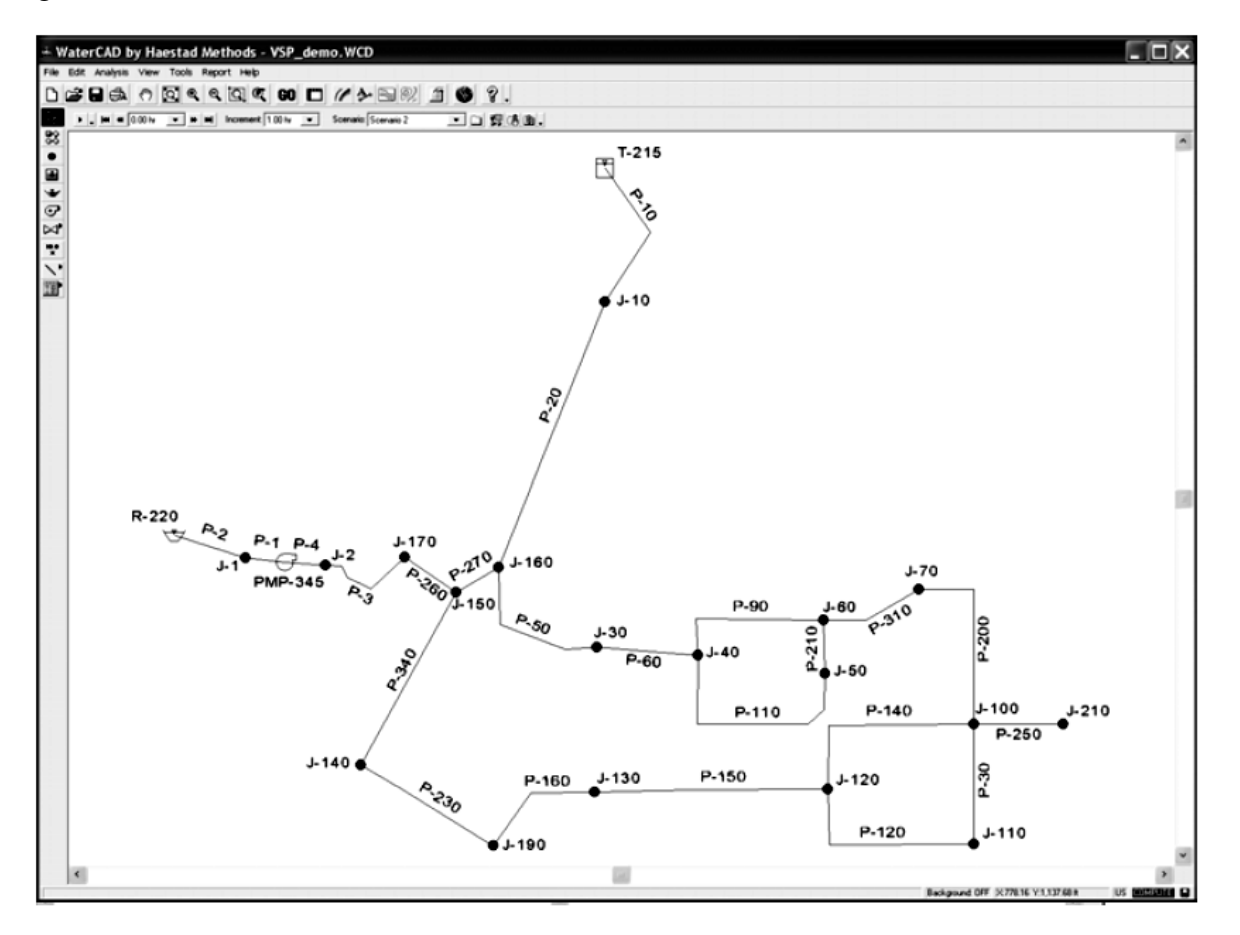

*Figure 10 : Interface d'un logiciel et schéma d'un modèle modèle*

## *II.2.1 Application des modèles des réseaux d'alimentation en eau potable*

La plupart des modèles des réseaux d'AEP peut être utiliser pour analyser d'autre systèmes de conduites sous pression ,comme les systèmes de refroidissement industriels , les oléoducs, ou tout réseau de conduites à pleines sections transportant un fluide incompressible , monophasé , newtonien .

Les modèles sont particulièrement importants pour les réseaux d'AEP vue leur topologie complexe, l'extension et le changement fréquent.

Un réseau d'AEP alimente des centaines de milliers d'habitants (les grands réseaux alimentent des millions), ainsi, l'impact potentiel d'une décision de la part de l'organisme de gestion du réseau peut être énorme.

Des simulations de réseau d'AEP sont employées pour différents objectifs comme :

- Planification à long terme en tenant compte du développement et de la réhabilitation
- $\Xi$  Etudes de la protection contre les incendies
- Analyse de la qualité de l'eau
- Gestion de l'énergie
- **EX** Conception du réseau
- Efficacités opérationnelles quotidiennes dû à la formation d'opérateurs, la réaction aux situations d'urgences, et la maintenance

## *Planification à long terme :*

Les planificateurs recherchent soigneusement tous les aspects d'un système d'AEP et essayent de déterminer les projets principaux du développement nécessaires pour assurer la qualité du service à l'avenir.

Ce processus appelé la planification principale peut être employé pour projeter le développement du réseau pendant les 5,10 ou 20 années à venir .l'extension du réseau peut se produire en raison de la croissance démographique, annexassions d'autres sites.

La capacité du réseau hydraulique pour servir convenablement ses abonnés doit être évaluer avant l'extension du réseau.

Un modèle peut être employé pour identifier des zones à risques tels que les futurs secteurs de basse pression, ou secteur avec des problèmes de qualité de l'eau , et aussi pour dimensionner et implanter de nouveaux ouvrages et équipements comme les stations de pompage, les ouvrages de stockage pour s'assurer que les problèmes prévus ne se poseront plus.

#### *La réhabilitation :*

Comme avec tous les systèmes machines, l'usure et l'apparition de fissure sur le réseau d'AEP peuvent mener à la nécessité certaine de remettre en état des parties du système tel que les conduites, les pompes, les vannes et les réservoirs.

Les conduites métalliques en particulier, peuvent éprouver un habillage interne des dépôts dûs aux dépôts de minerais , et aux réactions chimiques avec l'eau , ce phénomène réduit la section de la conduite et en conséquence provoque les pertes de charge et réduit les pressions dans le système . Pour parer à ces effets de vieillissement on peut nettoyer et regarnir la conduite métallique, alternativement la conduite peut être remplacée par une nouvelle, ou une autre conduite peut être installée en parallèle.

Des simulations hydrauliques peuvent être employées pour évaluer les impacts de tels efforts de réadaptation et pour déterminer les choix les plus économiques.

#### *Étude de protection contre les incendies*

Les systèmes d'alimentation en eau sont souvent obligés à répondre aux besoins en eau pour lutter contre l'incendie. Concevoir le système pour répondre aux exigences de la protection contre les incendies est essentiel et a un grand impact sur la conception du réseau entier. On détermine les conditions de protection contre les incendies et puis on emploie un modèle pour examiner si le système peut répondre à ces exigences.

44

Si le système ne peut pas fournir certains écoulements et maintenir des pressions adéquates, le modèle peut être employé pour le dimensionnement des éléments du système (conduites, pompes, etc..) afin de corriger le problème

#### *Analyse de la qualité de l'eau :*

En plus de la modélisation hydraulique, quelques modèles peuvent modéliser la qualité de l'eau ; en utilisant un modèle de la qualité de l'eau, on peut modéliser le temps de séjour de l'eau dans le réseau ,le traçage de source, et les analyses constitutives de concentration dans tout un réseau . Par exemple, la modélisation des déplacements et des variations de concentration en plus ou en moins que subit une substance comme le chlore résiduel ou un produit secondaire de désinfection, l'impact des réservoirs de stockage sur la qualité de l'eau peut être évalué.

Des modèles de qualité de l'eau sont également employés pour étudier la modification des fonctionnements hydrauliques pour améliorer la qualité de l'eau.

#### *Gestion de l'énergie :*

A coté des coûts d'entretien et de réparation d'infrastructures, l'utilisation d'énergie pour le pompage est la plus grande dépense de l'exploitation.

Des simulations hydrauliques peuvent être employées pour étudier le comportement du système avec les caractéristiques de fonctionnement et l'utilisation d'énergie des pompes

En développant et en examinant différentes stratégies de pompage, les effets sur la consommation d'énergie peuvent être évalués, afin de faire des économies sur les coûts énergétiques

## *Fonctionnement quotidien :*

Le personnel chargé de la gestion du réseau d'AEP est généralement responsable de la vérification et de maintenir a un niveau acceptable les pressions, les débits et les niveaux d'eau dans les réservoirs.

L'opérateur doit surveiller ces indicateurs et agir quand une valeur tombe en dehors du niveau acceptable, en mettant en marche une pompe, ou en ajustant une vanne par exemple, l'opérateur peut ajuster le système de sorte qu'il fonctionne à un niveau approprié de service.

Une simulation hydraulique peut être employée en fonctionnement quotidiens pour déterminer l'impact de ces diverses actions possibles, fournissant à l'opérateur la meilleure information pour la prise de décision qui convient.

## *La réaction aux situations d'urgence :*

Les situations d'urgences sont une partie réelle de la gestion du réseau d'AEP, et les opérateurs doivent être préparés pour cela.

La planification pour ces urgences en employant un modèle peut empêcher le service d'être compromis, on peut au moins réduire au minimum l'ampleur auquel les abonnées sont affectés.

La modélisation est un excellent outil pour la planification des réactions aux situations d'urgence et aux éventualités

## *Maintenance du système :*

Quand les caractéristiques hydrauliques ou de la qualité de l'eau dans un réseau existant ne sont pas conformes aux normes, un modèle de simulation peut être utiliser pour identifier les causes probables.

Une série de simulation pour une zone qui présente une baisse de pression, par exemple, peut être dirigée vers la probabilité d'une vanne fermée dans le secteur, un équipage de maintenance peut alors être expédié à ce secteur pour vérifier les vannes dans cette zone

## **II.2.2. Le processus de la modélisation** :

Les tâches qui composent le processus de la modélisation sont illustrées sur la figure 11 ; quelques tâches peuvent être faites en parallèle, tandis que d'autres doivent être faites en série. La modélisation est un processus itératif, la première étape en entreprenant n'importe quel projet de modélisation est de fixer les objectifs et les besoins pour lesquels le modèle sera employé à court et à long terme.

La deuxième étape est le calibrage du modèle en précisant son exactitude.

La modélisation concerne une série d'abstraction :

D'abord les conduites et les pompes réelles dans le réseau sont représentées sur des cartes ; puis les cartes sont converties en modèle qui représentent les équipements du système comme des arcs et des nœuds, une autre couche d'abstraction est introduite, c'est la présentation mathématique des arcs et des nœuds ; les équations du modèle sont alors résolues, et les solutions sont affichées sous forme de cartes et de graphes ou sous forme de tableaux

La valeur d'un modèle provient du rôle de ces abstractions en facilitant la conception efficace pour le développement du système, ou l'amélioration de son fonctionnement.

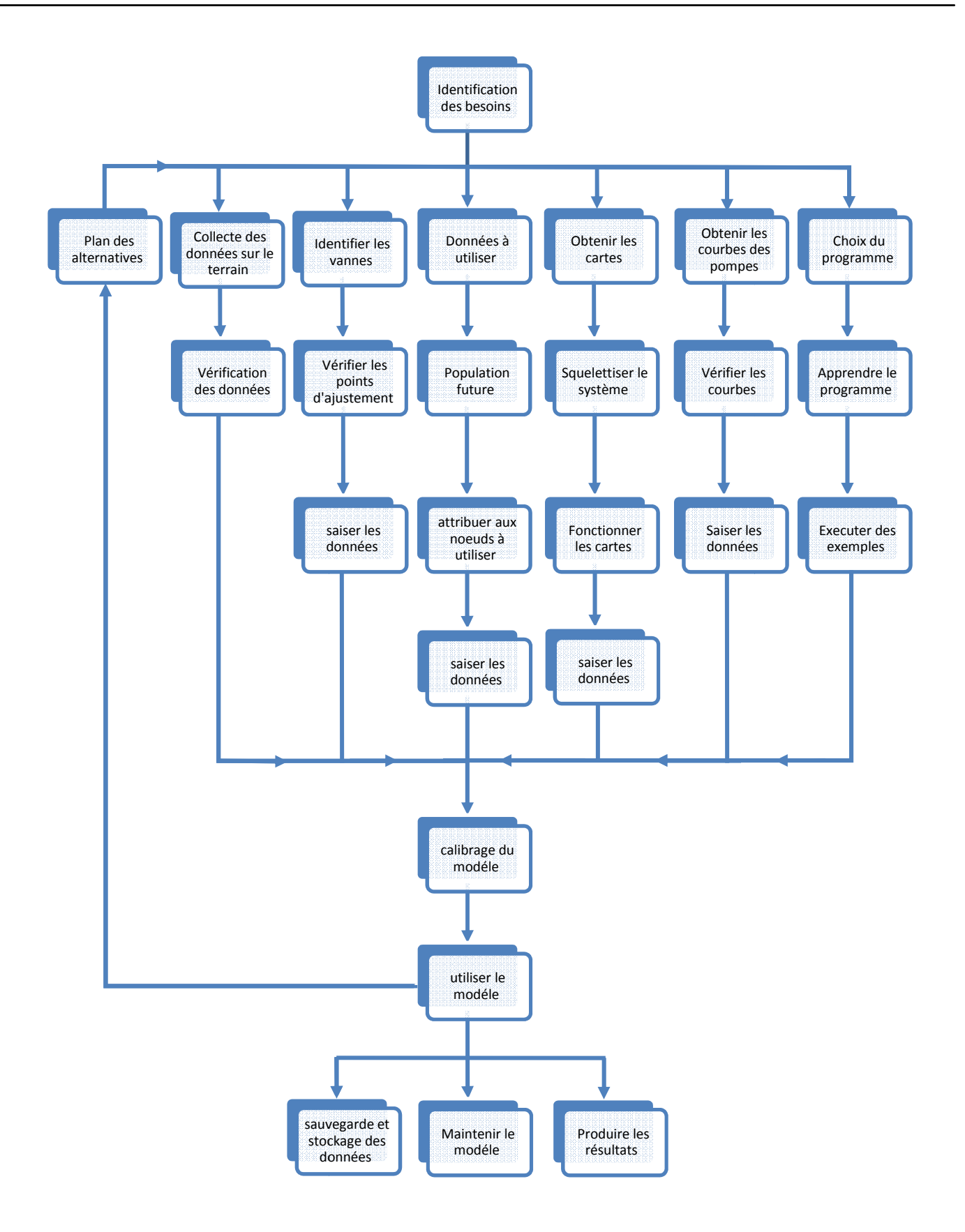

*Figure 11 : Schéma du processus de la modélisation*  48

## **II.3 - Modèles hydrauliques existants**

# *II.3.1 Le modèle PORTEAU*

Porteau est un outil de modélisation du comportement d'un réseau maillé de distribution ou de transport d'eau sous pression. Il constitue une aide à la décision pour le dimensionnement et la gestion d'un réseau de distribution ou d'adduction d'eau potable.

## **II.3.1.1 L'interface graphique**

L'interface graphique du logiciel, permet de schématiser le réseau étudié par l'emploi de tronçons pour les conduites et de noeuds pour les intersections. Ces éléments sont documentés de telle sorte que toutes les infrastructures présentes sur le réseau et toutes les conditions d'utilisation, puissent être représentées afin de rendre compte le plus fidèlement possible de la réalité. sous pression. Il constitue une aide à la décision pour le dimensionnement et la<br>in d'un réseau de distribution ou d'adduction d'eau potable.<br>**1 L'interface graphique**<br>face graphique du logiciel, permet de schématiser le r

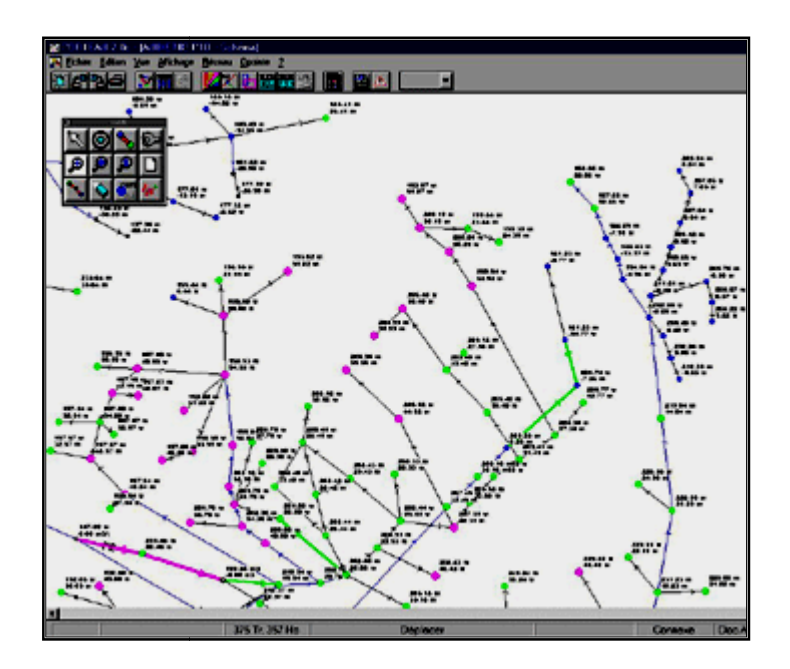

*Figure 12 12 Vue schéma d'un réseau de distribution (Paramétrage des couleurs en fonction de la pression calculée par Opointe)* 

## *II.3.1.2 Les principales caractéristiques*

- visualisation de schémas de réseaux de distribution d'eau potable,
	- impression des schémas au traceur jusqu'au format AO,
	- visualisation et impression des résultats sous forme de tableau ou sur le schéma du réseau,
	- visualisation et impression des résultats sous forme de profils hydrauliques,
	- exportation des données et des résultats vers un tableur de type Excel,
	- Exportation des graphiques de résultats vers un traitement de texte de type WinWord.

## *II.3.1.3 Le module Zomayet*

Il permet d'étudier, par une simulation sur plusieurs heures (de 24 heures à 15 jours), le fonctionnement hydraulique d'un réseau maillé de distribution ou de transport d'eau sous pression et de visualiser son schéma.

Le réseau peut comporter des réservoirs (avec plusieurs modes possibles de remplissage/vidange), des pompes, des limiteurs de débits, des stabilisateurs de pression, des vannes motorisées, des réducteurs de pression et des consommations régies par au plus 10 modèles de répartition sur la journée.

Les données nécessaires comprennent toute la topographie du réseau (longueur, diamètre et rugosité des conduites, cote de terrain naturel des noeuds à débit fixé, cote de l'eau, du radier et du trop-plein, surface au radier et au trop-plein pour les noeuds à charge fixée) ainsi que la répartition la plus exacte possible des consommateurs sur les noeuds ou desservis en route.

Un modèle déterministe permet de traiter les données. Les résultats du calcul donnent les variations de différentes valeurs concernant chaque noeud et tronçon au cours de la journée : cote de l'eau dans les réservoirs, volumes entrants et sortants, cote piézométrique des points de consommation, débits dans les tronçons, heures de fonctionnement des pompes et leur point de fonctionnement, fonctionnement des différents organes du réseau, etc...

Ces résultats sont affichables soit sous forme de tableau en chacun des pas de temps (5 min à 1 h) Ces résultats sont affichables soit sous forme de tableau en chacun des pas de temps (5 min à 1 h)<br>pour tout le réseau, soit sous forme de tableau sur toute la journée par tronçon et noeud, soit sous forme de courbes de variations des différentes valeurs au cours de la journée par tronçon et nœud à partir du schéma du réseau.

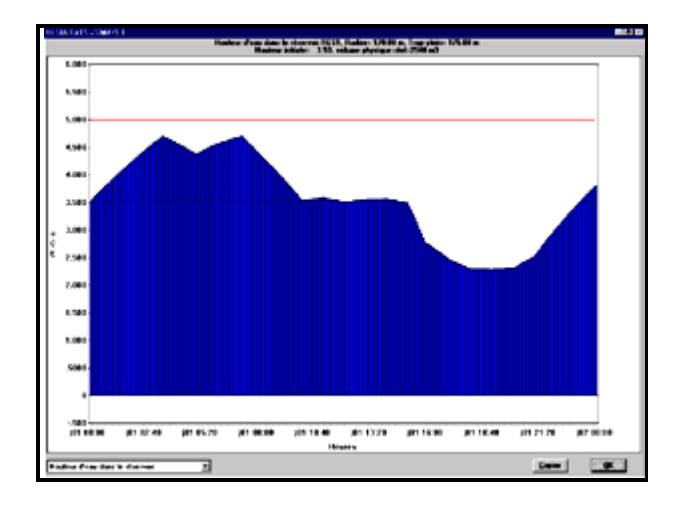

*Figure 13 Variation de niveau dans un réservoir sur 24 heures calculés par Zomayet* 

# *II.3.1.4 Le module Opointe*

Il permet de simuler le fonctionnement d'un réseau maillé de distribution d'eau potable en régime de pointe et de visualiser son schéma.

Les données utilisées sont les données physiques concernant les noeuds et tronçons (cotes au sol, cotes de l'eau, diamètres, longueurs), les données hydrauliques (rugosités, consommations domestiques ou industrielles), les données de répartition des abonnés. Il nécessite de connaître les probabilités d'ouverture et de satisfaction des abonnés sur le réseau. imuler le fonctionnement d'un réseau maillé de distribution d'eau potable en régir<br>le visualiser son schéma.<br>utilisées sont les données physiques concernant les noeuds et tronçons (cotes au se<br>diamètres, longueurs), les do

Un modèle probabiliste permet de traiter ces données et d'estimer les débits de pointe, ainsi que les pressions en chaque noeud.

Les résultats sont affichables soit sous forme de tableaux, soit à partir du schéma du réseau.

Ce logiciel est un produit et commercialisé par le CEMAGREF ( Le centre national du Ce logiciel est un produit et commercialisé par le CEMAGREF (I<br>machinisme agricole , du génie rural, des eaux et des forêts) France

## *II.3. 2. le modèle WATERCAD : 2. le*

Watercad est un logiciel qui permet de modéliser le comportement hydraulique et la qualité de Watercad est un logiciel qui permet de modéliser le comportement hydraulique et la qualite<br>l'eau dans les réseaux de distribution ; watercad aide à analyser, concevoir et optimiser les réseaux de distribution d'eau.

Grâce à ces fonctions intégrées ce logiciel permet d'analyser les constituants de l'eau, son âge, l'eau dans les réseaux de distribution ; watercad aide à analyser, concevoir et optimiser les<br>réseaux de distribution d'eau.<br>Grâce à ces fonctions intégrées ce logiciel permet d'analyser les constituants de l'eau, son âge, chloration, de simuler des contaminations, de visualiser les zones d'influences des différentes chloration, de simuler des contaminations, de visualiser les zones d'influences des différentes<br>sources. Les fonctions de WaterCAD permettent également d'améliorer la turbidité, le goût et l'odeur de l'eau en identifiant les problèmes de mélange et en proposant des solutions

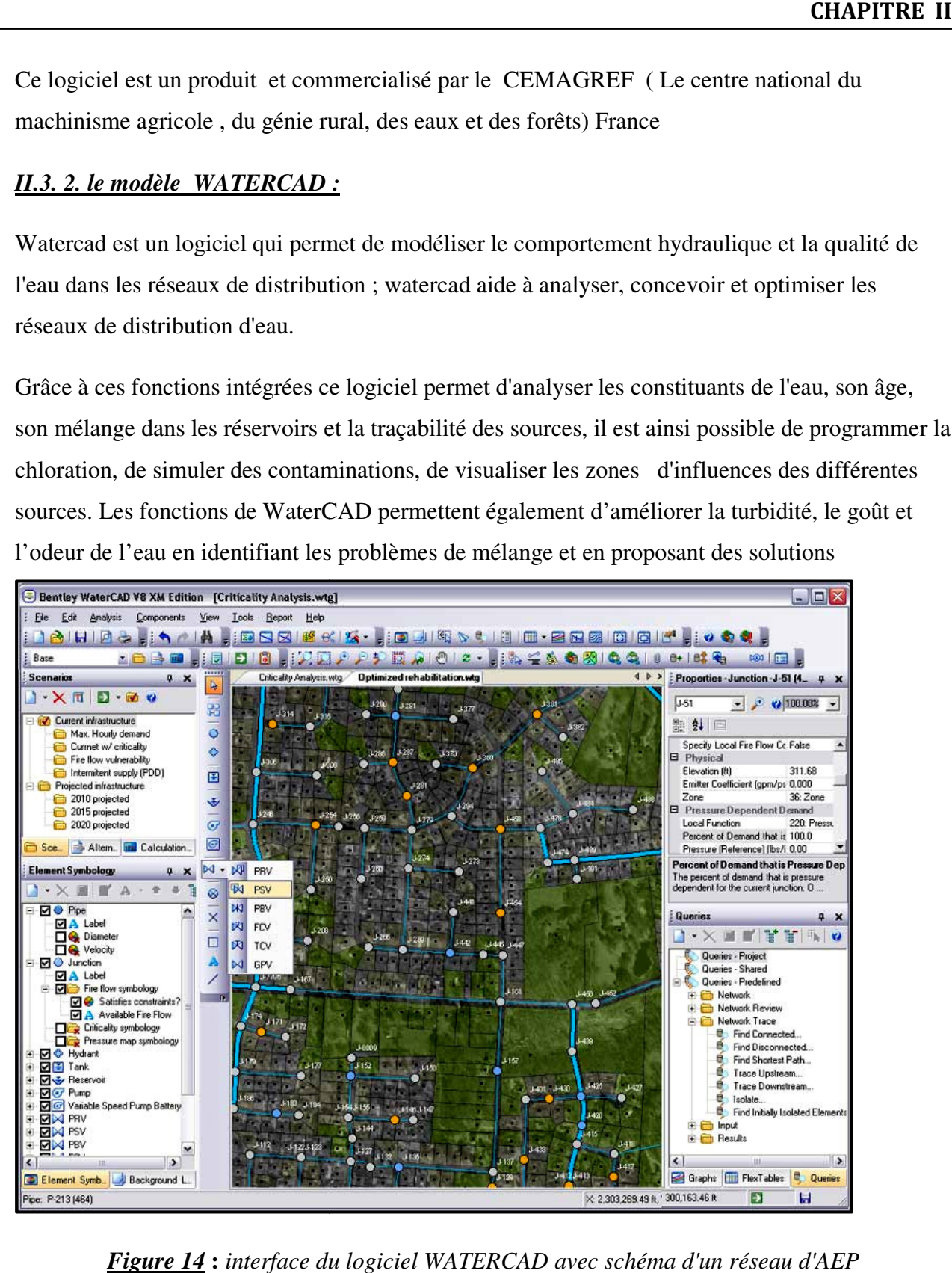

*Figure 14* **:** *interface du logiciel WATERCAD avec schéma d'un réseau d'AEP*

Watercad permet aussi :

- La simulation en condition normale
- La simulation en période étendue
- L'analyse de criticité
- L'analyse de mélange de l'eau dans les réservoirs
- Le pompage à vitesse variable
- La gestion de la consommation d'énergie et des coûts d'infrastructure
- La modélisation des fuites
- L'analyse de la consommation en fonction de la pression
- La modélisation des vannes

WATERCAD prend en charge divers arrière-plans, intègre des utilitaires de conversion à partir de logiciels CAO ou SIG et de bases de données et permet une utilisation illimitée de la fonction annuler/rétablir mise en forme.

WATERCAD est produit et commercialisé par BENTLEY systems Incorporated , la première version sous Windows est apparue en 1996

# *II.3.3. Le modèle AQUIS*

AQUIS est un logiciel de simulation du réseau de distribution de l'eau conçue pour améliorer les paramètres suivants d'un réseau :

- Performance hydraulique
- Qualité de l'eau
- Sécurité du fonctionnement

Aquis peut simuler la pression, l'écoulement et la qualité pour n'importe quel moment donné Le modèle d'AQUIS est alimenté par des informations en temps réel grace au système d'information de SCADA *(Supervisory Control And Data Acquisition)*. Ceci permet au modèle de prévoir la future consommation même pendant des périodes de changement rapide ou dans des conditions atmosphériques extrêmes.

Différentes variables, telles que la pression d'approvisionnement, âge de l'eau, quantité de âge produits chimiques dans l'eau ou écoulement peuvent être affichées. Des effets des interpositions, telles que l'ouverture ou la fermeture des vannes peuvent être évalués par les simulations,

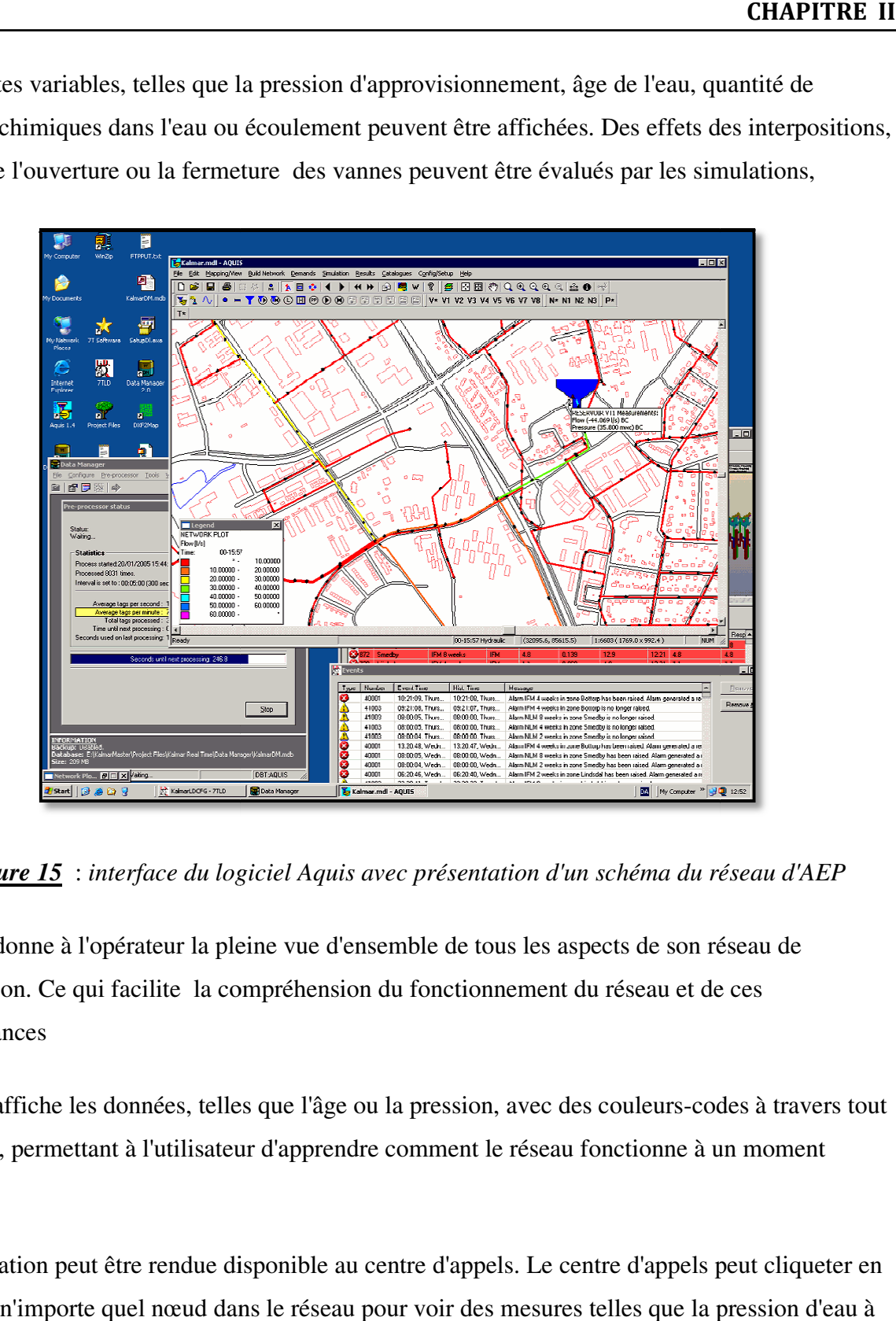

*Figure 15* : *interface du logiciel Aquis avec présentation d'un schéma du réseau d'AEP*

AQUIS donne à l'opérateur la pleine vue d'ensemble de tous les aspects de son réseau de<br>distribution. Ce qui facilite la compréhension du fonctionnement du réseau et de ces distribution. Ce qui facilite la compréhension du fonction nement du réseau et de ces performances

AQUIS affiche les données, telles que l'âge ou la pression, avec des couleurs-codes à travers tout le réseau, permettant à l'utilisateur d'apprendre comment le réseau fonctionne à un moment donné.

L'information peut être rendue disponible au centre d'appels. Le centre d'appels peut cliqueter en fonction n'importe quel nœud dans le réseau pour voir des mesures telles que la pression d'eau à l'emplacement particulier.

le système facilite une identification plus facile et plus rapide des fuites, des clients non identifiés (piquage illicite).

## *II.3.4 .Le modèle H2ONET:*

H2ONET est un logiciel de modélisation et d'analyse des réseaux d'alimentation en eau, Il exécute rapidement, fiable, et complète qualité de l'eau hydraulique et dynamique modelant, gestion de l'énergie, simulation en temps réel et contrôle, analyse de débit d'incendie , vider continu, et avec l'interface en ligne automatisée de SCADA. Le programme peut également être effectivement employé pour analyser les systèmes de collection d'égout pressurisés.

## *II.3.4 .1 Les principales caractéristiques*

- Partager les données librement avec tous les SIG, tableur, et applications de base de données standard
- Faciliter le flux d'information et la gestion avec une structure de base de données ouverte
- Supporter les demandes conventionnelles (noeud) ou par compteur basées (d'enregistrements de facturation)
- Se connecter par interface sans couture à tous les programmes Windows
- La requête, affichage, et mettent en valeur n'importe quelles informations système
- Données d'importation créées avec d'autres envois de modélisation
- Commander les dernières avances dans l'écoulement hydraulique, du feu, et les analyses de coût énergétique
- Exécuter les simulations dynamiques complètes de qualité de l'eau
- Automatiser en ligne la modélisation et la surveillance par l'interface directe de SCADA
- Améliorer l'exploitation et la performance du système avec les informations en temps réel
- Développer la réduction de fuite et les stratégies pertinentes de gestion de l'énergie
- Simuler le fonctionnement en temps réel
- Mettre à jour la compatibilité d'EPANET (l'importation et exportent tous les fichiers)
- Créer les ordres graphiques d'animation des paramètres variables dans le temps
- Couleur-code du réseau selon la variable
- L'exploitation de lot et comparent des résultats (des graphiques et des états) de divers scénarios immédiatement
- Réaliser la solution au niveau de l'entreprise de gestion
- Maximiser l'épargne de temps
- Réduire au minimum les coûts par une productivité plus élevée
- Optimaliser les stratégies opérationnelles et la décision d'amélioration de capital

Produit et commercialisé par MWH soft USA

# *II.3.5. Le modèle SYNERGEEWATER*

SynerGEE WATER est un logiciel de simulation employé pour modeler et analyser des systèmes d'alimentation en eau.

 SynerGEE peut simuler un système de distribution extrêmement grand de plus de 100.000 éléments y compris équipement et accessoire nécessaires au fonctionnement du réseau. SynerGEE peut modeler un montage complexe pour des pompes, des vannes et des régulateurs dans n'importe quel scénario opérationnel. Les modules facultatifs sont disponibles pour des conditions de modélisation plus avancées telles que l'isolement de zone, l'analyse de fiabilité, la gestion de sous-système et l'étalonnage.

# *II.3.5.1 Modules de de SynerGEE water*

La fonctionnalité noyau de SynerGEE peut être étendue par un certain nombre de modules ajoutés qui sont autorisés séparément.

 Chaque module ajoute des capacités significatifs au logiciel les differents modules disponibles sont :

- Isolement de zone
- Module de calibrage
- Gestion client
- Analyse en ligne
- Module d'analyse de fiabilité
- Intégration de SIG
- Gestion de sous-système

# *II.3.6. Le modèle MIKE URBAN*

Ce logiciel est un outil dédié à la gestion des eaux urbaines (réseau de collecte et de distribution) complètement intégré sous Système d'Information Géographique (SIG).

MIKE URBAN est un outil composé de plusieurs entités:

- Le gestionnaire de modèle est la base de cet ensemble. Les données relatives aux réseaux et aux bassins versants sont stockées dans une base de données géoréférencées. Le gestionnaire de modèle se compose tout d'abord des fonctionnalités performantes du SIG telles que l'interface graphique moderne et conviviale, l'analyse puissante des résultats, les outils de visualisation. Il permet aussi la modélisation des réseaux d'eaux usées et d'eaux pluviales avec le moteur de calcul SWMM5 et la modélisation des réseaux de distribution d'eau avec le moteur de calcul EPANET,
- Les modules additionnels CS permettent de réaliser une modélisation avancée des réseaux de collecte (eaux usées et eaux pluviales) et s'associent au moteur de calcul MOUSE,
- Les modules additionnels WD complètent les options disponibles pour la modélisation des réseaux de distribution.

Un large domaine d'applications:

- Gestion des données des réseaux d'assainissement et des réseaux de distribution d'eau potable,
- Modélisation de la distribution d'eau potable,
- Modélisation des phénomènes de coup de bélier.

## *II.3.6.1 Réseaux de distribution*

La modélisation des réseaux de distribution avec MIKE URBAN est basée sur le moteur de calcul EPANET (US EPA) et permet de réaliser:

- Des simulations de l'état d'équilibre (stationnaire),
- Des simulations dynamiques,
- Des simulations dynamiques de la qualité de l'eau.

De nombreux outils sont proposés pour :

- L'analyse du débit incendie
	- o Analyse rapide des améliorations proposées pour la sécurité incendie,
	- o Calcul des débits disponibles pour une pression donnée,
	- o Calcul des pressions disponibles pour un débit donné.
- Affectation et distribution des consommations
	- o Utilisation des données SIG pour l'affectation des demandes aux nœuds,
	- o Géocodage et totalisation de la demande,
	- o Possibilités d'attribuer plusieurs catégories de demandes à un même nœud,
	- o Possibilités d'utiliser plusieurs méthodes de distribution automatique de la demande.
	- Analyses de la qualité de l'eau
		- o Suivi et mélange de l'eau à partir de sources différentes,
		- o Age de l'eau dans le système (temps de séjour),
		- o Dégradation du chlore,
		- o Propagation de polluants,
		- o Etc.

 **MIKE URBAN WD – Outils** est un module additionnel incluant un certain nombre d'outils pour optimiser la modélisation dans la partie WD de **MIKE URBAN**.

# *II.3.7. Le modéle PICCOLO:*

Piccolo est un outil général de simulation des écoulements en charge dans les réseaux maillés. A partir des données du réseau, PICCOLO calcule les vitesses, les pressions, les débits, L'évolution des niveaux de reservoirs .Les calculs peuvent concerner un régime statique ou dynamique.

# *II.3.7.1 fonctionnalités*

La conception et le calage d'un modèle PICCOLO permet de mieux connaître et mieux comprendre :

Diagnostic de fonctionnement du réseau, des réservoirs, étude de l'insuffisance de pression, Étude des vitesses, détection d'anomalies .

Les applications d'un modèle PICCOLO calé sont :

# *a) Etude de schéma directeur pour prévoir en fonction des demandes en eau futures:*

- Nouvelles productions
- Renforcement de conduites, stations de pompage, installations de stockage

# *b) Etudes qualité***:**

- Etude des zones d'influence des ressources
- Origine de l'eau ; impact des mélanges d'eaux sur la qualité
- Elaboration de la carte du chlore résiduel, calcul des temps de séjours moyens
- Implantation des postes de rechloration

# **c) Etudes qualités avancées :**

- PiccoBio : étude des risques de croissance bactérienne
- PiccoBio Chloramines : prise en compte des composés azotés et des bactéries nitrifiantes
- Piccolo Sédiments : prévision des dépôts

# **d) Economies**

- Manipuler et modifier la structure du réseau sur le modèle
- Rechercher le meilleur dimensionnement (assistant)
- Optimiser les coûts de fonctionnement du pompage

# **e) Qualité de l'eau**

- Eliminer les temps de séjour élevés
- Maintien d'un résiduel de chlore en extrémité de réseau
- Optimisation des coûts de chloration
- Conception de campagnes de purges efficacies

PICCOLO est un produit du groupe SAFEGE (FRANCE )

PICCOLO possède, outre une configuration de base, des modules complémentaires optionnels de simulation de la qualité de l'eau, de prévision des dépôts, de calcul des coûts de fonctionnement, et d'aide au dimensionnement.

#### *II.3.7.2 Le module de base : environnement de travail*

Le module de base comporte un éditeur de saisie intégré, des fonctions graphiques de saisie et de modification. Il permet le calcul hydraulique statique et dynamique : calcul des débits, vitesses et pressions en régime permanent et dynamique, la visualisation sous forme de texte, de graphique et de courbes des résultats. Il dispose d'opérateurs pour faciliter la construction du modèle : import de données, allocation automatique des consommations, etc.

L'utilisation se fait interactivement au moyen de la souris, de menus et de fenêtres graphiques:

- plusieurs vues simultanées du modèle dans des fenêtres graphiques différentes; des fonctions de zoom et de translation, qui incluent une vue aérienne,
- la personnalisation des couleurs de palettes et de la couleur de fond; la possibilité de choisir les représentations des divers appareils, y compris sous forme d'image,
- une gestion du fond de plan (DXF ou image) pour se repérer et positionner les extensions ; le tracé exact (lignes brisées) des canalisations,
- des fonctions de dessin pour apporter ses propres annotations texte ou graphique,
- un éditeur présenté sous forme de tableur, pour les différents types de données : structure du réseau, consommations, données opérationnelles, etc...,
- des opérateurs graphiques pour modifier/créer/insérer des courbes de pompes ou de profils de consommation, de résultats dynamiques, de campagne de mesures,
- import/export de tables de données ASCII, ou du graphique (DXF / WMF)
- un gestionnaire de projets permettant une sauvegarde incrémentale des modifications apportées à un projet,

## *II.3.7.3 Le module de base : langage de commande*

Le langage de commande de PICCOLO, permet à l'utilisateur d'étendre à l'infini les possibilités du logiciel : procédures paramétrables pour la manipulation des données, importation de données dans un format tabulaire quelconque, développements avancés tels que des études de vulnérabilité, etc.

### *II.3.7.4 Le module de base : simulation hydraulique*

Il calcule, en fonction d'une description de la structure du réseau et de la répartition des consommations, les débits, vitesses et pressions en tout point. Ce calcul est réalisé en régime permanent (simulation instantanée pour des conditions de fonctionnement telles que le jour de pointe, l'heure de pointe) ou en régime dynamique (évolution du réseau sur 24 heures). La consommation peut être asservie à la pression de distribution.

La méthode de calcul utilisée, la méthode hybride, permet d'obtenir des temps de calcul très réduits même pour les très gros modèles.

La simulation dynamique utilise une méthode d'ordre 4 à pas de temps adaptatif pour assurer précision et transparence.

### *II.3.7.5 Le calcul des coûts de fonctionnement*

Cette fonction permet l'évaluation des coûts de production et de distribution associés à la production, au traitement et au refoulement. Elle prend en compte plusieurs types de tarifs.

### *II.3.7.6 Le module d'aide au dimensionnement*

Ce module calcule automatiquement les diamètres des extensions pour des conditions de fonctionnement données, respectant des contraintes de pression minimum et de vitesse. Les diamètres sont choisis dans un bordereau de diamètres nominaux associé à chaque matériau, dans lequel figure également un coût / ml.

## **II.3.7.***7 GANESSA : le module de planification*

GANESSA est un logiciel de recherche des stratégies optimales de conduite des installations, qui s'appuie sur la description des caractéristiques hydrauliques principales du système (réservoirs, usines de pompage, tarifs électriques, consommation), pour déterminer les plages de fonctionnement des installations tout en respectant les consignes de sécurité. GANESSA est un

module optionnel de PICCOLO pour Windows : il utilise le modèle hydraulique du réseau et le module de calcul des coûts de fonctionnement, pour d'abord évaluer les différentes configurations de pompage, puis calculer une stratégie optimale sur 24 heures.

Le paramétrage une fois réalisé, le logiciel calcule directement la meilleure stratégie de pompage. De nombreuses conditions d'exploitation peuvent alors être examinées : influence des contraintes de sécurité, utilisation de pompes plus performantes, modification des interconnexions, abandon ou création d'une ressource, etc..

## *II.3.7.8 PENDULO : la simulation des phénomènes transitoires*

PENDULO, logiciel couplé à Piccolo, permet l'étude de phénomènes transitoires sur les réseaux maillés. PENDULO est interfacé avec Piccolo à 100% et offre une présentation graphique des résultats.

## *II.3.7.9 PICCOLO RT : la gestion en temps réel*

PICCOLO R.T. est l'analyse en temps réel du comportement du réseau et la validation des stratégies de pompage en regard de la pression et de la qualité de l'eau. Outil d'évaluation mais aussi de formation, il permet à l'opérateur de se familiariser avec la conduite de son réseau au travers d'une interface synoptique similaire à celle de sa supervision.

Ses fonctions sont les suivantes:

- fournir à l'opérateur une vision instantanée du réseau en pression-débit et en qualité ;
- effectuer des simulations instantanées ou dynamiques à courte échéance, à partir des données temps réel pour valider la stratégie de pompage et les différentes manoeuvres de vannes ;

détecter tout dysfonctionnement hydraulique, en avertissant l'exploitant des déviations des trajectoires des niveaux réservoirs ou des pressions.

## **II.3.8 Le modéle InfoWorks WS**

 Infoworks WS est un modéle qui permet de gérer, analyser et controller les réseaux d'AEP avec éfficaciter et exactitude.

Infoworks WS peut etre configure entant que composant d'un réseau d'entreprise (Intranet) ou sous la forme d'une application de bureau .

Les capacities développées du logiciel permettent une modélisation réelle du comportement des pompes et des vanes et non pas une simple representation .

Infoworks WS à la capacité de réaliser des simulations dans des conditions critiques permettent au modeleur de diagnostiquer l'endroit l'endroit et l'ampleur de n'inmporte quel probléme de simulation en utilisant une base de données relationnelle comme celle utilisée par Microsoft Access , le logiciel permet d'afficher et de controler la version courante et les versions historiques du modéle du réseau et de fournir les details de chaque modification apportée aux paramétres du réseau .

Le logiciel a la function de comparer deux versions différentes du modéle de réseau , ou un ensemble de parametres et d'éditer un rapport détailler donnant les différences Infoworks WS peut être configuré en mode réseau et l'équipe de travail (work group) peut accéder aux modéles stockés dans une base de données principale.

# **II.3.8 .1 Importation /Exportation des données de SIG ou d'autres applications de modélisation**

## *Lien avec les SIG et importation des données :*

Infoworks fournit beaucoup d'obtions pour l'importation de données :

- Le logiciel peut importer des données de réseau d'une variété de systéme de SIG , tels que Small Word, ARC info ,Intergraph,etc..

- Le lien direct entre infoworks et les SIG MapInfo professionnelle ou ARCVIEW permettent aux données d'être converties directement vers la base de données Infoworks WS pour la création du modéle .

- Infoworks soutient l'importation directe des modéles suivant :

- WES NET
- WAT NET
- Stoner (Synnergee)

## *Exportation des données*

Infoworks soutient l'exportation des données de réseau et des résultats de simulation vers les couches particuliéres de Mapinfo Professionelle et ARCView

## **II.3.8.2 Analyse spatiale :**

Une interface de données spatiale a été incorporée pour permettre à l'utilisateur d'importer n'importe quel type de données de référence géographique pour appuyer la modélisation hydraulique

## **II.3.8 .3 Fusionnement des modéles :**

Le fusionnement des modéles existants dans un grand modéle combiné peut être effectué , il est également possible de réaliser des modéles des sous ensembles et d'executer la simulation immediatement en utilisant les paramétres de contrôle spécifiques .

## **II.3.8.4 Cartographie thématique :**

L'utilisateur a la capacité de créer des thémes d'affichage de réseau basés sur n'importe quel aspect des données de réseau ou de simulation .l'affichage des cartes ou des graphes peut être statique ou changeant selon les résultats qui varient avec le temps de la simultation . L'affichage de la simultation compléte est inclu pour laisser l'utilisateur observer le changement dynamique du systéme avec le temps tels que le remplissage des réservoirs, la variation des préssions et des débits etc…

Lien en temps réel avec des systémes de données de Télémétrie :

Infoworks WS offre une interface en une variété de formats de systéme de télémétrie à l'aide de la (TSD) (Time Series Data Interface) afin de calibrer le modéle .

Des profiles d'opération de pompe (Marche/Arrêt) et les résultats des préssions et des débits peuvent être dynamiquement liés aux éléments modélés permettant par exemple à des pompes de réagir en temps réel aux données produites de la télémetrie .

 le logiciel à la capacité de réaliser ce même travail en utilisant des données et information téléchargées ou enregistrées .

**II.3.8 .5 Module de la qualité de l'eau:** le module dynamique de la qualité de l'eau utilise le modéle mathématique de l'EPA ( Agence pour la protection de l'environnement , Etats unis ) En utilisant ces capacités, le logiciel peut modéliser des phénomènes en rapport

avec la qualité de l'eau comme:

- Le mélange d'eau provenant de différentes sources;
- Le temps de séjour de l'eau dans le réseau;
- Diminution du chlore résiduel;
- L'accroissement des sous-produits de la désinfection;
- La diffusion d'un polluant dans le réseau, introduit en certains points.

#### **II.3.8 .6 Module d'auto calibrage :**

Infoworks fournit un module automatique de calibrage , ce module prend en compte le facteur de frottement pour réaliser une bonne correspondance entre le comportement réel de l'écoulement et celui de la simulation , la méthode peut inclure des paramétres de vieillissement des conduites et des équipements du réseau , de ce fait on peut modéler le mécanisme physique des dépôts sur la conduite .

Infoworks WS est produit et commercialisé par Wallingford Software.

#### **II.3***..9 Logiciel Aqua Cad*

Le logiciel AquaCad conçu par AquaData permet le diagnostic de l'état des réseaux d'eau potable et d'égouts. Il permet de gérer l'inventaire, l'état et l'hydraulique de ces réseaux. Ce logiciel permet d'établir des scénarios permettant une action rapide en cas d'urgence et facilite la localisation et la planification des mesures correctives des endroits problématiques. Quatre volets sont disponibles: la gestion des opérations, l'analyse hydraulique, la géomatique et l'aide à la décision. Tous ces volets sont liés à une base de données commune.

Conçu et mis en application en 1987,

#### **Rôle et avantages**

- Permet la gestion des trois types de données nécessaires à l'analyse du fonctionnement des réseaux d'aqueduc et d'égouts : inventaire, état et hydraulique ;
- Facilite la compréhension du fonctionnement des réseaux ;
- Établit des scénarios permettant une action rapide en cas d'urgence bris, refoulement, contamination ;
- Facilite la localisation et la planification des mesures correctives des endroits problématiques ;
- Outil essentiel à la mise en place d'un plan directeur d'interventions basé sur l'état des infrastructures.

#### **Rôle :**

• Modélisation hydraulique en fonction du temps ;

• Analyse tenant compte de la variation de la consommation d'eau dans le temps et du mode d'opération des éléments hydrauliques du réseau de distribution d'eau potable, tels que niveau d'eau dans les réservoirs et démarrage des pompes.

### **Avantages :**

• Permet de définir des schémas de consommations en fonction du temps pour chaque type d'usagers ;

• Permet de définir la forme des réservoirs et les volumes d'eau disponibles en fonction du temps ;

• Permet de définir l'intervalle de temps pour chaque analyse ;

• Permet d'imposer des "actions" sur le réseau en fonction de "conditions" (ex. : démarrer une pompe supplémentaire en fonction de l'heure de la journée ou d'un débit identifié) ;

• Déroulement graphique des résultats en fonction du pas de l'intervalle choisi ;

• Résultats disponibles en fonction du temps : pression, consommation, débit, vitesse, perte de charge, démarrage des pompes et autres ;

• Valeur minimale et maximale à chaque élément

## **II.3.10 Le modéle EPANET :**

EPANET est un logiciel de simulation du comportement hydraulique et qualitative de l'eau sur de longues durées dans les réseaux sous pression, Ce logiciel est distribué gratuitement par l'E.P.A. *(U.S. Environmental Protection Agency. EPA)* depuis le mois de septembre 1993.

EPANET calcule le débit dans chaque tuyau, la pression à chaque Noeud, le niveau de l'eau dans les réservoirs, et la concentration en substances chimiques dans les différentes parties du réseau, au cours d'une durée de simulation divisée en plusieurs étapes. Le logiciel est également capable de calculer les temps de séjour et de suivre l'origine de l'eau.

EPANET a pour objectif une meilleure compréhension de l'écoulement et de L'usage de l'eau dans les systèmes de distribution. Il peut être utilisé pour différents types d'application dans l'analyse des systèmes de distribution. En voici quelques exemples:

- définition d'un programme de prélèvement d'échantillons,
- calage d'un modèle hydraulique
- simulation du chlore résiduel, et estimation de l'exposition de la population à une substance.

EPANET offre une aide à la recherche de stratégies alternatives pour gérer le réseau, comme par exemple:

- utilisation en alternance des différentes ressources du système,
- modifier le régime de pompage ou de marnage des réservoirs,
- préciser l.usage des stations de rechloration (ou autres retraitements) en réseau,
- planifier l'entretien et le remplacement de certaines canalisations.

Disponible sous Windows, EPANET fournit un environnement intégré pour l'édition de données de réseau, pour l.exécution de simulations hydrauliques et de simulations qualité, et pour l'affichage des résultats sous plusieurs formats (des Cartes avec des codes couleurs, des tableaux et des graphiques).

## *II.3.10.1 Capacités pour la Modélisation Hydraulique*

EPANET contient un moteur de calcul hydraulique ayant les caractéristiques suivantes:

- La taille du réseau étudié est illimitée.
- Pour calculer les pertes de charge dues à la friction, il dispose des formules de Hazen-Williams, Darcy-Weisbach, et Chezy-Manning.
- Il inclut les pertes de charge singulières aux coudes, aux tés, etc.
- Il peut modéliser des pompes à vitesse fixe ou variable.
- Il peut calculer l'énergie consommée par une pompe et son coût
- Il peut modéliser différents types de vannes, comme des clapets antiretour,des vannes de contrôle de pression ou débit, des vannes d'arrêt,etc.
- Les réservoirs peuvent avoir des formes variées (le diamètre peut varier avec la hauteur).
- Il peut y avoir différentes catégories de demandes aux n.uds, chacune avec une caractéristique propre.
- Il peut modéliser des consommations dépendantes de la pression (buses par exemple).

• Le fonctionnement de station de pompage peut être piloté par des commandes simples, (heures de marche/arrêt en fonction du niveau d'un réservoir) ou des commandes élaborées plus complexes

### **II.4 . Les algorithmes de la modélisation**

Les programmes informatiques des modèles hydrauliques différents dans leur formulation mathématique, deux méthodes sont généralement utilisées pour résoudre une des quatre formulations des équations de continuité et de conservation d'énergie qui sont nécessaire pour la mise en œuvre de logiciel de modélisation hydraulique :

- La méthode de Newton-Raphson
- La méthode de la théorie linéaire

Les quatre systèmes d'équations sont les suivants :

• Les équations (Q) : les équations de la continuité (Débit entrant = Débit sortant), à Chaque nœud elles sont ajoutées aux équations de pertes de charge autour de chaque maille du réseau. Cette méthode produit deux ensembles séparés d'équations , des équations à résolution linéaire pour les nœuds , et non linéaires pour les mailles ,

 le nombre totale des équations qui doivent être résolus simultanément égale aux nombre de conduites ,par conséquent , les programmes utilisant les équations (Q) , prennent souvent beaucoup de temps pour accomplir le système des calculs

- **Les équations (H) :** où les niveaux de la ligne du gradient hydraulique au nœud J-1 Sont résolus simultanément, malheureusement, toutes les équations J-1 développées sont non linéaires, mais il y'a peu d'équations à résoudre qu'avec les équations (Q), parce qu'il n'ya pas de boucle d'équations à résoudre
- **Les équations**  $(\Delta \mathbf{Q})$ **:** ou le programme propose une valeur initiale pour les débits à travers la maille, et la résout itérativement pour le débit correctif inconnu autour de chaque boucle , évidement il y'a peu de mailles que des conduites et des nœuds, ainsi la matrice crée par la formulation (∆Q) , est plus petite qu'avec les autres méthodes .
- **La méthode Hybride** : Elle utilise une combinaison entre les équations (H) , et les équations (∆Q) . cette méthode profite de la matrice creuse telle que formulée par les équations (H); et le nombre minimal d'équations exigées par la formulation de (∆Q) et puisque le nombre d'équations est atténué , le temps de convergence est généralement plus petit

## *II.4.1 Effet de la différence des systèmes d'équation:*

Parmi les caractéristiques du réseau de distribution dont le calcul reflète nettement les différences entre les systèmes d'équations sont les vannes réductrices de pression (PRV) ; est le faible débit ou débit nul dans la conduite.

Les boucles dont leurs programmes sont basés sur les équations (Q) et (∆Q) , doivent créer des "pseudo boucles" pour s'adapter aux vannes réductrices de pression (PRV).

Si le mode de fonctionnement des PRV change pendant le processus de solution , les équations de la boucle doivent être reformulées , ce qui entraîne soit la lenteur ou la non convergence ;

cependant ,bien que les PRV soient ennuyeux pour les équations (Q) et (∆Q) , ces méthodes ne sont pas affectés par les faibles débits ou les débits nuls dans les conduites .

en revanche, la présentation mathématique de la PRV est plus simple en utilisant les équations H , en plus la convergence pour les systèmes multizones semble la plus rapide en utilisant ces équations .malheureusement , le faible débit dans quelques conduites rend le niveau de la ligne des pertes de charge aux nœuds adjacents presque égaux ce qui entraîne soit la lenteur ou la non convergence en utilisant les équations (H).

Comme système d'équations mathématique alternatif, la formulation hybride résoud d'une manière plus satisfaisante les deux cas :"faible débit" ou "débit nul" et le problème de la convergence pour les PRV.

Les modèles hydrauliques développés en utilisant la formulation hybride généralement produisent des données plus fiables et tendent à converger plus rapidement que les programmes avec une formulation de boucle ou d'équation (H).

Bien que les différences dans les méthodologies pour les résoudre ; les formules des réseaux de conduites ne soient pas significatives pour les systèmes simples ( petits réseaux) ; les systèmes compliqués peuvent exiger une méthode ou une autre pour obtenir une solution satisfaisante , cela dépend des caractéristiques des conduites du réseau .

En général, les programmes basés sur la méthode hybride sont les plus appropriés aux réseaux complexes, mais également peuvent être utilisés pour les systèmes simples.

## **II.5 Comparaison et choix du modèle**

De toutes les façons, tous les programmes de modélisation des réseaux de conduites sont similaires, chaque programme détermine la répartition des débits dans les conduites et calcule les pressions, les pertes de charge dans la conduite en utilisant soit l'équation de Darcy-Weisbach ou celle de William-Hazen .en plus tous les programmes construisent et résolvent les matrices.

En 1999, un mémoire technique a été préparé par CH2M HILL (*compagnie américaine spécialisée dans le domaine de la modélisation)* sur la demande de l'autorité des USA de l'eau et d'assainissement (OWASA) , le but de ce mémoire et de préparer une comparaison basée sur des critères entre les différents modèles hydrauliques existants , c'est-à-dire présenter les avantages et les inconvénients de chaque modèle pour aider l'OWASA à choisir un modèle .

### **Critères d'évaluation** :

### *1- Formules utilisées par le programme*

Le premier critère pris en considération : c'est les formules utilisées par le programme comme ci détaillé dans le paragraphe II.4

### *2- Facilité d'utilisation :*

Le programme à utiliser doit être simple pour l'utilisation cela inclut la facilité d'introduire les données, la qualité de la documentation qui accompagne le programme (manuel de l'utilisation) , édition des messages de diagnostic , les possibilités d'affichage graphique , et la possibilité d'établir des liens avec des bases de données comme les systèmes d'information géographique ( SIG)

En utilisant les critères citées ci-dessus, nous avons pu établir un tableau de comparaison entre les différents modèles cités dans notre mémoire

## **II.6 Choix du modèle,**

Tous les modèles cités dans ce chapitre, sont des programmes modernes et donnent des résultats satisfaisants, et répondent aux critères de la sélection des modèles.

Notre objectif n'est pas de choisir le meilleur programme ou le programme le plus fiable mais de montrer l'intérêt qu'apporte la modélisation à la conception et la gestion des réseaux surtout les plus complexes d'entre eux.

Pour atteindre nos objectifs dans notre travail de la modélisation du système de transfert d'eau potable à partir du barrage de sidi Yacoub vers chlef, Ténès et El-Guelta , nous avons choisi le modèle EPANET 2 pour les raisons suivantes :

- Le modèle utilise la méthode hybride de Todini et Pilati (1987) pour calculer les équations de perte de charge et de conservation de masse, cette méthode est renommée pour sa fiabilité, et sa rapidité dans les calculs car la convergence est plus rapide que les autres programmes.
- Disponibilité du programme : EPANET 2, est un logiciel disponible, peut être téléchargé sur internet légalement , gratuitement et son aucun engagement , ce qui n'est pas le cas pour les autres programmes .
- Facilité d'utilisation : EPANET 2, présente une interface graphique, avec deux versions en langue anglaise ou française, avec un manuel d'utilisation très explicite, les résultats sont présentés soit sous forme de tableaux ou sous la forme graphique

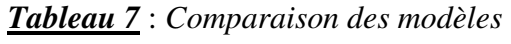

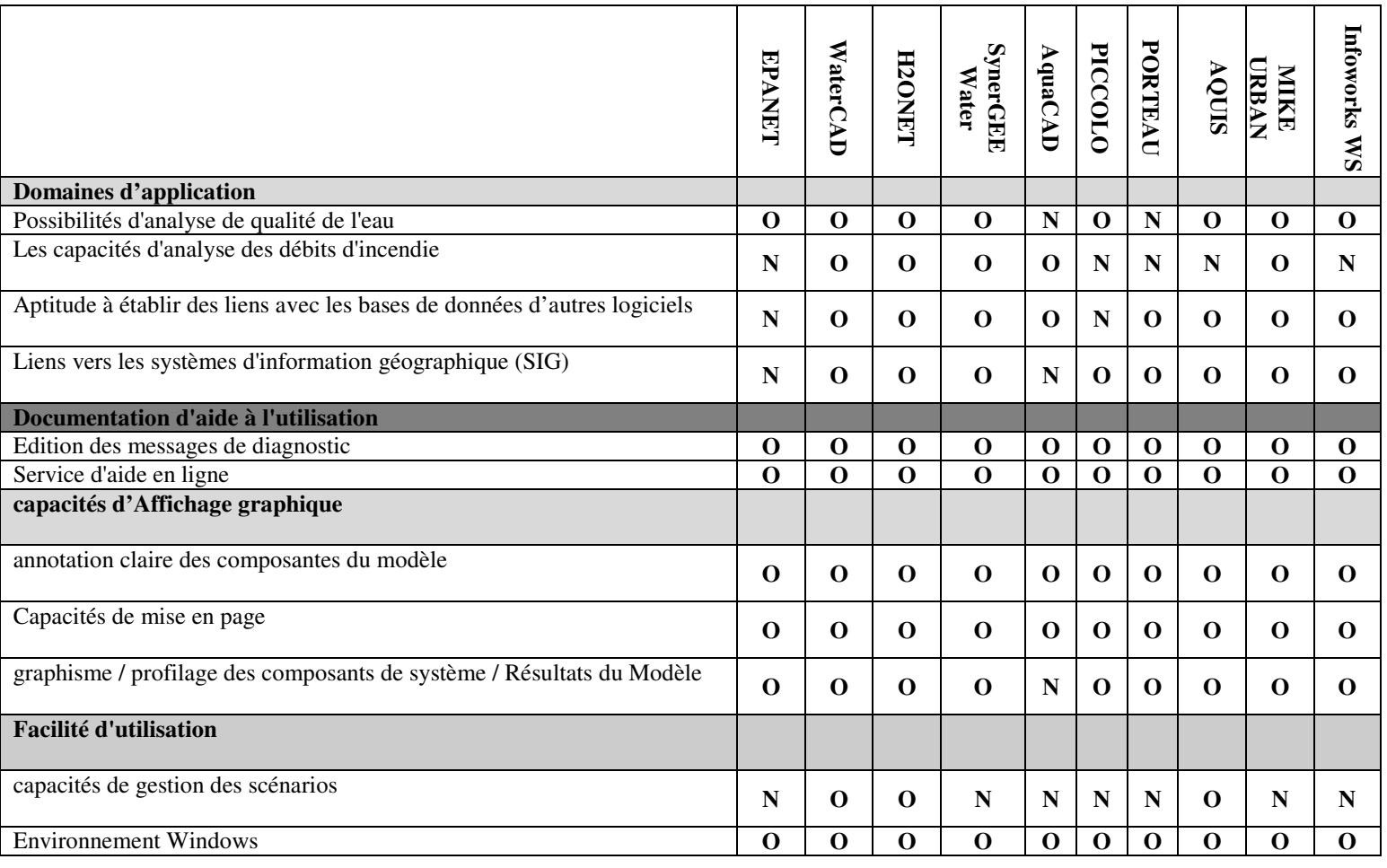

Note : O : Oui

N : Non

### **II.7 LA modélisation du réseau sur EPANET**

### *II.7.1 Les Étapes de l'Utilisation d'EPANET*

Les étapes classiques de l'utilisation d'EPANET pour modéliser un système de distribution d'eau sont les suivantes:

- Dessiner un réseau représentant le système de distribution ou importer une description de base du réseau enregistrée dans un fichier au format texte

- Saisir les propriétés des éléments du réseau
- Décrire le fonctionnement système
- Sélectionner un ensemble d'options de simulation
- Lancer une simulation hydraulique
- Visualiser les résultats d'une simulation

Cette partie expose les principes de base du travail du logiciel Epanet, au niveau des objets physiques constituant le réseau et les méthodes de calcul utilisés.

### *II.7.2 Composants physiques*

EPANET modélise un système de distribution d'eau comme un ensemble d'arcs reliés à des nœuds. Les arcs représentent des conduites, des pompes, et des vannes de contrôle. Les nœuds représentent des nœuds de demande, des réservoirs et des bâches. La figure ci-dessous indique les liaisons entre les différents objets formant le réseau.

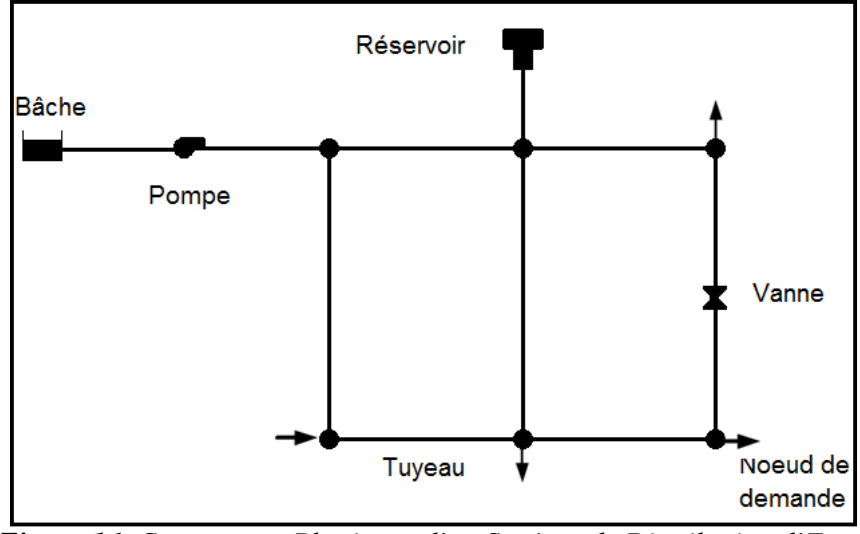

*Figure 16**Composants Physiques d'un Système de Distribution d'Eau* 

### *II.7.2.1. Nœuds de demande*

Les nœuds de Demande sont les points du réseau où les arcs se rejoignent. Ce sont des points d'entrée ou de sortie d'eau et peuvent également ne pas avoir de débit. Les données d'entrée minimales exigées pour les nœuds de demande sont: • L'altitude au-dessus d'un certain plan de référence (habituellement le niveau de la mer).

• La demande en eau (débit prélevé sur le réseau).

Les résultats calculés aux nœuds de demande, à chacun des intervalles de temps d'une simulation sont:

• La charge hydraulique (ou hauteur piézométrique): énergie interne par poids spécifique de fluide ou bien somme de l'altitude avec la hauteur de pression.

• la pression.

Les nœuds de demande peuvent également:

• Avoir une demande qui varie dans le temps;

• Être affectés de demandes de différents types (domestique, industrielle,..);

• Avoir des demandes négatives, ce qui indique que l'eau entre dans le réseau à ce point;

#### *II.7.2.2. Bâches infinies*

Les Bâches infinies sont des nœuds représentant une source externe de Capacité infinie. Elles sont utilisées pour modéliser des éléments tels que les lacs, les fleuves, les couches aquifères souterraines ou les arrivées de réseaux extérieurs.

Les données de base pour une bâche sont la charge totale (égale au niveau de la surface de l'eau si la bâche infinie n'est pas sous pression) puisqu'une bâche est un élément de frontière d'un réseau, la charge hydraulique de l'eau ne peuvent pas être affectée par ce qui se produit dans le réseau. Par conséquent, aucune propriété n'est calculée au cours de la simulation. Cependant, on peut faire varier sa charge hydraulique dans le temps en lui assignant une courbe de modulation.

#### *II.7.2.3. Réservoirs*

Les Réservoirs sont des nœuds avec une capacité de stockage, dont le volume d'eau stocké peut varier au cours du temps. Les données de base pour des réservoirs sont les suivantes:

- l'altitude du radier (où le niveau d'eau est zéro)
- le diamètre (ou sa forme s'il n'est pas cylindrique)
- les niveaux initial, minimal et maximal de l'eau

Les principaux éléments calculés dans la simulation sont les suivants:

- la charge (altitude de l'eau)
- la pression (niveau de l.eau)

Le niveau dans les réservoirs doit rester entre les niveaux minimal et maximal. EPANET arrête la sortie d'eau si un réservoir est à son niveau minimal et arête l'arrivée s'il est à son niveau maximal.

#### *II.7.2.4. Émetteurs*

Les émetteurs sont des dispositifs liés aux nœuds de demande. Ils sont utilisés pour modéliser l'écoulement à travers les systèmes d'irrigation, pour simuler une fuite dans un tuyau relié à un nœud (si on peut estimer un coefficient de décharge et un exposant de pression pour la fuite) ou pour calculer le débit d'incendie au nœud (l'écoulement disponible à une certaine pression résiduelle minimale), ou le débit sortant d'un orifice quelconque.

EPANET traite les buses comme une propriété d'un nœud et non comme un élément indépendant.

Le débit de l'émetteur s'exprime en fonction de la pression au nœud selon la formule :

$$
\mathbf{q} = \mathbf{C}_d \cdot \mathbf{p}^{\gamma} \tag{29}
$$

Dans laquelle q est le débit, p la pression,  $C_d$  le coefficient de décharge, et  $\gamma$  l'exposant de pression. Pour les buses d'arrosage, γ est égal à 0,5. C'est habituellement le constructeur qui fournit la valeur du coefficient de décharge, exprimé dans les unités lps/m<sup>0,5</sup>. Il est égal au débit dans le dispositif correspondant à une chute de pression de 1 m.

Dans le cas des poteaux et bouches d'incendie, on utilise une valeur très élevée comme coefficient de décharge (par exemple, 100 fois l'écoulement maximal prévu) et on modifie l'altitude du nœud en lui ajoutant la pression minimale nécessaire, en m. Si on attribue tant un émetteur qu'une demande normale à un nœud, la demande qui figure dans la présentation des résultats est la somme du débit de la demande normal et celui de l'émetteur.

#### *II.7.2.5. Les conduites*

Les conduites sont des arcs qui transportent l'eau d'un point du réseau à l'autre.

EPANET suppose que tous les tuyaux sont pleins à tout instant. L'eau s'écoule de l'extrémité qui a la charge hydraulique la plus élevée (altitude + pression, ou énergie interne par poids d'eau) à celle qui a la charge hydraulique la plus faible. Les données de base pour les tuyaux sont:

- les nœuds initial et final;
- le diamètre;
- la longueur;
- le coefficient de rugosité (pour déterminer la perte de charge);
- l'état (ouvert, fermé, ou avec un clapet anti-retour).

Le paramètre d'état permet à des tuyaux de contenir implicitement des vannes de sectionnement et de contrôler les clapets anti-retour (qui permettent l'écoulement dans une direction unique).

Les valeurs calculées pour les tuyaux incluent :

- Le débit
- La vitesse d'écoulement
- La perte de charge
- Le facteur de friction de Darcy-Weisbach
- la vitesse moyenne de réaction (le long du tuyau)

La perte de charge ou charge hydraulique perdue à cause du frottement de l'eau avec les parois du tuyau peut être calculée en utilisant une de ces trois formules :

- Formule de Hazen-Williams
- Formule de Darcy-Weisbach
- Formule de Chezy-Manning

La formule de Darcy-Weisbach est sélectionnée par défaut.

Chaque formule utilise l'équation suivante pour calculer la perte de charge entre les nœuds de début et de fin du tuyau:  $h_L = A_r q^B$ <sup>W</sup>(30) Dans laquelle **h**<sub>L</sub> est la perte de charge (en unités de longueur), **q** le débit (Volume/Temps),

**Ar** le coefficient de résistance, et **B** l'exposant du débit.

Pour la formule de Darcy-Weisbach, EPANET utilise différentes méthodes pour calculer le facteur de friction **f** selon le régime d'écoulement:

• La formule de Hagen-Poiseuille est utilisée pour un écoulement laminaire (Re < 2000).

• L'approximation de Swamee et Jain dans l'équation de Colebrook-White est utilisée pour un écoulement entièrement turbulent (Re > 4000).

• L'interpolation cubique du diagramme de Moody est utilisée pour un écoulement transitoire  $(2000 < Re < 4000)$ .

#### *II.7.2.6 Pompes*

Les pompes sont des arcs qui ajoutent de l'énergie à un fluide et augmentent ainsi sa charge hydraulique. Les principaux paramètres d'entrée pour une pompe sont ses nœuds d'aspiration et de décharge et sa courbe caractéristique (la combinaison des charges hydrauliques et des débits que la pompe peut fournir à sa vitesse nominale). Au lieu d'une courbe caractéristique, la pompe peut être représentée comme un élément qui fournit une puissance constante (en kilowatts) au fluide pour toutes les combinaisons de débit et de charge hydraulique. Les principaux paramètres calculés sont le débit et le gain de charge hydraulique. Le fluide traverse la pompe en sens unique et EPANET ne permet pas aux pompes de fonctionner en dehors de leur courbe caractéristique.

Des pompes à vitesse variable peuvent également être définies; la variation de leur vitesse est soumise aux mêmes conditions que dans le cas antérieur. Par définition, la courbe caractéristique fournie d'une pompe a une consigne relative de vitesse 1. Si la vitesse de la pompe est doublée, la consigne relative de vitesse est 2; si elle fonctionne à la moitié de sa vitesse, la consigne relative de la vitesse sera 0,5 et ainsi de suite. En changeant la vitesse de la pompe, on décale la position et la forme de la courbe caractéristique de la pompe (voir la section sur des courbes de pompe ci-dessous).

Tout comme les tuyaux, les pompes peuvent être mises en route et arrêtés à des heures préétablies ou quand certaines conditions existent dans le réseau parmi des commandes. Le fonctionnement d'une pompe peut également être décrit en lui assignant une courbe de modulation de changement de vitesse dans le temps.

EPANET peut également calculer la consommation d'énergie et le coût d'une pompe. A chaque pompe, il peut assigner une courbe de rendement et une courbe de modulation qui reflète les fluctuations du prix de l'énergie. Si ceux-ci ne sont pas fournis, un ensemble de valeurs globales assignées au projet sera utilisé.

EPANET ne permet pas aux pompes de fonctionner en dehors des intervalles de leur courbe caractéristique. Si les conditions du système exigent une charge hydraulique plus élevée que la pompe peut fournir, EPANET arrête la pompe. Si la demande du réseau excède le débit maximum, EPANET extrapole la courbe caractéristique de la pompe jusqu'au débit exigé, même si la charge hydraulique correspondante est négative. Dans les deux cas un message d'avertissement apparaît dans l'écran.

#### *II.7.2.7 Vannes*

Les vannes sont des arcs qui limitent la pression ou le débit en un point précis du réseau.

Leurs principaux paramètres d'entrée sont:

- les noeuds d'entrée et de sortie
- le diamètre
- la consigne de fonctionnement
- l'état de la vanne.

Les éléments calculés en sortie de simulation pour une vanne sont le débit et la perte de charge hydraulique.

Les différents types de vannes qu'offre EPANET sont:

- Vanne stabilisatrice aval (en anglais PRV)
- Vanne stabilisatrice amont (en anglais PSV)
- Vanne brise-charge ou réducteur de pression (en anglais PBV)
- Vanne régulatrice de débit ou limiteur de débit (en anglais FCV)
- Vanne diaphragme (en anglais TCV)
- Vanne d'usage général (en anglais GPV)

Une vanne stabilisatrice aval limite la pression au nœud en aval. EPANET calcule à chaque instant de la simulation dans quel état se trouve la vanne stabilisatrice aval. Il y a trois états possibles:

• Partiellement ouvert (c'est-à-dire, en régulation) pour maintenir une pression aval correspondant à la consigne donnée, quand la pression en amont est plus élevée que la pression de la consigne;

• Entièrement ouvert si la pression en amont est au-dessous de la consigne souhaitée;

• Fermé, si la pression en aval dépasse celle du côté amont (autrement dit, la vanne ne permet pas l'inversion d'écoulement).

Une vanne stabilisatrice amont maintient une pression prédéterminée au nœud en amont. EPANET calcule à chaque instant de la simulation dans quel état la vanne stabilisatrice amont se trouve. Il y a trois états possibles:

• Partiellement ouvert (c'est-à-dire, en régulation) pour maintenir une pression en amont qui corresponde à la consigne voulue, quand la pression en aval est plus basse que la pression de la consigne;

• Entièrement ouvert si la pression en aval est au-dessus de la consigne souhaitée;

• Fermé, si la pression en aval excède celle du côté amont (c'est-à-dire que la vanne ne permet pas l'inversion d'écoulement)

Une vanne brise-charge (réducteur de pression) provoque une perte de pression spécifique au passage de la vanne. L'écoulement à travers la vanne peut s'effectuer dans les deux sens. Les vannes brise-charge ne sont pas de véritables dispositifs physiques mais peuvent être utilisés pour modéliser des situations dans lesquelles on sait qu'il se produit une chute de pression. Si les nœuds initial et final d'une vanne brise-charge sont changés, celle-ci se comporte comme une pompe à charge fixe.

Une vanne régulatrice de débit (limiteur de débit) limite le débit à une valeur spécifiée. Un message d'avertissement apparaît sur l'écran si cet écoulement ne peut pas être obtenu sans ajouter d'énergie supplémentaire (c'est-à-dire, l'écoulement n'atteint pas la valeur de la consigne de fonctionnement, même avec la vanne entièrement ouverte).Les Vannes Régulatrices de Débit sont Unidirectionnelles, et doivent être orientées selon le sens du flux. Si le débit à travers de la vanne est négatif, elle se comporte comme une pompe à débit fixe. Une vanne diaphragme simule une vanne partiellement fermée en ajustant le coefficient de perte de charge singulière de la vanne, et elle est bidirectionnelle.

80

Le rapport entre le degré de fermeture de la vanne et le coefficient de perte de charge résultant est habituellement fourni par le constructeur de la vanne.

Les vannes d'usage général sont utilisées pour représenter des arcs où l'utilisateur prévoit une relation spécifique entre le débit et la perte de charge, au lieu de suivre une des formules hydrauliques standard. Elles peuvent être employées pour modéliser des turbines, l'abaissement des eaux souterraines ou des vannes stabilisatrices aval contrôlées par le débit.

**Nota** : *Les vannes d'arrêt et les clapets anti-retour, qui ouvrent ou ferment entièrement les tuyaux, ne sont pas considérés comme des arcs spécifiques; elles sont incorporées dans les propriétés du tuyau dans lequel elles sont placés.* 

Chaque type de vanne a une consigne de fonctionnement différente décrivant son point de fonctionnement (la pression pour les vannes stabilisatrices aval et stabilisatrices amont; la chute de pression pour les réducteurs de pression; le débit pour les vannes régulatrices de débit; le coefficient de perte de charge pour les vannes diaphragme, et la courbe de perte de charge pour les vannes d'usage général).

On peut inhiber la consigne de fonctionnement d'une vanne en spécifiant qu'elle est entièrement ouverte ou fermée. La consigne d'une vanne peut être modifiée pendant la simulation en utilisant des commandes de contrôle.

Par construction du modèle, les règles suivantes s'appliquent quand on ajoute des vannes à un réseau:

• une vanne stabilisatrice aval, une vanne stabilisatrice amont ou une vanne régulatrice de débit ne peut pas être directement reliée à une bâche ou un réservoir (employez un tuyau de longueur limitée pour séparer les deux);

• une vanne stabilisatrice aval ne peut pas partager le même nœud en aval ou être mise en série avec une autre vanne stabilisatrice aval;

• une vanne stabilisatrice amont ne peut pas partager le même nœud en amont ou être mise en série avec une autre vanne stabilisatrice amont;

• une vanne stabilisatrice amont ne peut pas être reliée au nœud en aval d'une vanne stabilisatrice aval.

81

#### *II.7.3 Composants non-physiques*

En plus des composants physiques, EPANET utilise trois types d'objets non physiques: des courbes, des courbes de modulation et des commandes de contrôle. Ils décrivent le comportement et les aspects fonctionnels d'un système de distribution.

#### *II.7.3.1 Courbes*

Les courbes en général sont des objets qui contiennent des couples de données ayant une relation entre elles. Deux objets ou plus peuvent partager la même courbe. Dans EPANET, on peut appliquer les types de courbes suivants:

- Courbe caractéristique
- Courbe de rendement
- Courbe de volume
- Courbe de perte de charge.

#### *II.7.3.1.1 Courbe de volume (d'un réservoir)*

Une courbe de volume décrit comment le volume d'eau dans un réservoir de stockage (axe Y) en mètres cube, évolue en fonction du niveau d'eau (axe X), en mètres. Elle est utilisée quand il est nécessaire de décrier précisément les réservoirs dont la section change avec le niveau. Les niveaux d'eau le plus bas et le plus haut de la courbe doivent contenir les niveaux le plus bas et le plus haut entre lesquels le réservoir fonctionne. Un exemple de courbe de volume de réservoir est donné ci-dessous.

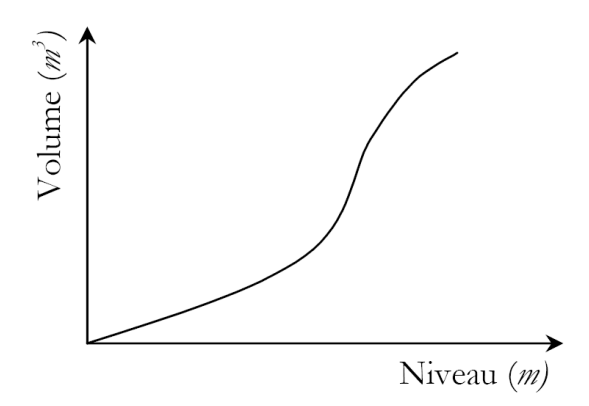

**Figure 17 :** *courbe de volume d'un réservoir* 

### *II.7.3.1.2. Courbe de perte de charge (d'une vanne d'usage général)*

Une courbe de perte de charge est utilisée pour décrire la perte de charge en mètres (axe Y) d'une vanne d'usage général en fonction du débit, dans les unités de débit choisies (axe X). Des vannes d'usage général sont employées pour représenter des arcs où l'utilisateur prévoit une relation spécifique entre le débit et la perte de charge, plutôt que de suivre une des formules hydrauliques standard. Elles peuvent être employées pour modéliser des turbines, L'abaissement des eaux souterraines ou des vannes stabilisatrices aval contrôlées par le débit.

#### *II.7.3.1.5. Courbes de modulation*

Une courbe de modulation est un ensemble de multiplicateurs qui peuvent être appliqués à une valeur de base pour lui permettre d'évoluer au cours du temps.

On peut assigner des courbes de modulation à la demande d'un nœud, au niveau d'une bâche, à la vitesse de rotation d'une pompe, à la qualité de l'eau dans une source et au prix de l'énergie. L'intervalle de temps utilisé pour chacune des courbes de modulation a la même valeur fixe (toutes les périodes ont la même durée), qui est spécifié dans les Options de Temps du projet (voir la section 8.1). Durant cette période la valeur du paramètre ne change pas; elle reste égale au produit de sa valeur nominale et du multiplicateur de la courbe de modulation pour cette période de temps. Bien que toutes les courbes de modulation doivent utiliser le même intervalle de temps, chacune peut avoir un nombre différent de périodes. Quand la durée de la simulation excède la durée définie par le nombre de périodes d'une courbe de modulation, le programme retourne au début de la première période pour poursuivre la simulation.

Exemple de courbe de modulation pour un nœud avec une demande moyenne de 10 l/s. Pour un intervalle de temps de 4 heures, les coefficients multiplicateurs de demande sont les suivants :

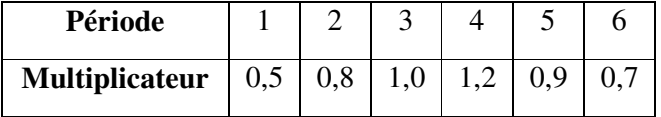

Pendant la simulation, la demande réelle appliquée à ce nœud sera alors comme suit:

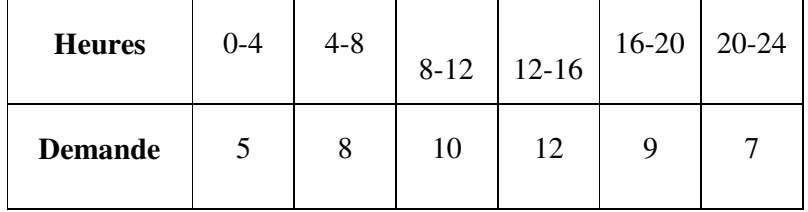

#### *II.7.3.2 Commandes*

Les commandes sont des instructions qui déterminent comment le réseau est géré pendant la simulation. Elles indiquent l'état d'arcs déterminés en fonction du temps, l'état des niveaux d'eau aux réservoirs et la valeur de la pression à certains points du réseau. Deux catégories de commandes peuvent être utilisées:

- Commandes simples.
- Commandes élaborées.

Les mots-clefs des commandes sont en anglais

#### *II.7.3.2.1. Commandes simples*

Les commandes simples changent l'état ou la consigne de fonctionnement d'un arc selon :

- le niveau d'eau dans un réservoir
- la pression à un nœud
- l'instant de la simulation
- l'heure de la journée.

Les commandes doivent être rédigées en suivant un de ces trois modèles

LINK IDArc état IF NODE IDNoeud ABOVE/BELOW valeur

LINK IDArc état AT TIME temps

LINK IDArc état AT CLOCKTIME heure AM/PM

dans lesquels:

IDArc = étiquette d'identification d'un arc

Etat = OPEN ou CLOSED, la vitesse de rotation d'une pompe, la consigne de fonctionnement

d'une vanne

IDNoeud = étiquette d'identification d'un noeud

Valeur = la pression d'un n.ud ou le niveau d'un réservoir

Temps = le temps depuis le début du calcul, en heures ou en notation heures:minutes Heure = l'heure de la journée en format américain  $(AM = jusqu$ 'à midi, PM de midi à minuit, midi et demi  $= 12 : 30PM$ , minuit et demi  $= 12 : 30 AM$ )

### *II.7.3.2.2. Commandes élaborées*

Quand un état hydraulique particulier du système est atteint, les commandes élaborées permettent de déterminer l'état ou la consigne d'un arc basé sur une combinaison de conditions pour l'intervalle actuel. Voici quelques exemples de commandes élaborées:

#### **Exemple 1**:

Cet ensemble de règles arrête une pompe et ouvre un tuyau de déviation quand le niveau dans un réservoir dépasse une certaine valeur, et fait l'inverse quand le niveau passe au-dessous d'une autre valeur.

RULE 1

IF TANK 1 LEVEL ABOVE 4.8

THEN PUMP 335 STATUS IS CLOSED

AND PIPE 330 STATUS IS OPEN

RULE 2

IF TANK 1 LEVEL BELOW 0.5

THEN PUMP 335 STATUS IS OPEN

AND PIPE 330 STATUS IS CLOSED

*Règle 1* : arrêt de la pompe 335 et ouverture du tuyau 330 quand le niveau du réservoir 1 monte au-dessus de 4,80 m

*Règle 2 :* démarrage de la pompe 335 et fermeture du tuyau 330 si le niveau dans le réservoir 1 descend en dessous de 0,50 m.

#### **Exemple 2**:

Ces règles modifient le niveau d.eau dans un réservoir pour lequel une pompe est mise en route, en fonction de l.heure.

RULE 3

IF SYSTEM CLOCKTIME >= 8 AM

AND SYSTEM CLOCKTIME < 6 PM

AND TANK 1 LEVEL BELOW 1.2 THEN PUMP 335 STATUS IS OPEN RULE 4 IF SYSTEM CLOCKTIME >= 6 PM OR SYSTEM CLOCKTIME < 8 AM AND TANK 1 LEVEL BELOW 1.4 THEN PUMP 335 STATUS IS OPEN

*Règle 3* : entre 8H00 du matin et 6H00 de l'après-midi, démarrage de la pompe 335 si le niveau dans le réservoir descend en dessous de 1,20m.

*Règle 4* : entre 6H00 de l'après-midi et 8H00 du matin, démarrage de la pompe 335 si le niveau du réservoir 1 est inférieur à 1,40m.

#### *II.7.3.3Le modèle de simulation hydraulique*

Le modèle hydraulique de simulation d'EPANET calcule l'évolution des charges hydrauliques dans les nœuds et l'écoulement dans les arcs, en fonction des niveaux initiaux des réservoirs, des variations dans le temps des niveaux des bâches et des demandes en eau aux nœuds de demande.

D'un intervalle à l'autre, les niveaux des bâches et les demandes dans les nœuds de demande sont mis à jour selon les courbes de modulation entrées comme paramètres du calcul, tandis que les niveaux des réservoirs sont mis à jour selon les débits qui entrent et qui sortent. La détermination des charges et des débits à un instant donné implique de résoudre simultanément les équilibres de masse dans les nœuds et les pertes de charges dans chaque arc du réseau. Ce procédé, appelé équilibre hydraulique du réseau, utilise une technique itérative pour résoudre les équations non linéaires en jeux. EPANET utilise l' « Algorithme du Gradient »

L'intervalle de temps utilisé pour la simulation sur une longue durée peut être introduit par l'utilisateur. Une valeur typique est d'une heure. Néanmoins, l'intervalle est automatiquement plus court quand un des événements suivants se produit:

- la date d'édition d'un rapport
- fin d'un cycle pour une courbe de modulation
- un réservoir a été vidé ou rempli
- activation d'une commande simple ou élaborée

86

#### **II- 8 Algorithme de la simulation par EPANET**

La méthode utilisée par EPANET pour calculer les équations de perte de charge et de conservation de masse, qui caractérisent l'état hydraulique du réseau à un instant donné, peut être décrite par le nom "approche hybride de nœud-circuit*"(en anglais: hybrid node-loop approach).* Todini et Pilati (1987) et plus tard Salgado et al. (1988) l'ont appelé la *"Méthode du Gradient".* (Gradient Method). Des approches similaires ont été décrites par Hamam et Brameller (1971) *(the "Hybrid Method")* et par Osiadacz (1987) *(the "Newton Loop-Node Method").*

La seule différence entre ces différentes méthodes est la manière dont les débits à travers les arcs sont mis à jour après que le logiciel a trouvé une nouvelle solution pour la charge aux nœuds. Comme l'approche de Todini est la plus simple, elle a été retenue pour être appliquée dans EPANET.

Supposons que nous ayons un réseau de tuyaux avec **N** nœuds de demande et **NF** nœuds à hauteur fixe (bâches et réservoirs). La relation entre le débit et la perte de charge dans un tuyau entre les nœuds *i* et *j* est donnée par la formule:

$$
H_i - H_j = h_{ij} = r Q_{ij}^n + m Q_{ij}^2 \qquad (31)
$$

dans laquelle :

**H** est la charge au nœud,

*h* la perte de charge,

*r* le coefficient de résistance,

**Q** le débit,

*n* l'exposant du débit,

*m* le coefficient de pertes singulières.

 La valeur du coefficient de résistance dépend de la formule de perte de charge par friction utilisée (voir ci-dessous). Pour les pompes, la perte de charge (valeur négative du gain de charge) peut être calculée avec une formule de la forme suivante:

$$
h_{ij} = -\omega^2 \left( h_0 - r \left( Q_{ij}/\omega \right)^n \right) \quad (32)
$$

dans laquelle :

*h0* est la charge de la pompe à débit nul,

 $\omega$  est la vitesse relative à la valeur nominale,

*r* et *n* sont des coefficients de la courbe caractéristique.

La deuxième série d'équations à résoudre est celle de la conservation de la masse:

$$
\sum_{j} Q_{ij} - D_i = 0 \qquad \text{Pour } i = 1,...N \tag{33}
$$

dans laquelle :

*D<sup>i</sup>* est la demande au nœud *i*. Par convention, le flux qui arrive dans un nœud est positif. Pour une série de charges piézométriques aux conditions aux limites, il faut chercher une solution pour toutes les charges *H<sup>i</sup>* et tous les débits *Qij* qui répondent aux équations (31) et (.33).

La méthode du Gradient commence par une estimation initiale des débits dans chaque tuyau, qui peut ou non répondre à l'équation de conservation de la masse. À chaque itération de la méthode, les nouvelles charges aux nœuds sont obtenues en résolvant l'équation matricielle suivante:

$$
AH = F \tag{34}
$$

dans laquelle **A** est une matrice Jacobienne (NxN), **H** est un vecteur (Nx1) représentant les charges inconnues aux nœuds et **F** un vecteur (Nx1) contenant les termes du côté droit. Les éléments diagonaux de la matrice Jacobienne sont:

$$
A_{ii} = \sum_{j} P_{ij} \qquad (35)
$$

Tandis que les éléments non-nuls, qui ne se trouvent pas sur la diagonal s'expriment de la manière suivante:

$$
A_{ij} = -P_{ij} \qquad (36)
$$

Avec *Pij* l'inverse de la dérivée de la perte de charge dans l'arc entre les nœuds i et j, en respectant le débit. Pour les tuyaux,

$$
P_{ij} = \frac{1}{nr|Q_{ij}|^{n-1} + 2m|Q_{ij}|}
$$
(37)

Tandis que pour les pompes:

$$
P_{ij} = \frac{1}{n\omega^2 r (Q_{ij}/\omega)^{n-1}} \qquad (38)
$$

Tous les termes du côté droit sont dus au déséquilibre de flux en un nœud et à un facteur de correction:

$$
\boldsymbol{F}_i = \left(\sum_j \boldsymbol{Q}_{ij} - \boldsymbol{D}_i\right) + \sum_j \boldsymbol{y}_{ij} + \sum_f \boldsymbol{P}_{if} H_f \qquad (39)
$$

Le dernier terme de l'expression s'applique à tous les arcs qui relient le nœud *i* à un nœud de hauteur fixe  $f$ . Le facteur de correction  $y_{ij}$  s'exprime ainsi:

$$
y_{ij} = P_{ij} \left( r \left| \boldsymbol{Q}_{ij} \right|^{n} + m \left| \boldsymbol{Q}_{ij} \right|^{2} \right) \text{sgn} \left( \boldsymbol{Q}_{ij} \right) \qquad (40)
$$

pour les tuyaux, avec *sgn(x)* égal à 1 si x > 0 et sinon à -1, et:

$$
y_{ij} = -P_{ij} \omega^2 \left( h_0 - r \left( Q_{ij}/\omega \right)^n \right) \tag{41}
$$

pour les pompes. (Q<sub>ij</sub> est toujours positif pour les pompes.)

 Après avoir trouvé les nouvelles charges en résolvant les équations (34), les nouveaux débits s'obtiennent en résolvant l'équation suivante:

$$
Q_{ij} = Q_{ij} - \left(y_{ij} - P_{ij} \left(H_i - H_j\right)\right)
$$
 (42)

 Si la somme des variations absolues de débits dans tous les arcs, divisée par la somme de tous les débits dans tous les arcs est supérieure à la tolérance préétablie (par exemple, 0,001), les équations (34) et (42) sont recalculées. La formule (42) trouve toujours un équilibre de flux après la première itération.

EPANET applique cette méthode en décrivant les étapes suivantes:

**1.** Le système linéaire d'équations (34) est résolu en utilisant une méthode des matrices creuses, basée sur la réorganisation des nœuds (George et Liu, 1981). Après la réorganisation des nœuds

pour minimiser le contenu de la matrice **A**, une factorisation est effectuée sur la matrice sous forme symbolique, pour ne calculer que les éléments de la matrice qui sont différents de zéro. Pour une simulation de longue durée, cette réorganisation et cette factorisation ne s'effectue qu'une seule fois, au début de la simulation.

**2.** Pour la première itération, le débit dans un tuyau est choisi de telle sorte que la vitesse est égale à 1 pied/sec, tandis que le débit à travers une pompe est égal au débit nominal. (Les unités

utilisées pour les calculs sont pieds pour la charge et pieds cubes par seconde pour le débit).

**3.** Le coefficient de résistance des tuyaux *(r)* est calculé comme décrit dans le tableau. Pour l'équation de perte de charge de Darcy-Weisbach, la formule utilisée pour calculer le facteur de

friction *f* dépend du nombre de Reynolds (Re):

Formule de Hagen . Poiseuille si Re < 2.000 (Bhave, 1991):

$$
f = \frac{64}{R_e} \quad (43)
$$

L'approximation de Swamee et Jain pour l'équation de Colebrook - White si Re > 4.000 (Bhave, 1991):

$$
f = \frac{0.25}{\left[ \log_{10} \left( \frac{\varepsilon}{3.7 d} + \frac{5.74}{R_e 0.9} \right) \right]^2}
$$
(44)

Interpolation cubique du diagramme Moody si 2.000 < Re < 4.000 (Dunlop, 1991):

$$
f = (XI + R(X2 + R(X3 + X4)))
$$
  
\n
$$
R = \frac{R_e}{2000}
$$
  
\n
$$
XI = 7FA - FB
$$
  
\n
$$
X2 = 0,128 - 17 FA + 2,5 FB
$$
  
\n
$$
X3 = -0,128 + 13 FA - 2FB
$$
  
\n
$$
X4 = R(0,032 - 3FA + 0,5FB)
$$
  
\n
$$
FA = (Y3)^{-2}
$$

$$
FB = FA \left[ 2 - \frac{0.00514215}{(Y2)(Y3)} \right]
$$

$$
Y2 = \frac{\varepsilon}{3.7 d} + \frac{5.74}{R_e^{0.9}} \quad , \quad Y3 = -0.86859 \text{ Ln} \left( \frac{\varepsilon}{3.7 d} + \frac{5.74}{4000^{0.9}} \right)
$$

dans laquelle ε est la rugosité du tuyau et **d** son diamètre.

**4.** Le coefficient de pertes singulières basé sur la charge cinétique *(K)* est converti en un facteur basé sur le débit *(m)* avec la relation suivante:

$$
m = \frac{0.02517 K}{d^4} \tag{45}
$$

*En unités métriques, le coefficient serait 0,08262 au lieu de 0,02517*.

**5.** Un émetteur situé à un nœud de demande est modélisé comme un tuyau fictif entre le nœud de demande et une bâche fictive. Les paramètres de perte de charge des tuyaux sont n =  $(1/\gamma)$ ,

**r** =  $(1/C)^n$ , et **m** = 0, dans lequel C<sub>d</sub> est le coefficient de décharge de l'émetteur et γ est l'exposant de pression. La charge de la bâche fictive est son altitude. Le débit calculé à travers le tuyau

fictif est le débit de l'émetteur.

**6.** Une valeur **r** est assignée aux vannes en supposant qu'une vanne ouverte se comporte comme un tuyau lisse  $(f = 0.02)$  dont la longueur est deux fois le diamètre de la vanne. Les arcs fermés

sont soumis à une relation de perte de charge avec un facteur de résistance très élevé, par exemple  $h = 10^8 Q$ ,  $p = 10^{-8}$  et y = O.

Pour les arcs vérifiant la condition suivante:  $(r+m)Q < 10^{-7}$ , on a:  $p = 10^{7}$  et y = Q/n.

**7.** Le logiciel contrôle l'état des pompes, la consigne des vannes anti-retour et des vannes de contrôle, et l'état des tuyaux connectés à des réservoirs pleins ou vides après chaque itération, Jusqu'à la dixième itération. Ensuite, l'état est contrôlé après que le logiciel a atteint la convergence, à l'exception des vannes de régulation de la pression (vannes stabilisatrices aval et vannes stabilisatrices amont), dont l'état est contrôlé après chaque itération.

**8.** Pendant le contrôle de leur état, les pompes sont arrêtées si la pression est supérieure à la charge à débit zéro (pour éviter l'écoulement inverse). De même, les clapets anti-retour sont fermés si leur perte de charge est négative (voir ci-dessous). Si ces conditions ne sont pas remplies lors du contrôle suivant, l'arc est rouvert. Un contrôle similaire est effectué pour les arcs relies aux réservoirs vides ou pleins. Ces arcs sont fermés si la différence de charge entraîne la vidange d'un réservoir au niveau minimale ou le remplissage d'un réservoir plein. Si ces

conditions ne sont pas remplies lors du contrôle suivant, l'arc est rouvert.

**9.** Si le logiciel contrôlait simplement si h < 0 pour déterminer si un clapet anti-retour doit être ouvert ou fermé, il pourrait calculer indéfiniment dans certains cas, ceci est du aux limites de précision. La procédure suivante a été conçue pour tester l'état d'un clapet anti-retour de manière plus efficace:

92

 $Si$   $|h| > H$ tol then

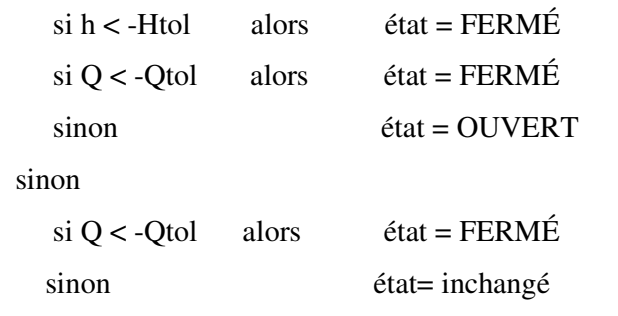

dans laquelle Htol =  $0,0005$  pieds et Qtol =  $0,001$  pieds cubes par sec.

**10.** Si une pompe, un clapet anti-retour ou un tuyau est fermé, son débit est mis à 10-6 pieds cubes par seconde. A la réouverture d'une pompe, son débit est déterminé en cherchant la valeur qui correspond à la charge présente selon sa courbe caractéristique. A la réouverture d'un tuyau ou d'un clapet anti-retour, son débit est calculé avec l'équation (31) pour la perte de charge *h* actuelle, ignorant les pertes singulières.

**11.** Les coefficients de la matrice Jacobienne pour les Vannes Brise-Charge sont mis aux valeurs suivantes:  $p = 10^8$  et y =  $10^8$ H<sub>fixe</sub>, où H<sub>fixe</sub> est la perte de charge fixe de la vanne. Les Vannes Diaphragme sont traitées comme des tuyaux, le coefficient **r** est calculé de la façon décrite dans le point 6 ci-dessus et **m** est la transformation du coefficient de fonctionnement de la vanne (voir le point 4 ci-dessus).

**12.** Les coefficients de la matrice Jacobienne qui correspondent aux vannes stabilisatrices aval, vannes stabilisatrices amont et vannes régulatrices de débit sont calculés après l'analyse de tous

les autres arcs. Le contrôle de l'état des Vannes Stabilisatrices Aval et des Vannes Stabilisatrices Amont se fait comme décrit dans le point 7 ci-dessus. Ces vannes peuvent être entièrement ouvertes, entièrement fermées ou actives dans leur consigne de débit ou de charge.

93

**13.** La logique pour vérifier l'état d'une Vanne Stabilisatrice Aval est la suivante:

Si état actuel = ACTIF alors si  $Q <$ -Qtol alors nouvel état = FERMÉ si Hi < Hset + Hml - Htol alors nouvel état = OUVERT  $sinon$  nouvel  $état = ACTIF$  $Si$  état actuel = Ouverte alors  $si Q <$ -Qtol alors nouvel état = FERMÉ  $si Hi > Hset + Hml + Htol$  alors nouvel état = ACTIF  $sinon$  nouvel état = OUVERT  $Si$  état actuel = FERMÉ alors  $si Hi > Hj + Htol$  et Hi < Hset -Htol alors nouvel état = OUVERT  $si Hi > Hj + Htol$  et Hj < Hset - Htol alors nouvel état = ACTIF sinon nouvel état  $=$  FERMÉ

dans laquelle Q est le débit actuel traversant la vanne, Hi est la charge en amont, Hj est la charge en aval, Hset est sa consigne de pression convertie en charge, Hml est la perte singulière de la

vanne ouverte (=  $mQ^2$ ), et Htol et Qtol sont les mêmes valeurs que celles utilisées pour les clapets anti-retour, voir le point 9 ci-dessus. Le même système de contrôle est utilisé pour les vannes stabilisatrices amont; seuls les suffixes i et j et les opérateurs > et < sont modifiés lors de la comparaison avec Hset.

**14.** Le débit à travers une vanne stabilisatrice aval active est maintenu constant au nœud en aval, celle à travers une vanne stabilisatrice amont est maintenu constant au nœud en amont. Pour maintenir la pression de sortie dans une Vanne Stabilisatrice Aval active entre les nœuds  $i$  et  $j$ , on pose :

 $p_{ii} = 0$  $F_j = F_j + 10^8$ Hset  $A_{ii} = A_{ii} + 10^8$ 

Ainsi la pression au nœud en aval est maintenue à la valeur Hset. Une détermination équivalente est effectuée pour les vannes stabilisatrices amont, à l'exception des cas où le suffixe de F et de

A sont ceux du nœud en amont i. Les coefficients des vannes stabilisatrices aval et des vannes stabilisatrices amont ouvertes ou fermées sont les mêmes que pour les tuyaux.

**15.** Pour une Vanne Régulatrice de Débit active entre les nœuds i et j avec une consigne de débit Qset, cette valeur est ajoutée au débit qui sort du nœud i et au débit qui entre au nœud j, c.est à dire, est soustraite de  $F_i$  et ajoutée à  $F_i$ . Si la charge au nœud i est inférieure à celle au nœud j, la vanne ne peut pas maintenir ce débit et fonctionne comme un tuyau normal.

**16.** Après avoir atteint un état de convergence (convergence de flux et aucun changement d'état des vannes stabilisatrices aval et des vannes stabilisatrices amont), un deuxième contrôle de l'état des pompes, des clapets anti-retour, des vannes régulatrices de débit, et des connexions aux réservoirs est effectué. De plus, l'état des arcs pour lesquels on a fixé la pression en un point (par exemple, une pompe contrôlée par la pression à un nœud de demande) est contrôlé. S'il y a un changement d'état, le logiciel exécute au moins deux itérations supplémentaires (c'est-à-dire, qu'il n'y a pas de contrôle de convergence à la prochaine itération). Sinon, la solution est trouvée.

**17.** Pour les simulations de longue durée, le logiciel suit la procédure suivante: **a.** Après qu'une solution a été trouvée pour la période présente, le laps de temps jusqu'au prochain calcul de solution est le plus court des intervalles de temps suivants:

• *le laps de temps jusqu'au nouvel intervalle de demande;* 

*• le laps de temps le plus court pendant lequel un réservoir se vide ou se remplit;* 

*• le laps de temps le plus court pendant lequel le niveau d'un réservoir provoque un changement d'état d'un arc (par exemple, une pompe qui se met en marche) comme décrit par une commande simple;* 

*• le laps de temps jusqu'au prochain instant de la simulation où une commande simple modifie l'état d'un arc;* 

• *le laps de temps jusqu'au prochain instant de la simulation où une commande élaborée est activée.* 

95
Pour calculer l'instant où l'eau dans un réservoir atteint un niveau voulu, le logiciel suppose que le niveau change de forme linéaire en fonction du débit à l'entrée et sortie du réservoir.

La date d'activation des commandes élaborées est détermine de la façon suivante:

• *En commençant à l'instant présent, les commandes sont évaluées après chaque intervalle adéquat, dont la durée par défaut est 1/10 de l'intervalle hydraulique (par exemple, si le calcul hydraulique est mis à jour chaque heure, les commandes sont évaluées toutes les 6 minutes).* 

*• À partir de cet intervalle, l'heure dans la simulation est mise à jour, de même que les niveaux d'eau dans les différents réservoirs (basés sur le dernier calcul des débits qui y entrent ou sortent).* 

*• Si toutes les conditions d'une règle sont respectées, ses actions sont ajoutées à une liste. Si plusieurs actions sont contradictoires dans la liste, l'action de la règle qui a la priorité la plus grande subsiste, les autres sont éliminées. Si elles ont la même priorité, celle saisie la première, reste.* 

*• Après l'évaluation de toutes les règles, si la liste n'est pas vide les actions sont exécutées. Si l'action entraîne le changement d'état d'un arc, le logiciel calcule de nouveau l'état hydraulique et le processus recommence.* 

*• S'il n'y a pas de changement d'état, la liste des actions est effacée et le programme passe le prochain intervalle à moins que l'intervalle hydraulique soit expiré.* 

**b**. Une fois l'intervalle déterminé, l'heure de la simulation est ajustée et le logiciel calcule les nouvelles demandes, les nouveaux niveaux des bâches et les nouveaux états des arcs.

**c**. Le programme commence une nouvelle série d'itérations avec les équations (34) et (42) et les débits actuels.

## **CHAPITRE III**

# **LE SYSTÈME DE TRANSFERT DU COULOIR**

## **CHLEF, TENES ET EL GUELTA A PARTIR**

## **DU BARRAGE DE SIDI YACOUB**

 L'eau douce disponible sur la planète est susceptible de répondre aux besoins d'une population triple de l'actuelle mais sa répartition géographique est très inégale ainsi que les besoins d'où le recours à des transferts.

 La pratique des transferts est ancienne, notamment pour assurer l'alimentation des villes dès l'Antiquité au moyen d'aqueducs mais les transferts modernes portent sur des volumes et des distances souvent considérables et sont des transvasements entre bassins.

#### *III.1 Quelques exemples de projets de transfert d'eau dans le monde :*

le Bassin Méditerranéen, par exemple, est une zone où les bilans hydriques besoins-ressources présentent des déséquilibres inquiétants dans la majorité des Pays.

Déséquilibre au niveau national d'abord, déséquilibres au niveau des régions ensuite.

dans la plupart des pays du bassin méditerranéen, des transferts d'eau ont été réalisés, des régions humides vers les régions qui le sont moins. Il s'agit de transferts importants sur grandes distances dont l'unité de compte est la centaine de kilomètres.

On peut ainsi citer les exemples de transferts suivants :

**En Italie** : transferts récents à partir des réservoirs du Pertusillo, du Fortore et du Sinni, sans oublier les transferts et aqueducs réalisés par les premiers grands ingénieurs hydrauliciens que furent les Romains.

**En Espagne** : grands transferts vers le Sud

**En France** : le canal de Marseille dérivant la Durance

**En Grèce** : transferts vers la Thessalie pour le développement agricole.

Vers Athènes et la Crète pour l'AEP

Vers le Lac de Janina pour le rehaussement de l'environnement

**En Egypte** : lancement dans les années 1970 du Jonglei Canal dont les travaux ont été arrêtés en 1983 pour des raisons de sécurité dans la région (après une réalisation de 280 km sur les 360)

**Au Maroc** : transfert à l'Est et au Sud du Pays et vers Casablanca

**En Tunisie** : transfert de Medenine et de Tataouine vers l'Est et le Sud du Pays

**En Chine** un vaste projet de transfert d'eau douce, a été lancé, Afin de lutter contre la pénurie d'eau dans le nord du pays, le projet vise à transférer 19,5 milliards de mètres cubes d'eau à partir du fleuve de l'Yang Tsé Kiang (5.500 km, le plus long fleuve d'Asie) , dans le sud, vers le bassin du Huanghe dans le nord. Il s'agit d'un projet colossal

## **III.2 Les transferts d'eau en Algérie**

L'Algérie appartient à la zone aride la plus peuplée du monde. Elle souffre aujourd'hui d'un déficit chronique d'eau qui engendre des situations de pénurie, notamment en milieu urbain. Dans les régions de l'Algérois et de la Kabylie, les besoins en eau ne sont couverts qu'à hauteur de 55%. Pour remédier à ces déficits et afin d'Augmenter la qualité, la quantité et la fiabilité de l'approvisionnement en eau potable des villes, les Autorités algériennes ont donc engagé une réforme sectorielle visant à accroître les investissements et à améliorer la gestion du secteur de l'eau. L'un des volets importants de ce programme est la mobilisation de nouvelles ressources en eau pour couvrir les besoins. Ce programme comprend la construction des barrages et l'aménagement des infrastructures aval (transfert) en direction des villes.

## *III.2.1 Les principaux projets de transfert d'eau en Algérie*

- *Transfert Ouest –Ouest* **:**
	- Barrage Chéllif –Kerrada vers Mostaganem Arzew et Oran dit M.A.O
- *Transferts Nord- Hauts Plateaux* 
	- Barrage Koudiat Acerdoune : Bouira, vers Tizi Ouzou, M'sila, Medéa (Boughzoul);
	- Barrage Béni Haroun : Wilaya de Mila vers Constantine, Khenchela, Oum El Bouagui, Batna;
	- Barrages Erraguène, Tabellout, Draa Dis: Wilaya de Jijel, Bejaia vers Sétif;
- *Transfert Sud Hauts Plateaux*
	- De la nappe albienne (wilayas de Laghouat, Ghardaïa, Ouargla) vers wilayas de Djelfa, Tiaret, M'sila, Biskra, Batna, Saida, Tiaret, Médéa (dont la ville nouvelle de Boughzoul).
- *Transfert Sud Sud*

De la nappe albienne (In Salah), vers Tamanrasset: 740 km.

## *III.2.2 Transfert d'eau à partir du barrage de Sidi Yacoub*

Le Barrage de Sidi Yacoub est implanté dans les gorges d'oued Lardjem. Il est situé en amont du village d'Ouled Ben Abdelkader, il a une capacité de 280 hm<sup>3</sup> et la date de sa mise en service est 1986.

Les caractéristiques du barrage de Sidi Yacoub et celles de son bassin versant sont présentées dans le tableau 8 :

| Date de mise en service                    | 1986                                            |
|--------------------------------------------|-------------------------------------------------|
| Superficie du bassin versant               | 923 Km2                                         |
| Apport moyen interannuel du bassin versant | 113 Hm3 (PNE) contre 32 Hm3 estimé par<br>l'ABH |
| La capacité initiale du barrage            | 280 Hm3                                         |
| La capacité estimée (2003) du barrage      | 278.90 Hm3                                      |
| Volume régularisé                          | 98,00 Hm3/an                                    |
| Apport réel du barrage                     | 47,43 Hm3 (période 1990 - 2001)                 |
| Taux d'envasement                          | $0.39\%$                                        |

**Tableau 8:** *Les caractéristiques du barrage de Sidi Yacoub et celles de son bassin versant* 

Il dessert depuis août 2001 [phase I], par le biais d'une adduction de 33 Km de long, la population des localités de Chlef, Sendjas, El Hadjadj et Ouled Ben Abdelkader comptant 156 585 habitants.

La deuxième phase permettra d'alimenter 283 000 habitants de 15 autres localités allant de Chlef jusqu'a El Guelta en passant par Ténès., avec un linéaire de 145 Km

Lancé en 2002, le système a la capacité de transférer 1800 m<sup>3</sup>/h à partir du barrage de Sidi Yacoub

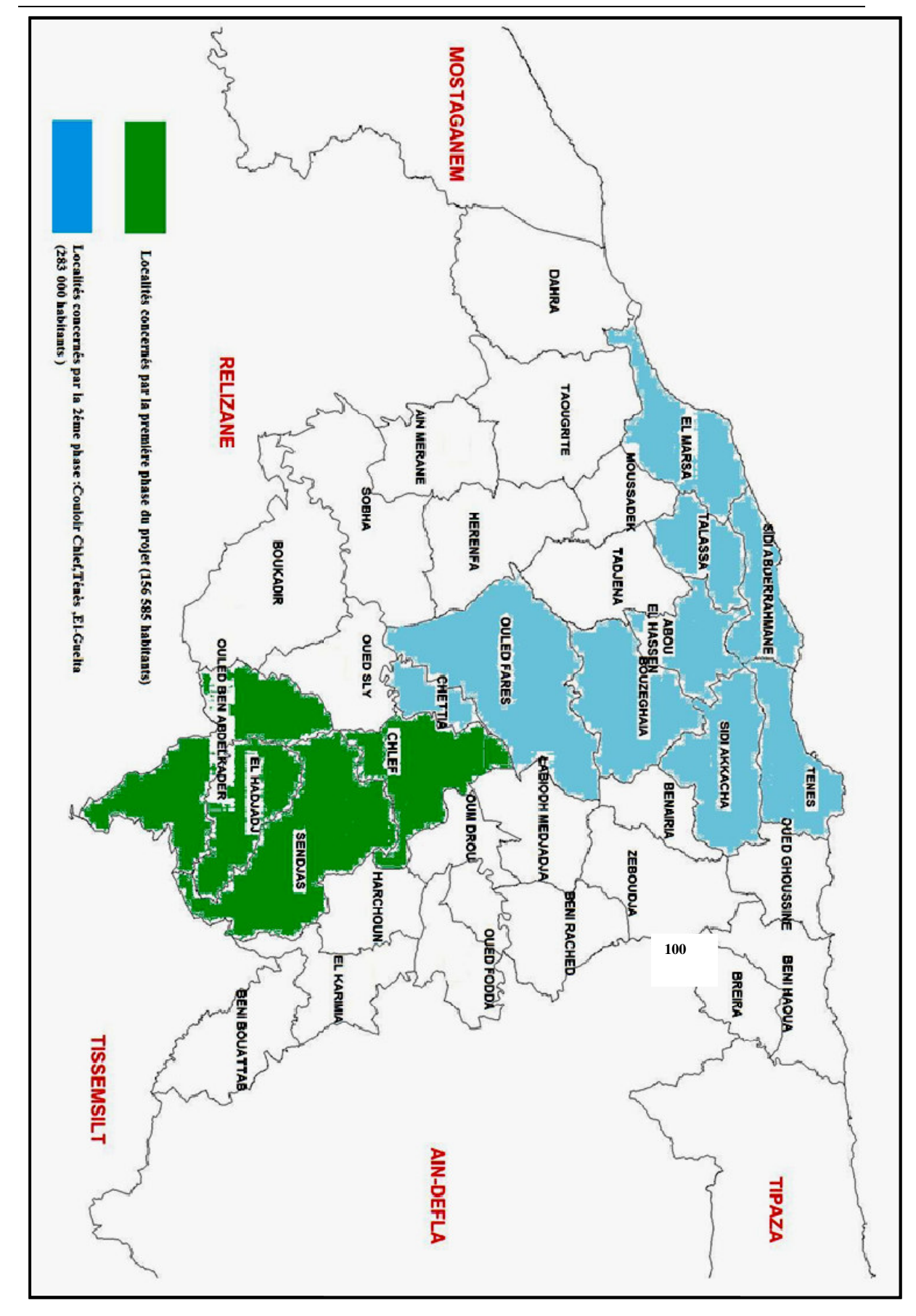

<u>Figure 18</u> : Impact du projet du transfert d'eau potable à partir du barrage de Sidi Yacoub **Figure 18 :** *Impact du projet du transfert d'eau potable à partir du barrage de Sidi Yacoub*

## **CHAPITRE III**

## **III.3 - Réseau d'adduction du Couloir Chlef -Ténès- El Guelta**

#### *a) Présentation de la zone d'étude :*

La zone d'étude concerne les localités et les villes alimentées en eau à partir du système de transfert Chlef-ténés et Gueta ,

Ces localités appartiennent toutes à la wilaya de Chlef au nord ouest de l'Algérie limité au nord par la mer méditerranée, au sud par la wilaya de Tissemsilt , à l'est par les wilayas de AinDefla et Tipaza, et à l'Ouest par les wilayas de Relizane et Mostaganem La zone d'étude est sous la dépendance de deux (02) types de climats :

Le climat de l'atlas tellien dont l'influence s'étend depuis les hauts bassins des oueds côtiers jusqu'au confins méridionaux du bassin d'oued Cheliff

Le climat de littoral caractérisé par des températures moyennes assez élevées La pluviométrie moyenne annuelle varient de 360 mm à 700 mm . Il pleut pendant 40 à 80 jours par an , de septembre à mai , avec un maximum en décembre

Relativement à la température on remarque deux (02) types de saisons :

- Saison froide : Elle s'étale de novembre à avril
- Saison chaude : Elle s'étale de juin à septembre

#### *III.3.1 - Présentation du projet*

Le projet d'alimentation en eau potable du couloir Chlef – Ténès - El Guelta à partir du barrage de Sidi Yacoub comprend :

- L'extension de la station de traitement de Sidi Yacoub portant son débit de 450 à 900 l/s
- L'installation d'une pompe supplémentaire dans chacune des trois stations de pompage entre Sidi Yakoub et Chlef.
- L'installation d'une entrée et d'un départ supplémentaires dans chacun des deux ouvrages de brise charge entre SR3 et Chlef.
- La construction de réservoirs tampons et de régulation
- La construction et l'équipement de cinq stations de pompage
- La mise en œuvre d'un système de gestion technique centralisé avec transmission par fibre optique
- La pose des conduites d'adduction en fonte et l'équipement du réseau et des ouvrages en ligne.

le projet est techniquement subdivisé en 6 sous-systèmes :

- Station de traitement,
- Réseau d'adduction Sidi Yacoub Chlef,
- Réseau d'adduction du couloir Chlef Ténès
- Réseau d'adduction du couloir Point H Talassa
- Réseau d'adduction du couloir Ténès El Guelta.
- Système de télégestion.

Ce chapitre a pour objet la description des composantes du système d'adduction du couloir Chlef – Ténès – El Guelta ainsi que le fonctionnement du réseau.

## *III.3.2.Schéma d'adduction du couloir Chlef-Ténès -ElGuelta:*

Le schéma de l'adduction est illustré par le schéma en annexe.

Le réseau d'adduction du couloir Chlef – Ténès comprend :

- Un réservoir de stockage de capacité 5000 m3 à la cote 200.00 NGA,
- Une station de pompage SRCH desservant les réservoirs de distribution existants de Chettia  $2 \times 2000$  m<sup>3</sup> et de Ouled Fares  $2 \times 500$  m<sup>3</sup> est alimentée par piquage sur la conduite d'adduction dit Pt B.
- Une station de reprise Ouled Fares (appelée aussi SR4) refoulant vers la station de reprise Bouzghaïa (appelée SR5).
- Un réservoir de distribution existant à Heumiss 250 m<sup>3</sup> alimenté par piquage sur la conduite de refoulement (SR4-SR5).
- Une station de reprise Bouzghaïa (appelée aussi SR5) refoulant vers le réservoir tampon El Kherba.
- Un réservoir tampon de mise en charge projeté à El Kherba  $1000 \text{ m}^3$
- Une station de reprise à Ténès (appelée aussi SR6) alimentée à partir du réservoir Kherba.
- Un réservoir de distribution existant de Bouhallou  $200 \text{ m}^3$  alimenté par piquage sur la conduite d'adduction entre El Kherba et SR6,
- Un réservoir de distribution existant de Sidi Akkacha 500 m<sup>3</sup> alimenté par piquage sur la conduite d'adduction entre El Kherba et SR6,
- Un réservoir tampon de Ténès 1500 m<sup>3</sup> alimenté par la station de reprise SR6,
- Un brise charge sur l'adduction partant du réservoir tampon Ténès  $1500 \text{ m}^3$  avec deux départs, l'un pour Ténès et l'autre pour le couloir Ténès – El Guelta.

Le 1<sup>er</sup> Départ Vers Ténès comprend :

- Un réservoir de distribution existant 1500 m3 ,avec un nouveau réservoir voisin supplémentaire de la même capacité.
- Une conduite d'adduction entre le réservoir existant 1500 m3 et le réservoir de distribution de Ténès Est existant,
- Deux réservoirs de distribution 2x1000 m3 alimentés par piquage sur la conduite d'adduction issue du réservoir 1500 m3.
- Deux réservoirs de distribution existants 2x500 m3 alimentés par piquage sur la conduite d'adduction issue du réservoir existant 1500 m3.
- Une ligne supplémentaire qui alimente le réseau de Ténès Est à partir du réservoir Bas. réservoir de distribution de Ténès bas alimenté en bout de l'adduction Ténès.

Le 2<sup>ème</sup> départ vers El Guelta comprend :

- Un réservoir de distribution projeté de 100 m3 à Mainis,
- Un réservoir de distribution existant de100 m3 à Dramla,
- Un réservoir de distribution existant de 300 m3 à Sidi Abderrahmane,
- Un réservoir tampon projeté de 500 m3 à Sidi Abderrahmane,
- Un réservoir de distribution projeté de 500 m3 à Taghzoult,
- Un réservoir de distribution projeté de 100 m3 à Ain Hamadi,
- Un réservoir Tampon projeté de 500 m3 à El Marsa,
- Un réservoir de distribution existant de 500 m3 à El Marsa,
- Un réservoir de distribution existant de100 m3 à Messaadia,
- Un réservoir de distribution existant de 500 m3 à El Guelta.

Tronçon Pt H-TALASSA :

Un piquage sur la conduite d'adduction entre El Kherba et SR6 pour l'alimentation des agglomérations de Kalloul, Abou El hassen, Ghbel et Talassa, ce tronçon comprend :

- Un réservoir de distribution 500 m3 à Kalloul projeté, alimenté par piquage sur la conduite gravitaire Pt H-SRAH,
- Un réservoir de distribution 500 m3 à Abou El hassen projeté, alimenté par piquage sur la conduite gravitaire Pt H-SRAH,
- Une station de reprise à Abou El hassen (appelée aussi SRAH) refoulant vers le réservoir Tampon Abou El hassen projeté (appelé aussi RTAH),
- Un réservoir projeté dit 107 Martyrs de distribution de 500 m3 alimenté directement à partir du réservoir (RTAH),
- Un réservoir de distribution existant à Ghbel de 250 m3 alimenté par piquage sur la conduite gravitaire RTAH-TALASSA,
- Un réservoir de distribution projeté de 500 m3 à Talassa,
- Une ligne supplémentaire qui alimente le réseau de Talassa à partir de dernier réservoir.
- Des ouvrages de protection en ligne : des ventouses aux points hauts et des vidanges aux points bas.
- Des vannes de sectionnement aux endroits nécessaires.

## **III.3.3 Composantes du système**

#### *III.3.3 .1 Couloir Chlef-Ténès*

### *III.3.3 .1 .1 Réservoir Chlef*

Le réservoir Chlef, construit dans le cadre du présent projet, a une capacité de 5000 m3. Il comprend un ouvrage d'entrée, un ouvrage de sortie et un ouvrage de vidange et de trop plein. Une conduite de By-pass permet la continuité de l'exploitation en cas d'isolement du réservoir.

L'ouvrage d'entrée est équipé d'une vanne de régulation de niveau avec limitation de débit  $Q = 450$  l/s.

Un débitmètre électromagnétique à affichage déporté est installé à la sortie de l'ouvrage.

La mesure de niveau dans le réservoir est assurée par sonde piézoélectrique. L'affichage est assuré par un afficheur placé en face avant du coffret de télégestion.

## *III.3.3.1.2 Station de pompage SRCH*

La station de pompage SRCH comprend :

- Un ouvrage d'arrivée équipé d'une vanne de régulation de niveau avec limitation de débit  $Q = 177$  l/s et un by pass qui comprend une vanne à commande manuelle DN 300 PN 10. L'ouvrage comprend une chambre de dissipation et de répartition. La chambre comprend deux départs alimentant chacun une bâche d'aspiration.
- Deux bâches circulaires d'aspiration de volume 250 m3 chacune. Chaque bâche est équipée d'une Vanne de sortie DN 500 PN 10 et d'une vanne de vidange DN 100 PN 10. Les deux sorties sont raccordées en Y au collecteur d'aspiration de la station de pompage.
- Une salle des pompes comprenant :
	- o trois pompes fonctionnant en 2+1 secours et refoulant vers le réservoir de distribution existant de Chettia

Débit : 78 l/s

Hmt : 160 M

Puissance du moteur : 200 kW

o deux pompes fonctionnant en 1+1 secours et refoulant vers le réservoir de distribution existant de Ouled Fares.

Débit : 22 l/s

Hmt : 57,5 m CE

Puissance du moteur : 22 kW

- o Un réservoir anti-bélier de 4000 litres PN 25 sur la conduite de refoulement vers Chettia.
- o Un réservoir anti-bélier à vessie de 200 litres PN 10 sur la conduite de refoulement vers Ouled Fares.
- o Deux compresseurs (1+1) pour le maintien de l'air dans l'Anti-bélier de 4000 litres.
- o Un débitmètre électromagnétique DN 200 PN 25 sur le départ vers Chettia
- o Un débitmètre électromagnétique DN 150 PN16 sur le départ vers Ouled Fares.
- Un local de commande attenant à la salle des pompes comprenant un synoptique de commande et de supervision.

## *III.3.3.1.3 Station de reprise SR4*

La station de reprise SR4 située à Ouled Fares comprend :

- une bâche d'aspiration de volume 250 m3, équipée à l'entrée de deux vanne DN 500 PN 10 en série une d'isolement avec son joint de démontage et l'autre de régulation de niveau avec limitation de débit Q = 323 l/s et une soupape de décharge DN 150 PN 16 avec une ventouse DN 100 PN 10 pour la protection.

 En sortie, elle est équipée d'une crépine en inox et d'une vanne d'isolement DN 600 PN 10 avec un joint de démontage.

- Une salle des pompes comprenant :
	- o Trois pompes fonctionnant en 2+1 secours de débit unitaire 161.5 l/s,

Débit : 161,5 l/s

Hmt : 144 m

Puissance du moteur : 400 kW

- o Un réservoir anti-bélier de volume 7500 litres PN 25
- o Deux compresseurs (1+1) pour le maintien de l'air dans le réservoir anti-bélier
- o Un débitmètre électromagnétique DN 300 PN 25 sur le collecteur de refoulement
- o Vanne motorisée au refoulement avec un joint de démontage DN 600 PN 25
- Un local de commande abritant le synoptique de commande et de supervision

## *III.3.3.1.4Réservoir de distribution de Heumis*

A Heumis il existe deux réservoirs dont un en exploitation.

Le réservoir est alimenté par piquage sur la conduite de refoulement entre SR4 et SR5.

A l'entrée du réservoir est construit un regard équipé de deux vannes, une d'isolement et l'autre de régulation de niveau DN 100 PN 10 avec limitation de débit à 10 l/s avec une soupape de décharge et une ventouse DN 65 PN 10 pour la protection.

Il est de même installé un débitmètre électromagnétique DN 100 PN 10 à l'entrée du réservoir.

## *III.3.3.1.5 Réservoir Anti-bélier Heumis 17500 l*

Un anti-bélier est installé sur un piquage DN 400 qui comporte une vanne papillon DN 400 PN16 avec son joint de démontage ainsi qu'un clapet à double battant percés.

## *III.3.3.1.6 Cheminée d'équilibre*

Puisque les hauteurs géométriques sont faibles et les lieux le permettent, il a été installé une cheminée d'équilibre qui joue le même rôle que le réservoir d'air et qui ne nécessite aucune surveillance.

## *III.3.3.1.7 Station de reprise SR5*

La station de reprise SR5 située à Bouzghaïa comprend :

- une bâche d'aspiration de volume 500 m3, sans équipement de sectionnement à l'entrée, mais avec crépine en inox à la sortie.
- Une salle des pompes comprenant :
	- o Trois pompes fonctionnant en 2+1 secours de débit unitaire 162 l/s,

Débit : 161,5 l/s

Hmt : 108 m

Puissance du moteur : 250 kW

- o Un réservoir anti-bélier de volume 3000 litres
- o Deux compresseurs (1+1) pour le maintien de l'air dans le réservoir anti-bélier.
- o Un débitmètre électromagnétique avec un affichage déporté DN 350 PN 25 sur le collecteur de refoulement.
- o Vanne motorisée au refoulement avec un joint de démontage DN 600 PN 25
- Un local de commande abritant le synoptique de commande et de supervision

## *III.3.3.1.8 Réservoir Tampon El kherba.*

Le réservoir tampon El Kherba est alimenté par la station de pompage SR5 Bouzghaïa, Il ne comprend donc pas d'organe de sectionnement à l'entrée Qui se fait par le haut.

En sortie, sont installés

- o Une crépine en inox DN 600,
- o Une vanne papillon de sectionnement DN 600 PN 10 avec un joint de démontage.
- o Un débitmètre électromagnétique DN 400 PN 10.
- o Une vanne de vidange DN 200 PN 10 avec un joint de démontage.

#### *III.3.3.1.9Réservoir de distribution Bouhallou*

Le réservoir existant de Bouhallou a été raccordé par piquage sur la conduite d'adduction entre réservoir Kherba et SR6.

En raison de la forte pression au point de piquage, un réducteur de pression DN 80 PN 25 est installé à cet endroit.

Le réservoir est équipé à l'entrée d'un débitmètre électromagnétique DN 150 PN 10, d'une vanne de régulation de niveau avec limitation de débit Q = 11 l/s et une vanne de sectionnement avec son joint de démontage DN 100 PN 10 ainsi qu'une soupape de décharge avec une ventouse DN 65 PN 10 pour la protection.

## *III.3.3.1.10 Réservoir de distribution Sidi Akkacha*

Le réservoir existant de Sidi Akkacha a été raccordé par piquage sur la conduite d'adduction entre le réservoir Kherba et SR6.

En raison de la forte pression au point de piquage, un réducteur de pression DN 80 PN 25 est installé à cet endroit.

Le réservoir est équipé à l'entrée d'un débitmètre électromagnétique DN 150 PN 10, d'une vanne de régulation de niveau DN 150 PN 10 avec limitation de débit Q = 24 l/s et une vanne de sectionnement avec son joint de démontage DN 150 PN 10 ainsi qu' une soupape de décharge avec une ventouse DN 65 PN 10 pour la protection.

#### *III.3.3.1.11 Station de reprise SR6*

La station de reprise SR6 située sur une montagne surplombant la ville de Sidi Akkacha comprend :

- une bâche d'aspiration de volume 250 m3, équipée à l'entrée:
	- 1. une vanne papillon d'isolement DN 400 PN 10 avec son joint de démontage.
	- 2. une vanne de régulation de niveau DN 400 PN 10 avec limitation de débit  $Q = 213$  l/s.
	- 3. soupape de décharge avec un robinet d'isolement DN 100 PN 16
- 4. ventouse avec un robinet d'isolement DN 80 PN 16.
- En sortie, elle est équipée:
	- 1. une crépine en inox DN 500
	- 2. une vanne de vidange DN 200 PN 10/16.
- Une salle des pompes comprenant :
	- o Trois pompes fonctionnant en 2+1 secours de débit unitaire 107 l/s,

Débit : 107 l/s

Hmt : 88 mCE

Puissance du moteur : 160 kW

- o Un réservoir anti-bélier de volume 1500 litres de type à vessie
- o Un débitmètre électromagnétique DN 300 PN 16
- o Vanne motorisée au refoulement avec un joint de démontage DN 500 PN 16
- Un local de commande abritant le synoptique de commande et de supervision

#### *III.3.3.1.12 Réservoir tampon col de Ténès*

Le réservoir tampon col de Ténès 1500 m3 est alimenté par la station de pompage SR6 Ténès Il ne comprend donc pas d'organe de sectionnement à son entrée qui se fait par le haut.

En sortie, sont installés une crépine en inox DN 500, une vanne de sectionnement avec son joint de démontage DN 500 PN 10 et un débitmètre électromagnétique DN 400 PN 10 ainsi qu'une vanne de vidange avec son joint de démontage DN 200 PN 16.

## *III.3.3.1.13 Brise Charge Ténès*

En aval du réservoir tampon col de Ténès 1500 m3, est construit un brise charge qui permet la réduction des pressions à des valeurs acceptables à l'entrée des réservoirs en aval.

Le brise charge est équipé à l'entrée en DN 300 d'une vanne de régulation avec fonction limitation de débit Q = 213 l/s précédé d'une vanne de sectionnement type papillon avec son joint de démontage et une boite à crépine avec un by pass qui comprend une vanne papillon avec son joint de démontage DN 300 PN 10

 L'entrée est précédée d'une soupape de décharge DN 100 PN 10 et une ventouse pour la protection.

Le brise charge comprend deux départs équipés chacun d'une vanne de sectionnement avec son joint de démontage et un débitmètre électromagnétique DN 300 PN 10.

L'un des deux départs alimente le réservoir 1500 m3 de distribution à Ténès

L'autre départ alimente l'adduction du couloir Ténès El Guelta.

## *III.3.3.1.14 Réservoir 1500 m3 Ténès Existant*

Le réservoir 1500 m3 de distribution existant à Ténès est alimenté à partir de l'adduction provenant du brise charge.

L'entrée au réservoir en DN 400 se fait par une vanne de régulation de niveau avec limitation de débit Q = 140 l/s précédé d'une vanne de sectionnement type papillon avec son joint de démontage DN 400 PN 10 et pour la protection, une soupape de décharge et une ventouse est installée.

Une nouvelle sortie a été réalisée sur le réservoir. Elle est équipée d'une crépine en inox et d'une vanne.

Cette sortie alimente l'adduction qui va jusqu'au réservoir de Ténès Est en passant par les réservoirs Ténès Ouest 2 et Ténès Ouest 1.

## *III.3.3.1.15 Réservoirs Ténès Ouest 2 (2x1000 m3)*

Les réservoirs Ténès Ouest 2 (2x1000m3) sont alimentés par piquage sur l'adduction Ténès Il est installé une vanne de régulation de niveau avec limitation de débit DN 150 PN 10 pour les deux réservoirs.

Deux vannes de sectionnement DN 150 PN 10 sont montées sur chaque conduite d'alimentation des deux réservoirs

Un débitmètre électromagnétique DN 150 PN 10 est de même installé à l'entrée précédé d'une soupape de décharge et une ventouse pour la protection.

#### *III.3.3.1.16 Réservoirs Ténès Ouest (2x500 m3)*

Les réservoirs Ténès Ouest 1 (2x500m3) sont alimentés par piquage sur l'adduction Ténès Il est installé une vanne de régulation de niveau avec limitation de débit DN 150 PN 10 pour les deux réservoirs.

Deux vannes de sectionnement DN 150 PN 10 sont montées sur chaque conduite d'alimentation des deux réservoirs

Un débitmètre électromagnétique DN 150 PN 10 est de même installé à l'entrée précédée d'une soupape de décharge et une ventouse pour la protection.

#### *III.3.3.1.17 Réservoirs Ténès Bas*

Le réservoir existant Ténès Bas est alimenté en fin de l'adduction Ténès a partir de ce réservoir, une ligne supplémentaire est raccordée au réseau existant de Ténès Bas.

L'entrée au réservoir se fait par une vanne de régulation de niveau avec limitation de débit DN 200 PN 10 précédé d'une vanne de sectionnement avec son joint de démontage et une boite à crépine.

Il est de même installé un débitmètre électromagnétique DN 200 PN 10 avec une soupape de décharge et une ventouse pour la protection.

<u>CHAPITRE III D</u>

## **III.3.3.2. Couloir point H vers Talassa**

## *III.3.3.2.1 Réservoir Kalloul*

Le réservoir Kalloul a été raccordé par piquage sur la conduite d'adduction entre le Pt H et SRAH.

En raison de la forte pression au point de piquage, un réducteur de pression DN 100 PN 25 est installé à cet endroit.

L'entrée au réservoir se fait par une vanne de régulation de niveau avec limitation de débit DN 100 PN 10 précédé d'une vanne de sectionnement avec son joint de démontage et une boite à crépine DN 100 PN 10 avec une soupape de décharge et une ventouse DN 65 PN 16 pour la protection.

La sortie est équipée par une crépine en inox DN 200 et une vanne de sectionnement avec son joint de démontage DN 200 PN 10 suivi par un débitmètre électromagnétique DN 125 PN 10 cette dernière est raccordée au réservoir existant et une vanne de vidange avec son joint de démontage DN 150 PN 10.

## *III.3.3.2.2 Réservoir Abou El hassen bas*

Le réservoir Abou El hassen bas a été raccordé par piquage sur la conduite d'adduction entre le Pt H et SRAH.

L'entrée au réservoir se fait par une vanne de régulation de niveau DN 100 PN 10 avec limitation de débit Q = 16 l/s précédé d'une boite à crépine et une vanne de sectionnement avec son joint de démontage DN 150 PN 10 avec une soupape de décharge et une ventouse DN 65 PN 16 pour la protection.

La sortie est équipée par une crépine et vanne de sectionnement avec son joint de démontage suivi par un débitmètre électromagnétique DN 150 PN 10 et une vidange

Ce réservoir alimente un autre réservoir existant se trouvant à une vingtaine de mètre, la régulation dans ce dernier se fait par une vanne à flotteur.

## *III.3.3.2.3 Station de reprise SRAH*

La station de reprise SRAH située en bas de l'agglomération « El Kallâa » de la ville d'Abou El Hassen pour refouler vers le réservoir Tampon « RTAH », elle est composé de:

Une bâche d'aspiration de volume 27 m3, équipée à l'entrée d'une vanne de régulation de niveau avec limitation de débit Q = 51 l/s DN 150 PN 16 précédé d'une une boite à crépine DN 150 PN 16 et une vanne de sectionnement avec son joint de démontage DN 200 PN 16 avec une soupape de décharge et une ventouse DN 100 PN 10 pour la protection.

En sortie, elle est équipée d'une crépine en inox DN 250.

- Une salle des pompes comprenant :
	- o Deux pompes fonctionnant en 1+1 secours de débit unitaire 51.94 l/s,

Débit : 51.94 l/s

Hmt : 70 mCE

Puissance du moteur : 55 Kw

- o Un débitmètre électromagnétique DN 150 PN 10
- Un local de commande abritant le synoptique de commande et de supervision

## *III.3.3.2.4 Réservoir Tampon Abou El hassen*

Le réservoir tampon Abou El hassen est alimenté par la station de reprise SRAH.

Ce réservoir comprend deux départs équipés chacun d'un débitmètre électromagnétique.

L'un des deux départs alimente le réservoir 500 m3 de distribution à Abou El hassen 107 Martyrs.

L'autre départ alimente les réservoirs de Ghbel et Talassa.

A la sortie, est installé une crépine DN 400, une vanne de sectionnement DN 200 PN 10 et deux débitmètres électromagnétiques DN 150 et DN 125 PN 10.

<u>CHAPITRE III D</u>

## *III.3.3.2.5 Réservoir Abou El hassen 107 Martyrs*

Le réservoir projeté 107 Martyrs a été raccordé sur la conduite d'adduction qui fait départ directement du réservoir RTAH.

Le réservoir est équipé à l'entrée d'une vanne de sectionnement avec son joint de démontage DN 150 PN 10 et une vanne à flotteur et une ventouse.

La sortie est équipée d'une crépine en inox DN 200 et une vanne de sectionnement avec son joint de démontage DN 200 PN 10 et un débitmètre électromagnétique avec un affichage déporté DN 150 PN 10 ainsi qu'une vanne de vidange avec un joint de démontage DN 150 PN 10.

## *III.3.3.2.6 Réservoir Ghbel*

Le réservoir existant de Ghbel a été raccordé par piquage sur la conduite d'adduction entre le RTAH et Talassa.

Le réservoir est équipé à l'entrée d'une vanne de sectionnement avec un joint de démontage DN 100 PN 10 et d'un débitmètre électromagnétique DN 80 PN 10, une vanne de régulation de niveau DN 80 PN 10 avec limitation de débit Q = 8 l/s et une soupape de décharge avec une ventouse pour la protection DN 65 PN 10.

## *III.3.3.2.7 Réservoir Talassa*

Le réservoir de Talassa est alimenté en fin de l'adduction de la conduite qui vient du RTAH.

A partir de ce réservoir, une ligne supplémentaire est raccordée au réseau existant de Talassa.

Le réservoir est équipé à l'entrée d'une vanne de régulation de niveau avec limitation de débit Q = 11 l/s DN 100 PN 10 précédé d'une une boite à crépine DN 100 PN 10 et une vanne de sectionnement avec son joint de démontage DN 100 PN 10 avec une soupape de décharge et une ventouse DN 65 PN 10 pour la protection.

La sortie est équipée d'une vanne de sectionnement avec son joint de démontage DN 200 PN 10 et un débitmètre électromagnétique DN 150 PN 10 ainsi qu'une vanne de vidange avec un joint de démontage DN 150 PN 10.

## **III.3.3.3 Couloir Ténès - El Guelta**

## *III.3.3.3.1 Réservoir Mainis*

Le réservoir projeté Maïnis a été raccordé par piquage sur la conduite d'adduction entre le Brise Charge et Réservoir Tampon Sidi Abderrahmane (RTSA).

En raison de la forte pression au point de piquage, un réducteur de pression DN 65 PN 25 est installé à cet endroit.

Le réservoir est équipé à l'entrée d'une vanne de régulation de niveau avec limitation de débit Q = 3 l/s DN 50 PN 10 précédé d'une une boite à crépine DN 80 PN 10 et une vanne de sectionnement avec son joint de démontage DN 100 PN 10 avec une soupape de décharge et une ventouse DN 65 PN 10 pour la protection.

La sortie est équipée d'une crépine et une vanne de sectionnement avec son joint de démontage DN 100 PN 10 et un compteur à hélice ainsi qu'une vanne de vidange DN 100 PN 10.

#### *III.3.3.3.2 Réservoir Dramla*

Le réservoir existant de Dramla a été raccordé par piquage sur la conduite d'adduction entre le Brise Charge et Réservoir Tampon Sidi Abderrahmane (RTSA).

En raison de la forte pression au point de piquage, un réducteur de pression DN 65 PN 25 est installé à cet endroit.

Le réservoir est équipé à l'entrée d'un compteur à hélice et d'une vanne de régulation de niveau avec limitation de débit Q = 3 l/s précédé d'une boite à crépine, vanne de sectionnement avec son joint de démontage, une soupape et une ventouse.

## *III.3.3.3.3 Réservoir Sidi Abderrahmane*

Le réservoir existant de Sidi Abderrahmane a été raccordé par piquage sur la conduite d'adduction entre le Brise Charge et Réservoir Tampon Sidi Abderrahmane (RTSA).

En raison de la forte pression au point de piquage, un réducteur de pression DN 80 PN 25 est installé à cet endroit.

Le réservoir est équipé à l'entrée d'un débitmètre électromagnétique et d'une vanne de régulation de niveau avec limitation de débit Q = 13.5 l/s précédé d'une boite à crépine, vanne de sectionnement avec son joint de démontage, une soupape et une ventouse.

117

<u>CHAPITRE III D</u>

### *III.3.3.3.4 Réservoir Tampon Sidi Abderrahmane*

Le réservoir Tampon de Sidi Abderrahmane appelé (RTSA) est alimenté gravitairement à partir du Brise charge de Ténès

Le réservoir est équipé à l'entrée d'un débitmètre électromagnétique et d'une vanne de régulation de niveau avec limitation de débit  $Q = 67$  l/s précédé d'une boite à crépine, vanne de sectionnement avec son joint de démontage, une soupape et une ventouse.

La sortie est équipée d'une vanne de sectionnement avec son joint de démontage et un débitmètre électromagnétique ainsi qu'une vanne de vidange avec un joint de démontage.

#### *III.3.3.3.5 Réservoir Taghzoult*

Le réservoir projeté de Taghzoult a été raccordé par piquage sur la conduite d'adduction entre le Réservoir Tampon Sidi Abderrahmane (RTSA) et le réservoir Tampon Marsa (RTM).

Le réservoir est équipé à l'entrée d'une vanne de sectionnement avec son joint de démontage et une vanne à flotteur.

La sortie est équipée d'une vanne de sectionnement avec son joint de démontage, un compteur à hélice ainsi qu'une vanne de vidange avec un joint de démontage.

A partir de ce réservoir, une ligne supplémentaire est raccordée au réseau existant de Taghzoult.

#### *III.3.3.3.6 Réservoir Ain Hamadi*

Le réservoir projeté de Ain Hamadi a été raccordé par piquage sur la conduite d'adduction entre le Réservoir Tampon Sidi Abderrahmane (RTSA) et le réservoir Tampon Marsa (RTM).

En raison de la forte pression au point de piquage, un réducteur de pression est installé à cet endroit.

Le réservoir est équipé à l'entrée d'une vanne de régulation de niveau avec limitation de débit Q = 7.5 l/s DN 50 PN 10 précédé d'une boite à crépine DN 60 PN 10 et une vanne de sectionnement avec son joint de démontage DN 100 PN 10 avec une soupape de décharge et une ventouse DN 65 PN 10 pour la protection.

La sortie est équipée d'une crépine DN 100 et , vanne de sectionnement avec son joint de démontage DN 100 PN 10 , un débitmètre électromagnétique ainsi qu'une vanne de vidange avec un joint de démontage.

#### *III.3.3.3.7 Réservoir d'El Marsa Tampon*

Le réservoir Tampon projeté d'El Marsa est alimenté à partir du réservoir Tampon Sidi Abderrahmane.

Le réservoir est équipé à l'entrée d'un débitmètre électromagnétique et d'une vanne de régulation de niveau avec limitation de débit Q = 43 l/s précédé d'une boite à crépine, vanne de sectionnement avec son joint de démontage, une soupape et une ventouse.

La sortie est équipée d'une crépine , une vanne de sectionnement avec son joint de démontage , un débitmètre électromagnétique ainsi qu'une vanne de vidange avec un joint de démontage.

## *III.3.3.3.8 Réservoir Marsa*

Le réservoir existant de Marsa a été raccordé par piquage sur la conduite d'adduction entre le réservoir Tampon El Marsa et Réservoir Guelta.

Le réservoir est équipé à l'entrée d'un débitmètre électromagnétique ,une vanne de régulation de niveau avec limitation de débit Q = 20 l/s précédé d'une boite à crépine, vanne de sectionnement avec son joint de démontage, une soupape et une ventouse.

## *III.3.3.3.9 Réservoir Messaadia*

Le réservoir existant de Messaadia a été raccordé par piquage sur la conduite d'adduction entre le réservoir Tampon El Marsa et Réservoir Guelta.

Le réservoir est équipé à l'entrée d'une vanne de régulation de niveau avec limitation de débit Q =3 l/s précédé d'une boite à crépine, vanne de sectionnement, d'un compteur à hélice avec son joint de démontage, une soupape et une ventouse

## *III.3.3.3.10 Réservoir d'El Guelta*

Le réservoir d'El Guelta est alimenté en fin de l'adduction de la conduite qui vient du réservoir Tampon d'El Marsa.

Le réservoir est équipé à l'entrée d'une vanne de régulation de niveau avec limitation de débit Q =19 l/s précédé d'une boite à crépine, vanne de sectionnement avec son joint de démontage, d'un débitmètre électromagnétique, une soupape et une ventouse.

119

## *III.3.4 Ouvrages en ligne*

Le réseau de distribution est équipé aux points hauts de ventouses placées dans des regards avec couvercle à fermeture selon les exigences de l'exploitant.

Dans la majorité des points bas, il y'a des vidanges équipées de vannes à passage direct et placées dans des regards avec couvercle à fermeture selon les exigences de l'exploitant.

Le réseau comprend deux piquages principaux :

- Piquage dit point B pour l'alimentation de SRCH
- Piquage dit point H pour l'alimentation du tronçon allant vers Talassa.

## *III 3.5 Répartition des débits :*

La répartition des débits sur les réservoirs du système est faite sur la base de la population de chaque localité estimé à l'horizon 2010 avec une dotation moyenne  $\approx$  140 l/j/hab

Le tableau 9 donne les débits affectés à chaque réservoir

| $N^{\circ}$  | Localités                 | Population<br>(2010) | Réservoir (m3) | $\boldsymbol{D}$ ébits (l/s) |
|--------------|---------------------------|----------------------|----------------|------------------------------|
| 01           | Chettia                   | 96480                | 2X2000         | 155                          |
| 02           | <b>Ouled Farés</b>        | 11833                | 2X500          | 22                           |
| 03           | Heumiss -Bouzghaia        | 7256                 | 250            | 10                           |
| 04           | Kaloul                    | 10135                | 500            |                              |
| 05           | Abou El Haçéne centre     | 16784                | $1000 + 500$   | 25                           |
| 06           | Hay 107 Martyrs - AEH-    |                      | 500            | 10                           |
| 07           | Ghbel-Talassa             | 5072                 | 250            | 8                            |
| 08           | Talassa                   | 5692                 | 200            | 11                           |
| 09           | Bouhalou-S/Akkacha        | 7102                 | 200            |                              |
| 10           | Sidi Akkacha              | 17819                | 2X500          | 24                           |
| 11           | Ténès                     |                      | 2X1500         | 65                           |
| 12           | Ténès                     |                      | 2X500          | 40                           |
| 13           | Ténès                     | 73548                | 2X1000         | 20                           |
| 14           | Ténès bas                 |                      | 500            | 10                           |
| 15           | O/ El Guessab-Ténès       |                      | 500            | 5                            |
| 16           | Mainis - Ténès            | 1100                 | 100            | 3                            |
| 17           | Dramla-S/Abderrahmane     | 1770                 | 100            | 3                            |
| 18           | Sidi Abderrahmane         | 5211                 | 300<br>13,5    |                              |
| 19           | Taghzoult -S/ Abderahmane | 715                  | 500<br>3       |                              |
| 20           | Ain Hamadi - El Marsa     | 3258                 | 100            | 7,5                          |
| 21           | El Marsa                  | 7749                 | 500<br>20,5    |                              |
| 22           | Messaidia- El Marsa-      | 1323                 | 100<br>3,5     |                              |
| 23           | El Guelta- El Marsa-      | 7181                 | 500            | 19                           |
| <b>Total</b> |                           | 280028               | 18600          | 503                          |

**Tableau 9** : *Population et débit affecté à chaque localité*

Soit un débit total transféré de 503 l/s (1810,80 m<sup>3</sup>/h), et une dotation moyenne de 140 l/J/hab

<u>CHAPITRE III D</u>

#### **III.3.6 Fonctionnement du système**

Il s'agit d'alimenter les différents réservoirs de distribution mentionnés ci-avant à partir du réservoir Tampon de 5000 m3 à Chlef.

Tenant compte de la configuration géographique de la zone et des cotes de calage des différents réservoirs de distribution, il a été nécessaire de recourir à l'emploi de stations de reprise.

Ainsi, le réservoir 5000 m3 de Chlef étant à la cote 200.00 NGA et le réservoir tampon El Kherba à la cote 350, 00 et la distance entre eux de 35 km, il a été nécessaire de recourir à deux stations de pompages en série SR4 et SR5. Il est à noter que le recours à deux stations de pompages au lieu d'une seule, il a été choisi pour limiter les pressions mises en jeu à 16 bars et faciliter ainsi l'exploitation.

Pour aller jusqu'à Ténès, il a fallu traverser une colline située à la cote 365.00, d'où la nécessité d'un troisième pompage. Le premier réservoir à alimenter à Ténès est situé à la cote 190.00 alors que la conduite d'adduction desservant le couloir Ténès El Guelta passe par des cotes proches de zéro. Ceci a conduit à la réalisation d'un brise charge à la cote 265 entre le réservoir tampon col de Ténès 1500 m3 et le réservoir de distribution 1500 m3 à Ténès.

La conception du système prévoit un débit donné pour chaque réservoir. Cette condition est assurée par une vanne de régulation de niveau avec fonction limitation de débit.

Un système de télégestion à fibre optique relie les différents ouvrages où chaque ouvrage contient un coffret de fibre optique, les stations de pompage devant fonctionner pour remplir un réservoir tampon situé à l'aval tout en dépendant du niveau de leurs bâches d'aspiration, la mise en marche et l'arrêt automatiques des pompes est commandé par l'état des niveaux d'eau dans ces réservoirs, le niveau est donné à l'aide d'une sonde de niveau reliée à un afficheur qui se trouve dans le coffret.

 Ce système protège la marche à sec des pompes et évite le vidange des conduites d'adduction

122

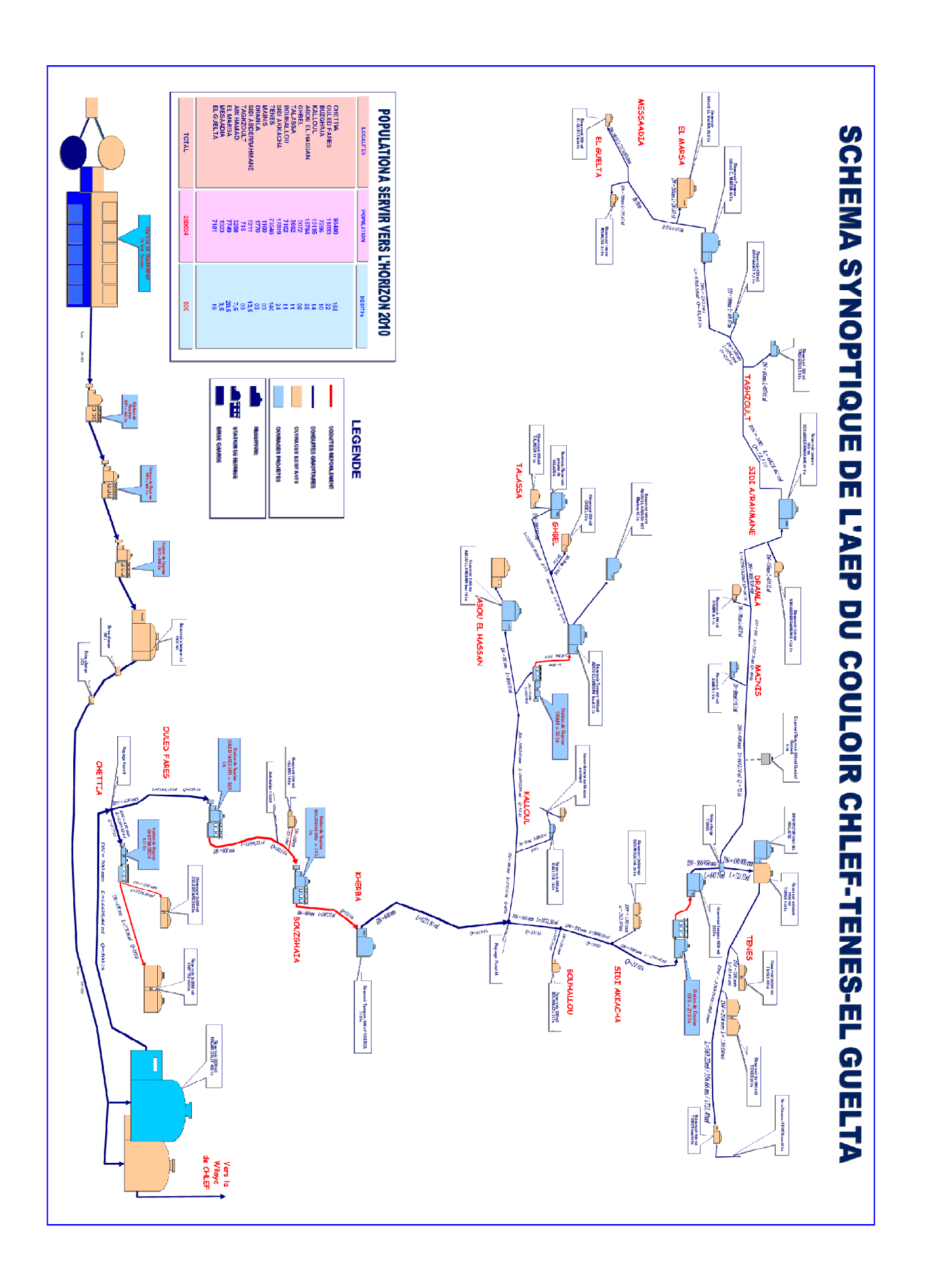

## **CHAPITRE IV**

# **MODELISATION DU SYSTÈME DE TRANSFERT**

Ce chapitre est consacré à la modélisation hydraulique du système de transfert d'eau potable du couloir chlef-Ténès et El Guelta par le modèle Epanet2 , les données du système nécessaire à l'élaboration du modèle ont été recueillis auprès de l'agence nationale des barrages et transferts (ANBT) , maitre d'ouvrage de ce système .

## **IV.1 : Valeurs du projet par défaut :**

Le projet s'exécute avec un ensemble de valeurs par défaut, sauf si nous les modifions, Il y a trois catégories de valeurs:

- 1. Les Étiquettes d'Identification par défaut (les étiquettes utilisées pour identifier les nœuds et les arcs à l'instant de leur création)
- 2. Les propriétés des nœuds et des arcs par défaut (par exemple l'altitude d'un nœud ; la longueur, le diamètre et la rugosité d'un tuyau)
- 3. Les options hydrauliques par défaut (par exemple le système d'unités, l'équation de pertes de charge, etc.)

## *IV.1 .1 Les étiquettes d'identification par défaut*

La rubrique des Étiquettes d'Identification ID de la boîte de dialogue valeurs Par défaut est représentée dans la figure 20, ci-dessous. Elle est utilisée pour définir la façon dont EPANET assigne des étiquettes d'identification par défaut aux éléments du réseau au moment de leur création. Pour chaque type d'objet un préfixe ou un champ vide est introduit pour que le champ ne soit qu'un numéro. Ensuite, l'incrément du suffixe de l'étiquette d'identification par défaut est défini et le programme l'ajoutera au préfixe défini ci-dessus pour chaque composant. Par exemple, si on utilise D comme préfixe des nœuds de demande, avec un incrément de 5, les nouveaux nœuds de demande créés auront les étiquettes d'identification D5, D10, D15 et ainsi de suite. Après avoir créé un objet, on peut toujours changer son étiquette d'identification dans l'éditeur des propriétés si nécessaire.

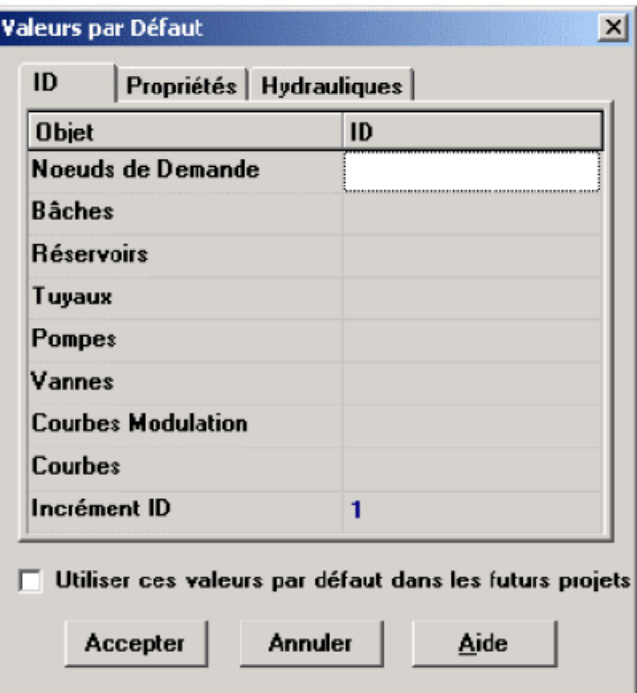

**Figure 20** : *Rubrique Étiquettes d'Identification ID de la boite de dialogue* 

*Valeurs par Défaut* 

## *IV.1.2. Propriétés des nœuds et des arcs par défaut*

La rubrique des propriétés de la boîte de dialogue des valeurs par défaut est représentée dans la figure 21. Elle attribue les valeurs des propriétés par défaut aux nouveaux nœuds et arcs. Ces propriétés sont:

- L'Altitude des nœuds
- Le Diamètre pour les réservoirs
- Le Niveau maximal des réservoirs
- La Longueur des tuyaux
- L'option longueur automatique pour les tuyaux
- Le diamètre des tuyaux
- La rugosité des tuyaux

Si la propriété longueur automatique est activée, les longueurs des tuyaux sont

automatiquement calculées au moment où les tuyaux sont ajoutés ou repositionnés dans le schéma. Un nœud ou un arc créé avec ces propriétés par défaut peut toujours être modifié dans l'éditeur des propriétés.

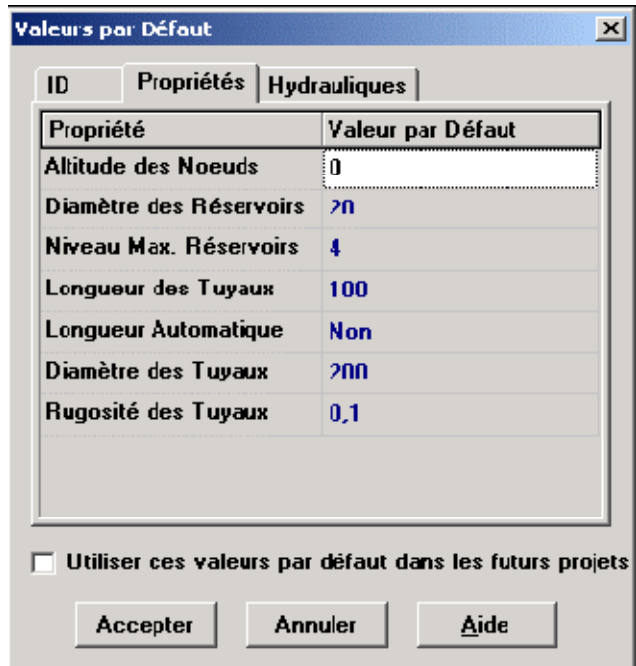

**Figure 21** : *Rubrique propriétés de la boite de dialogue Valeurs par Défaut*

## *IV.1.3. Options hydrauliques par défaut*

La troisième rubrique de la boîte de dialogue des valeurs par Défaut s'utilise pour choisir les options hydrauliques par défaut.

Les options hydrauliques les plus importantes à vérifier à la création d'un nouveau projet sont: les unités de débit, la formule des pertes de charge et la courbe de modulation Par défaut.

La sélection des unités de débit détermine le choix entre les unités américaines ou les unités métriques SI pour toutes quantités du réseau.

Le choix de la formule des pertes de charge détermine le type de coefficient de rugosité de chaque tuyau du réseau.

La courbe de modulation par défaut sera automatiquement la courbe de modulation des demandes aux nœuds, sauf si on leur a attribué une courbe de modulation individuelle. Pour notre cas nous avons choisis les unités SI pour le débit ( l/s) , et la formule de perte de charge est celle de Darcy Weisbach (formule par défaut ) pour tout le projet

## **IV.2 Valeurs des Composants physiques du système de transfert ;**

## *IV.2.1 Les réservoirs*

Les réservoirs sont des nœuds avec une capacité de stockage, Notre système de transfert est composé de 30 réservoirs réparti le long du couloir Chlef-Ténès et Guelta , 26 pour le stockage et 04 réservoirs tampon c.-à-d. réservoir intermédiaire pour le transfert . Les données du réservoir demandées par le modèle sont :

- l'altitude du radier (où le niveau d'eau est zéro)
- le diamètre (ou sa forme s'il n'est pas cylindrique)
- les niveaux initial, minimal et maximal de l'eau

Le niveau dans les réservoirs doit rester entre les niveaux minimal et maximal.

EPANET arrête la sortie d'eau si un réservoir est à son niveau minimal et arrête

L'arrivée s'il est à son niveau maximal.

Les données des réservoirs sont introduites en complétant la rubrique (figure 22) pour chaque réservoir

| Réservoir 1           |                    |
|-----------------------|--------------------|
| Propriété             | Valeur             |
| *ID Réservoir         | 1                  |
| Coordonnée X          | 4267,72            |
| Coordonnée Y          | 8440.94            |
| Description           |                    |
| Genre                 |                    |
| *Altitude du Radier   | n                  |
| *Niveau Initial       | $\overline{a}$     |
| *Niveau Minimal       | n                  |
| *Niveau Maximal       | 4                  |
| *Diamètre             | 20                 |
| <b>Volume Minimal</b> |                    |
| Courbe de Volume      |                    |
| Modèle de Mélange     | Parfait            |
| Fraction de Mélange   |                    |
| Coeff. de Réaction    |                    |
| Qualité Initiale      |                    |
| Qualité de Source     |                    |
| Débit Net d¥Entrée    | <b>Sans Valeur</b> |
| Altitude Surface      | <b>Sans Valeur</b> |
| <b>Niveau</b>         | <b>Sans Valeur</b> |
| Qualité               | <b>Sans Valeur</b> |

**Figure 22** : *Rubrique propriétés et valeurs d'un réservoir* 

Les données des réservoirs de notre système sont mentionnées sur le tableau 10

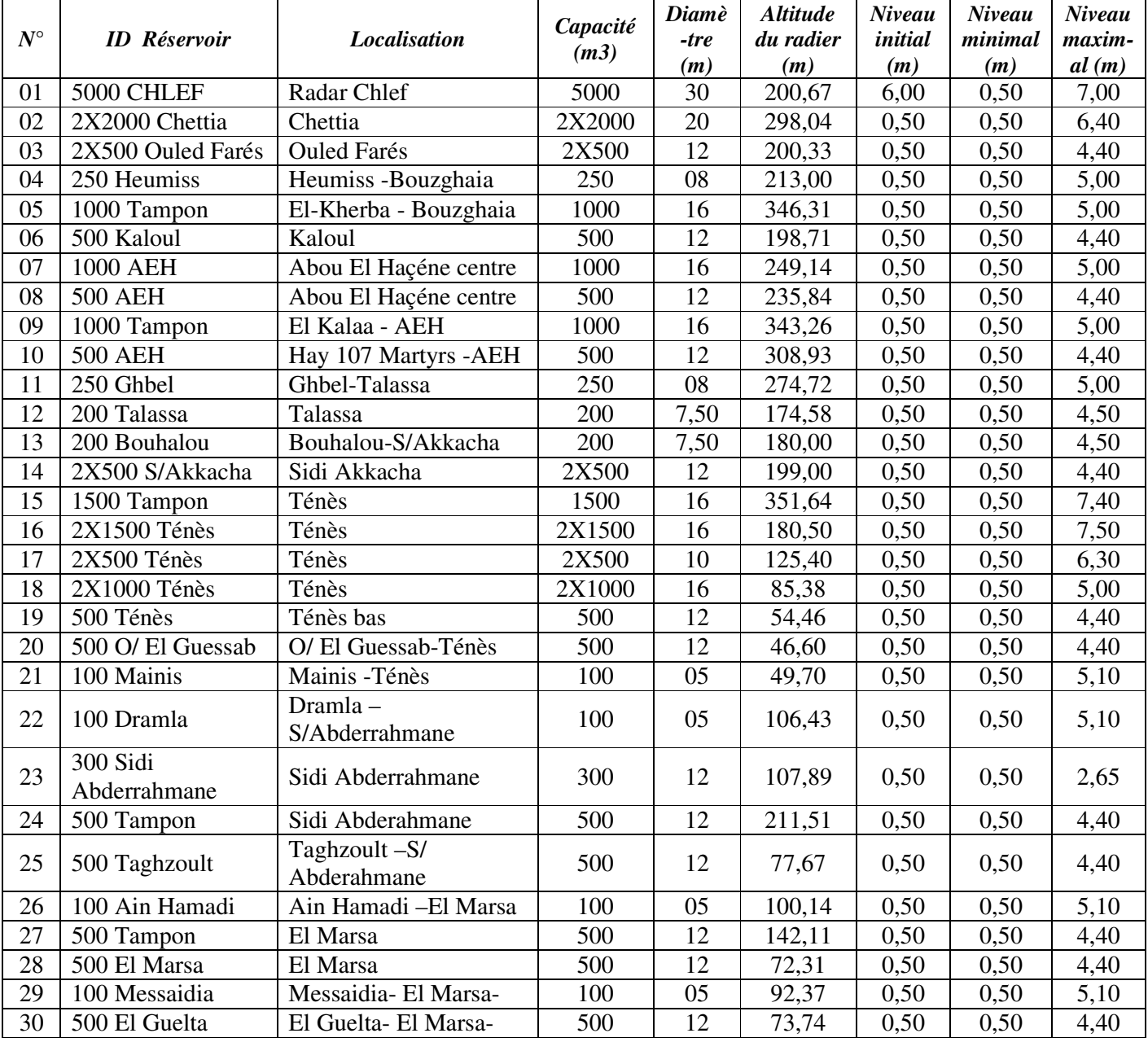

## **Tableau 10** : *Données des réservoirs du système de transfert*

## *IV.2.2 Les nœuds*

Les nœuds sont les points du système où les conduites se rejoignent (points de piquage et d'intersection) ou points pour modéliser les stations de pompage , ou points d'entrée ou de sortie d'eau et peuvent également ne pas avoir de débit, Les données d'entrée nécessaires pour la modélisation sont:

- l'altitude (m)
- la demande en eau (débit prélevé sur le réseau) (l/s).

Pour notre cas, nous n'avons pas de débit soutiré sur le système, puisque le réseau n'est pas destiné à la distribution directe aux abonnés mais à l'alimentation des réservoirs pour stocker l'eau et la distribuer par le bais des réseaux d'AEP, pour cela nous constatons que la demande des nœuds en eau est nulle pour tout le système

Les données des nœuds sont introduites en complétant la rubrique (figure 23) pour chaque nœud

| Noeud de Demande 2      |                    |  |
|-------------------------|--------------------|--|
| Propriété               | Valeur             |  |
| *ID Noeud               | 2                  |  |
| Coordonnée X            | 4015.75            |  |
| Coordonnée Y            | 5811,02            |  |
| Description             |                    |  |
| Genre                   |                    |  |
| *Altitude               | n                  |  |
| Demande de Base         | Ω                  |  |
| Courbe Modul, Demande   |                    |  |
| Catégories de Demande   | 1                  |  |
| Coeff. de l'emetteur    |                    |  |
| Qualité Initiale        |                    |  |
| Qualité de Source       |                    |  |
| <b>Demande Actuelle</b> | <b>Sans Valeur</b> |  |
| Charge                  | <b>Sans Valeur</b> |  |
| <b>Pression</b>         | <b>Sans Valeur</b> |  |
| Qualité                 | <b>Sans Valeur</b> |  |

**Figure 23** : *Rubrique propriétés et valeurs d'un réservoir* 

Les données des nœuds de notre système sont mentionnées sur le tableau 11

| $N^{\circ}$    | <b>N</b> eud           | Altitude (m) |
|----------------|------------------------|--------------|
| 01             | POINT B                | 108,51       |
| 02             | SR CH                  | 150,40       |
| 03             | SR4 O/fares            | 131,82       |
| 04             | Pt. Piquage Heumis     | 186,37       |
| 0 <sub>5</sub> | SR5 Bouzghaia          | 247,52       |
| 06             | Piquage Point H        | 131,25       |
| 07             | Piquage Kaloul         | 146,54       |
| 08             | Piquage SRAH           | 153,47       |
| 09             | <b>SRAH</b>            | 299,57       |
| 10             | Piquage Ghbel          | 250,88       |
| 11             | Piquage Bouhalou       | 120,65       |
| 12             | Piquage S/Akkacha      | 135,11       |
| 13             | SR6 S/Akkacha          | 270,65       |
| 14             | <b>BC Ténès</b>        | 265,82       |
| 15             | Piquage 2X500 Ténès    | 120,31       |
| 16             | Piquage 2X1000 Ténès   | 80,48        |
| 17             | Piquage O/El guessab   | 23,91        |
| 18             | Piquage Mainis         | 48,73        |
| 19             | Piquage Dramla         | 73,15        |
| 20             | Piquage S/Abderrahmane | 52,92        |
| 21             | Piquage Taghzoult      | 65,40        |
| 22             | Piquage Ain Hamadi     | 27,50        |
| 23             | Piquage El Marsa       | 67,31        |
| 24             | Piquage Messaidia      | 37,68        |
| 25             | Nœud El Guelta         | 32,82        |

**Tableau 11** : *Données des nœuds du système*
### *IV.2.3 Bâches infinies :*

Les bâches infinies sont des nœuds représentant une source externe de capacité infinie. Elles sont utilisées pour modéliser des éléments tels que les lacs, les fleuves, les couches aquifères souterraines ou les arrivées de réseaux extérieurs. Puisqu'une bâche est un élément de frontière d'un réseau, la charge hydraulique de l'eau ne peut pas être affectée par ce qui se produit dans le réseau. Par conséquent, aucune propriété n'est calculée au cours de la simulation.

Pour notre cas nous avons utilisé la bâche infinie pur modéliser la station de traitement d'Ouled Ben AEK , source de remplissage du réservoir R5000 de chlef ,

**Nota :** *Notre travail concerne la modélisation du couloir Chlef, Ténès et El Guelta , et nous sommes obligés de schématiser l'arrivée du débit à partir de la station d'Ouled Ben AEk , pour que le réservoir R5000 de chlef ne se vide pas pendant la simulation et par conséquent Epanet dans ce cas arrête la sortie de l'eau vers la partie aval* 

#### *IV.2.4 Les conduites*

Les conduites sont des arcs qui transportent l'eau d'un point du réseau à l'autre. EPANET suppose que tous les conduites sont pleines à tout instant. L'eau s'écoule de l'extrémité qui a la charge hydraulique la plus élevée (altitude + pression) à celle qui a la charge hydraulique la plus faible. Les données de base pour les tuyaux sont:

- les nœuds initial et final
- le diamètre;
- la longueur;
- le coefficient de rugosité (pour déterminer la perte de charge);
- l'état (ouvert, fermé, ou avec un clapet anti-retour).

Les données peuvent être introduites en utilisant la rubrique des propriétés et des valeurs des tuyaux (figure 24)

| Tuyau 65                   | $\mathbf{z}$        |  |  |
|----------------------------|---------------------|--|--|
| Propriété                  | Valeur              |  |  |
| *ID Tuyau                  | i 65                |  |  |
| *Noeud Initial             | <b>R5000m3CHLEF</b> |  |  |
| *Noeud Final               | <b>PointR</b>       |  |  |
| Description                |                     |  |  |
| Genre                      |                     |  |  |
| *Longueur                  | 2000                |  |  |
| *Diamètre                  | 700                 |  |  |
| *Rugosité                  | 130                 |  |  |
| Coeff. Pertes Singul.      | 0                   |  |  |
| ötat Initial               | <b>Ouvert</b>       |  |  |
| Coef Réact, dans la Masse  |                     |  |  |
| Coef Réact aux Parois      |                     |  |  |
| Débit                      | <b>Sans Valeur</b>  |  |  |
| Vitesse                    | <b>Sans Valeur</b>  |  |  |
| Perte Charge Unitaire      | <b>Sans Valeur</b>  |  |  |
| <b>Facteur de Friction</b> | <b>Sans Valeur</b>  |  |  |
| Vitesse de Réaction        | <b>Sans Valeur</b>  |  |  |
| Qualité                    | <b>Sans Valeur</b>  |  |  |
| ētat                       | <b>Sans Valeur</b>  |  |  |

**Figure 24** : *Rubrique des propriétés et valeurs des tuyaux* 

Les données des conduites de notre système sont mentionnées sur le tableau 12

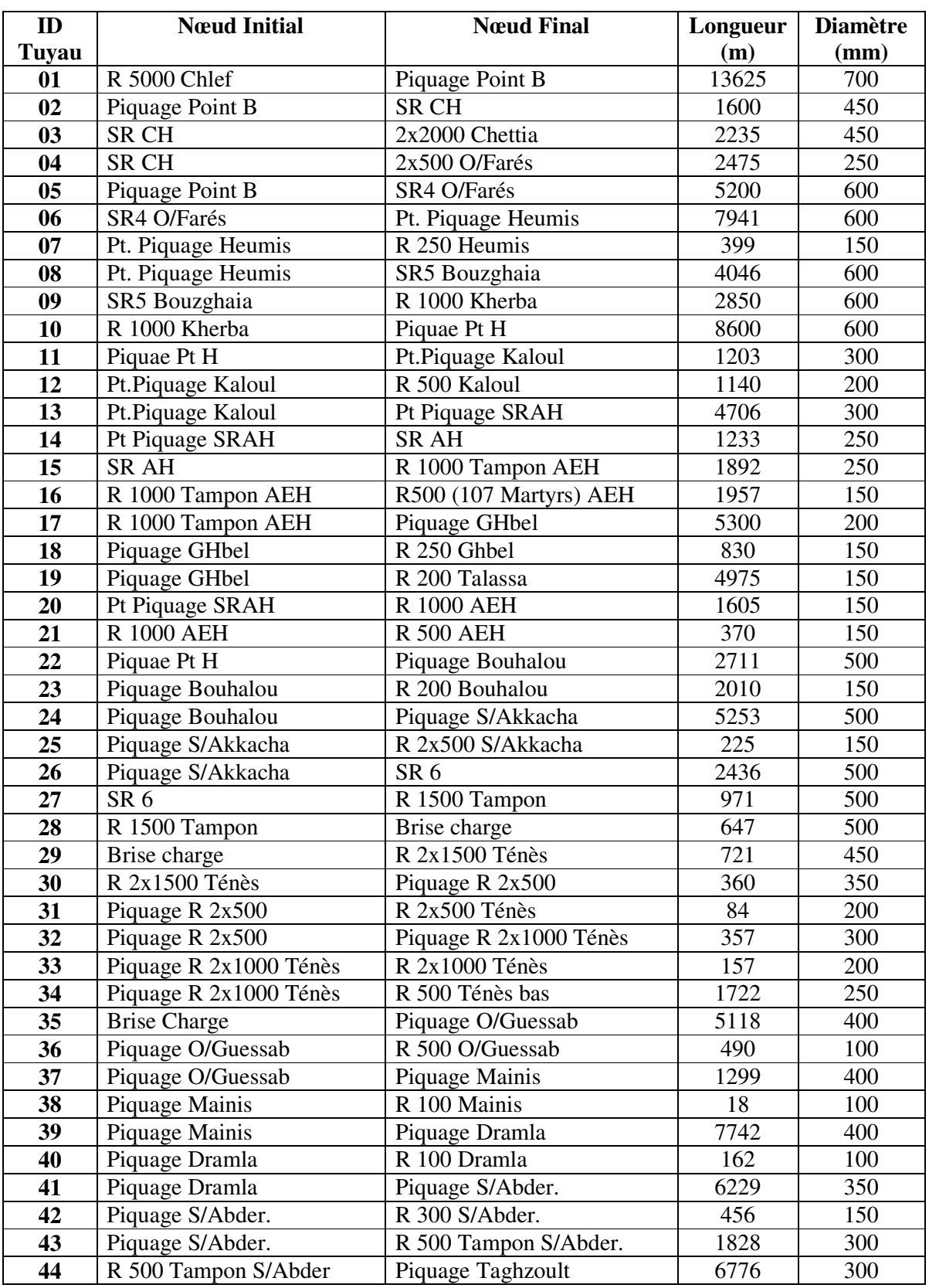

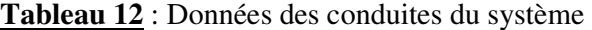

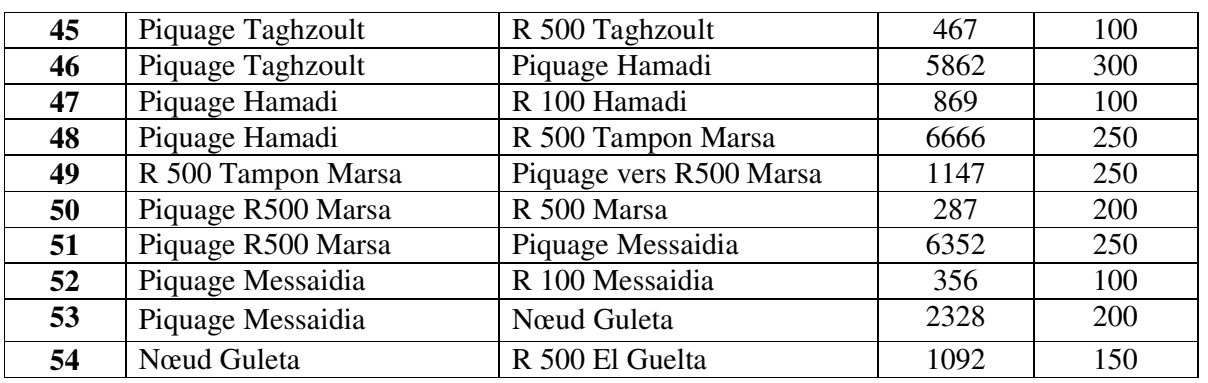

Les conduites de notre réseau sont exécutées en fonte ductile et la rugosité selon la formule de Darcy Weisbach =  $0,25$  pour la fonte

#### *IV.2.5 Les pompes*

Les pompes sont utilisées pour augmenter la charge hydraulique. Les principaux paramètres d'entrée pour une pompe sont ses nœuds d'aspiration (généralement c'est la bâche ou le réservoir d'aspiration de la station de pompage) et de décharge (Réservoirs ou station de reprise) et sa courbe caractéristique

La figure 4.6 représente La rubrique des propriétés de la pompe

| Pompe POMP.SRCH2             | 器                  |
|------------------------------|--------------------|
| Propriété                    | Valeur             |
| *ID Pompe                    | <b>POMP.SRCH2</b>  |
| *Noeud dyAspiration          | SRCH               |
| *Noeud de Décharge           | Pigu.2X500-07F     |
| Description                  |                    |
| Genre                        |                    |
| Courbe Caractéristique       | <b>SRCH2</b>       |
| Puissance Nominale           |                    |
| <b>Vitesse Relative</b>      |                    |
| <b>Courbe Modul, Vitesse</b> |                    |
| ötat Initial                 | <b>Marche</b>      |
| <b>Courbe Rendement</b>      |                    |
| Prix de l¶v∙nergie           |                    |
| Courbe Modul, Prix           |                    |
| Débit                        | <b>Sans Valeur</b> |
| Hauteur [-]                  | <b>Sans Valeur</b> |
| Qualité                      | <b>Sans Valeur</b> |
| ōtat                         | <b>Sans Valeur</b> |

**Figure 25** : *Rubrique des propriétés de la pompe* 

Le système de transfert du couloir Chlef –Ténès et El Guelta est équipé de cinq station de pompage (station de reprise) équipées de 10 pompes, les valeurs des propriétés des pompes sont mentionnées sur le tableau 13

|             | <b>Station</b>  | <b>Nands</b>        |                 | Nœuds de           | <b>Pompes</b>         |                   | Courbe<br><b>Altitude</b> |        |
|-------------|-----------------|---------------------|-----------------|--------------------|-----------------------|-------------------|---------------------------|--------|
| $N^{\circ}$ | de<br>pompage   | <i>Localisation</i> | d'aspiration    | Décharge           | <b>Débit</b><br>(l/s) | <b>HMT</b><br>(m) | caractéri<br>stique       | (Z)(m) |
|             |                 |                     |                 | R2X2000Chettia     | 78                    | 160               | SRCH1                     |        |
| 01          | <b>SR CH</b>    | Chettia             | <b>SRCH</b>     |                    | 78                    | 160               |                           | 150,40 |
|             |                 |                     |                 | <b>R2X500</b>      | 22                    | 57,50             | SRCH <sub>2</sub>         |        |
| 02          | SR <sub>4</sub> | O/Farés             | SR <sub>4</sub> | SR 5 Bouzghaia     | 161,50                | 144               | SR4                       | 131,82 |
|             |                 |                     |                 |                    | 161,50                | 144               |                           |        |
| 03          | SR <sub>5</sub> | Bouzghaia           | SR <sub>5</sub> | RT1000 Kherba      | 161,50                | 108               | SR <sub>5</sub>           | 247,52 |
|             |                 |                     |                 |                    | 161,50                | 108               |                           |        |
| 04          | SR <sub>6</sub> | S/Akkacha           | SR <sub>6</sub> | RT1500 Ténès       | 107                   | 88                | SR <sub>6</sub>           | 270,65 |
|             |                 |                     |                 |                    | 107                   | 88                |                           |        |
| 05          | SR AH           | Abou El Hassen      | <b>SR AH</b>    | <b>RT 1000 AEH</b> | 51,94                 | 70                | <b>SRAH</b>               | 299,57 |

**Tableau 13** : *Propriétés des pompes* 

# *IV.2.6 Les vannes :*

Les vannes sont des équipements qui limitent la pression ou le débit en un point du système.

Leurs principaux paramètres d'entrée sont:

- les nœuds d'entrée et de sortie
- le diamètre
- la consigne de fonctionnement
- l'état de la vanne.

Les données peuvent être introduites en utilisant la rubrique des propriétés et des valeurs des vannes (figure 26)

| Vanne 58<br>器       |               |  |  |  |
|---------------------|---------------|--|--|--|
| Propriété           | Valeur        |  |  |  |
| *ID Vanne           | 58            |  |  |  |
| *Noeud Amont        | 5             |  |  |  |
| *Noeud Aval         | <b>SRCH</b>   |  |  |  |
| Description         |               |  |  |  |
| Genre               |               |  |  |  |
| *Diamètre           | 450           |  |  |  |
| *Type de Vanne      | Régul. Débit  |  |  |  |
| *Consigne           | 177           |  |  |  |
| Coeff. Perte Charge | 0             |  |  |  |
| ötat Préréglé       | En régulation |  |  |  |
| Débit               | 177,00        |  |  |  |
| Vitesse             | 1,11          |  |  |  |
| Perte de Charge     | 53,08         |  |  |  |
| Qualité             | 0,00          |  |  |  |
| ōtat                | Actif         |  |  |  |

**Figure 26** : *Rubrique des propriétés et valeurs des vannes* 

Notre système de transfert est équipé essentiellement de vannes régulatrices de débit ou limiteurs de débit , et de trois vannes réductrices de pression , une pour modéliser le brise charge qui existe entre le réservoir tampon RT1500 Ténès et les Réservoirs R2X1500 Ténès , et deux vannes pour modéliser le réducteur de pression qui existe entre le Point H ( AEH) et le piquage du réservoir de Kaloul ,et le réducteur de pression au point de piquage du réservoir de sidi Abderrahmane

**Nota** : *Pour le modèle EPANET , Les vannes de sectionnement et les clapets anti-retour, qui ouvrent ou ferment entièrement les conduites , ne sont pas considérés comme des arcs spécifiques; ils sont incorporés dans les propriétés de la conduite dans lequel ils sont placés.* 

# Les propriétés des vannes du système sont mentionnées sur le tableau 14

|                |                 |                      |                  | Diamè              | Type de    | Consigne       |                |
|----------------|-----------------|----------------------|------------------|--------------------|------------|----------------|----------------|
| $N^{\circ}$    | $ID$ vanne      | Nœud amont           | Nœud aval        | <i>tre</i><br>(mm) | vanne      | (1/s)<br>(FCV) | (m)<br>(PBV)   |
| 01             | Vanne-SRCH      | Point B1             | <b>SRCH</b>      | 450                | <b>FCV</b> | 177            | T              |
| 02             | Vanne-SR4       | Point B <sub>2</sub> | SR4              | 600                | <b>FCV</b> | 326            | $\prime$       |
| 03             | Van-R250 Heumis | Point-Piqu-Heum      | Point-R250Heumis | 250                | <b>FCV</b> | 10             | T              |
| 04             | Van-R200Bouhalo | point-piqu-bouh      | Point-R200Bouha  | 150                | <b>FCV</b> | 11             | $\prime$       |
| 0 <sub>5</sub> | Van-R2X500S/AK  | Point-Piqu-S/AK      | Point-R2X500SAK  | 150                | <b>FCV</b> | 24             | $\sqrt{ }$     |
| 06             | Van-SR6-S/AK    | PiquageS/Akach1      | SR6-S/Akkacha    | 500                | <b>FCV</b> | 213            | T              |
| 07             | Van-2X1500Ténès | Piqu-R2X1500TEN      | Point-2X1500TNS  | 400                | <b>FCV</b> | 135            | $\prime$       |
| 08             | Van-2X500-Ténès | Piqu-2X500Téns1      | Point-2X500Téns  | 150                | <b>FCV</b> | 40             | $\sqrt{ }$     |
| 09             | Van-2X1000Ténès | Piqu2X1000Téns1      | Point-2X1000TNS  | 150                | <b>FCV</b> | 20             | T              |
| 10             | Van-R500Tns-Bas | Piqu-R500TENESB      | Point-R500TNS    | 200                | <b>FCV</b> | 10             | $\prime$       |
| 11             | Van-R500-KALOUL | Piquage-Kaloul1      | Point-R500KALOU  | 100                | <b>FCV</b> | 14             | $\sqrt{ }$     |
| 12             | Van-R1000-AEH   | Piquage1-SRAH        | Point-R1000AEH   | 150                | <b>FCV</b> | 25             | T              |
| 13             | VAN-R500-AEH    | Point1-R500AEH       | Point2-R500AEH   | 150                | <b>FCV</b> | 10             | $\prime$       |
| 14             | Vanne-SRAH      | Point1-SRAH          | <b>SRAH</b>      | 200                | <b>FCV</b> | 35             | $\sqrt{ }$     |
| 15             | Vanne-R500-107  | Piqu-RT1000AEH       | Point-R500AEH    | 150                | <b>FCV</b> | 10             | $\prime$       |
| 16             | Van-R250-Ghbel  | Piquage1-GHBEL       | Point-R250-Ghbl  | 80                 | <b>FCV</b> | 08             | $\prime$       |
| 17             | Van-R200-Talasa | Piqu.Talassa         | Point-R200-Tals  | 100                | <b>FCV</b> | 11             | $\sqrt{ }$     |
| 18             | Vanne-R500-O/G  | Piqu1-O/Guessab      | Point-R500-O/Gs  | 80                 | <b>FCV</b> | 05             | $\prime$       |
| 19             | Van-R100-Mainis | Piquage1-Mainis      | Pnt-R100-Mainis  | 50                 | <b>FCV</b> | 03             | $\prime$       |
| 20             | Van-R100-Dramla | Piquage1-Dramla      | Pnt-R100-Dramla  | 80                 | <b>FCV</b> | 03             | $\sqrt{ }$     |
| 21             | Van-R300-SAR    | Piqu1-S/Abdrahm      | Point-R300-SAR   | 150                | <b>FCV</b> | 13,50          | T              |
| 22             | Van-R500T-SAR   | Piqu-RT500SAR        | Point-RT5OO-SAR  | 300                | <b>FCV</b> | 53,50          | $\prime$       |
| 23             | Van-R500-Taghzl | Piqu1-Taghzoult      | point-R500-Tagz  | 80                 | <b>FCV</b> | 03             | $\prime$       |
| 24             | Van-R100-Hamadi | Piq1-HAMADI          | Point-R100-Hamd  | 50                 | <b>FCV</b> | 7,50           | T              |
| 25             | Van-RT500-Marsa | Piqu-RT500-Mars      | Pnt-RT500-Marsa  | 250                | <b>FCV</b> | 43             | $\overline{I}$ |
| 26             | Van-R500-Marsa  | Piqu1-Marsa          | Point-R500-Mars  | 200                | <b>FCV</b> | 20,50          | T              |
| 27             | Van-R100-Mesaid | piq1-Messaidia       | Pnt-R100-Mesaid  | 80                 | <b>FCV</b> | 3,50           | T              |
| 28             | Van-Elguelta    | Noeud-Guelta         | Pnt-R500-guelta  | 150                | <b>FCV</b> | 19             | T              |
| 29             | Vanne-R5000-CHL | Piqu-R5000-CHLF      | Pnt-R5000-CHLEF  | 800                | <b>FCV</b> | 450            | $\prime$       |
| 30             | Van-Brise.charg | Pnt-RT1500-TNS       | Brise-charge     | 500                | <b>PBV</b> | T              | 80             |
| 31             | Van-Reduc.press | Piqu-S/AER           | Piqu-S/Abderahm  | 300                | <b>PBV</b> | /              | 30             |
| 32             | Van-Reduc-Pres  | Piqu-Kalouloul       | Piquage-Kaloul   | 300                | <b>PBV</b> | /              | 40             |

**Tableau 14** : *Données des vannes montées sur le système de transfert*

**-***FCV : Vanne régulatrice de débit* 

*- PBV : Vanne brise-charge ou réducteur de pression* 

# **IV.3 Valeurs des Composants non- physiques du système de transfert ;**

# *IV.3.1. Courbes caractéristiques des pompes*

La courbe caractéristique d'une pompe représente le rapport entre la charge et le débit qu'une pompe peut fournir à sa vitesse nominale, La forme d'une courbe caractéristique tracée par EPANET dépend du nombre de points introduits, une courbe caractéristique construite à partir d'un point est définie par la seule combinaison d'une charge hydraulique et d'un débit, qui correspondent au point de fonctionnement de la pompe (les conditions nominales). EPANET suppose que la charge à débit nul est égale à 133 % de la charge nominale, et qu'à charge nulle, le débit est le double du débit nominal. Il traite alors la courbe comme une courbe construite à partir de trois points.

Pour chaque pompe placée sur le réseau on doit affecter une courbe caractéristique, sur l'éditeur de courbe d'EPANET (figure 27) , ont doit mentionner le débit refoulé par la pompe et la hauteur manométrique totale

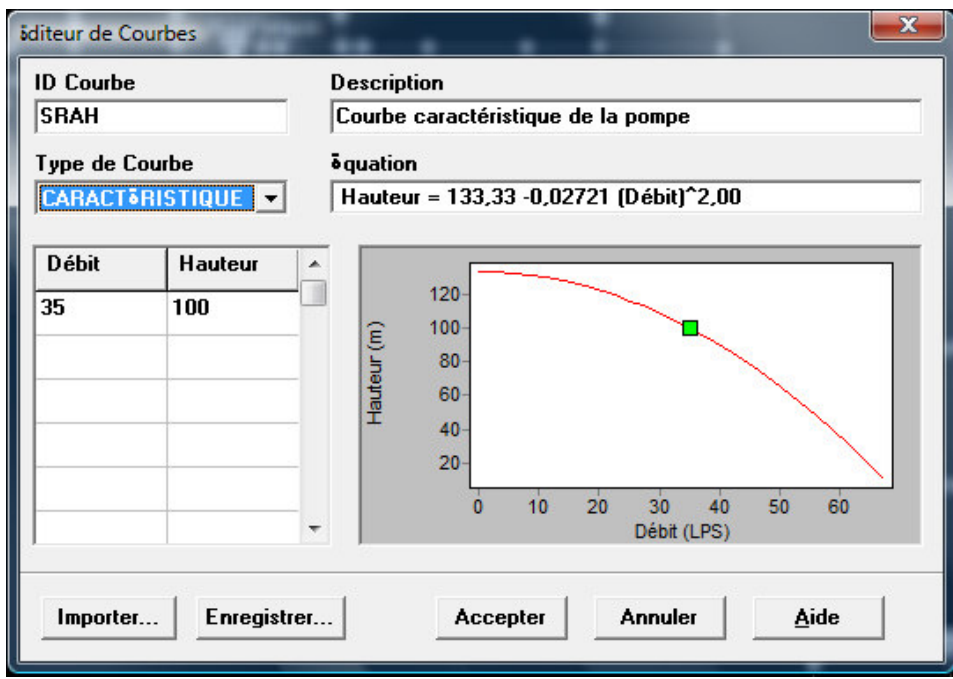

**Figure 27** : *Éditeur de courbe*

Pour notre cas nous avons édité six courbes caractéristiques (débit/hauteur) affectées aux dix pompes placées sur le système de transfert, sur le tableau 15 sont mentionnées les différentes données de ces courbes

| $N^{0}$ | <b>ID</b> Courbe  | $\boldsymbol{D}\acute{\boldsymbol{\epsilon}}$ <i>bit</i> ( <i>l/s</i> ) | Hauteur $(m)$ |
|---------|-------------------|-------------------------------------------------------------------------|---------------|
| 01      | SRCH1             | 78                                                                      | 160           |
| 02      | SRCH <sub>2</sub> | 22                                                                      | 57,50         |
| 03      | SR4               | 161,50                                                                  | 144           |
| 04      | SR <sub>5</sub>   | 161,50                                                                  | 108           |
| 05      | SR <sub>6</sub>   | 107                                                                     | 88            |
| 06      | <b>SRAH</b>       | 35                                                                      | 100           |

**Tableau 15** : *Données des courbes caractéristiques* 

#### **IV.4- Schéma des composantes physiques du système de transfert**

Notre système de transfert a été modélisé en introduisant tous les composants physiques (Nœuds, conduites, Réservoirs, vannes, pompes) ainsi que les valeurs de leur propriétés La figure 5.9 présente le schéma des composants physiques de notre système

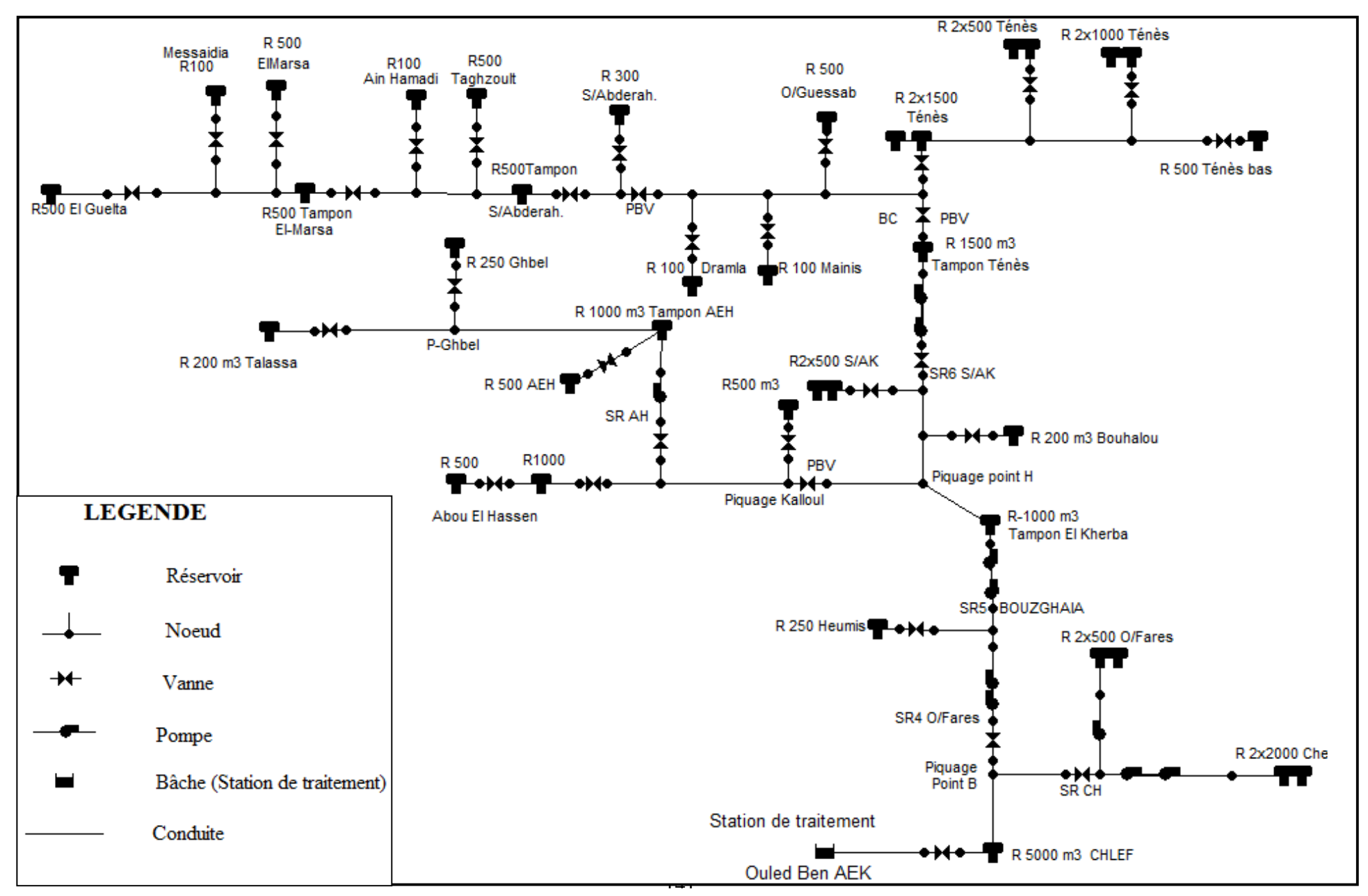

**Figure 28** *: Schéma des composants physiques du système de transfert Chlef-Ténès et El Guelta* 

# **CHAPITRE V :**

# **SIMULATION, RESULTATS ET DISCUSSIONS**

# **5.1 Simulation**

Après la saisie des données du système de transfert d'eau, une simulation hydraulique peut être réalisée.

# *5.1.1 Spécification des options de simulation*

Il y a cinq catégories d'options spécifiant le type de calcul effectué par EPANET. Ce sont les options suivantes: Hydrauliques, Qualité, Réactions, Temps, et Énergie, pour notre travail on se limite aux options qui ont un impact direct sur la modélisation des paramètres hydrauliques de notre système, ces options sont : Les options : Hydrauliques, et temps.

# *5.1.1.1 Options Hydrauliques de la simulation :*

Les Options Hydrauliques déterminent comment les calculs hydrauliques sont effectués. Ces options sont les suivantes:

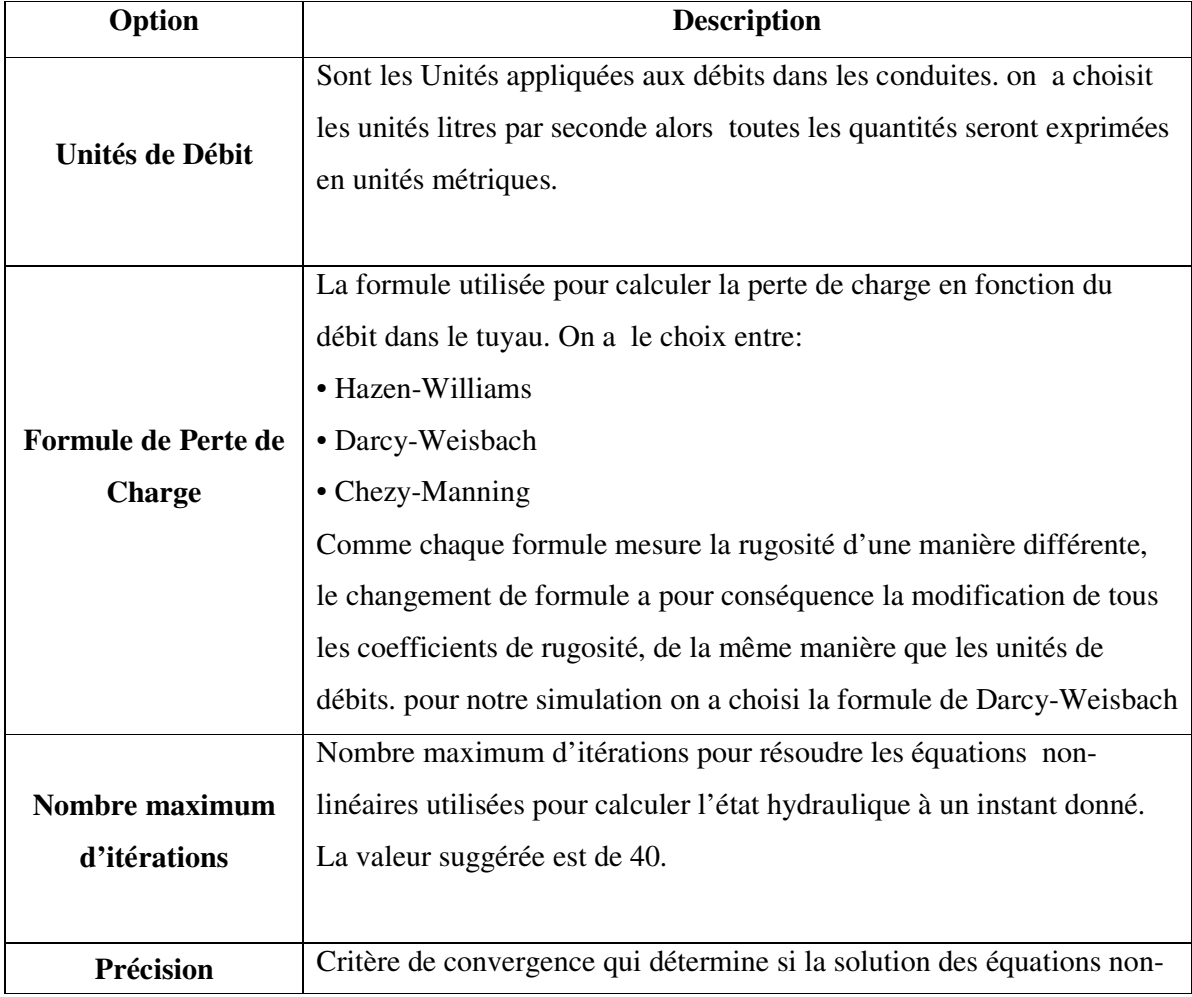

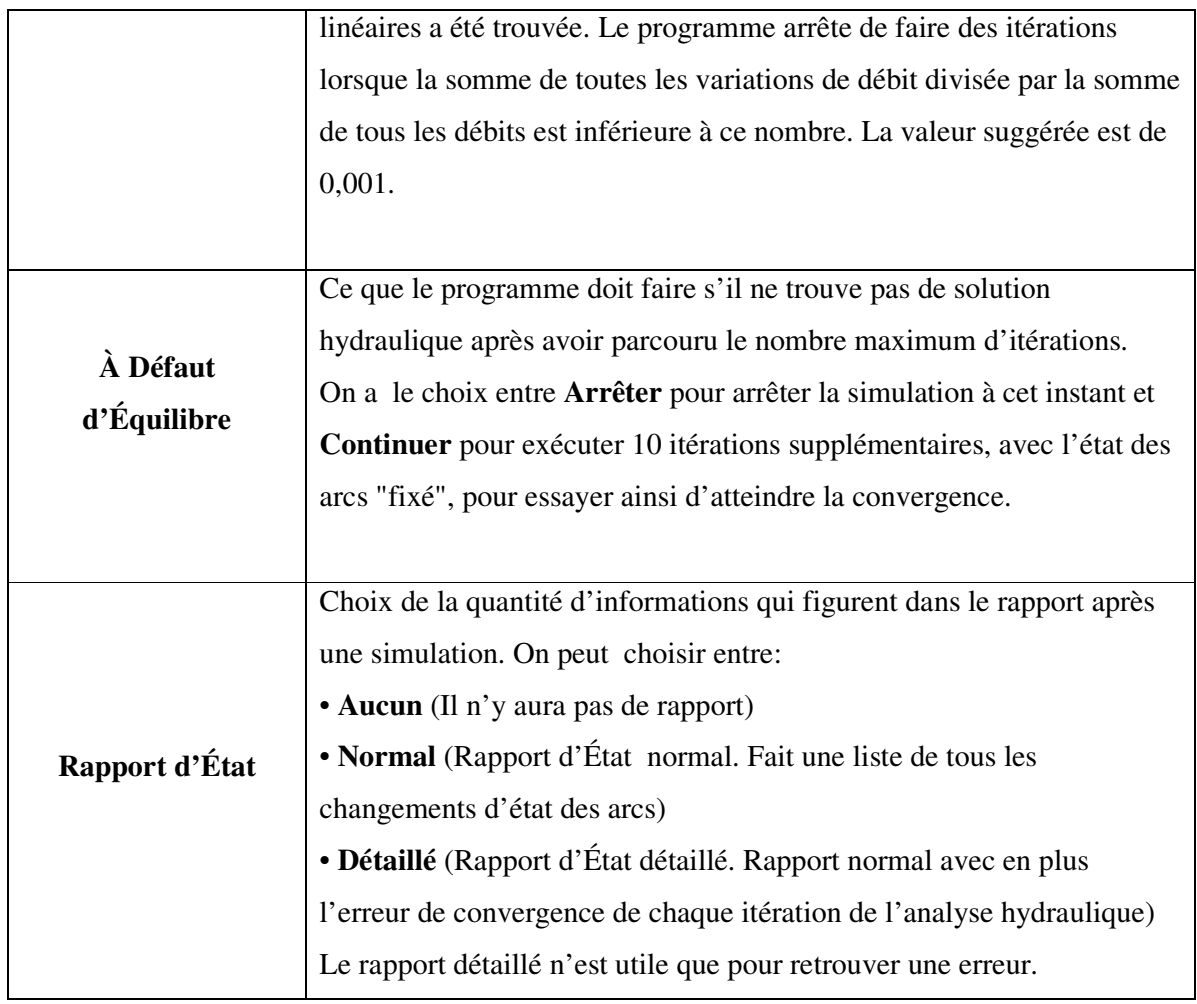

# *5.1.1.2. Options de temps*

Les Options de Temps définissent les valeurs des différentes intervalles des simulations de longues durées. Ces options sont les suivantes (les données temporelles peuvent être exprimées en heures ou en notation heures : minutes : secondes)

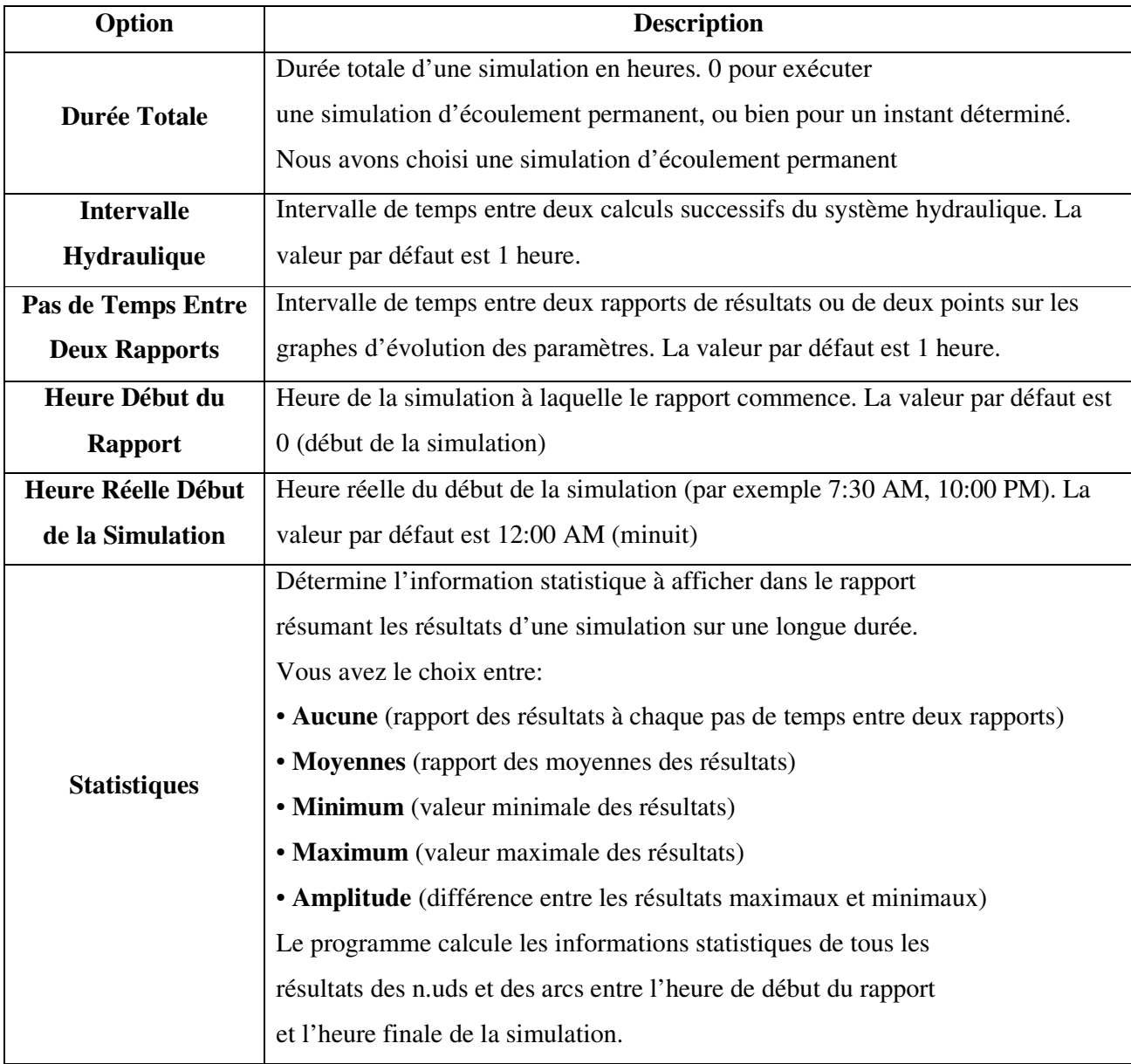

**Nota :** *Pour exécuter une simulation d'écoulement permanent on introduit la valeur 0 comme durée totale. Dans ce cas, aucune des autres options ne s'applique, sauf l'heure du début de la simulation.*

## *5.1.2 : Exécution de la simulation :*

Après le choix des paramètres, on peut lancer la simulation, le message *« La simulation a réussi »* de la boite de dialogue, nous donne signe que la simulation a été exécuté sans erreur

#### *5.2 : Présentation des résultats de la simulation :*

Les résultats de la simulation du comportement hydraulique de notre système peuvent être affiché sous forme de schémas, de graphiques, tableau x et de rapports

### *5.2. 1 Affichage des résultats sur le schéma :*

Après le lancement d'une simulation réussie de notre réseau sur EPANET, le schéma de la figure 29 apparait sur l'écran, ce schéma traduit l'état de notre système au moment de la simulation,

La légende à droite du schéma indique les plages des valeurs de pression en utilisant différentes couleurs, cette légende est propre aux nœuds c.-à-d. nœuds de demande, bâches et réservoirs,

La légende des débits nous donne les différentes débits dans les arcs : conduites, pompes et vannes

#### CHAPITRE V

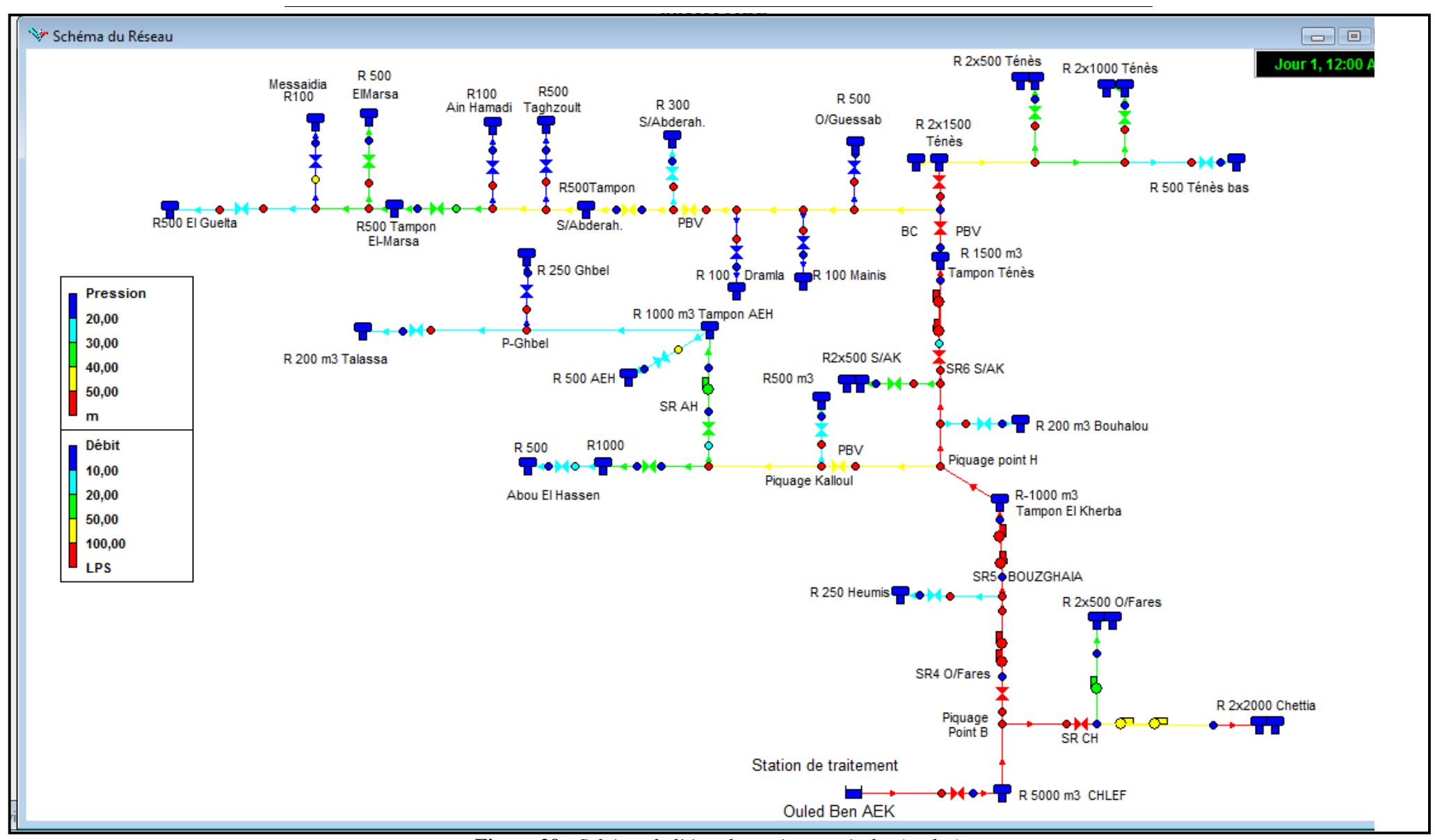

**Figure 29** : *Schéma de l'état du système après la simulation*

# *5.2. 2 Affichage des résultats sous forme de tableaux :*

L'affichage des données de base et des résultats de la simulation se fait en tableaux, Les tableaux des éléments du réseau listent les propriétés et les résultats de tous les composants physiques (nœuds ou arcs) à un temps déterminé de la simulation.

## *5.2.2.1 : Tableau de l'état des nœuds du système :*

Les résultats calculés aux nœuds à un temps donné de la simulation sont :

- La charge hydraulique (ou hauteur piézométrique) : somme de l'altitude avec la hauteur de pression
- La pression

Le tableau 16 nous donne les résultats calculés aux nœuds

| <b>ID</b> Novel      | <b>Altitude</b>  | <b>Charge</b> | <b>Pression</b>  |
|----------------------|------------------|---------------|------------------|
|                      | $\boldsymbol{m}$ | m             | $\boldsymbol{m}$ |
| Nœud PointB          | 108,51           | 202,91        | 94,60            |
| Nœud Piquage-Heumis  | 186,37           | 251,97        | 65,32            |
| Nœud Piquage-PointH  | 131,25           | 332,29        | 201,51           |
| Nœud Piquage-Kaloul  | 146,54           | 287,86        | 141,77           |
| Nœud Piquage-SRAH    | 153,47           | 276,12        | 123,29           |
| Nœud Piquage-B.Halou | 120,65           | 324,51        | 204,35           |
| Nœud PiquageS/Akkach | 135,11           | 310,65        | 176,14           |
| Nœud Piquage-GHBEL   | 250,88           | 334,43        | 83,59            |
| Nœud Piqu-2X500Ténès | 120,31           | 183,78        | 63,14            |
| Nœud Piq-2X1000Ténès | 80,48            | 183,53        | 102,74           |
| Nœud Piqu-O/Guessab  | 23,91            | 268,63        | 245,01           |
| Nœud Piquage-Mainis  | 48,73            | 267,48        | 219,11           |
| Nœud Piquage-Dramla  | 73,15            | 261,15        | 188,75           |
| Nœud Piqu-S/Abderahm | 52,92            | 222,15        | 170,30           |
| Nœud Piqu-Taghzoult  | 65,40            | 200,34        | 135,18           |
| Nœud Piq-HAMADI      | 27,50            | 189,71        | 162,70           |
| Nœud Piqu-Marsa      | 67,31            | 140,86        | 73,51            |
| Nœud piq-Messaidia   | 37,68            | 134,59        | 97,13            |
| Nœud SRCH            | 140              | 146,83        | 6,25             |
| Nœud SR6-S/Akkacha   | 240              | 268,97        | 28,93            |
| Nœud SR4-O/Fares     | 111,82           | 124,42        | 11,98            |
| Nœud SR5-BOUZGHAIA   | 230              | 244,48        | 14,40            |
| Nœud SRAH            | 245              | 248,40        | 3,67             |
| Nœud Noeud-Guelta    | 32,82            | 129,62        | 97,03            |
| Nœud Piqu.2x2000CHET | 298              | 307,19        | 8,46             |
| Nœud Piqu.2X500-O/F  | 190              | 205,16        | 14,94            |
| <b>Nœud HEUMISS</b>  | 186              | 267,53        | 80,90            |
| Nœud Piqu. Kherba    | 336              | 354,03        | 17,95            |

**Tableau 16** *État des Nœuds du Réseau* 

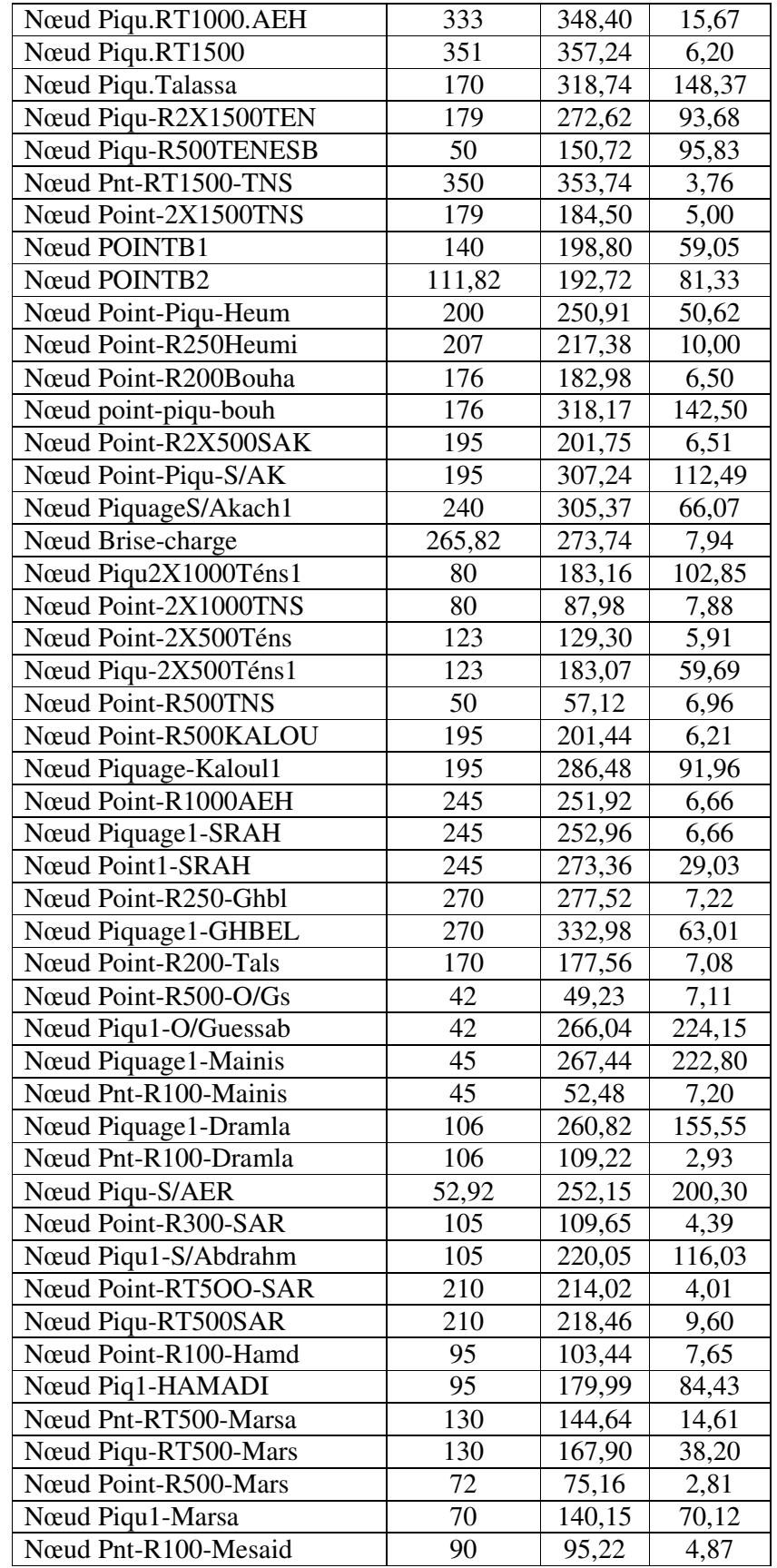

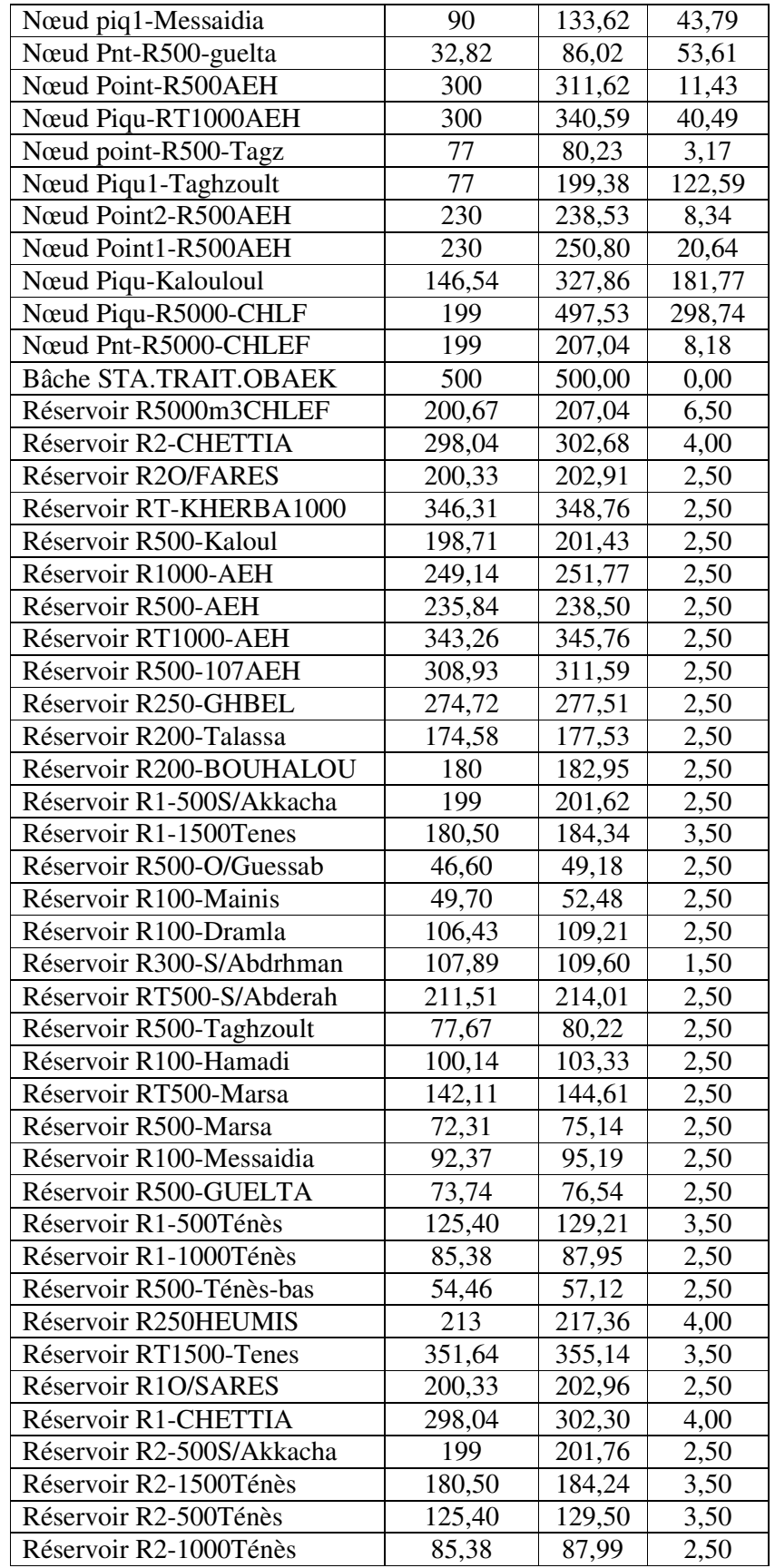

# *5.2.2.1 : Tableau de l'état des arcs du système*

Les valeurs calculées pour les conduites sont : Le débit, la vitesse d'écoulement et la perte de charge

Pour les pompes, les principaux paramètres calculés sont : le débit et le gain de charge hydraulique (m)

Pour une vanne les éléments calculés en sortie de simulation sont le débit et la perte de charge hydraulique

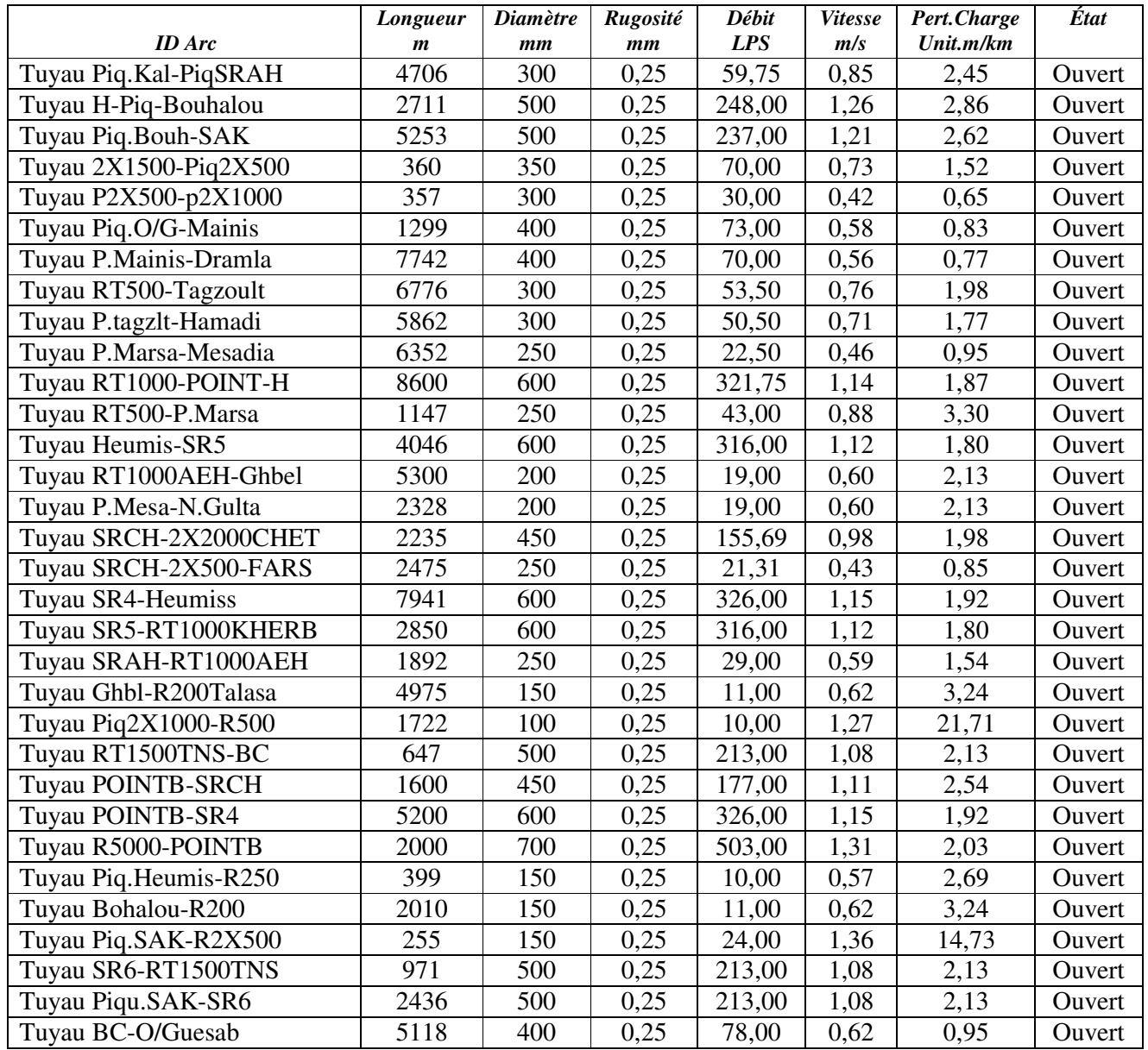

# **Tableau 17** : *État des Arcs du Réseau*

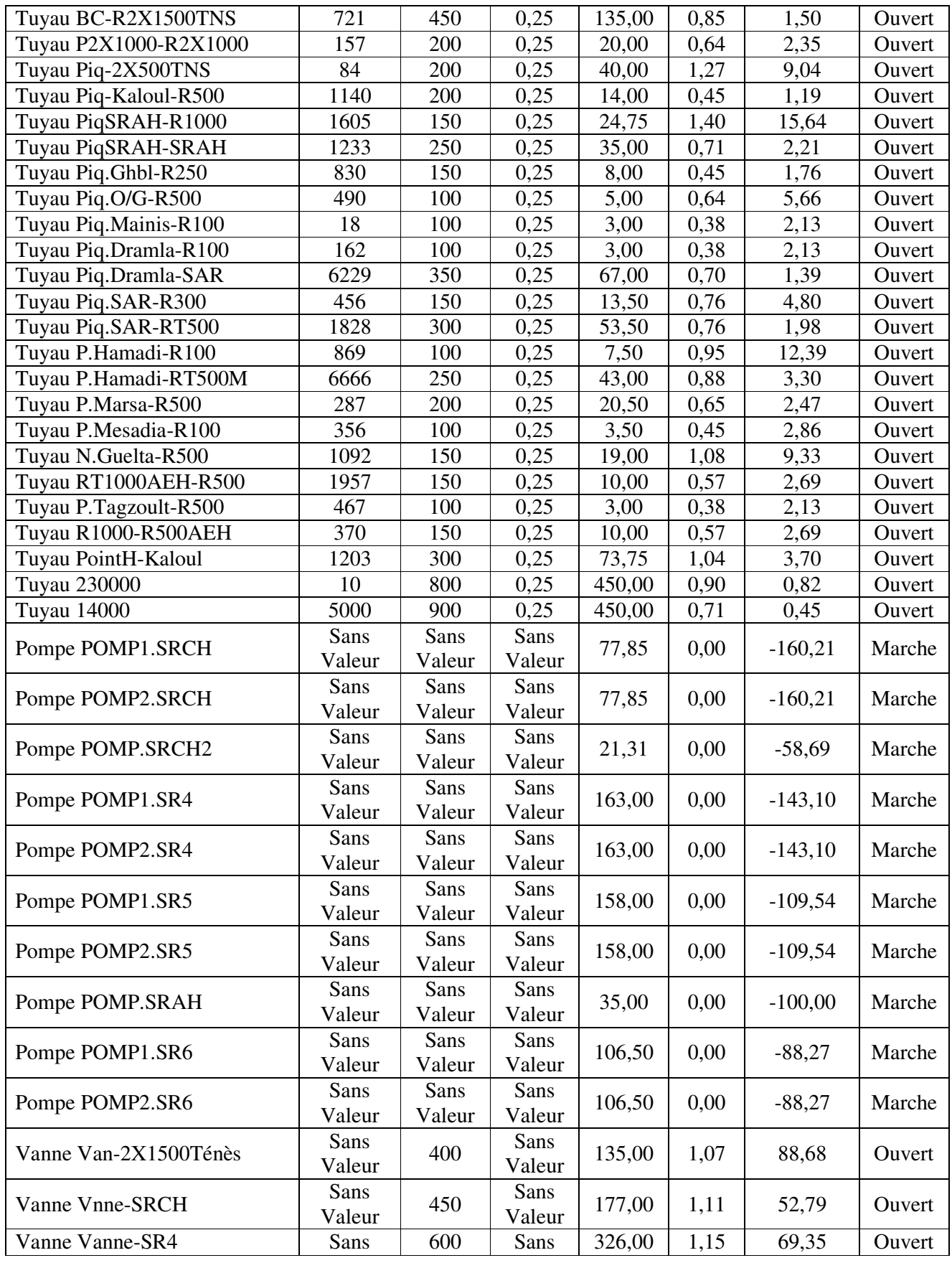

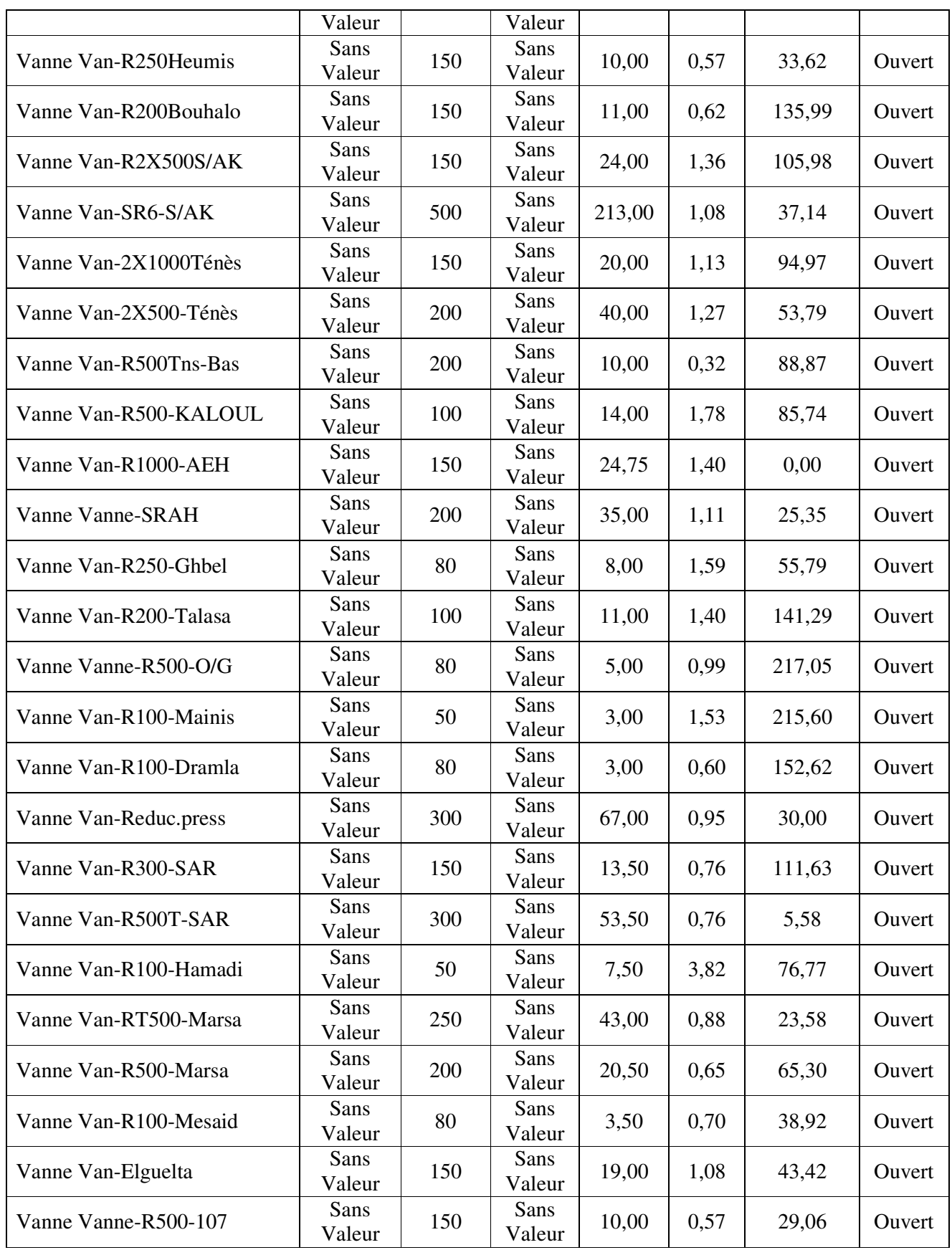

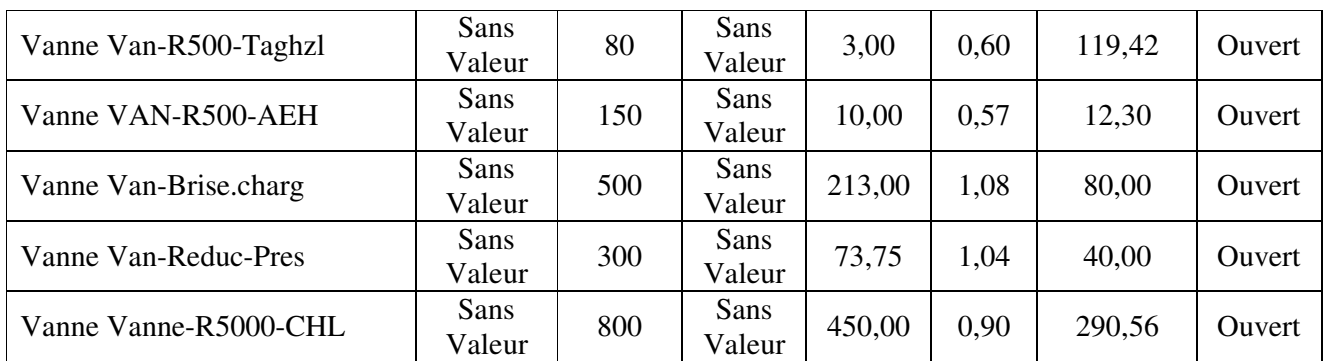

#### *5.2.3. : Affichage graphique des résultats :*

Les résultats de la simulation ainsi que certains paramètres d'entrée, peuvent être visualisés en utilisant différents types de graphiques.

#### *5.2.3.1 : Courbe de distribution:*

Représente sur l'axe Y la fraction d'objets de valeurs inférieure à la valeur de l'axe X , ce graphe s'applique à tous les nœuds ou tous les arcs à un instant donné

La figure 30 donne la distribution des débits dans les arcs, et la figure 31 représente la distribution de vitesses, et la figure 32 affiche la distribution de pressions dans les nœuds

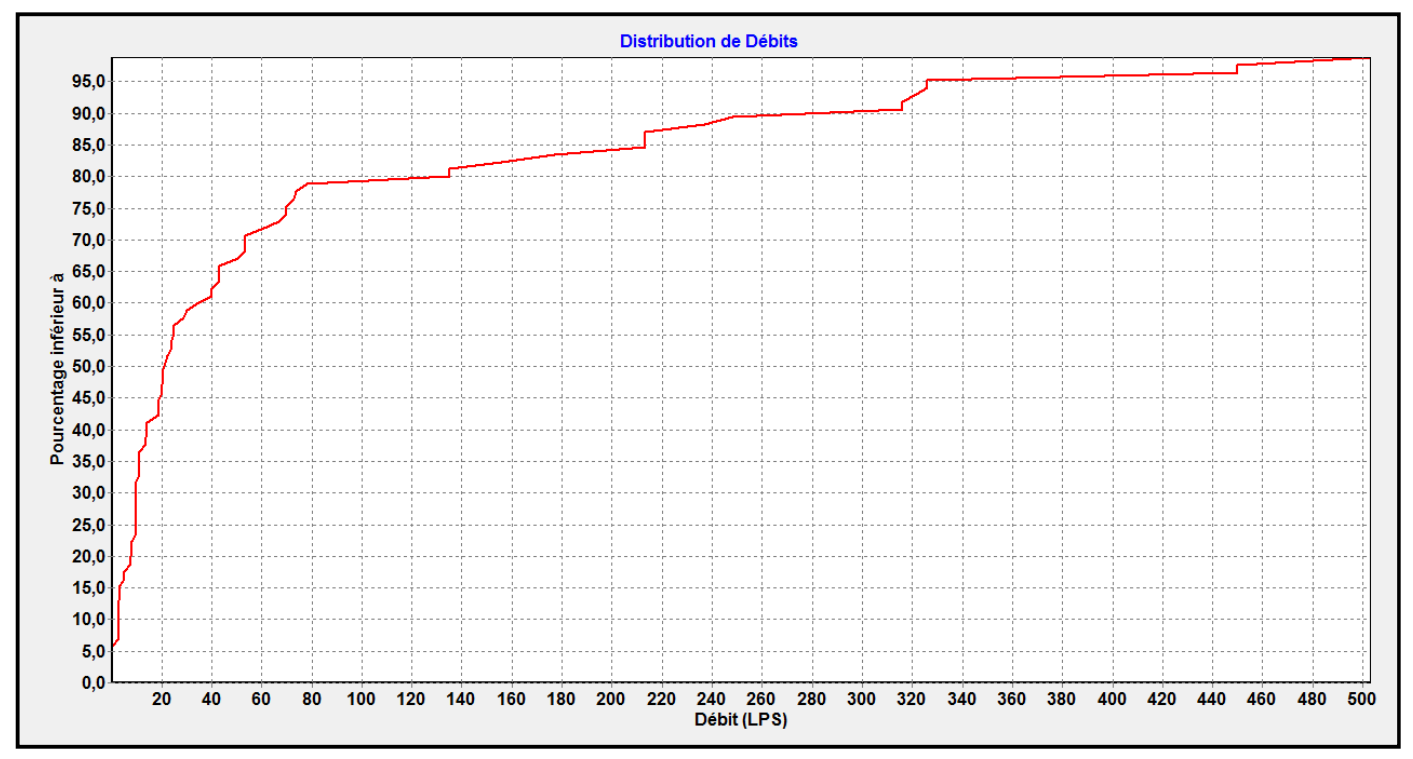

*Figure 30* : *Courbe de distribution des débits* 

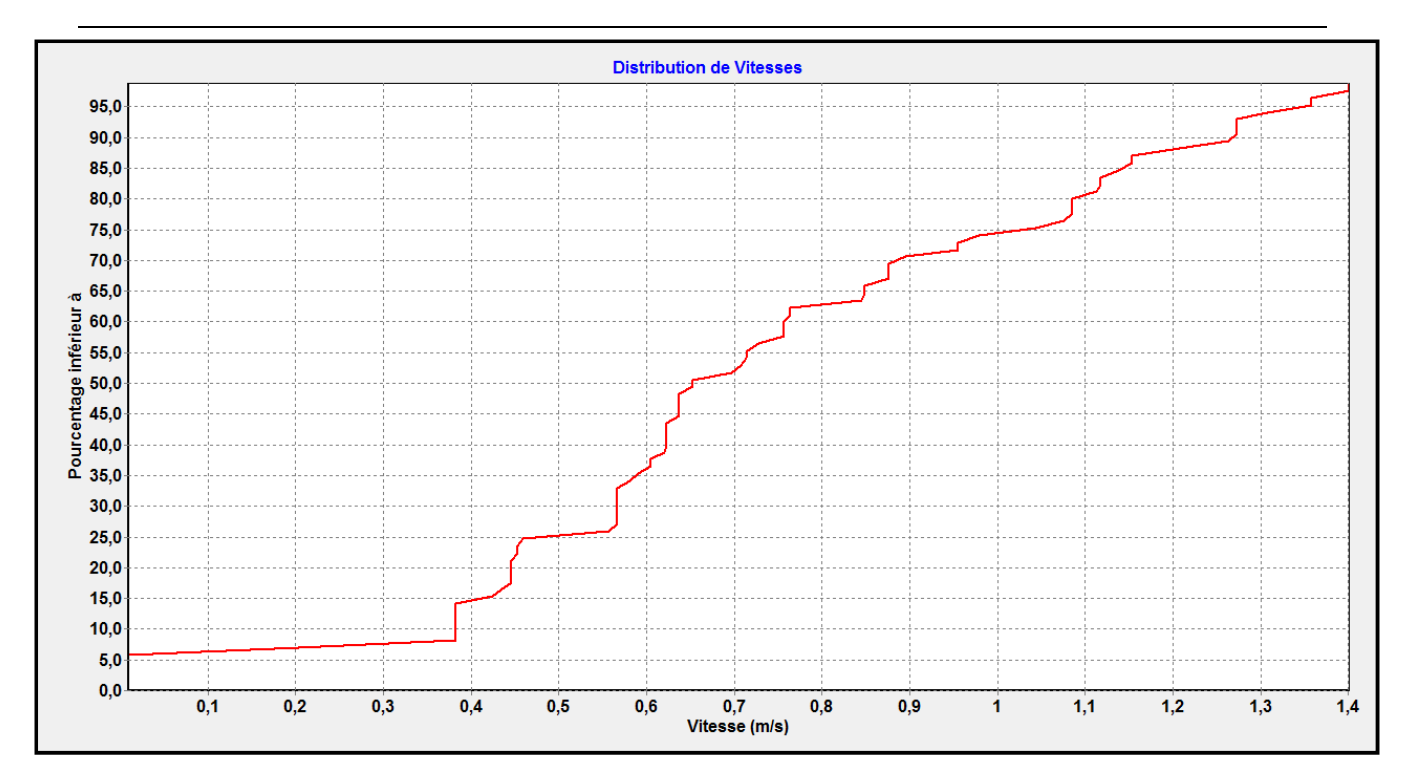

*Figure 31* : *Courbe de distribution de vitesses* 

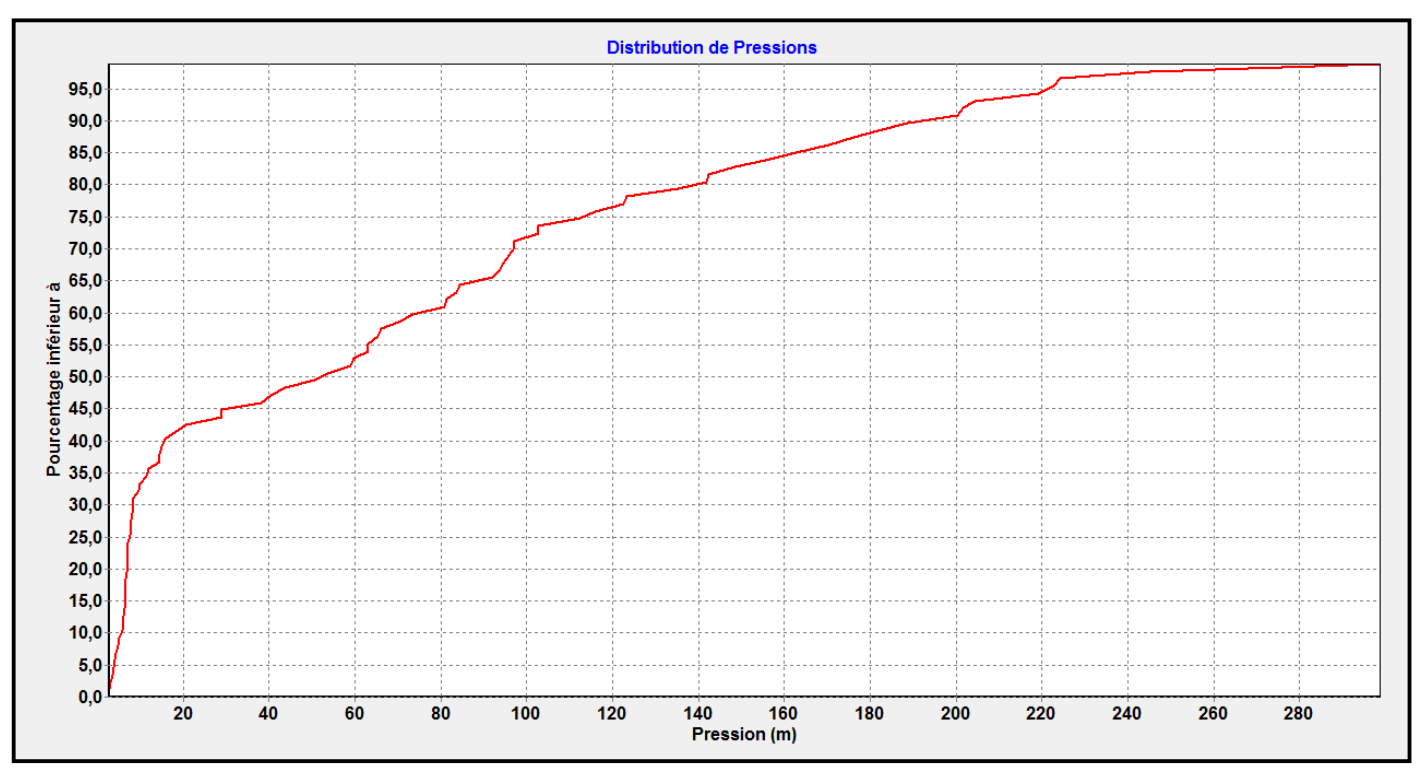

*Figure 32* : *Courbe de distribution de pressions* 

# *5.2.3.2 : Courbe de niveau – Pressions*

La figure 5.5 affiche les régions du schéma où les valeurs de pression sont comprises entre certains intervalles, cette courbe s'applique à tous les nœuds à un instant donné

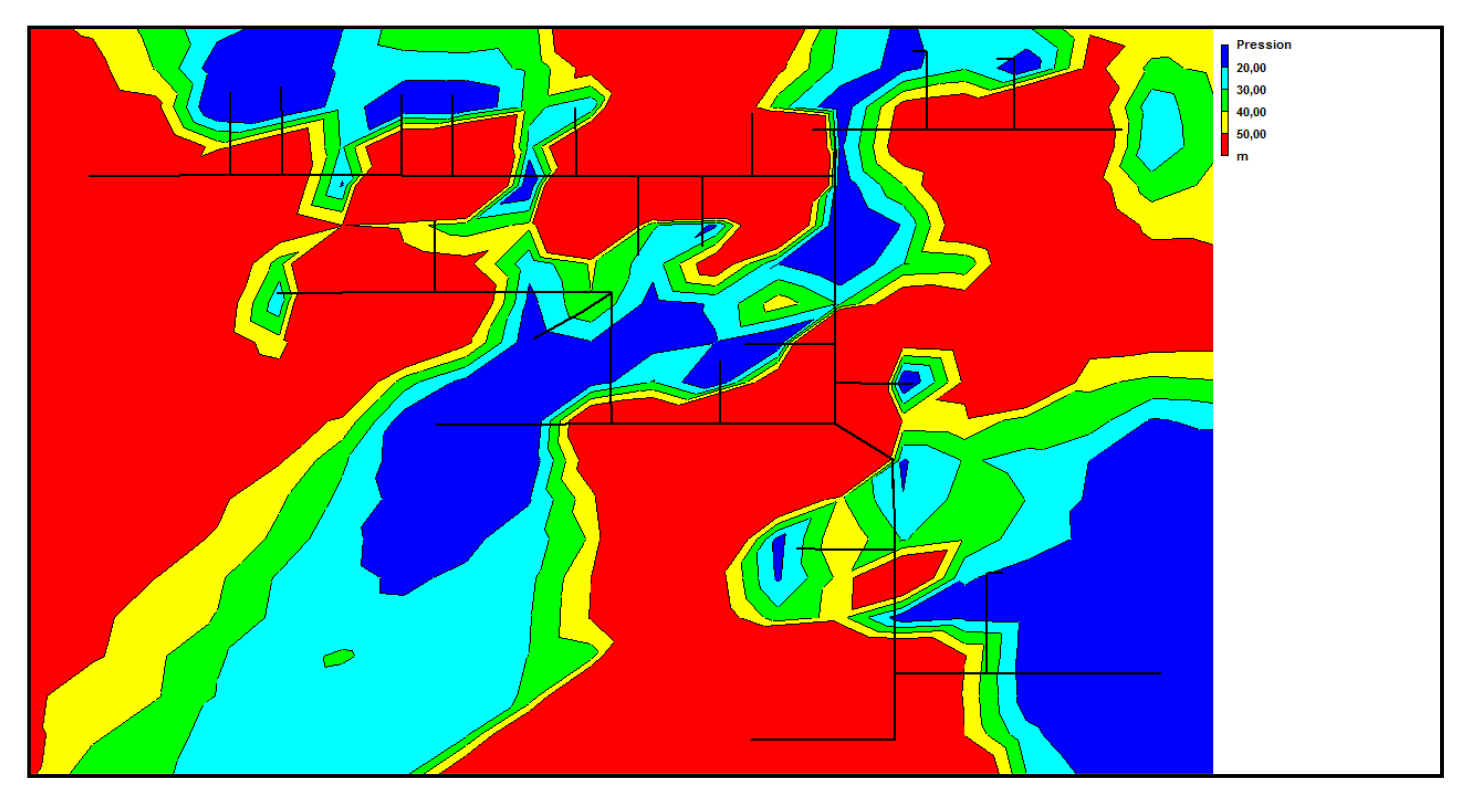

*Figure 33* : *Courbe de niveau –Pressions* 

# *5.2.4 : Rapports spéciaux :*

En plus des tableaux et graphiques, le modèle permet de visualiser les données et les résultats dans un ensemble de rapport spéciaux, parmi ces rapports on cite :

- Le rapport d'état
- Rapport complet

Le modèle écrit tous les messages d'erreurs et d'avertissements générés lors de la simulation dans un Rapport d'État, Des informations additionnelles sur les changements d'état des différents éléments du système peuvent être également mentionnées dans ce Rapport

Le rapport complet ne peut être édité sauf si la simulation a été exécutée avec succès ce rapport contient les informations suivantes:

- le titre du projet et les notes
- un tableau dans lequel figurent les nœuds extrêmes, la longueur, le diamètre de chaque arc
- un tableau reprenant les statistiques de consommation d'énergie de chaque pompe

• Deux tableaux pour chaque pas de temps contenant les valeurs calculées à chaque nœud (demande, charge, pression et qualité) et à chaque arc (débit, vitesse, perte de charge et état). Ce type de rapport est utile principalement pour les réseaux de petite ou moyenne taille pour rassembler l'ensemble des résultats finaux de simulation. En effet, les fichiers de rapports complets pour les réseaux plus vastes avec de nombreux intervalles de temps sont très volumineux (plusieurs Méga Octets).

Le rapport d'état et le rapport complet de notre simulation sont présentés en annexe

#### **5.3- Discussion des résultats :**

Les résultats présentés dans le schéma, tableaux, graphes et courbes, reflètent l'état des paramètres hydrauliques de notre système de transfert au moment de la simulation,

#### *a) Dotation en eau :*

Tout d'abord, l'affectation des débits pour chaque localité , faite sur la base de la population montre un déséquilibre dans la dotation journalière en eau , la dotation moyenne est de 140 l/j/hab avec un pourcentage de fuite de 10% , alors qu'on trouve que la localité de Taghzoult a une dotation ≈329 l/j/hab , et les cites de Mainis, ElGuelta , El Marsa ,Messaidia et Sidi Abderrahamane avec une dotation qui dépassent les 200 l/j/hab , les localités les moins dotés sont : Bouhalou , Kaloul, Heumiss et sidi Akkacha avec une dotation de moins de 110 l/j/hab ,

#### *b) Paramètres Hydraulique :*

- 1- **Débits** : les débits calculés dans les conduites sont les débits affectés aux tronçons, les valeurs des débits dans les arcs est maintenu grâce au vannes régulatrices de débit. Le graphe de la figure 5.2 montre que 50% des arcs leurs débits sont moins de 20 l/s , ces arcs sont généralement les conduites tertiaires de raccordement des réservoirs , et 30% des conduites leurs débits varient entre 20 à 140 l/s , et 20 % des conduites leurs débits dépassent les 140 l/s .
- 2- **Vitesses** : la courbe de distribution des vitesses (Figure 5.3) montre que plus de 60% des arcs leurs vitesse est dans la plage des vitesses acceptables c.-à-d.  $0.5 \le V(m/s) \le 1.20$ , et 25% des conduites leurs vitesse et < à 0.5 m/s, et moins de 15% des vitesses dépassent la valeur de 1,20 m/s .

Notons que les vitesses faibles favorisent les dépôts sur la conduite, et les fortes vitesses nous donnent des pertes de charge considérables et fatiguent les joints ce qui diminuent la durée de vie de la canalisation

Les vitesses hors la plage acceptable sont le résultat d'un sous/sur dimensionnement de la section des conduites

**3- Pressions :** les courbes 5.4 et 5.5 montrent la distribution des pressions sur les nœuds du système de transfert, au niveau de l'arrivée de l'eau aux réservoirs la pression et dans la majorité moins de 02 bars ce qui représente plus de 40% des nœuds du réseau, ces zones sont représentées par une couleur bleu foncé sur la courbe 5.5,

45% des nœuds sont sous une pression comprise entre 2 et 16 bars et 15% leur pression dépasse les 16 bars, la conduite en fonte peut supporter jusqu'à 40 bars de pression, mais les pressions élevées affectent les accessoires en ligne telle que les ventouses et les vidanges et contribuent à leur tour à l'usure des joints des conduites,

Donc nous trouvons qu'il est indispensable de doter notre système par des vannes réductrices de pression dans les endroits ou la pression arrive à des valeurs importantes

Les résultats de la simulation de notre système de transfert, nous a permis de connaitre l'état hydraulique des nœuds et des arcs, au moment de la simulation, ces valeurs sont dans la majorité acceptables, mais la simulation sert aussi à prévoir le comportement de notre système en cas de crise ou d'éventuels accidents comme rupture de conduite , panne de courant de longue durée , arrêt des pompes d'une station de pompage etc.., à partir de cela on peut prévoir un nombre de scénarios probables et lancer la simulation de chaque scénario pour voir le comportement du système et préparer les décisions à prendre dans ce cas , ainsi la modélisation du système apparait comme un outil indispensable d'aide à la décision .

# **CONCLUSION GENERALE**

## **CONCLUSION GENERALE,**

La modélisation hydraulique n'est pas seulement un outil de calcul et de dimensionnement rapide et efficace, mais un moyen indispensable pour la conception, analyse, planification et gestion rationnelle des réseaux.

La base d'un modèle hydraulique d'un système de transfert sous pression est la formulation mathématique des lois et équations des écoulements en charge, ce modèle cherche à résoudre les équations de continuité et de conservation d'énergie, pour cela, nous avons vu que tous les modèles utilisent deux méthodes pour résoudre ces équations :

- La méthode de Newton Raphson
- La méthode de la théorie linéaire

Notre travail nous a permis d'avoir un aperçu sur les modèles hydrauliques existants, notre objectif n'était pas de faire une sélection et choisir le meilleur des modèles , mais de montrer l'intérêt qu'apporte la modélisation à la conception et la gestion des réseaux surtout les plus complexes d'entre eux .

Notre choix a été fait sur le modèle EPANET , ce modèle du comportement hydraulique des réseaux sous pression a pour objectif une meilleure compréhension de l'écoulement de l'eau dans le système de distribution .

L'approche utilisée par EPANET pour calculer les équations de perte de charge et de conservation de masse est : « Approche hybride de nœud-circuit » ou « Méthode du Gradient »

Les données et les valeurs des composants physiques (conduites, réservoirs, nouds, …) et non physiques (courbes caractéristiques) du système de transfert d'eau du couloir Chlef-Ténès,El-Guelta nous ont servis pour réaliser le modèle EPANET de ce système de transfert ,

La simulation du modèle a été exécutée avec succès ce qui nous a permis d'établir un état des lieux des paramètres hydrauliques sur tout le réseau, et nous a aidé à bien comprendre le fonctionnement de notre système.

Les résultats et rapports affichés à la fin de la simulation nous montrent que les paramètres hydrauliques de notre système sont dans l'ensemble dans la plage des valeurs acceptables,

Et que 40 % des conduites enregistrent des vitesses hors normes, et cela influe considérablement sur la durée de vie du système, cette situation et la conséquence d'un mauvais dimensionnement des canalisations du réseau.

Les courbes de distribution de pressions nous indiquent que quelques nœuds du système sont sous des pressions considérables dépassants les 200 m ( 20 bars ) d'où il est nécessaire de prévoir des moyens de réduction de pression par vannes ou brise charge sur ces endroits .

Sur la base des résultats obtenus, et dans le but d'améliorer l'efficacité du fonctionnement du système et prolonger sa durée de vie nous présentons les recommandations suivantes :

- Revoir le dimensionnement des conduites dans quelques tronçons, exemple de la conduite (Piq SRAH- R1000), V= 1,40 m/s et perte de charge = 15,64 m et la plupart des conduites de raccordement des réservoirs enregistrent des vitesses < 0,40 m/s
- Revoir la répartition et l'affectation des débits sur les localités pour avoir une dotation moyenne équitable, nous trouvons qu'une dotation moyenne de 140 l/J/hab est une dotation acceptable , vue que ces mêmes localités vont être dotées par le système de transfert à partir de la nouvelle station de dessalement d'eau de mer de Ténès d'une capacité de 200 000 m3 /Jour
- Prévoir des moyens de réduction de pression dans les zones qui enregistrent des valeurs dépassants les 16 bars cas du point H (Abou El Hassen) , Piquage Bouhalou , Piquage Oued El Guessab

À la fin de notre travail, et dans l'objectif d'ouvrir des horizons liés à notre travail, nous présentons quelques perspectives suscitées par notre mémoire :

- - On peut prévoir des scenarios de situation de crise probable, comme rupture de conduite, panne de courant de longue durée , arrêt des pompes d'une station de pompage etc.., à partir de ces scénarios , des simulations peuvent être réalisées , les résultats du comportement du système dans ces situations de crise peuvent être exploités pour déterminer et planifier les travaux nécessaires pour chaque scénario.
- - Une compagne de mesure In Situ des paramètres hydrauliques peut être réalisée sur le système dans l'objectif de faire une comparaison entre les valeurs des échantillons et les résultats de la simulation
- - Dans le but d'avoir une vue plus large sur le comportement du système de transfert avec les réseaux de distribution des localités en aval , on peut réaliser une modélisation qui prendra en compte le système de transfert et les réseaux de distribution situé à l'aval de chaque réservoir avec l'affectation des courbes de modélisation aux nœuds de demande des réseaux
- - Après une modélisation hydraulique, on doit réfléchir à une modélisation de qualité, puisque le modèle EPANET le permet, car l'eau n'est pas une question de quantité seulement mais aussi et surtout une question de qualité

# ANNEXES

**ANNEXE A** : Profil hydraulique du couloir CHLEF –TENES

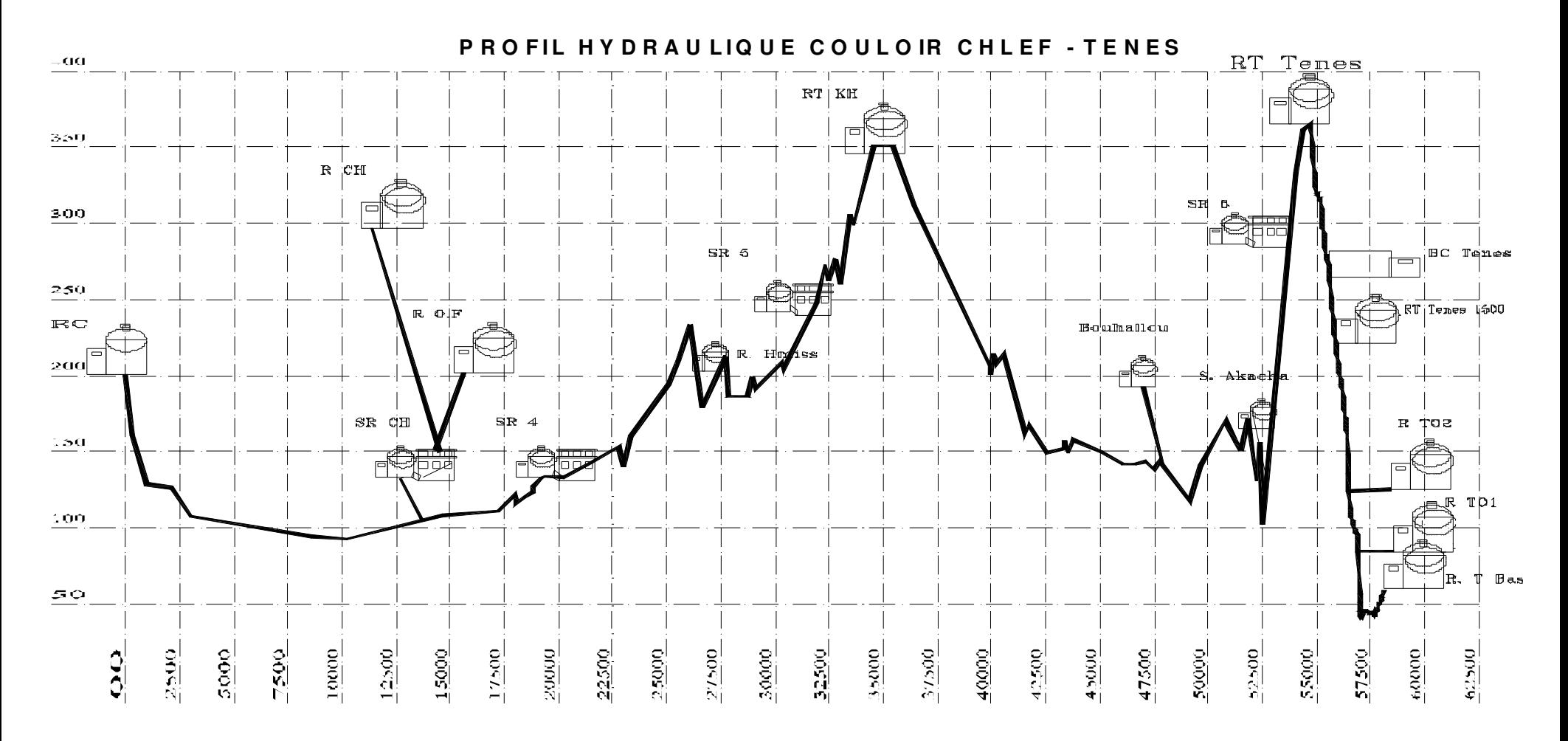

ANNEXES

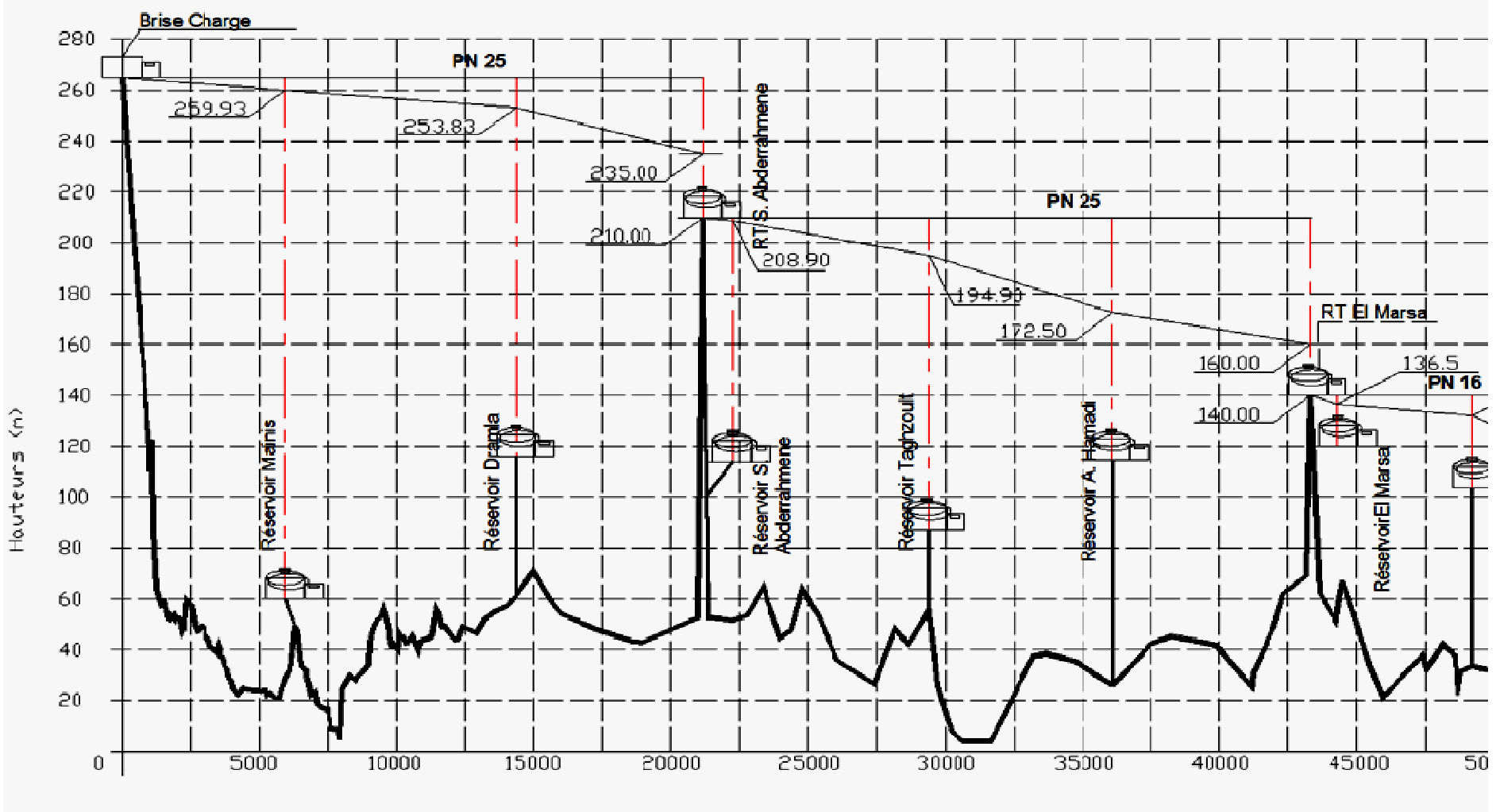

# **ANNEXE B** : Profil hydraulique couloir TÉNÈS EL GUELTA

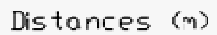

## **ANNEXE C : Rapport d'état de la simulation**

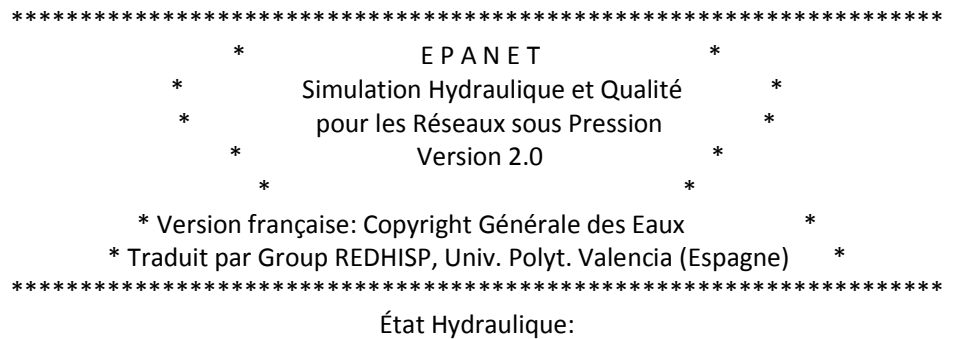

-----------------------------------------------------------------------

0:00:00: Système équilibré en 5 itérations

 0:00:00: La Bâche STA.TRAIT.OBAEK se vide 0:00:00: Le niveau du réservoir R5000m3CHLEF est de 6.50 m. Il se vide 0:00:00: Le niveau du réservoir R2-CHETTIA est de 4.00 m. Il se remplit 0:00:00: Le niveau du réservoir R2O/FARES est de 2.50 m. Il se remplit 0:00:00: Le niveau du réservoir RT-KHERBA1000 est de 2.50 m. Il se vide 0:00:00: Le niveau du réservoir R500-Kaloul est de 2.50 m. Il se remplit 0:00:00: Le niveau du réservoir R1000-AEH est de 2.50 m. Il se remplit 0:00:00: Le niveau du réservoir R500-AEH est de 2.50 m. Il se remplit 0:00:00: Le niveau du réservoir RT1000-AEH est de 2.50 m. Il est fermé 0:00:00: Le niveau du réservoir R500-107AEH est de 2.50 m. Il se remplit 0:00:00: Le niveau du réservoir R250-GHBEL est de 2.50 m. Il se remplit 0:00:00: Le niveau du réservoir R200-Talassa est de 2.50 m. Il se remplit 0:00:00: Le niveau du réservoir R200-BOUHALOU est de 2.50 m. Il se remplit 0:00:00: Le niveau du réservoir R1-500S/Akkacha est de 2.50 m. Il se remplit 0:00:00: Le niveau du réservoir R1-1500Tenes est de 3.50 m. Il se remplit 0:00:00: Le niveau du réservoir R500-O/Guessab est de 2.50 m. Il se remplit 0:00:00: Le niveau du réservoir R100-Mainis est de 2.50 m. Il se remplit 0:00:00: Le niveau du réservoir R100-Dramla est de 2.50 m. Il se remplit 0:00:00: Le niveau du réservoir R300-S/Abdrhman est de 1.50 m. Il se remplit 0:00:00: Le niveau du réservoir RT500-S/Abderah est de 2.50 m. Il est fermé 0:00:00: Le niveau du réservoir R500-Taghzoult est de 2.50 m. Il se remplit 0:00:00: Le niveau du réservoir R100-Hamadi est de 2.50 m. Il se remplit 0:00:00: Le niveau du réservoir RT500-Marsa est de 2.50 m. Il est fermé 0:00:00: Le niveau du réservoir R500-Marsa est de 2.50 m. Il se remplit 0:00:00: Le niveau du réservoir R100-Messaidia est de 2.50 m. Il se remplit 0:00:00: Le niveau du réservoir R500-GUELTA est de 2.50 m. Il se remplit 0:00:00: Le niveau du réservoir R1-500Ténès est de 3.50 m. Il se remplit 0:00:00: Le niveau du réservoir R1-1000Ténès est de 2.50 m. Il se remplit 0:00:00: Le niveau du réservoir R500-Ténès-bas est de 2.50 m. Il se remplit 0:00:00: Le niveau du réservoir R250HEUMIS est de 4.00 m. Il se remplit 0:00:00: Le niveau du réservoir RT1500-Tenes est de 3.50 m. Il est fermé 0:00:00: Le niveau du réservoir R1O/SARES est de 2.50 m. Il se remplit
0:00:00: Le niveau du réservoir R1-CHETTIA est de 4.00 m. Il se remplit 0:00:00: Le niveau du réservoir R2-500S/Akkacha est de 2.50 m. Il se vide 0:00:00: Le niveau du réservoir R2-1500Ténès est de 3.50 m. Il se vide 0:00:00: Le niveau du réservoir R2-500Ténès est de 3.50 m. Il se remplit 0:00:00: Le niveau du réservoir R2-1000Ténès est de 2.50 m. Il se remplit

# **ANNEXE D : RAPPORT COMPLET**

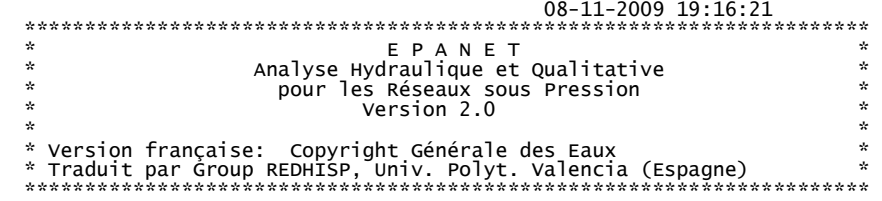

Fichier d´Entrée : MODEL FINAL2.NET

Système de transfert à partir du barrage de Sidi Yacoub vers Ténès

Tableau des nœuds - arcs:

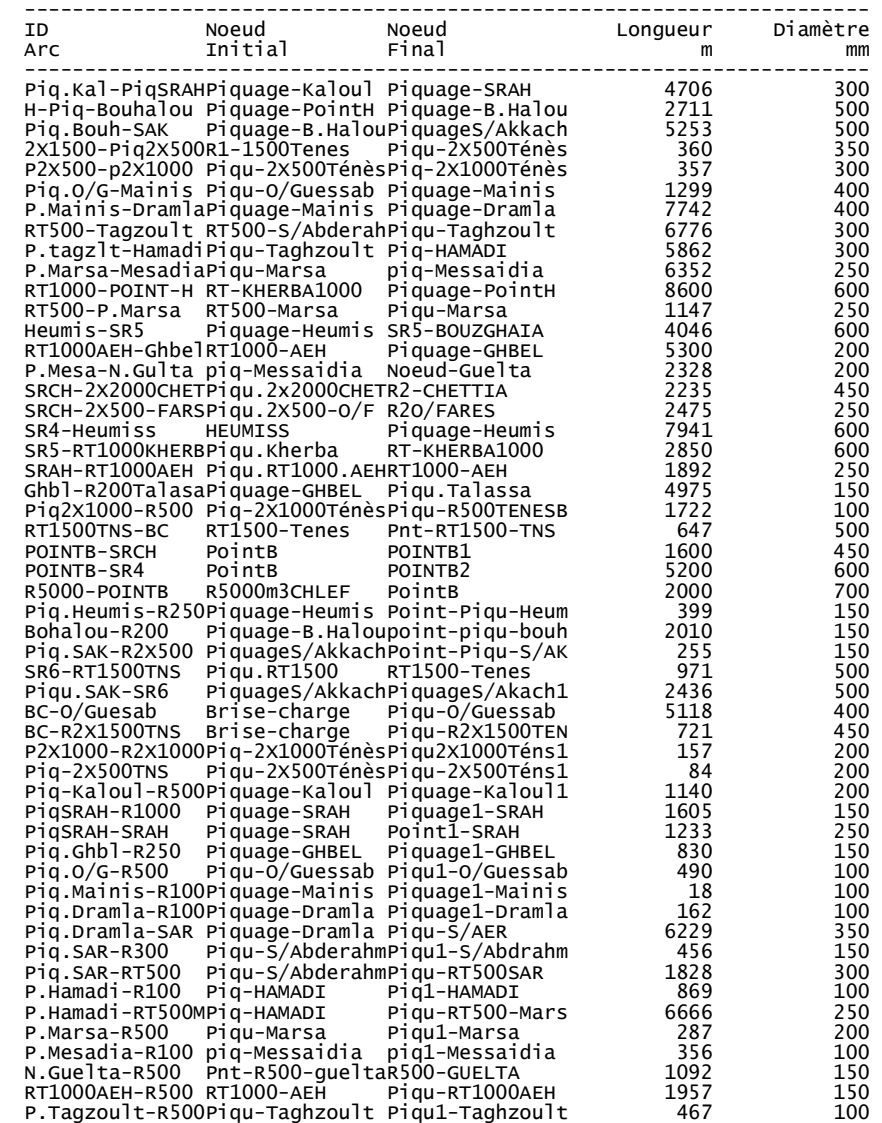

Système de transfert à partir du barrage de Sidi Yacoub vers Ténès

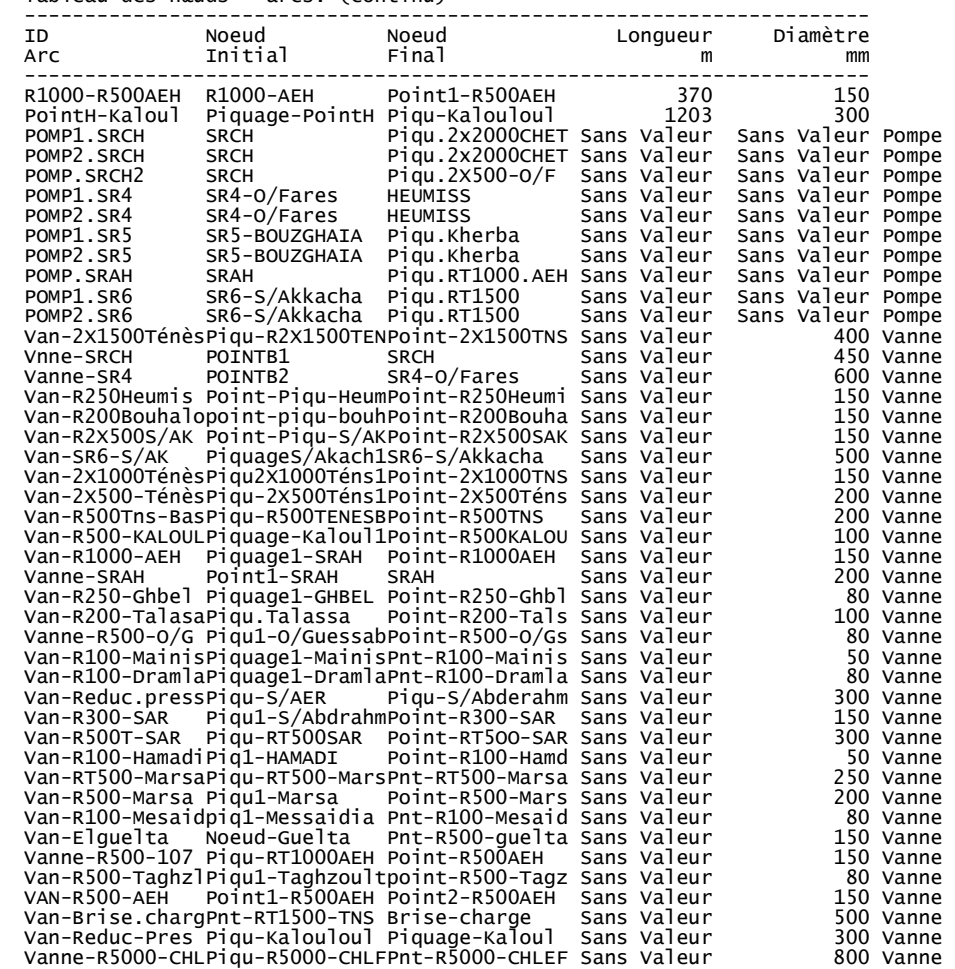

Consommation et coût d´énergie:

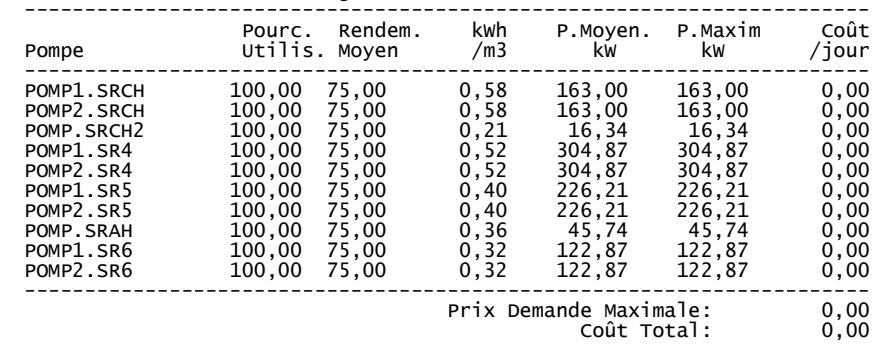

# Tableau des nœuds - arcs: (continu)

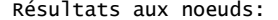

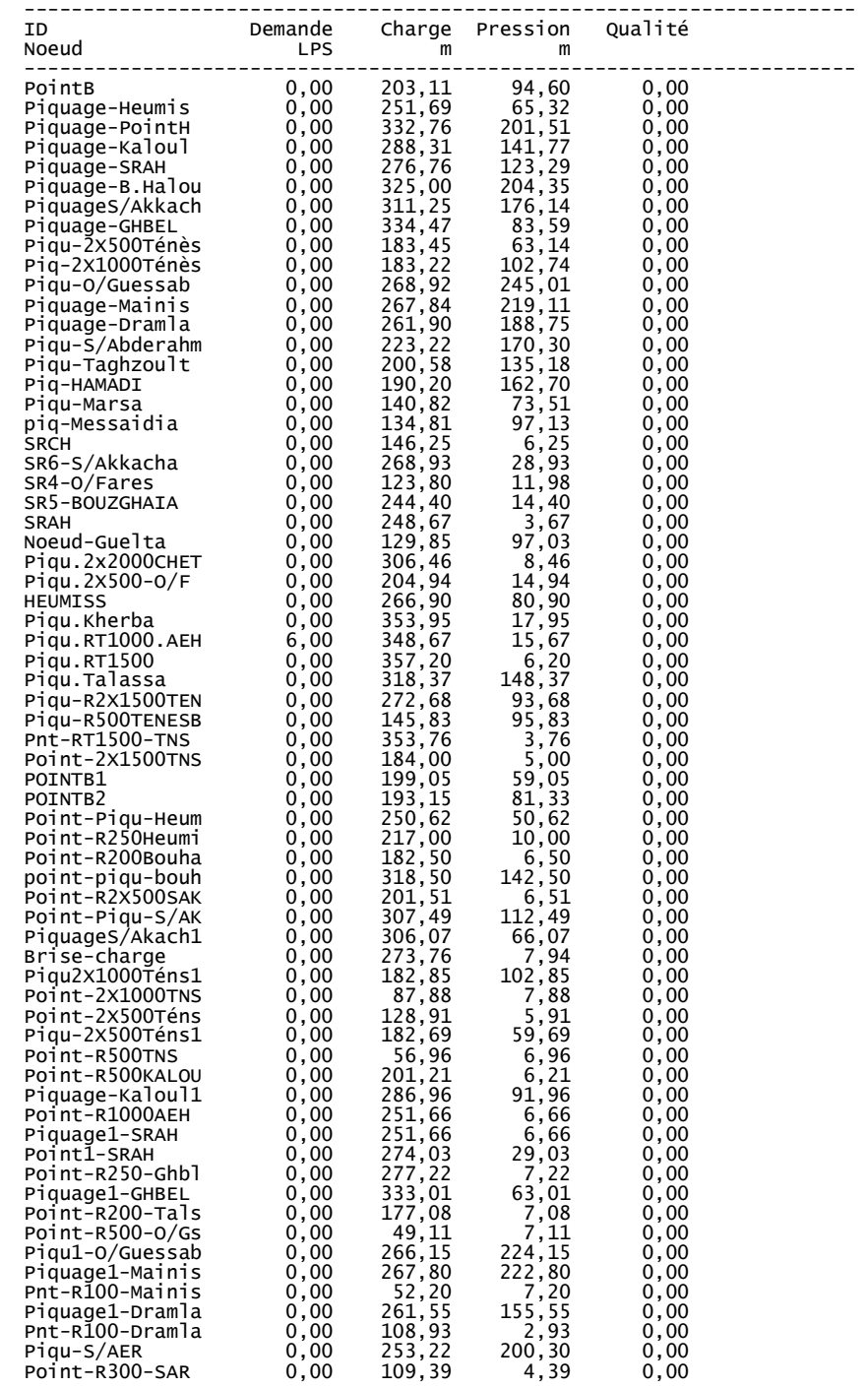

Système de transfert à partir du barrage de Sidi Yacoub vers Ténès

Résultats aux nœuds: (continu)

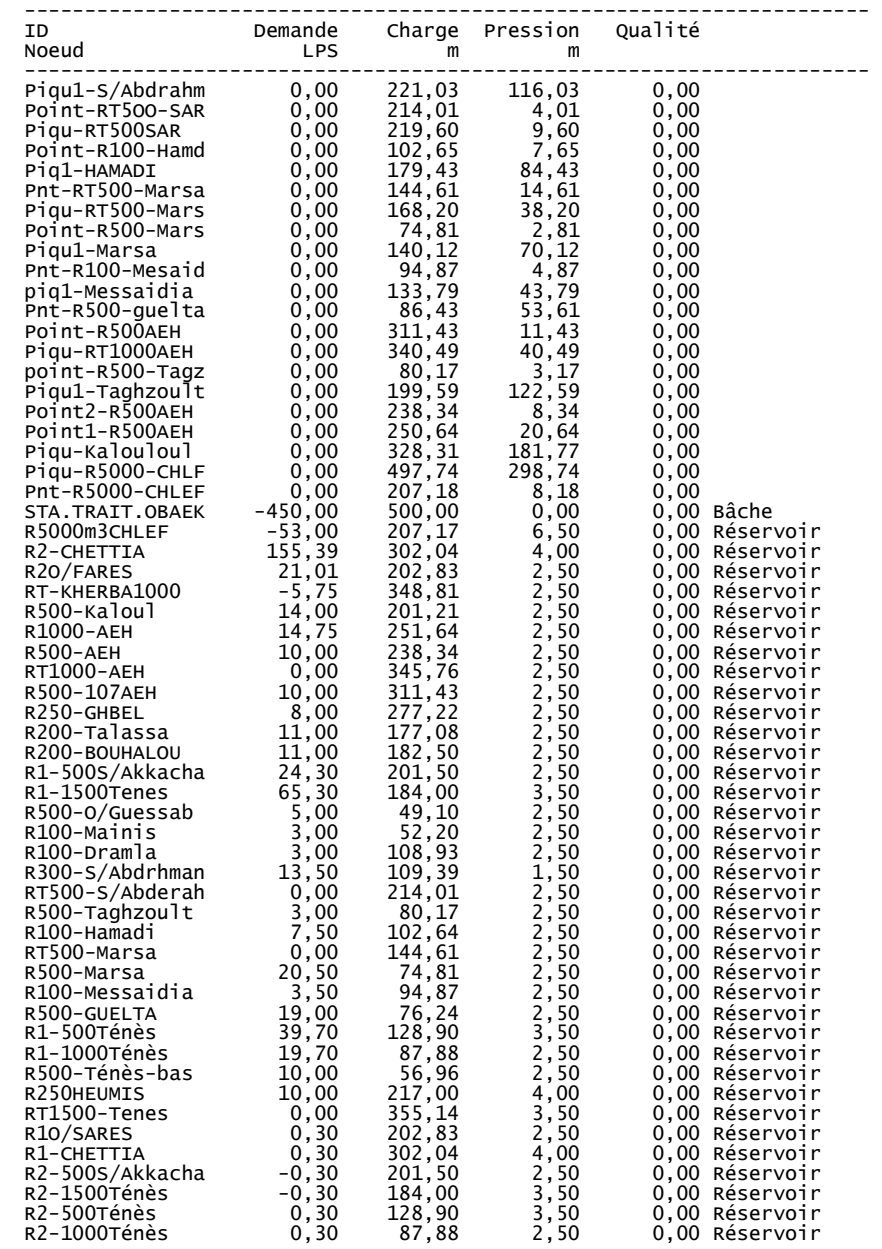

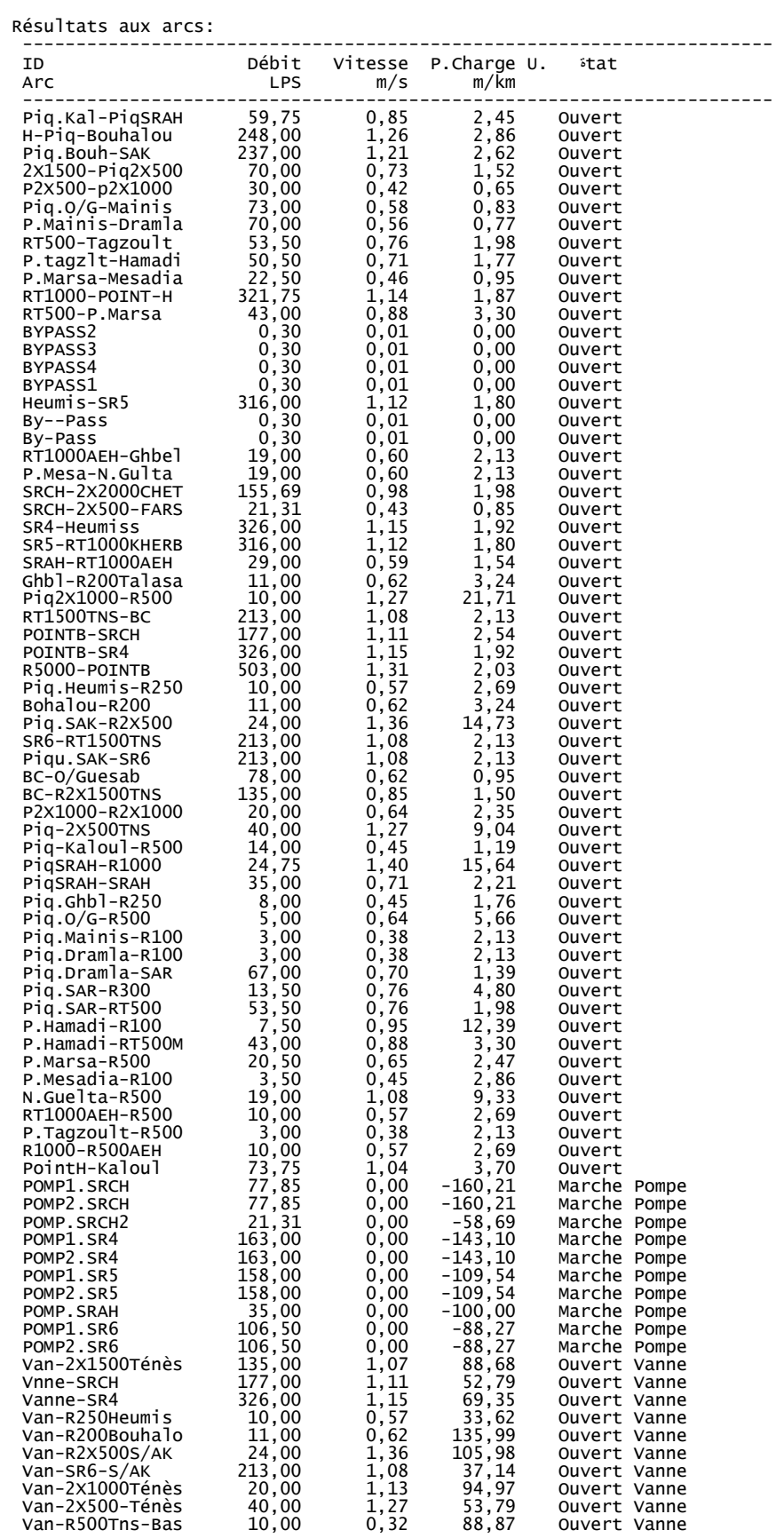

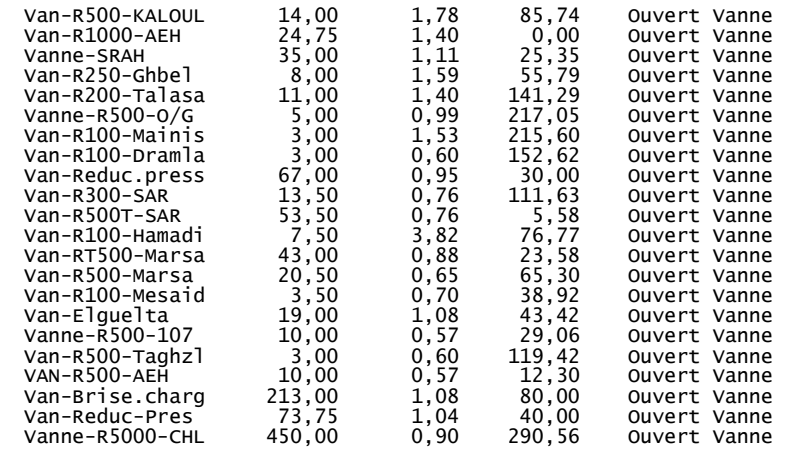

# **RÉFÉRENCES BIBLIOGRAPHIQUES**

# • **BAHLOUS EL OUAFI S. (2002)**

HYDRAULIQUE, centre de publication universitaire, Tunis

#### • **BENTLEY institute press (2007)**

Advanced Water Distribution Modeling and management

# • **CARLIER M. (1986)** ,

Hydraulique générale et appliquée, Edition Eyrolles

# • **CH2M HILL (1999)**

"Water Distribution Hydraulic Model Selection" TECHNICAL MEMORANDUM No.7.1 March 26

# • **DÉGRÉMONT (1989)**

Mémento technique de l'eau, tome I ,

#### • **DUBOIS J.** (1998)

comportement hydraulique et modélisation des écoulements de surface , Thèse de doctorat ès sciences techniques , EPFL ,

#### • **DUPONT A.** (1971)

 Hydraulique urbaine, TOME II , ouvrages de transport –élévation et distribution des eaux , Edition Eyrolles

# • **EL ABBOUDI N. (2000)**

 Modélisation des écoulements en charge, Mémoire de maîtrise ès sciences , Université de Québec , INRS –eau

# • **FILION M. ,(2007)**

 Modélisation de la qualité de l'eau et prévision des débits par la méthode des réseaux de neurones, université Laval Québec, mémoire de maîtrise en génie civil

# • **FILION Yves R. (2001)**

Extended Dynamic Network Modelling , Master of Applied Science , University of Toronto ,

# • **GOMELLA C., GUERREE H. (1980)**

La distribution d'eau dans les agglomérations urbaines et rurales, Edition Eyrolles

#### • **KAHRAMAN Murat A. (2003)**

Optimal design and expansion of water distribution systems using genetic algorithm

# • **KLEINER Y. (1997)**

water distribution network rehabilitation: selection and scheduling of pipe rehabilitation alternatives, university of toronto ,

# • **LEMIEUX Pierre F., (2005)**

Écoulements en charge, Formules et données de base Département de génie civil, Université de SHERBROOKE CA, 2005

#### • **LENCASTRE A. (1996)**:

Hydraulique générale, Editions Eyrolles

#### • **MEBARKI A. (2009),**

Ressources en eau et aménagement en Algérie , OPU

#### • **NAFI A. ,WEREY C. , and LLERENA P. (2006)**

 scheduling water networks renewal using hybrid optimization model International Conference on Computing and Decision Making in Civil and Building Engineering June 14-16, 2006 - Montréal, Canada

#### • **PILLER O. (1995),**

Modélisation du fonctionnement d'un réseau, Analyses hydraulique et choix des mesures pour l'estimation des paramètres, Thèse de doctorat, Université BORDEAUX I

# • **REMINI B. (2005)** ,

La problématique de l'eau en Algérie , OPU

# • **Rossman, Lewis .A (2000)**

« Epanet 2 Users manual » U.S. Environmental Protection Agency

#### • **SCHIESTEL R. (1993)**

Modélisation et simulation des écoulements turbulents, Editions Hermès

# • **Todini, E. & Pilati, S. 1987**.

 "A gradient method for the analysis of pipe networks". International Conference on Computer Applications for Water Supply and Distribution, Leicester Polytechnic, UK, September 8-10

# • **VALIRON F.** (1989)

Gestion des eaux, Presses de l'école nationale des ponts et chaussées, 1989